# **SZCZEGÓŁOWY OPIS PRZEDMIOTU ZAMÓWIENIA**

# **Zestawienie ilościowe dla Zadania częściowego nr 1**

e-Dziennik:

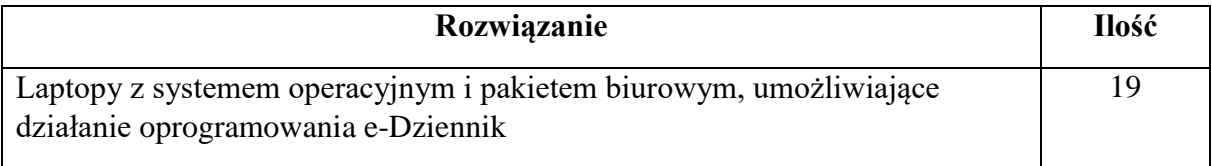

### e-podatki

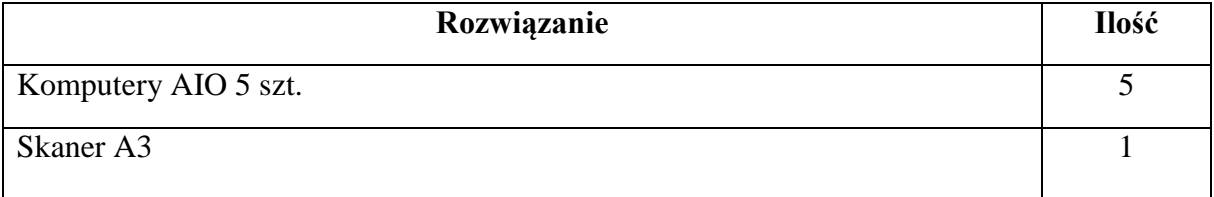

## Elektroniczna Obsługa Rady

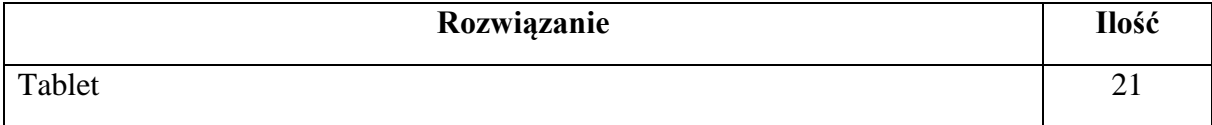

## Platforma Projektowa

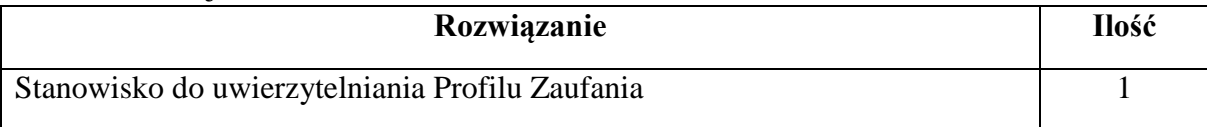

### System e-Wodomierz

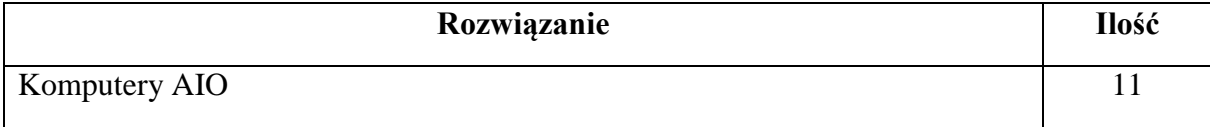

# **Zestawienie ilościowe dla Zadania Nr 2:**

e-Dziennik:

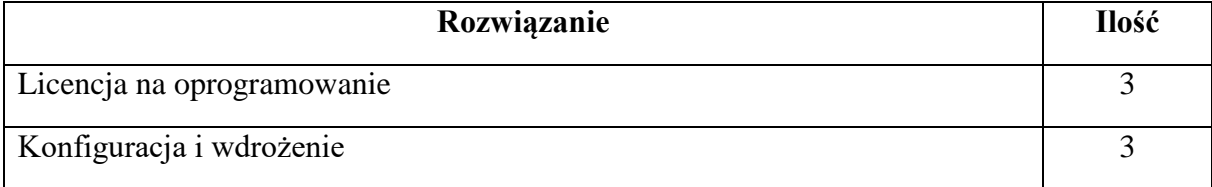

### e-podatki

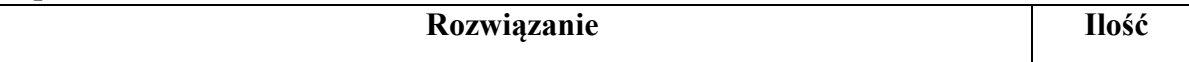

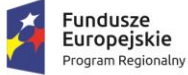

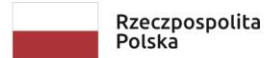

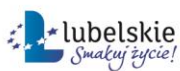

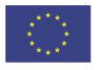

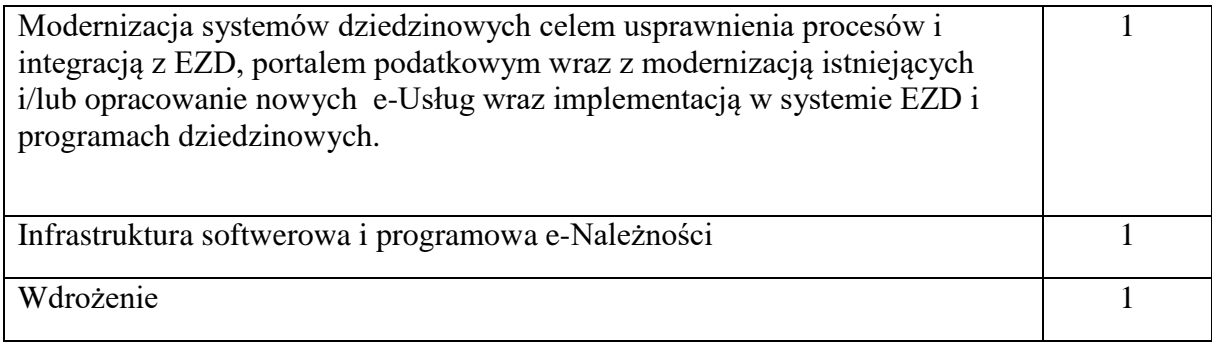

# Elektroniczna Obsługa Rady

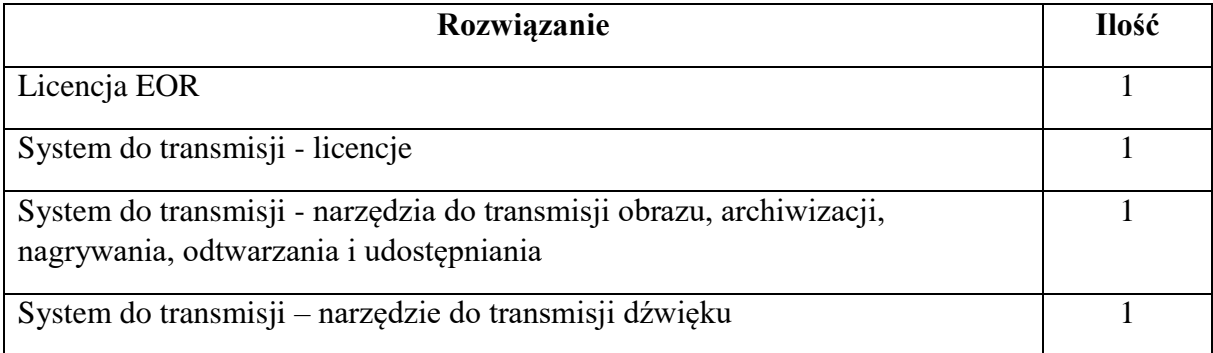

# Platforma Projektowa

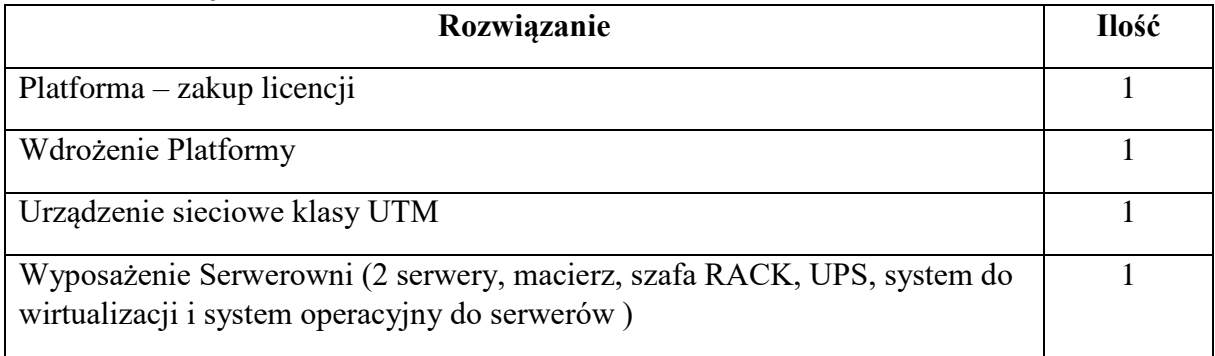

GIS

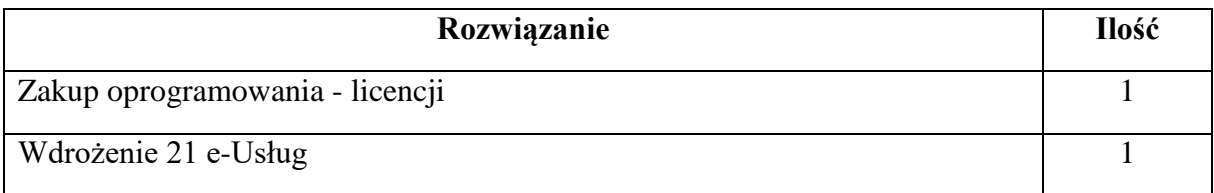

## System Usprawniania zarządzaniem obsługi Petentów

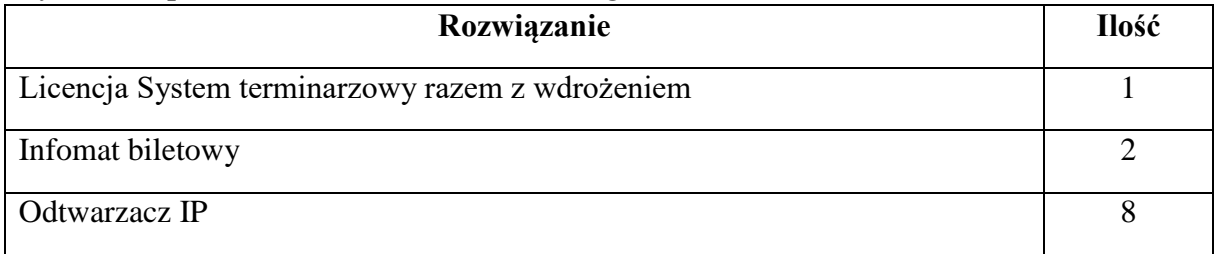

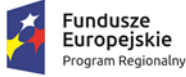

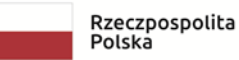

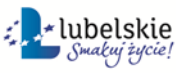

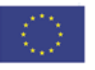

# **Zestawienie ilościowe dla Zadania Nr 3:**

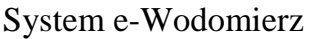

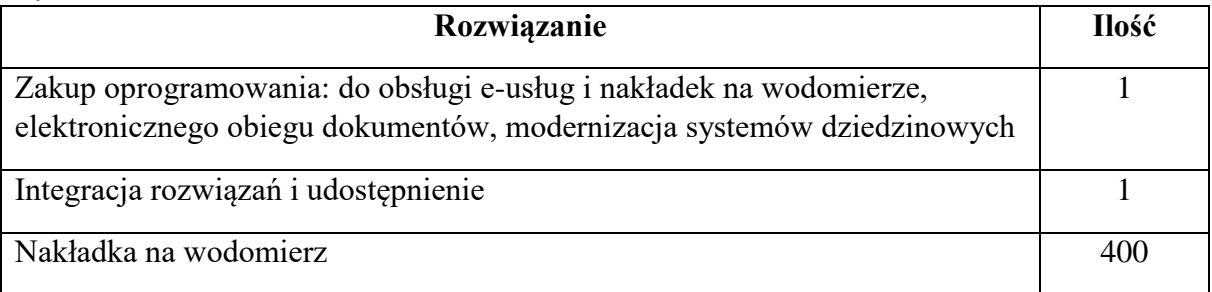

**Szczegółowy Opis Przedmiotu Zamówienia: dla zadania częściowego nr 1: Dostawa sprzętu komputerowego: 19 szt. laptopów, 21 szt. tabletów 11 szt. Komputerów stacjonarnych typu AIO, skanera A3, dla zadania częściowego nr 2: Implementacja 39 e-Usług na poziomie e-dojrzałości: 3 [20 szt.], 4 i 5 [19 szt.], w tym e-Usługi udostępnione dla społeczności za pomocą portalu (e-platformy), który zintegruje i umożliwi w jednym miejscu dostęp do wszystkich wdrożonych w ramach niniejszego projektu e-Usług. oraz dla zadania częściowego nr 3: Uruchomienie systemu e-Wodomierz z 2-ma e-Usługami wraz z integracją z e-Platformą i dostawą 400 nowoczesnych nakładek na wodomierze.**

### **Zadanie 1: e-Dziennik**

### **Licencja na oprogramowanie**

W ramach tego zadania dostarczone zostanie oprogramowanie e-dziennik (3 szt.) o wymaganiach:

- E-Usługa udostępniana jest w formie usługi (SaaS), nie wymaga instalacji na urządzeniach użytkowników (za wyjątkiem aplikacji mobilnych stanowiących alternatywną, dodatkową poza przeglądarką www, formę dostępu);
- Pełna odpowiedzialność za prawidłowe działanie e-Usługi ponoszą dostawcy (zabezpieczenie danych, bieżące aktualizacje, pomoc techniczna, zapewnienie SLA gwarantującego optymalną pracę użytkowników);
- Konfigurację bazy danych dla każdej Szkoły oraz Organu Prowadzącego przeprowadzają Administratorzy wyznaczeni przez Dyrektorów w tych placówkach;
- Za uzupełnienie niezbędnych danych (w tym ocen, frekwencji, planów zajęć i innych) odpowiadają odpowiedni pracownicy Szkół w ramach swojego zakresu obowiązków);
- Każdemu użytkownikowi nadawany jest automatycznie na etapie konfiguracji e-Usługi indywidualny, unikalny identyfikator w systemie,
- Każdemu użytkownikowi przypisywana jest adekwatna rola w e-Usłudze:
	- o Administrator,
	- o Dyrektor,
	- o Pedagog/Psycholog,
	- o Wychowawca,
	- o Nauczyciel,
	- o Sekretariat,

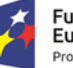

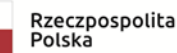

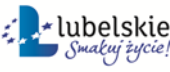

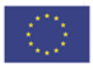

- o Uczeń,
- o Rodzic/Opiekun.
- Przypisanie do roli definiuje dla każdego użytkownika zakres uprawnień do wglądu i edycji danych w systemie.
- Dostęp do e-Usługi odbywa się zawsze poprzez szyfrowane połączenie (https), na podstawie autoryzacji otrzymanym identyfikatorem lub po odpowiednim skonfigurowaniu przez Użytkownika – za pomocą zaufanego profilu ePUAP;
- E-Usługa zostanie wyposażony w narzędzia ułatwiające integrację z rozwiązaniami uzupełniającymi innych producentów. Będzie miał on pozostawioną techniczna możliwość integracji e-Usługi z innymi rozwiązaniami w miarę potrzeb.

System e-Dziennik - do zarządzania i komunikacji placówek oświatowych.

System musi zostać dostarczony w modelu SaaS i składać się ze ściśle zintegrowanych ze sobą modułów umożliwiających realizację wszystkich wymienionych wymagań. W ramach systemu do zarządzania i komunikacji placówek oświatowych wszelkie niezbędne dane muszą być dystrybuowane między modułami w sposób bezplikowy.

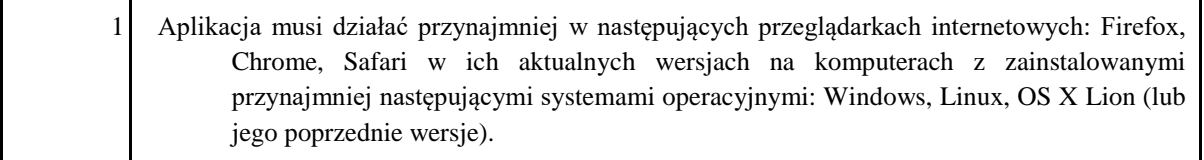

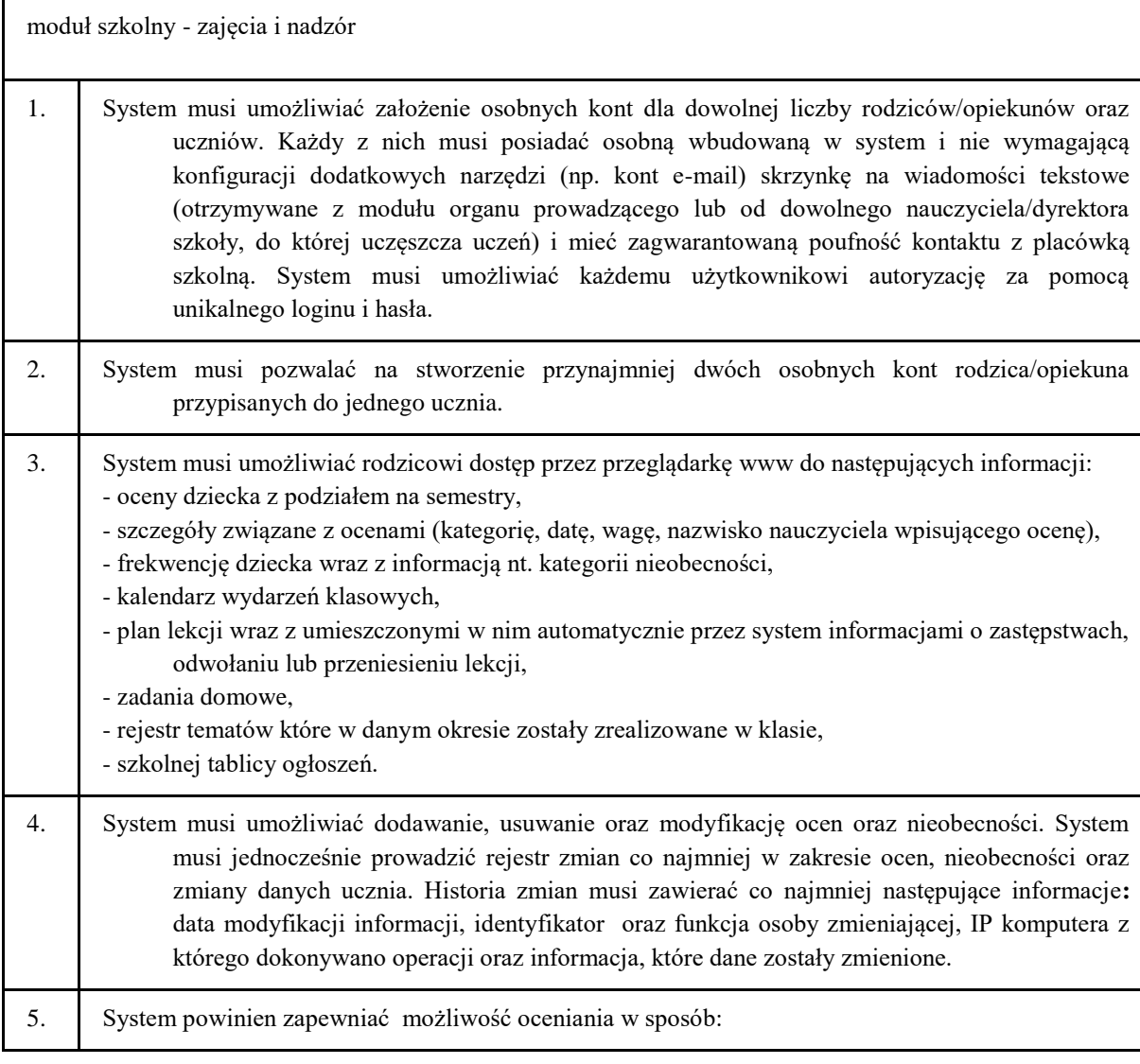

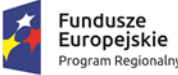

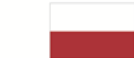

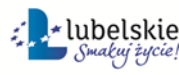

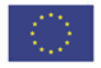

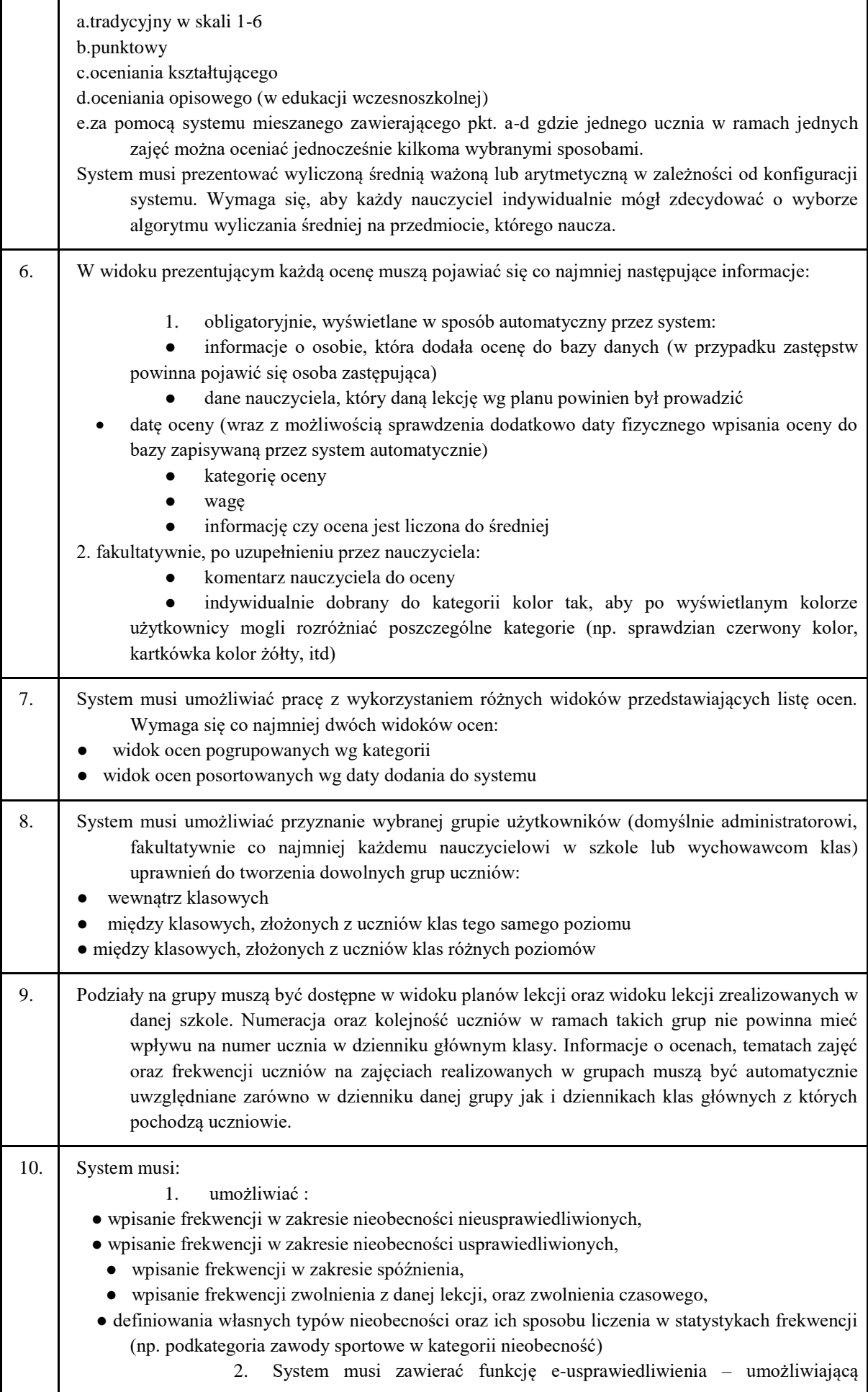

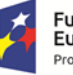

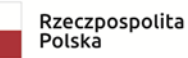

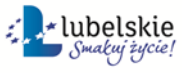

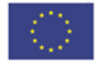

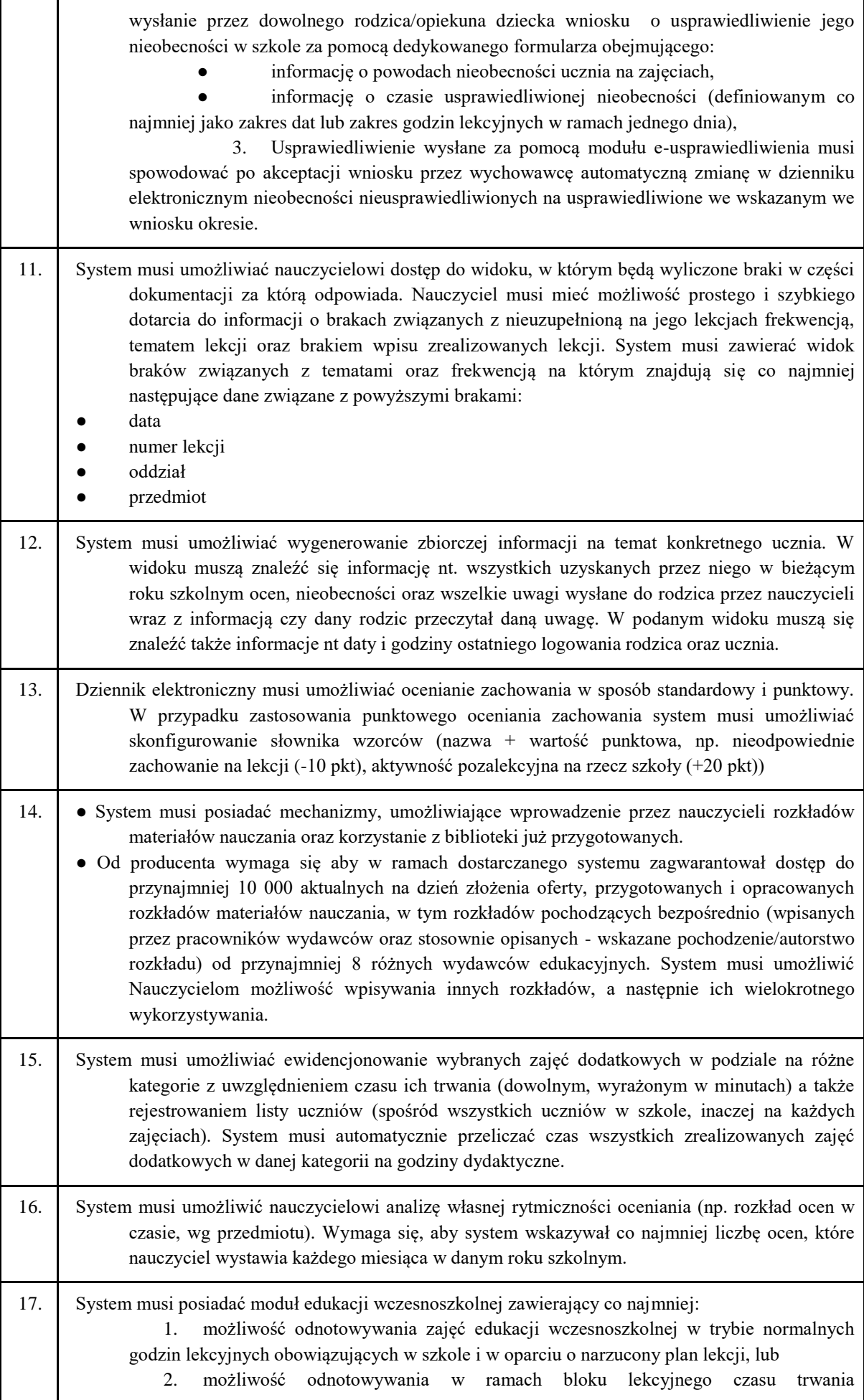

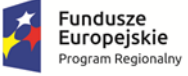

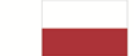

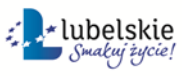

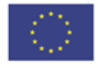

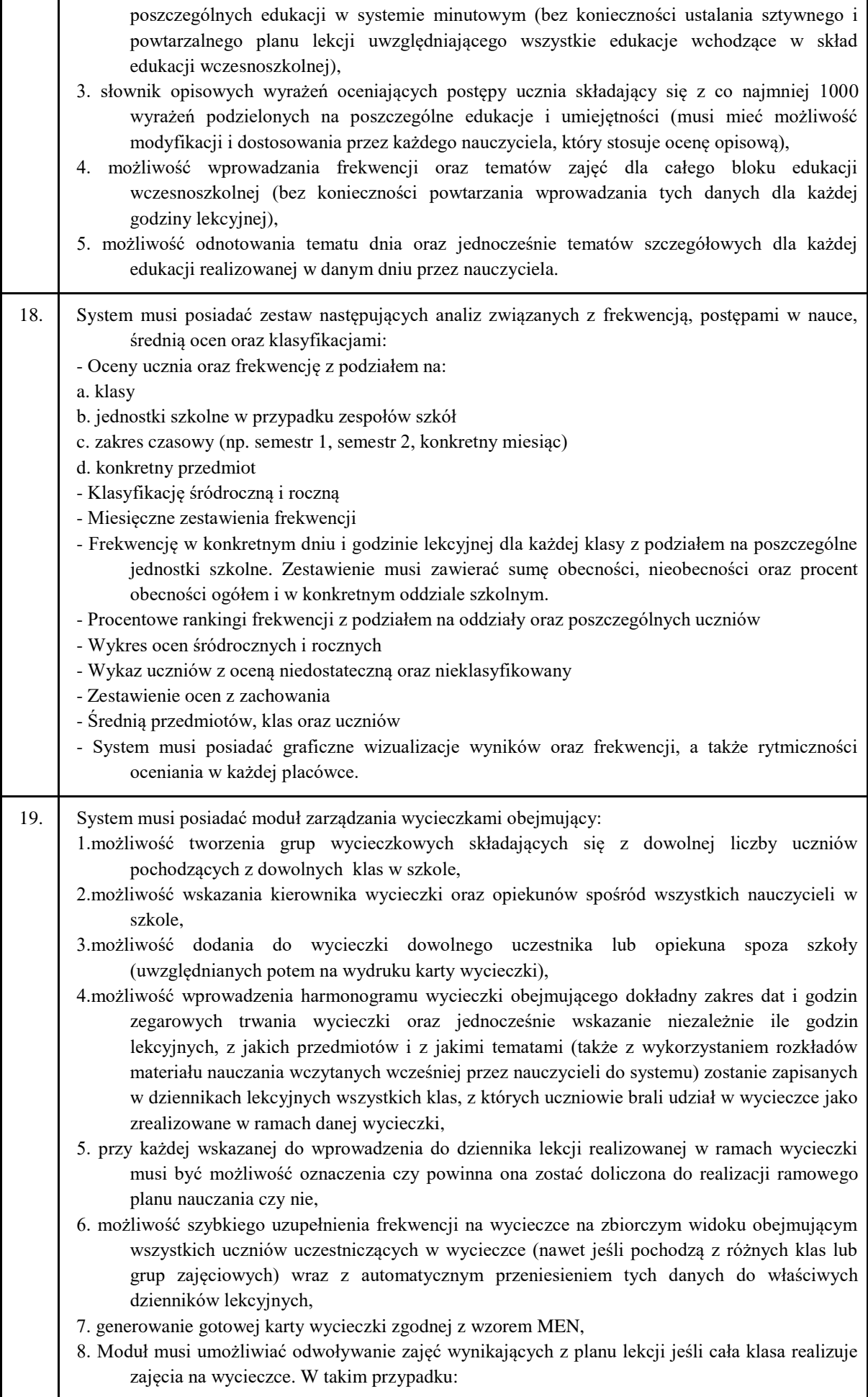

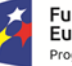

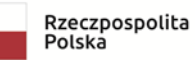

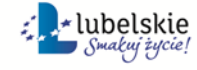

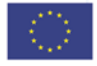

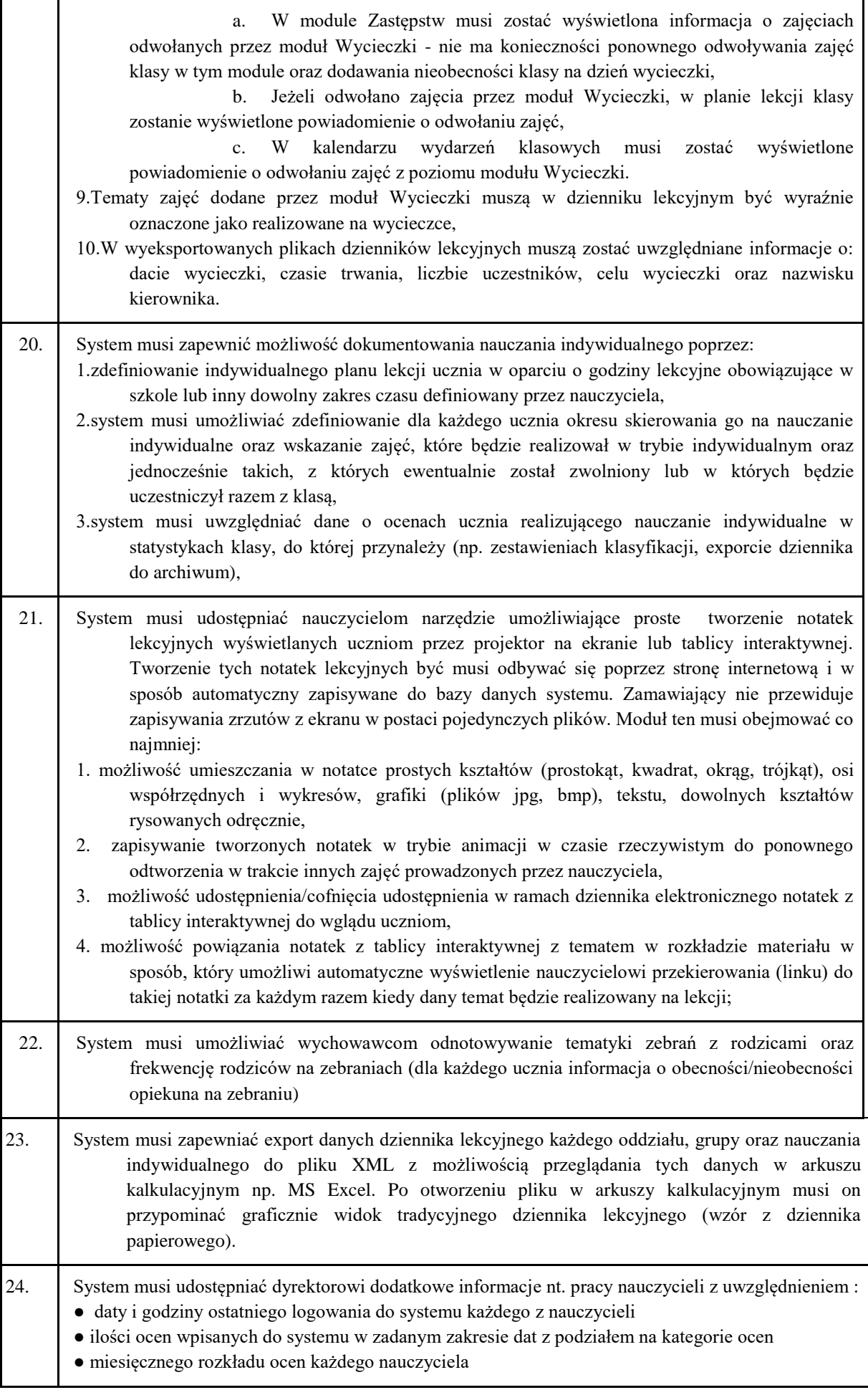

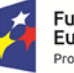

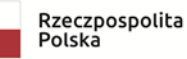

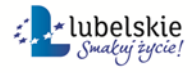

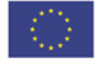

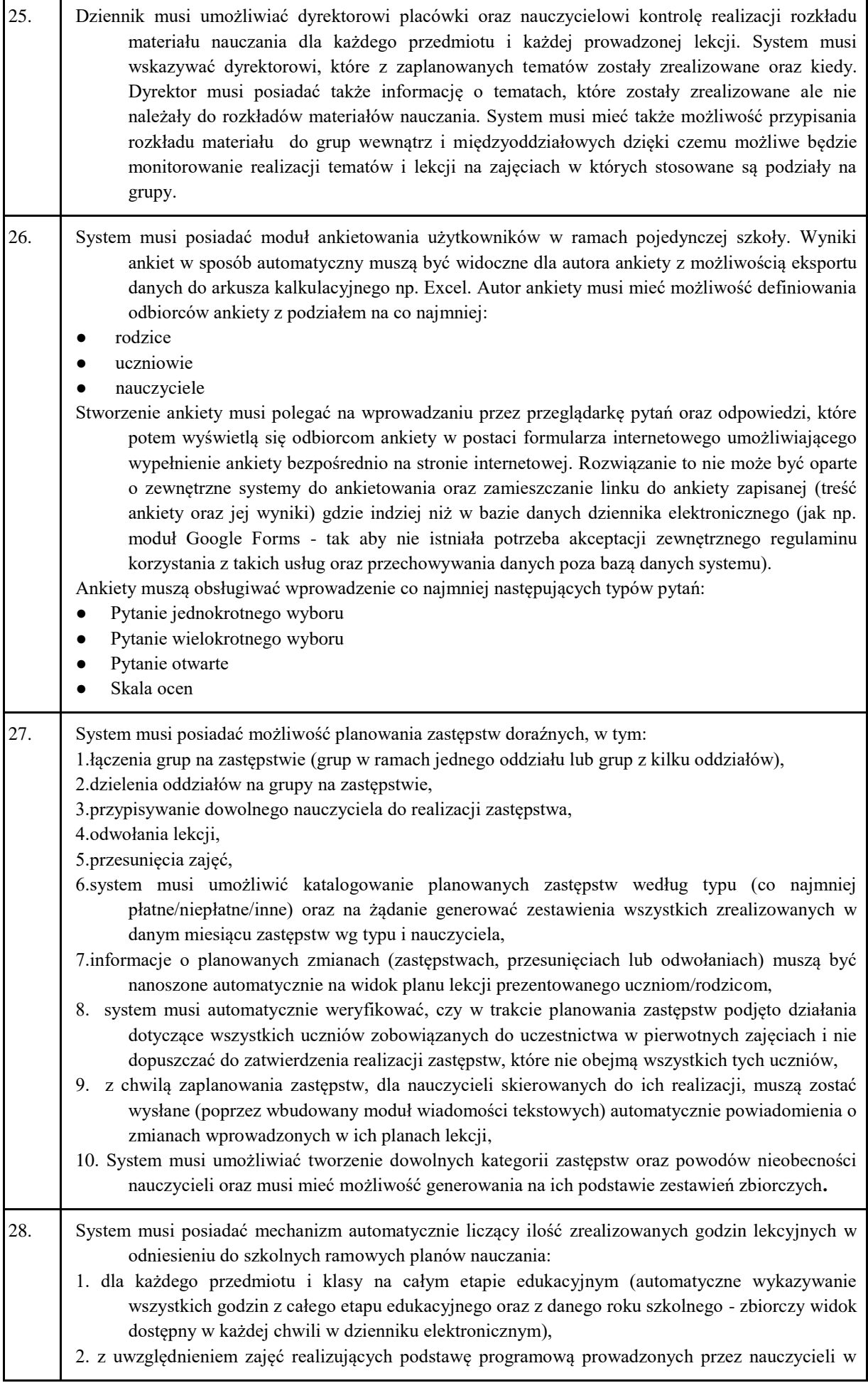

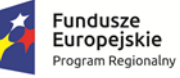

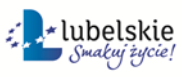

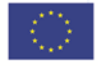

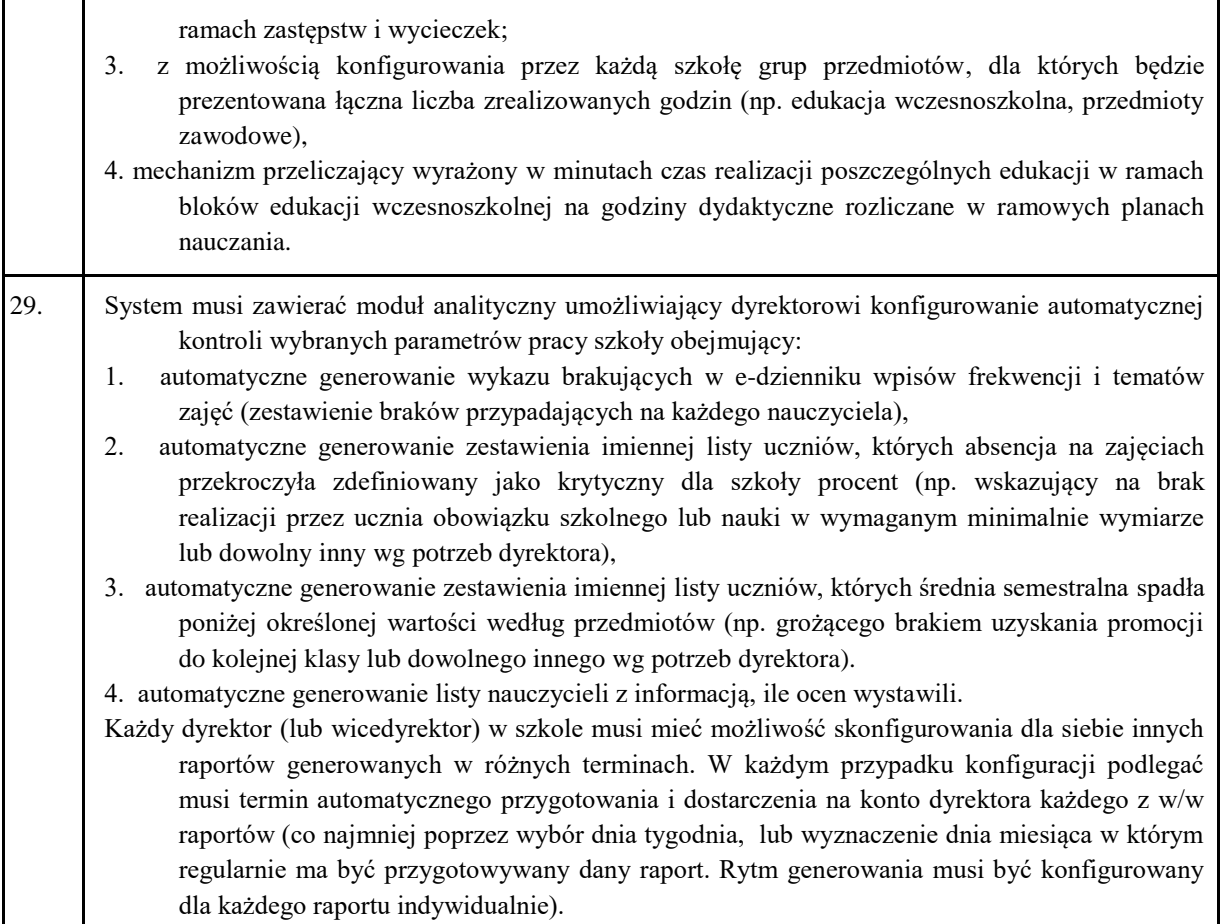

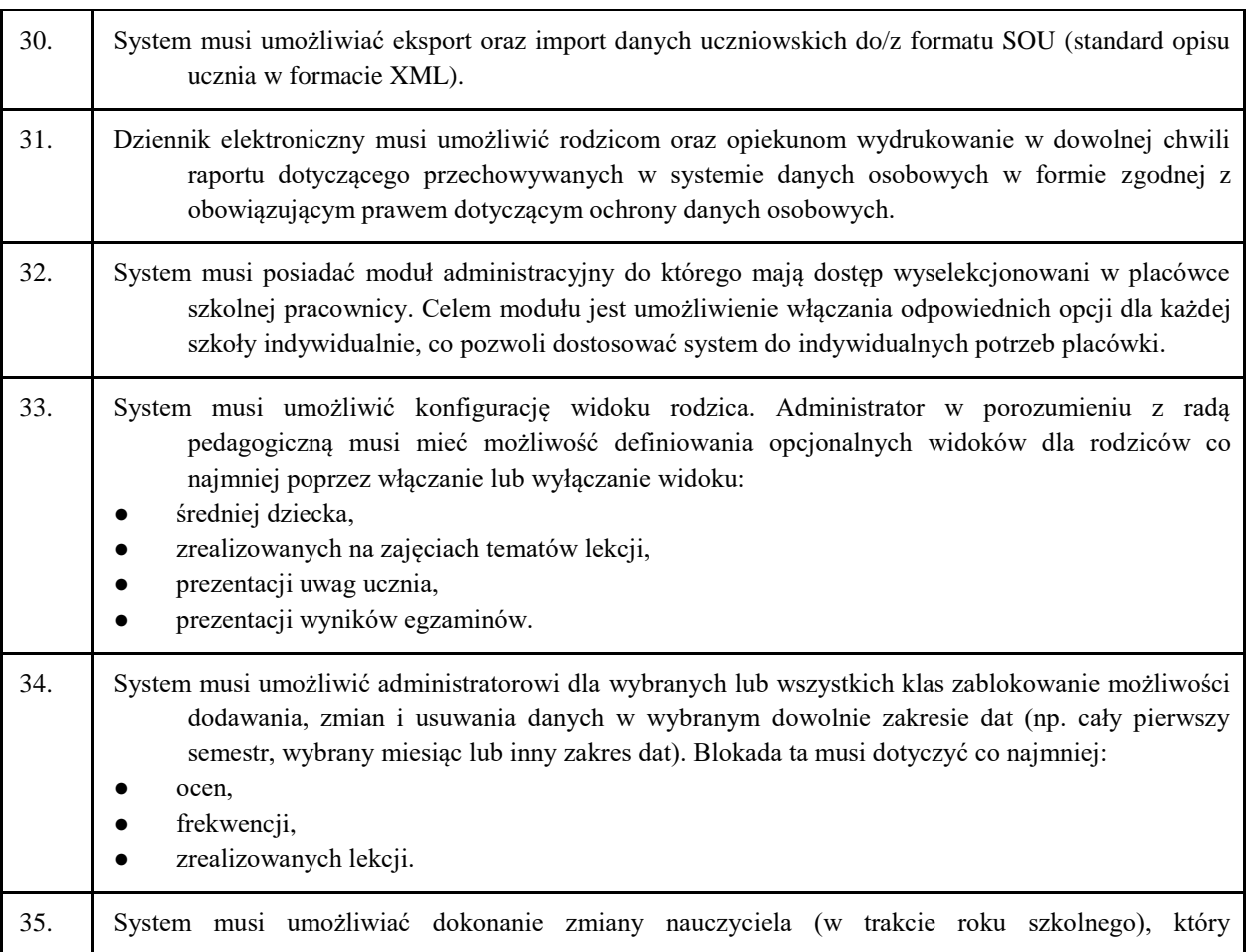

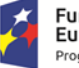

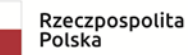

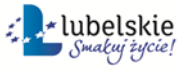

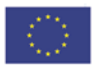

I

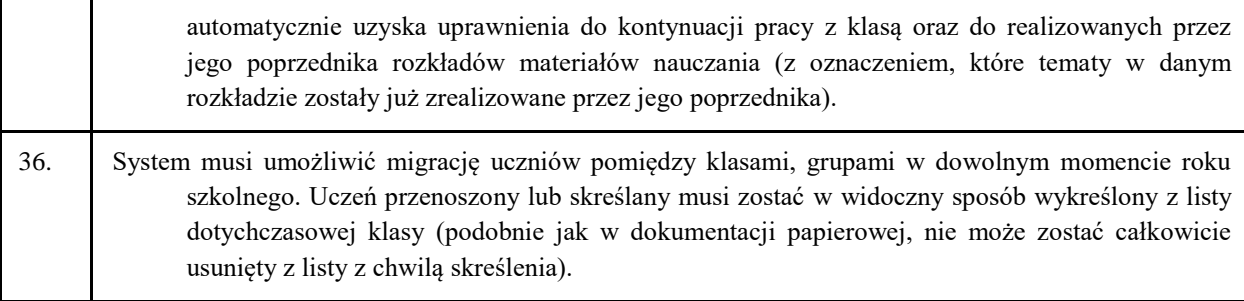

### **Konfiguracja i wdrożenie**

Usługa wdrożenia, konfiguracji e-dziennika, montaż urządzeń i systemu w miejscu wskazanym przez Zamawiającego.

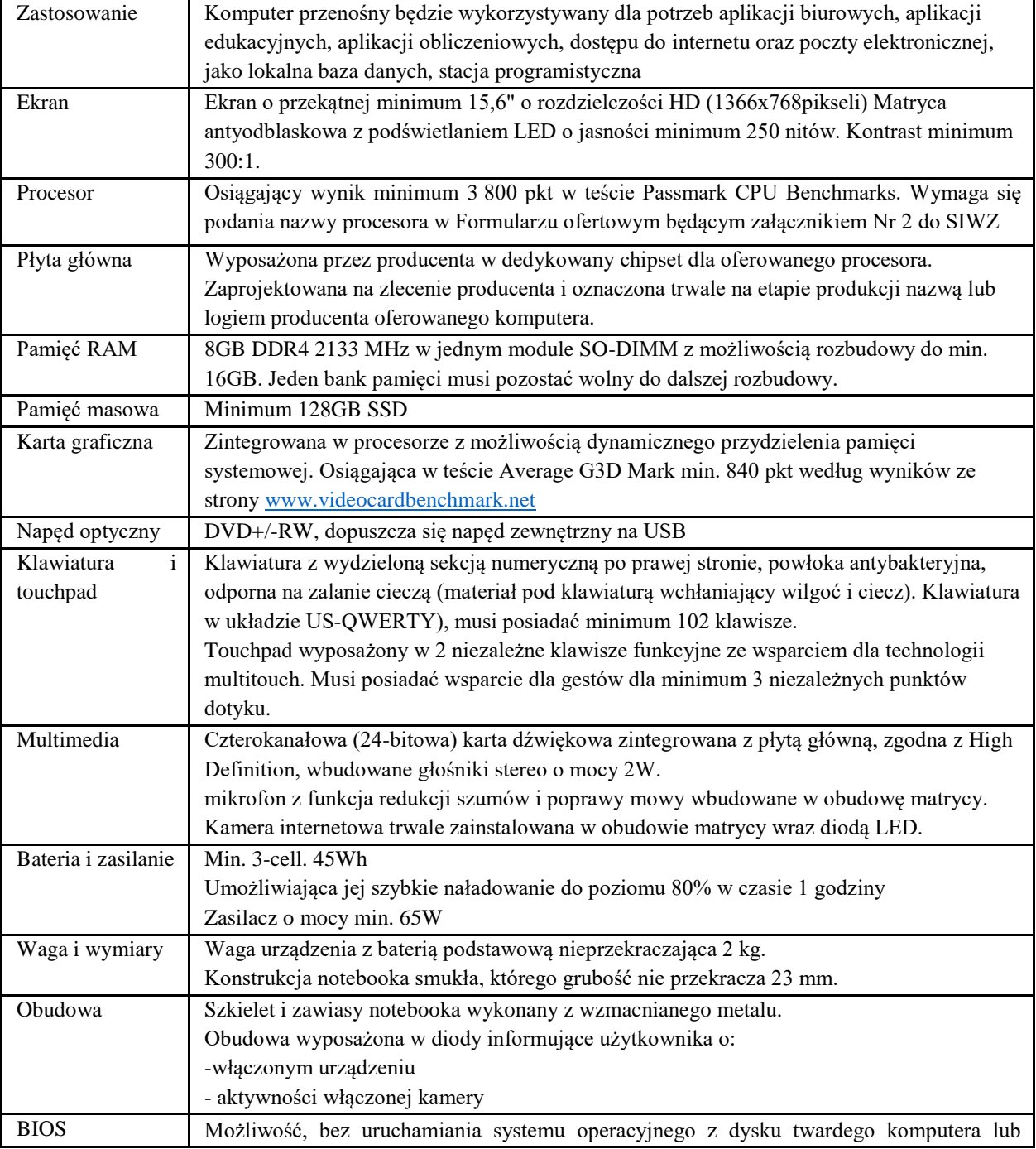

### **Laptopy 19 szt. o minimalnych parametrach technicznych:**

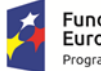

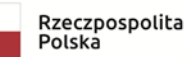

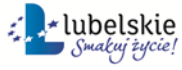

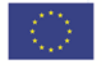

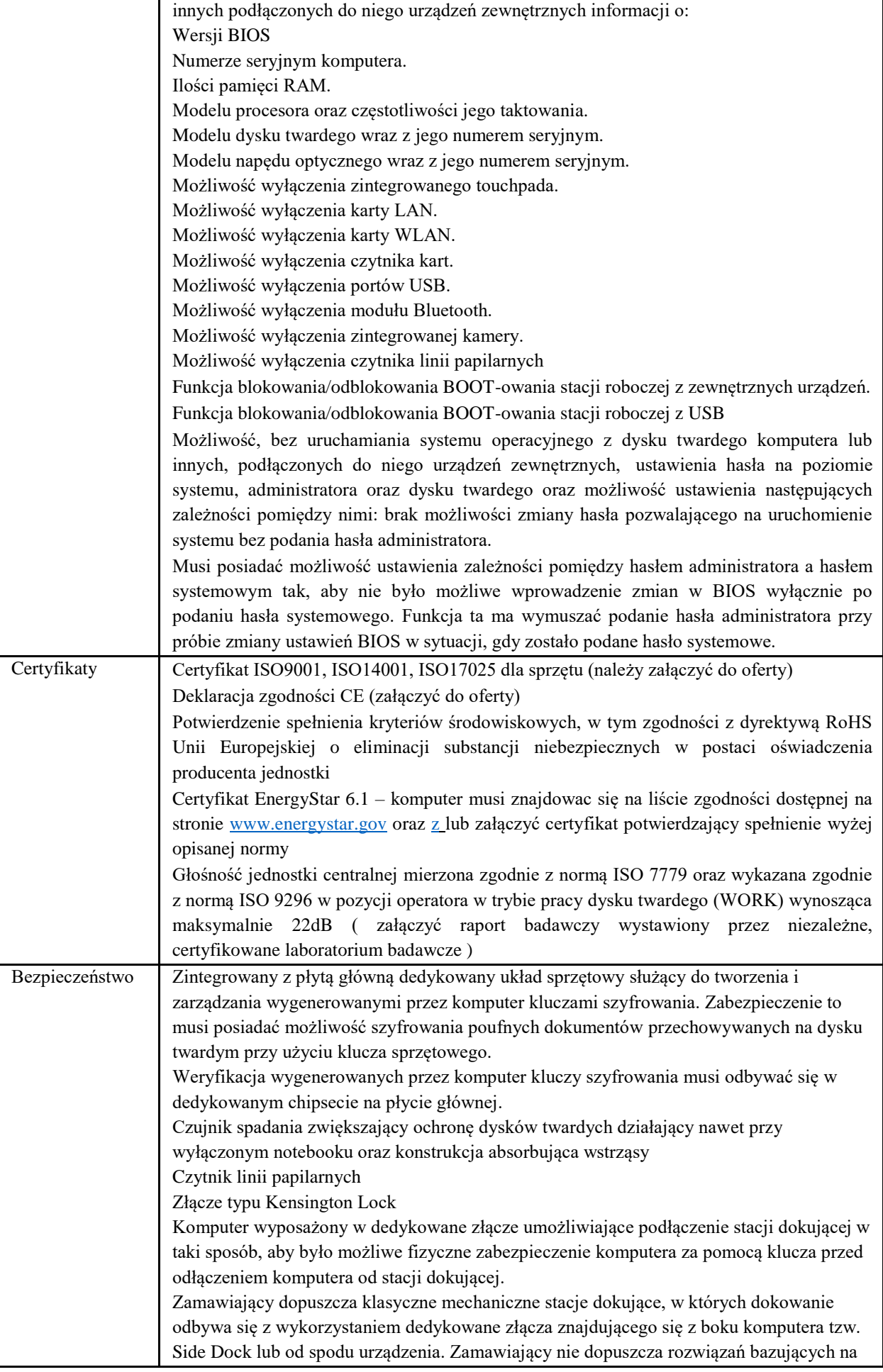

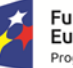

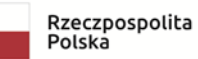

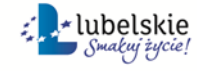

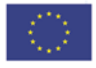

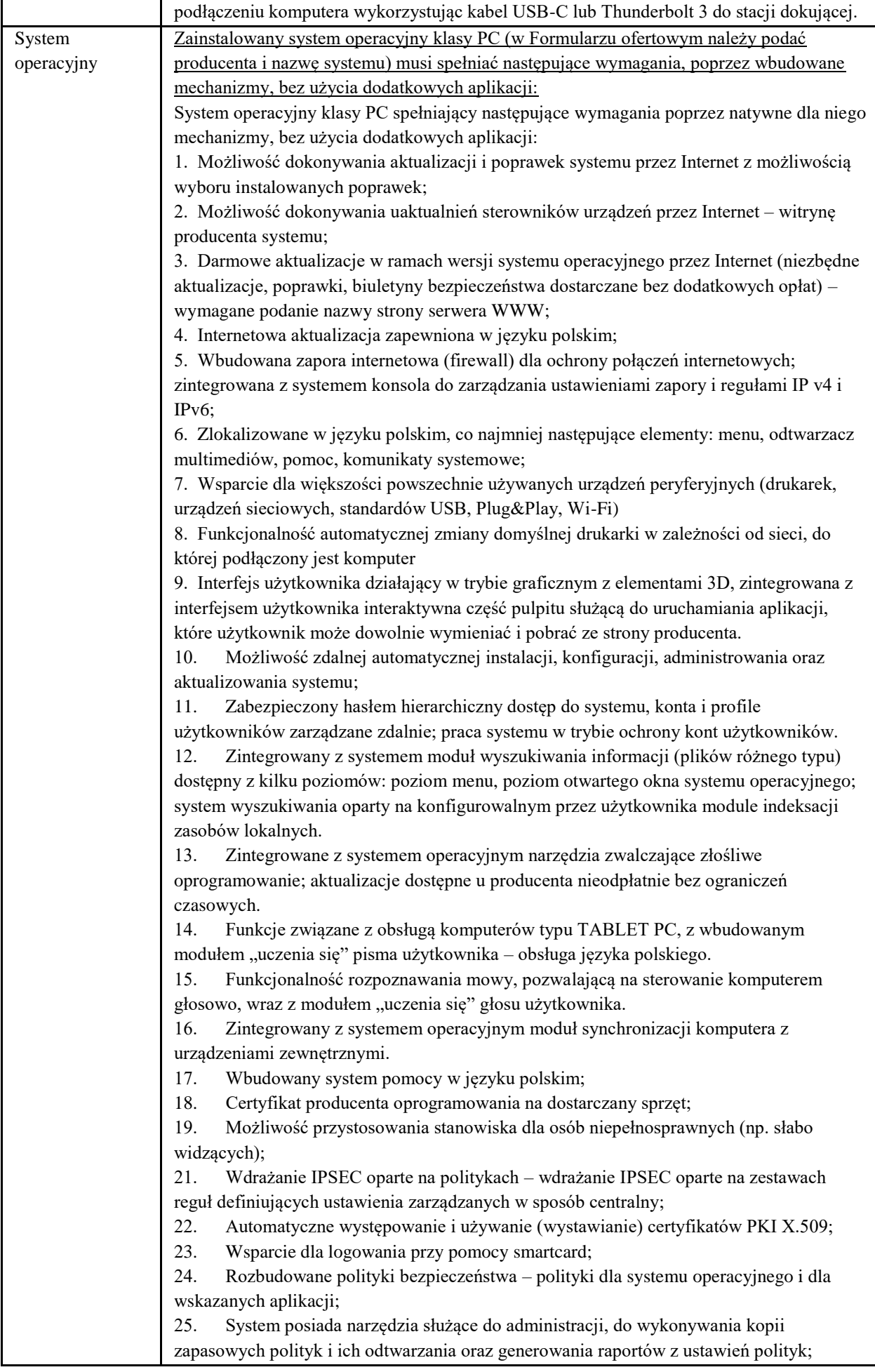

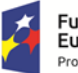

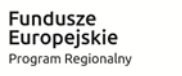

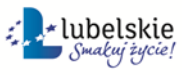

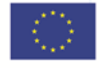

26. Wsparcie dla Sun Java i .NET Framework 1.1 i 2.0 i 3.0 – możliwość uruchomienia aplikacji działających we wskazanych środowiskach;

27. Wsparcie dla JScript i VBScript – możliwość uruchamiania interpretera poleceń;

28. Zdalna pomoc i współdzielenie aplikacji – możliwość zdalnego przejęcia sesji zalogowanego użytkownika celem rozwiązania problemu z komputerem;

29. Rozwiązanie służące do automatycznego zbudowania obrazu systemu wraz z aplikacjami. Obraz systemu służyć ma do automatycznego upowszechnienia systemu operacyjnego inicjowanego i wykonywanego w całości poprzez sieć komputerową;

30. Rozwiązanie ma umożliwiać wdrożenie nowego obrazu poprzez zdalną instalację;

31. Graficzne środowisko instalacji i konfiguracji;

32. Transakcyjny system plików pozwalający na stosowanie przydziałów (ang. quota) na dysku dla użytkowników oraz zapewniający większą niezawodność i pozwalający tworzyć kopie zapasowe;

33. Zarządzanie kontami użytkowników sieci oraz urządzeniami sieciowymi tj. drukarki, modemy, woluminy dyskowe, usługi katalogowe

34. Udostępnianie modemu;

35. Oprogramowanie dla tworzenia kopii zapasowych (Backup); automatyczne wykonywanie kopii plików z możliwością automatycznego przywrócenia wersji wcześniejszej;

36. Możliwość przywracania plików systemowych;

37. System operacyjny posiada funkcjonalność pozwalającą na identyfikację sieci komputerowych, do których jest podłączony, zapamiętywanie ustawień i przypisywanie do min. 3 kategorii bezpieczeństwa (z predefiniowanymi odpowiednio do kategorii ustawieniami zapory sieciowej, udostępniania plików itp.)

Oprogramowanie do centralnego zarządzana i monitoring'u komputerów w sieci wraz z ochroną Antywirusową (w formularzu ofertowym należy podać producenta i nazwę systemu)

Silnik musi umożliwiać co najmniej:

• wykrywanie i blokowania plików ze szkodliwą zawartością, w tym osadzonych/skompresowanych plików, które używają czasie rzeczywistym algorytmów kompresji,

• wykrywanie i usuwanie plików typu rootkit oraz złośliwego oprogramowania, również przy użyciu technik behawioralnych,

- stosowanie kwarantanny,
- wykrywanie i usuwanie fałszywego oprogramowania bezpieczeństwa (roguewear)
- skanowanie urządzeń USB natychmiast po podłączeniu,

• automatyczne odłączanie zainfekowanej końcówki od sieci,

• skanowanie plików w czasie rzeczywistym, na żądanie, w interwałach czasowych lub poprzez harmonogram, w sposób w pełni konfigurowalny w stosunku do podejmowanych akcji w przypadku wykrycia zagrożenia, z możliwością wykluczenia typu pliku lub lokalizacji.

Zarządzanie "aktywami" stacji klienckiej, zbierające informacje co najmniej o nazwie komputera, producencie i modelu komputera, przynależności do grupy roboczej/domeny, szczegółach systemu operacyjnego, lokalnych kontach użytkowników, dacie i godzinie uruchomienia i ostatniego restartu komputera, parametrach sprzętowych (proc.,RAM, SN, storage), BIOS, interfejsach sieciowych, dołączonych peryferiach.

- Musi posiadać moduł ochrony IDS/IPS
- Musi posiadać mechanizm wykrywania skanowania portów

• Musi pozwalać na wykluczenie adresów IP oraz PORTów TCP/IP z modułu wykrywania skanowania portów

• Moduł wykrywania ataków DDoS musi posiadać kilka poziomów wrażliwości Szyfrowanie danych:

• Oprogramowanie do szyfrowania, chroniące dane rezydujące na punktach

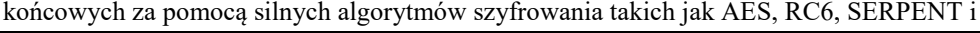

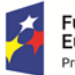

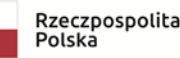

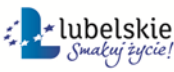

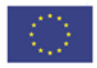

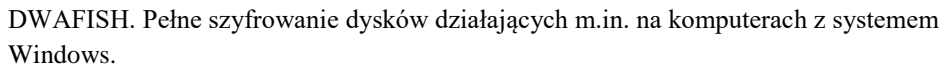

• Zapobiegające utracie danych z powodu utraty / kradzieży punktu końcowego. Oprogramowanie szyfruje całą zawartość na urządzeniach przenośnych, takich jak Pen Drive'y, dyski USB i udostępnia je tylko autoryzowanym użytkownikom.

• Centralna konsola do zarządzania i monitorowania użycia zaszyfrowanych woluminów dyskowych, dystrybucji szyfrowania, polityk i centralnie zarządzanie informacjami odzyskiwania, niezbędnymi do uzyskania dostępu do zaszyfrowanych danych w nagłych przypadkach.

System musi umożliwiać, w sposób centralnie zarządzany z konsoli na serwerze, co najmniej:

• różne ustawienia dostępu dla urządzeń: pełny dostęp, tylko do odczytu i blokowanie

• funkcje przyznania praw dostępu dla nośników pamięci tj. USB, CD

• funkcje regulowania połączeń WiFi i Bluetooth

• funkcje kontrolowania i regulowania użycia urządzeń peryferyjnych typu: drukarki, skanery i kamery internetowe

• funkcję blokady lub zezwolenia na połączenie się z urządzeniami mobilnymi

• funkcje blokowania dostępu dowolnemu urządzeniu

• możliwość tymczasowego dodania dostępu do urządzenia przez administratora

• zdolność do szyfrowania zawartości USB i udostępniania go na punktach

końcowych z zainstalowanym oprogramowaniem klienckim systemu

• możliwość zablokowania funkcjonalności portów USB, blokując dostęp urządzeniom innym niż klawiatura i myszka

• możliwość zezwalania na dostęp tylko urządzeniom wcześniej dodanym przez administratora

• możliwość zarządzani urządzeniami podłączanymi do końcówki, takimi jak iPhone, iPad, iPod, Webcam, card reader, BlackBerry

• możliwość używania tylko zaufanych urządzeń sieciowych, w tym urządzeń wskazanych na końcówkach klienckich

- funkcję wirtualnej klawiatury
- możliwość blokowania każdej aplikacji
- możliwość zablokowania aplikacji w oparciu o kategorie
- możliwość dodania własnych aplikacji do listy zablokowanych

• zdolność do tworzenia kompletnej listy aplikacji zainstalowanych na komputerach klientach poprzez konsole administracyjna na serwerze

- dodawanie innych aplikacji
- dodawanie aplikacji w formie portable
- możliwość wyboru pojedynczej aplikacji w konkretnej wersji

• dodawanie aplikacji, których rozmiar pliku wykonywalnego ma wielkość do 200MB

• kategorie aplikacji typu: tuning software, toolbars, proxy, network tools, file sharing application, backup software, encrypting tool

• możliwość generowania i wysyłania raportów o aktywności na różnych kanałach transmisji danych, takich jak wymienne urządzenia, udziały sieciowe czy schowki.

• możliwość zablokowania funkcji Printscreen

• funkcje monitorowania przesyłu danych między aplikacjami zarówno na systemie operacyjnym Windows jak i OSx

• funkcje monitorowania i kontroli przepływu poufnych informacji

• możliwość dodawania własnych zdefiniowanych słów/fraz do wyszukania w różnych typów plików

• możliwość blokowania plików w oparciu o ich rozszerzenie lub rodzaj

• możliwość monitorowania i zarządzania danymi udostępnianymi poprzez zasoby sieciowe

• ochronę przed wyciekiem informacji na drukarki lokalne i sieciowe

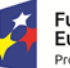

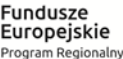

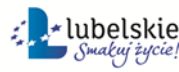

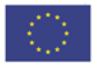

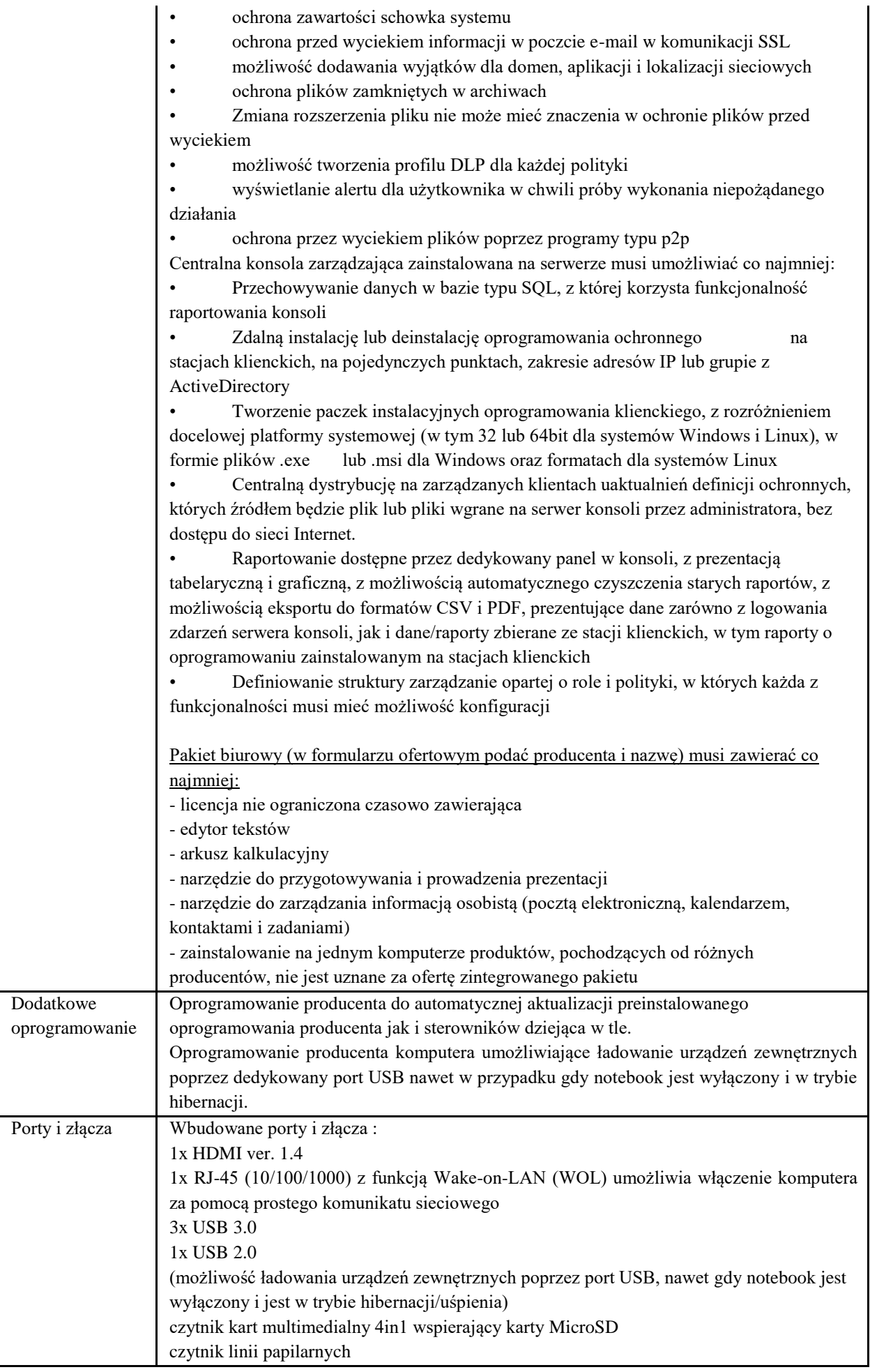

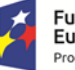

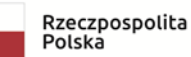

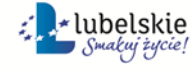

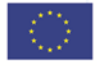

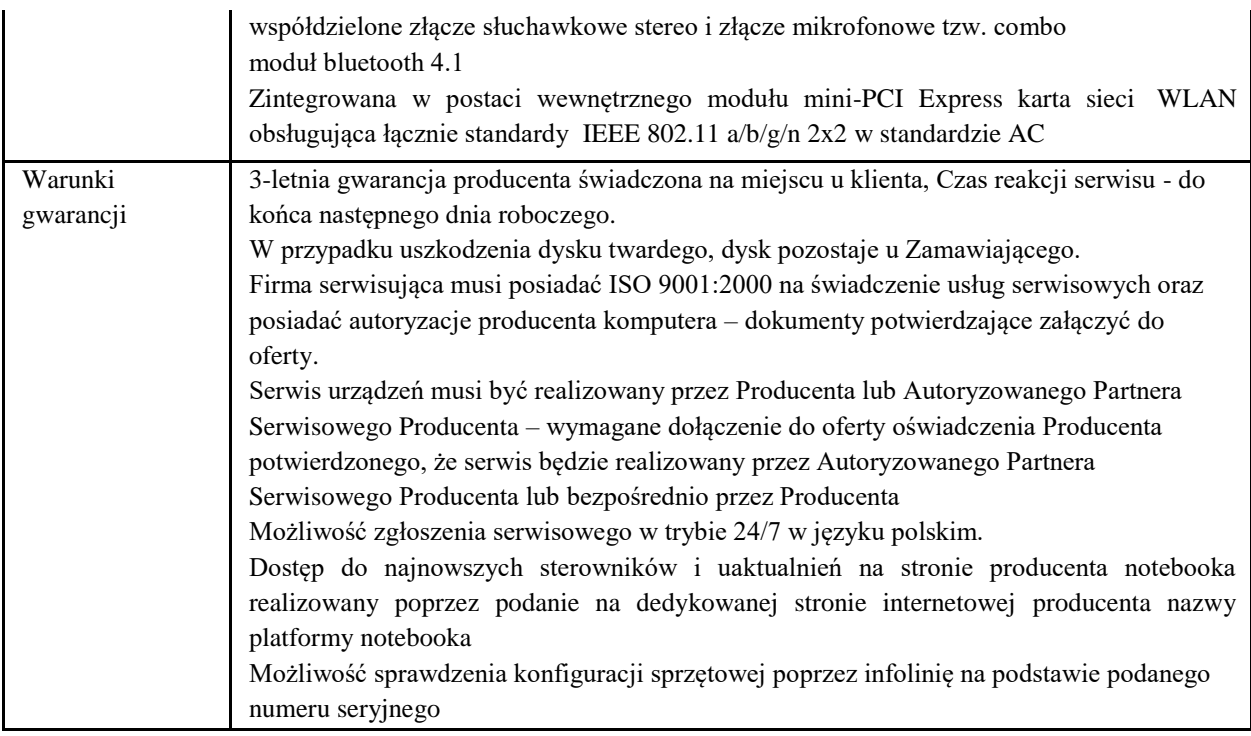

#### **Zadanie 2: e-Podatki**

W ramach tego zadania zostanie dostarczone:

**Modernizacja systemów dziedzinowych celem usprawnienia procesów i integracją z EZD i portalem podatkowym wraz z opracowaniem nowych e-Usług z implementacją w systemie EZD i programach dziedzinowych.** Całość realizowana w oparciu o PKT 2 Koncepcji Technicznej będącej załącznikiem nr 11 do SIWZ

Szyna danych - Aplikacja której zadaniem jest przekazywanie danych między komponentami i aplikacjami wchodzącymi w skład całości systemu oraz przechowywanie i udostępnianie danych o statusach np. wpływających dokumentów. Dodatkowo, mechanizm spełnia rolę repozytorium danych dotyczących komunikacji poszczególnych modułów systemu, a także integracji tych modułów z systemami zewnętrznymi oraz usługami uruchomionymi na platformie e-PUAP.

Systemy dziedzinowe składają się z wielu aplikacji, które pracują i wykorzystują w swoim działaniu dane gromadzone w różnych rejestrach. Zawsze w takim przypadku pojawia się problem integracji danych. Skoro mamy tyle równoległych systemów, które działają dla jednej organizacji (Urzędu), warto, a nawet koniecznym jest, aby sprawnie współpracowały one ze sobą, gdyż zazwyczaj potrzebują wzajemnie od siebie różnych informacji. Celem zapewnienia spójności danych, oraz możliwości ich wymiany systemy dziedzinowe oraz zewnętrzne aplikacje dedykowane powinny wykorzystywać mechanizmy szyny danych – medium ESB (Enterprise Service Bus).

W przypadku wdrożenia ESB, komunikacja między aplikacjami zostaje ujednolicona. Nie muszą się one kontaktować między sobą bezpośrednio w różnych konfiguracjach, ponieważ do tego właśnie służy medium w postaci szyny danych. Formularze e-usług publicznych muszą powalać na prezentacje danych w sposób zrozumiały dla użytkownika (przyjazny interfejs), przyjęcie danych następuje na portalach internetowych, natomiast wejście do systemu poprzez szynę danych z odpowiednią weryfikacją i konwersją brokera. Portal – eBOK - Modernizacja oprogramowania istniejącego systemu przewiduje zakup portalu Podatnika/Płatnika. Posiadanie przez mieszkańca odpowiedniego profilu zaufanego na platformie ePUAP jest warunkiem koniecznym do jego obsługi poprzez portal eBOK. Mieszkaniec będzie się logował do portalu poprzez dedykowane dla niego konto, zintegrowane z profilem zaufanym ePUAP. Obsługa mieszkańca poprzez portal możliwa będzie po wyrażeniu przez niego zgody na komunikację elektroniczną z Urzędem (w tym miedzy innymi udostępnienie informacji o stanie jego kont, dostarczenie decyzji administracyjnych, przesłanie różnego rodzaju wezwań, upomnień, zaświadczeń, dokonywanie płatności poprzez platformę elektroniczną).

Parametryzacja portalu zapewni pełną personalizację konta. Podatnik/płatnik będzie mógł wykonać

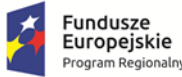

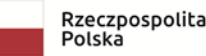

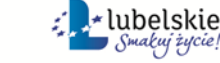

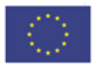

parametryzację swojego konta polegającą m.in. na: wyborze sposobu dostarczenia do niego informacji (wybranych z listy e-Usług bądź wszystkich), wyrażeniu zgody na przesłanie informacji drogą elektroniczną (za pomocą SMS, e-mail), wyrażeniu zgody na dostarczenie decyzji administracyjnych, zaświadczeń (wybranych e-Usług z listy bądź wszystkich) za pośrednictwem UPO, wyrażeniu zgody na dokonywanie płatności elektronicznej za pośrednictwem portalu.

- Bezpieczeństwo przesyłanych danych poprzez Internet zapewni zastosowanie certyfikatu TLS. System umożliwi obsługę podpisu elektronicznego (kwalifikowanego), a także uwierzytelnienie dokumentów poprzez ePUAP.
- eBOK dzięki bezpośredniemu połączeniu z modułami systemów dziedzinowych stanowić będzie sprawne elektroniczne biuro obsługi klientów, dzięki czemu mieszkańcy oraz podmioty będą mogli składać wnioski, deklaracje, pisma, które za pośrednictwem systemu obiegu dokumentów będą trafiać do modułów dziedzinowych. Tam są one przetwarzane i stamtąd informacja zwrotna może z powrotem trafić na elektroniczne konto klienta.
- Za pomocą portalu interesanci będą mogli dowiedzieć się o stanie swojej sprawy, skontaktować się z urzędnikiem lub sprawdzić swoje należności i bezpośrednio dokonać za nie płatności z wykorzystaniem płatności elektronicznych.
- Dodatkowo w ramach portalu będzie możliwość bezpośredniej wymiany danych i informacji między podmiotami zewnętrznymi oraz jednostkami organizacyjnymi JST a Urzędem i eksploatowanym przez niego oprogramowaniem dziedzinowym systemu.
- Portal pozwala na pracę jego użytkowników przez przeglądarkę internetową dzięki czemu może być on eksploatowany niezależnie od lokalizacji. Użytkownikami systemu mogą być zarówno pracownicy rozproszonych jednostek budżetowych jak i przedstawiciele podmiotów formalnie niepowiązanych z UM w zakresie udostępnionych uprawnień. Moduł komunikacji - Aplikacja wspomagająca działanie systemów dziedzinowych, niezbędna do działania e-usług publicznych wyższych poziomów. Moduł ten pozwala na komunikację (wymianę informacji) bezpośrednio z użytkownikiem danej e-usługi. Komunikacja może nastąpić z wykorzystaniem protokołów poczty elektronicznej, wiadomości SMS lub chat. Inicjalizacja eusług w przypadku personalizacji e-usługi jest również wywoływana za pomocą tego modułu. Użytkownik musi zostać poinformowany o dostępności danej e-usługi np.: naliczonym podatku. Moduł uwierzytelnienia - Aplikacja wspomagająca działanie systemów dziedzinowych, zapewniająca realizację mechanizmów uwierzytelnienia w systemie jaki i autoryzacji dokonanych operacji. Tak jak to zostało wspominane powyżej oprogramowanie dziedzinowe to zbiór aplikacji, które powinny posiadać jeden spójny mechanizm dostępu. Moduł uwierzytelnienia wspomaga bezpośrednio procesy zarzadzania bezpieczeństwem informacji, które są wymagane w ramach KRI. Dodatkowo pozwala uzyskać spójne i personalizowane logi z systemu informatycznego. Moduł ten pozwoli również na współprace z mechanizmami uwierzytelnienia zlokalizowanymi na platformie ePUAP

### **Infrastruktura softwarowa i programowa e-Należności umożliwiająca wdrożenie e-Usług na poziomie 4 i 5.**

Całość rozwiązania ma współdziałać z Nowopowstałą platformą projektową.

### **1. Wymagania dla modernizacji systemów dziedzinowych**

1.1 Opis celów i założeń modernizacji systemów dziedzinowych.

Celem modernizacji systemów dziedzinowych jest umożliwienie świadczenia e-usług w oparciu o dane w nich zawarte oraz usprawnienie procesów tworzenia niezbędnych dokumentów potrzebnych do ich realizacji. W szczególności zapewnić należy integracje danych pochodzących z różnych systemów wraz z modernizacją rozwiązań bazodanowych w celu zapewnienia odpowiedniego poziomu bezpieczeństwa. Systemy dziedzinowe należy także zintegrować z funkcjonującym u zamawiającego elektronicznym obiegiem dokumentów lub dostarczyć nowy. w zakresie możliwości automatycznej rejestracji w nim pism (dokumentów) generowanych w systemach dziedzinowych. Dostarczone systemy dziedzinowe muszą zostać wyposażone w funkcjonalność umożliwiającą automatyczny odczytu danych zarejestrowanych w systemie obiegu dokumentów a w przypadku dokumentów elektronicznych mechanizmy automatycznego przenoszenia danych z formularzy do baz systemów dziedzinowych. Wymagana będzie także integracja kartotek petentów urzędu funkcjonujących w systemach dziedzinowych i systemie elektronicznego obiegu dokumentów w celu umożliwienia świadczenia usług drogą

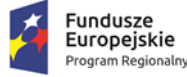

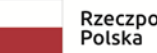

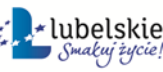

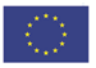

elektroniczną. W ramach modernizacji systemów wykonawca będzie musiał uruchomić odpowiednie serwisy komunikacyjne, które umożliwią uruchomienie portalu e-Płatności w zakładanej funkcjonalności ze szczególnym uwzględnieniem dokonywania zapłat z tytułu posiadanych przez petentów zobowiązań wobec urzędu. Metody te muszą zapewnić odpowiedni poziom bezpieczeństwa i umożliwić wykorzystanie profilu zaufanego w celu identyfikacji petenta. Systemy księgowe będą też musiały być dostosowane do informacji zwrotnej otrzymywanej z systemów bankowych i płatności elektronicznych w zakresie wpłat dokonanych przez petentów. Szczegółowy zakres modyfikacji systemów dziedzinowych oraz oczekiwanych funkcjonalności opisany jest w wymaganiach stawianych poszczególnym modułom. W szczególności wykonawca musi zapewnić automatyzację procesów związanych z wdrożeniem e-Usług oraz udostępnieniem niezbędnych danych dla ich realizacji. Zamawiający dopuszcza możliwość wymiany funkcjonujących w urzędzie systemów dziedzinowych jeżeli wykonawca uzna to za konieczne pod następującymi warunkami:

- Rozwiązania zastępujące dotychczas funkcjonujące u zamawiającego systemy wykonawca dostarcza i wdraża na swój koszt, z zachowaniem warunków licencjonowania wskazanych powyżej.
- Nowe rozwiązania muszą posiadać wszystkie funkcjonalności realizowane przez aktualnie funkcjonujące u zamawiającego systemy (szczegółowe wymagania dla systemu, który ma docelowo funkcjonować w jednostce zamawiającego po rozbudowie i aktualizacji zawiera niniejszy opis przedmiotu zamówienia).
- Wykonawca przeprowadzi migrację danych w pełnym zakresie wskazanym przez zamawiającego na swój koszt, migracja objąć musi objąć pełny zakres danych bieżących i archiwalnych.
- Wykonawca przeprowadzi instruktaże stanowiskowe i będzie świadczył asystę techniczną w zakresie umożliwiającym pracownikom jednostki zamawiającego płynną obsługę systemów.
- Wymiana systemu nie może zakłócić bieżącej pracy zamawiającego oraz musi zapewnić ciągłość pracy wynikającą z obowiązujących terminów, przepisów prawa i stosowanych procedur. W szczególności dotyczy to wymiaru podatków i opłat oraz sprawozdawczości budżetowej.
- Wszelki uzgodnienia i konsultacje w zakresie transmisji danych powinny być dokonane w siedzibie zamawiającego na podstawie zatwierdzonego harmonogramu.
- Proces migracji musi objąć pełne dane zawarte we wcześniej użytkowanym systemie.

Odbiór prawidłowo zmigrowanej bazy potwierdzony musi zostać przez zamawiającego na podstawie przeprowadzonego testu zgodności z obecnie użytkowanym systemem w zakresie minimum 5 lat poprzedzających rok migracji.

### 1.2 Analiza przedwdrożeniowa

Przed przystąpieniem do realizacji powierzonego zadania Wykonawca przeprowadzi proces analizy przedwdrożeniowej, której głównym celem będzie określenie, jakie procesy biznesowe będą wchodziły w skład systemu informatycznego i w jaki sposób będą przez niego wspierane (analiza procesów powinna opierać się o dane pochodzące z "Specyfikacja e-Usług realizowanych w ramach modernizacji systemów dziedzinowych"). Wykonawca dokona uszczegółowienie zakresu wdrożenia z uwzględnieniem wymogów zdefiniowanych **SIWZ (***Specyfikacja Istotnych Wymagań Zamówienia***)**.

W wyniku przeprowadzenia analizy przedwdrożeniowej zostanie utworzone stosowne dokumentacja – "*Raport z Analizy Przedwdrożeniowej"*, który będzie zawierał szczegółową koncepcję ZSI opracowaną w formie pisemnej. Ponadto obejmie on analizę funkcjonalną i strukturalną systemu wraz ze schematami przepływu informacji między modułami w szczególności należy zwrócić uwagę na obszary służące udostępnieniu danych na potrzeby e-usług oraz usprawnieniu procesów wewnątrzadministracyjnych. W skład tego dokumentu wchodzić powinna również specyfikacja konfiguracji i analiza migracji danych z obecnie użytkowanych systemów oraz analiza sprzętowa. Określony zostanie zbiór wymagań jakie powinien spełniać oraz ograniczenia, którym będzie podlegał konfigurowany system. Raport z analizy przedwdrożeniowej będzie zawierał listę dodatkowych wymagań Zamawiającego, która może wykraczać poza zakres ujęty w Umowie. Wymagania te nazywane są wymaganiami dodatkowymi i mogą nie być objęte wdrożeniem w ramach projektu, ewentualnie w przypadku zaistniałej konieczności uwzględnienia ich w pracach nad istotnymi procesami biznesowymi istnieje możliwość ich realizacji jako dodatkowe zlecenie w ramach trwania wdrożenia. W przypadku rozbieżności wymagań pomiędzy Wykonawcą a Zamawiającym, należy wypracować decyzje o ich pozostawieniu w zakresie umowy dotyczącej projektu wdrożenia, albo dokonać zmian objętych procedurą zarządzania zmianą. Dokument Analizy Przedwdrożeniowej swym zakresem obejmie:

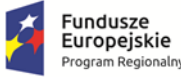

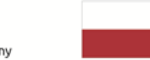

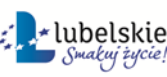

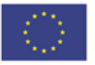

- *Wprowadzenie i podanie celu dokumentu* omówienie głównych celów realizacji powierzonego zadania oraz oczekiwanych efektów realizacji;
- Słownik pojęć zbiór wszystkich definicji i terminów, które będą się przewijały w treści dokumentu jako istotne i znaczące z punktu widzenia realizacji celów;
- *Opis jednostki i jej struktury* charakterystyka JST z uwzględnieniem powiązań z jednostkami organizacyjnymi oraz struktura wewnętrzna;
- *Analizę stanu obecnego* szczegółowa analiza procesów biznesowych jakie będą objęte projektem z uwzględnieniem ich stanu obecnego i docelowego. Szczególną uwagę należy zwrócić na stan realizacji e-usług i procesów wewnątrzadministracyjnych;
- *Analizę wymagań z podziałem na grupy funkcjonalne w tym listę wymagań wykraczających poza umowę* – szczegółowa analiza wymagań (celów do zrealizowania) wynikających z SIWZ oraz Umowy jak i również wymagań dodatkowych powstałych podczas przeprowadzania analizy procesów;
- *Załącznik konfiguracyjny systemu*  dokumentacja konfiguracji mechanizmów i parametrów systemowych niezbędnych do realizacji e-usług i procesów wewnątrzadministracyjnych;
- *Analizę migracji danych –* szczegółowa inwentaryzacja zasobów bazodanowych Zamawiającego wraz z opisem sposobu ich migracji i ujednolicenia (scalenie baz danych wielu producentów) dla potrzeb tworzonej platformy świadczenia e-usług i usprawnienia procesów wewnątrzadministracyjnych;
- *Analizę integracji z systemami zewnętrznymi* szczegółowa analiza procesów w których będzie występowała konieczność wdrożenia mechanizmów integracyjnych z systemami zewnętrznymi użytkowanymi przez Zamawiającego takimi jak:
	- $\times$  EOD:
	- Bankowość elektroniczna;
	- $\checkmark$  System sprawozdawczości "Besti $\hat{\omega}$ ";
	- $\checkmark$  Programy kadrowo płacowe;
	- Systemem księgowym wykorzystywanym w Urzędach
	- $\checkmark$  Inne programy dziedzinowe.
- *Analizę infrastruktury sprzętowej*  analiza zasobów w postaci sprzętu komputerowego, będącego w posiadaniu Zamawiającego pod kątem możliwości realizacji celów Projektu.
- 1.3 Wymagania dla poszczególnych modułów dziedzinowych modernizowanego systemu systemu e-Podatków.

Zmodernizowane moduły systemu dziedzinowego powininny pracować w oparciu o jedolitą wspólna bazę danych (dla każdego z Urzędów) zgodną z wymogami opisanymi w pozycji Baza Danych w OPZ dla Zadania 2. Licencje na system nie powinny ograniczać ilości użytkowników pracujących w systemie i być udzielone na czas nieokreślony. System powinien być dostarczony w pełni skonfigurowany dla potrzeb Zamawiającego a użytkownicy powinii w ramach asyst stanowiskowych być przygotowani do sprawnej jego obsługi. Wykonawca zrealizuje rozbudowę i modernizację systemów dziedzinowych w celu obsługi przez te systemy nowych procesów związanych z realizacją planowanych w ramach projektu e-usług. Dostarczone systemy po rozbudowie muszą zachować budowę modułową oraz zapewniać pełną wymianę informacji pomiędzy poszczególnymi modułami systemu oraz umożliwić udostępnienie danych na potrzeby świadczenia e-usług realizowanych w ramach zamówienia. Oferowane systemy muszą być zintegrowane z użytkowanym przez zamawiającego systemem elektronicznego obiegu dokumentów w zakresie wymiany dokumentów, obsługi teczek spraw oraz rejestrów petentów. Szczegółowy minimalny zakres integracji opisany jest w wymogach funkcjonalnych poszczególnych modułów oprogramowania dziedzinowego.

1.3.1 Moduł administracji użytkownikami

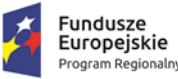

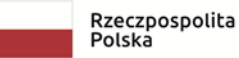

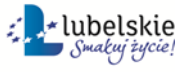

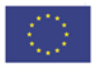

System w zakresie moduł administratora musi umożliwić:

- rejestrowanie aplikacji (poszczególnych modułów systemu),
- obsługę wielu instancji tej samej aplikacji,
- $\checkmark$  rejestrowanie administratorów aplikacji i użytkowników bazy danych,
- nadawanie i odbieranie uprawnień użytkownikom aplikacji,
- $\checkmark$  konfigurację parametrów systemu oraz jego poszczególnych modułów,
- przegląd i obsługę rejestru zdarzeń: logowania, uruchamiania modułów i funkcji,
- $\checkmark$  obsługę blokad,
- $\checkmark$  generowanie raportów przeznaczonych dla administratorów systemu (np. aktywne konta użytkowników, dziennik zdarzeń itp.).

#### 1.3.2 Moduł obsługi wspólnej kartoteką kontrahentów systemów dziedzinowych

System musi posiadać możliwość prowadzenia centralnego rejestru kontrahentów umożliwiającego wprowadzanie kontrahentów wraz z informacjami dodatkowymi, korektę danych kontrahenta, usuwanie danych kontrahenta, porządkowanie bazy, np. poprzez scalanie kontrahentów, wykonywanie raportów dotyczących kontrahenta/kontrahentów, zapamiętanie historii zmian danych kontrahenta oraz informacji, kto i kiedy zmian dokonał.

Szczegółowy wykaz minimalnych wymagań dla centralnego rejestru kontrahentów (petentów):

- 1. Moduł musi umożliwiać rejestrację kartotek osób fizycznych i prawnych.
- 2. Moduł musi pozwalać na wyszukiwanie po niżej wymienionych kryteriach:
	- a. dla osobach fizycznych: nazwisko, imię, nr PESEL/NIP, danych adresowych (miejscowość, ulica, numer budynku/lokalu), data urodzenia, imię ojca, matki, typ i numer dokumentu, nr tel. komórkowego, konto email, informacja o posiadaniu konta na platformie ePUAP i posiadaniu profilu zaufanego.
	- b. dla osób prawnych: nazwa/REGON/KRS/NIP po numerze konta bankowego, danych adresowych (miejscowość, ulica, numer budynku/lokalu), nr tel. komórkowego, konto email, informacja o posiadaniu konta na platformie ePUAP i posiadaniu profilu zaufanego
	- c. dla obydwu grup: po identyfikatorze, będącym indywidualnym numerem przyporządkowanym tylko dla danej osoby.
- 3. Moduł musi umożliwiać wprowadzanie osób/organizacji w zakresie podstawowych danych osobowych, adresowych i dokumentów oraz możliwość dokonywania zmian/poprawek na wprowadzonych danych.
- 4. Dla zarejestrowanej osoby (fizycznej/pozostałej) moduł musi umożliwiać wprowadzanie:
	- a. kilku różnych typów adresów,
	- b. osób powiązanych z daną osobą (np.: dla osób fizycznych małżonka, dla osoby pozostałej – filie, właściciele),
	- c. przynależność do grupy sprawozdawczości budżetowej funkcja zintegrowana z aplikacją podatkową w celu stworzenia zestawienie RBN,
	- d. kody PKD,
	- e. kilku numerów kont bankowych, ze wskazaniem głównego konta w celu obsługi przelewów,
	- f. Urzędu Skarbowego, pod który podlega osoba,
	- g. Zakładu Ubezpieczeń Społecznych, do którego są odprowadzane są składki.
- 5. Moduł musi umożliwiać przechowywanie historii osób z uwzględnieniem kiedy, jakie dane były zmieniane i przez jakiego operatora.
- 6. Z poziomu kartoteki moduł musi zawierać informacje o "pochodzeniu danego rekordu" czy dana organizacja/osoba pochodzi np. z importu danych, czy została dopisana w aplikacji.
- 7. Moduł musi posiadać funkcję administracyjną (dostępną tylko dla wybranych użytkowników) pozwalającą na sklejanie osób/organizacji w przypadkach gdy są kilkakrotnie wprowadzone do systemu z różnymi danymi (aktualnymi i archiwalnymi) lub pojawiły się w systemie z importu z systemów zewnętrznych. Po scaleniu dane aktualne powinny być wyświetlane w systemach dziedzinowych.
- 8. Moduł musi posiadać możliwość odszukania osoby, która została doklejona/ do osoby głównej, uwzględniając jej poprzednie stany.

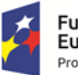

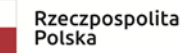

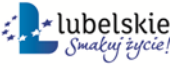

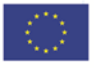

- 9. Moduł musi umożliwiać tworzenie profili dla poszczególnych użytkowników aplikacji w zakresie dostępu do informacji znajdujących się w systemie dotyczących osób/organizacji – winna być możliwość - jeśli zaistnieje taka potrzeba – aby pewne informacje nie były dostępne dla danego użytkownika (np. dane adresowe, dokumenty, numer NIP/REGON/PESEL, informacje o kontach bankowych itp.).
- 10. Moduł musi zawierać słowniki: krajów, miejscowości, ulic, imion, adresów, rodzajów organizacji, typów dokumentów, pozwalające dopisywać nowe dane i poprawiać uprzednio wprowadzone.
- 11. Moduł musi zawierać słowniki pieczątek/znaków graficznych wykorzystywanych w korespondencjach w zintegrowanym module podatku od nieruchomości.
- 12. Kartoteka interesantów systemów dziedzinowych musi być wspólna dla wszystkich modułów oferowanego systemu oraz powinna zawierać mechanizmy jej integracji (powiązań) z kartoteką systemu EOD w szczególności w zakresie aktualizacji danych oraz wprowadzania nowych podmiotów oraz funkje eksportu masowego danych do systemu EOD.
- 13. Moduł musi współpracować z systemem e-należności za pośrednictwem serwisu komunikacyjnego w zakresie informacji o danych ewidencyjnych podatników.
- 14. Komunikacja z systemem EOD musi odbywać się za pośrednictwem modułów szyny danych i brokera komunikacyjnego
- 15. System musi zapewnić obsługę e-usług w zakresie niezbędnym do ich realizacji.
- 1.3.3 Moduły wymiaru podatkowego (podatek rolny, leśny, od nieruchomości, od środków transportu). Oferowany system podatkowy musi zapewnić ewidencjonowanie dokumentów podatkowych związanych z wymiarowaniem podatku (rolny, leśny, od nieruchomości, od środków transportu), wyliczanie należnego podatku, generowanie decyzji podatkowych, generowanie dokumentów przypisów, odpisów, itp. jako dokumenty rozrachunkowe do modułu księgowego, rejestrację danych kart podatkowych dotyczącej położenia nieruchomości, numerów geodezyjnych, numerów ksiąg wieczystych i podstaw opodatkowania wraz z wyliczeniem należnego podatku w bieżącym roku podatkowym lub za lata wstecz, rejestrację zmian w karcie nieruchomości wraz z obliczaniem przypisu lub odpisu oraz emisją decyzji o zmianie podatku w bieżącym roku podatkowym oraz za lata wstecz (jeśli zmiana dotyczy lat poprzednich), emisję i definiowanie przez użytkownika decyzji i postanowień zawartych w Ordynacji Podatkowej, rejestrację danych z deklaracji podatkowej za bieżący rok oraz za lata wstecz, wraz z wyliczeniem podatku, rejestrację korekt deklaracji wraz z obliczaniem przypisu lub odpisu w bieżącym roku podatkowym oraz za lata wstecz, obsługę kartotek gospodarstwa umożliwiających zakładanie, aktualizację i likwidację karty gospodarstwa, rejestrację ulg i zwolnień związanych z danym rodzajem podatku, wgląd w bieżący stan konta podatnika w zakresie dokonanych przypisów i odpisów, generowanie raportów i zestawień w różnych układach

Szczegółowy wykaz minimalnych wymagań modułu podatkowego

- **- w zakresie wymiaru podatków rolnego leśnego i od nieruchomości:**
- 1. Moduł musi zapewnić ewidencjonowanie kart podatkowych z uwzględnieniem podziału na sołectwa/obręby podatkowe i stosować odpowiednią numerację uwzględniającą ten podział.
- 2. Ewidencja kart podatkowych dla osób fizycznych musi być wspólna dla wszystkich rodzajów podatków.
- 3. Moduł musi rozdzielać ewidencję osób fizycznych i prawnych.
- 4. Użytkownik musi mieć możliwość wyboru grup kart w zakresie sposobu opodatkowania (podatek rolny, leśny, od nieruchomości, łączne zobowiązanie zarówno dla osób fizycznych jak i prawnych).
- 5. Moduł musi umożliwiać łączenie kart podatkowych i scalanie ich automatycznie zarówno przez wywołanie "ręczne" funkcji scalającej jak i scalenie wszystkich pozycji oznaczonych jako powiązane przy opcji zamknięcia roku podatkowego. Karta po scaleniu musi zawierać przedmioty opodatkowania znajdujące się na wszystkich powiązanych kartach. Użytkownik określa nadrzędną kartę do której będą przeniesione dane z kart podrzędnych.

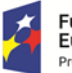

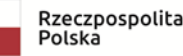

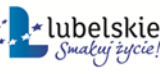

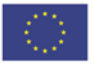

- 6. Moduł musi umożliwić prowadzenie ewidencji działek i musi uwzględniać możliwość wprowadzenia przy nich informacji o udziałach z uwzględnieniem historii zmian.
- 7. Moduł musi umożliwiać wprowadzanie wielu adresów związanych z danym podatnikiem (adres zamieszkania, korespondencyjny).
- 8. Moduł musi posiadać możliwość wprowadzania zarówno ulg i zwolnień ustawowych jak i wprowadzonych uchwałą Rady Gminy/Miasta.
- 9. Moduł musi uwzględniać możliwość naliczania podatku rolnego wg. hektarów fizycznych i przeliczeniowych. Zmiana sposobu opodatkowania w roku podatkowym nie może wymuszać założenia nowej karty, a jedynie wprowadzenia daty od której ma nastąpić zmiana sposobu jego naliczania.
- 10. Moduł w naliczaniu wymiaru podatku musi wyliczyć odpowiednie kwoty z uwzględnieniem podziału na poszczególne rodzaje zobowiązań (rolny, leśny i od nieruchomości) oraz raty z uwzględnieniem obowiązujących terminów płatności.
- 11. Naliczać wymiaru powinno być dokonywane w trybie zbiorczym dla całości podatników lub wybranego sołectwa/obrębu podatkowego.
- 12. Moduł musi umożliwiać naliczanie zmian w wysokości podatku i wydawanie stosownych decyzji.
- 13. Moduł musi umożliwiać drukowanie odpowiednich decyzji z uwzględnieniem wydruków zbiorczych i dla pojedynczych kart.
- 14. Moduł musi umożliwiać generowanie decyzji elektronicznych i wysyłanie ich przez ESP za pośrednictwem modułu integrującego do systemu EOD. Rejestracja w systemie EOD musi uwzględniać rejestracją sprawy zgodnie z konfiguracją systemu w zakresie jednolitego rzeczowego wykazu, kartoteki kontrahentów, dat i typów.
- 15. Moduł musi umożliwiać automatyczny zapis wystawionych decyzji i zaświadczeń bezpośrednio do systemu EOD jako dokumenty wychodzące wraz z załącznikiem w formie pliku PDF.
- 16. Moduł musi umożliwiać wczytywanie do systemu deklaracji i załączników złożonych przez podatnika za pomocą platformy ePUAP.
- 17. Moduł musi posiadać funkcjonalność modyfikacji standardowych wzorów wydruków oraz możliwość wprowadzania nowych wzorów. Musi także uwzględniać możliwość tworzenia wydruków w formacie RTF z uwzględnieniem automatycznego wypełniania wydruku danymi z programu. System musi umożliwiać generowanie wydruków na podstawie tych wzorców i zapisywanie ich w systemie obiegu dokumentów EOD w profilu użytkownika z uwzględnieniem typów dokumentów w nim zdefiniowanych. W szczególności dotyczy to wydruku zaświadczeń wg wzorców opracowanych przez użytkownika.
- 18. Moduł musi umożliwiać drukowanie zaświadczeń do pliku PDF i wysyłanie ich przez ESP za pośrednictwem modułu integrującego i systemu EOD.
- 19. Moduł musi umożliwić wydawanie zaświadczeń z wielu kart na jednym wydruku. Użytkownik musi mieć możliwość oznaczenia kart, z których chce wydać zaświadczenie.
- 20. Moduł musi posiadać rejestr wydanych zaświadczeń.
- 21. Moduł musi umożliwiać wydruk blankietów dowodów wpłat, potwierdzeń odbioru decyzji z możliwością drukowania w/w dokumentów łącznie z decyzjami wymiarowymi. Moduł musi umożliwiać drukowanie w/w dokumentów do pliku PDF i wysyłanie ich przez ESP za pośrednictwem modułu integrującego i systemu EOD.
- 22. Moduł musi umożliwiać oznaczanie wydruków kodem kreskowym identyfikującym daną kartę podatkową oraz kodów kreskowych identyfikujących poszczególne raty zobowiązania w celu integracji z systemami bankowymi w zakresie obsługi indywidualnych rachunków bankowych dla płatności masowych.

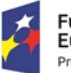

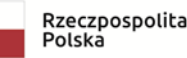

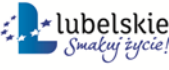

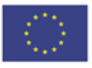

- 23. Wszystkie dokonane wydruki decyzji wymiarowych i zmieniających wymiar muszą być zapisywane do bazy danych i gromadzone na karcie podatnika. W każdym momencie użytkownik może podglądnąć i wydrukować na nowo taką decyzją w niezmienionym formacie.
- 24. Moduł musi posiadać możliwość generowania wydruków wybranych pism (decyzji) do formatu RTF z możliwością ich edycji i zapisu do karty podatnika i wysyłania ich przez ESP za pośrednictwem modułu integrującego i systemu EOD.
- 25. Moduł musi umożliwiać prowadzenie (wydruk) rejestru wymiarowego oraz rejestru przypisów i odpisów. Wydruki te powinny mieć możliwość zapisu duplik atu rejestru wymiarowego do pliku PDF oraz zapisanie go za pośrednictwem modułu integrującego w systemie EOD.
- 26. Moduł musi posiadać możliwość wielopłaszczyznowej analizy wprowadzanych danych i możliwość ich raportowania w postaci wydruków. W szczególności wymagane będą zestawienia z uwzględnieniem podziału na sołectwa/okręgi podatkowe uwzględniające wysokość poszczególnych podatków, szczegółową analizę ulg i zwolnień oraz skutków obniżenia stawek w podatku rolnym i od nieruchomości. Zestawienia te muszą dawać też możliwość uzyskania informacji o łącznej ilości przedmiotów opodatkowania oraz o wysokości podstawy ich wymiaru.
- 27. Moduł musi umożliwiać przegląd historii właścicieli nieruchomości.
- 28. Moduł musi uwzględniać możliwość wydruku indywidualnych numerów rachunków bankowych na które będą dokonywać wpłaty podatnicy. Moduł musi uwzględniać możliwość dostosowania w/w rozwiązania do wymogów bankowych płatności masowych.
- 29. Moduł musi dawać możliwość wydruku odpowiednich danych w postaci kodu kreskowego na blankiecie dowodu wpłaty z możliwością wprowadzenia w nim identyfikacji płatnika, kwoty wpłaty, identyfikacji zobowiązania.
- 30. Moduł musi współpracować z portalem eNależności oraz aplikacją mobilną za pośrednictwem serwisu komunikacyjnego w zakresie informacji dotyczących zobowiązań, danych ewidencyjnych kartoteki podatnika oraz podglądu dokumentów (decyzji, zaświadczeń) wystawianych przez system.
- 31. Komunikacja z systemem EOD odbywa się za pośrednictwem modułów szyny danych i brokera komunikacyjnego.
- 32. System musi zapewnić obsługę e-usług w zakresie niezbędnym do ich realizacji.

### **- w zakresie wymiaru podatków od środków transportu:**

- 33. Moduł musi posiadać możliwość wprowadzania danych pojazdów i dokonywania zmian/poprawek (zgłoszenie sprzedaży, zmiana właściciela, zmiana parametrów technicznych itp.) w zakresie umożliwiającym prawidłowe naliczenie kwot podatku.
- 34. Moduł musi umożliwiać obsługę słowników takich jak: słownik stawek podatków na poszczególne lata, słownik terminów płatności, rodzajów i marki pojazdu).
- 35. Moduł musi umożliwiać wyszukiwanie podatnika po minimum wymienionych kryteriach: nazwa/nazwisko, numer rejestracyjny pojazdu, adresu zamieszkania/siedziby, numer karty kontowej podatnika.
- 36. Moduł musi umożliwiać rejestrację decyzji uznaniowych (np. umorzenie odsetek lub ich części, odroczenie terminów płatności, rozłożenie płatności na raty).
- 37. Moduł musi umożliwiać tworzenie raportów i zestawień w minimalnym zakresie zdefiniowanym poniżej:
	- Zestawienie podatników z naliczonym wymiarem.
	- Zestawienie podatników bez naliczonego wymiaru.
	- Zestawienie przypisów i odpisów.
	- Rejestr pism.
	- Rejestr decyzji uznaniowych.
	- Statystyka właścicieli pojazdów.

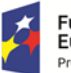

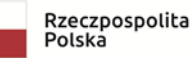

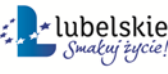

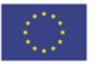

- Statystyka osób, które złożyły, bądź nie złożyły deklaracji za dany rok podatkowy.
- 38. Moduł musi umożliwiać rejestrowanie elektronicznych deklaracji DT-1 złożonych przez podatnika za pośrednictwem platformy ePUAP. Pobieranie i wczytywanie do systemu deklaracji i załączników złożonych przez podatnika za pomocą platformy ePUAP dokonywane ma być bezpośrednio z systemu EOD za pośrednictwem mechanizmów integrujących z uwzględnieniem odpowiednich typów dokumentów zdefiniowanych w systemie obiegu dokumentów.
- 39. Moduł musi umożliwiać weryfikację błędnie wprowadzonych deklaracji i odesłanie zwrotnej elektronicznej informacji za pomocą systemu EOD poprzez ESP do podatnika na jego konto na platformie ePUAP.
- 40. Moduł musi współpracować z systemem e-należności oraz aplikacją mobilną za pośrednictwem serwisu komunikacyjnego w zakresie informacji dotyczących zobowiązań, danych ewidencyjnych pojazdów oraz podglądu dokumentów wystawianych przez system.
- 41. System musi zapewnić obsługę e-usług w zakresie niezbędnym do ich realizacji.

### 1.3.4 Moduł opłatowy do zarządzania opłatami a za gospodarowanie odpadami.

Oferowany moduł dotyczący gospodarki odpadami musi zapewnić rejestrację deklaracji o wysokości opłaty za gospodarowanie odpadami komunalnymi, rejestrację korekty deklaracji o wysokości opłaty za gospodarowanie odpadami komunalnymi, ustalenie w drodze decyzji wysokości opłaty lub zaległości za gospodarowanie odpadami komunalnymi, ewidencję nieruchomości wraz z punktami odbioru odpadów, rejestrację, ewidencję oraz wydruk korespondencji z właścicielem nieruchomości, rejestrację przedsiębiorców oraz zezwoleń, rejestrację oraz wydruk sprawozdania z realizacji zadań z zakresu gospodarowania odpadami komunalnymi, rejestrację harmonogramów wywozów, generowanie raportów i zestawień w różnych układach.

Szczegółowy wykaz minimalnych wymagań modułu do zarządzania opłatami za gospodarowanie odpadami:

- 1. Moduł do obsługi opłat za gospodarowanie odpadami komunalnymi musi umożliwiać prowadzenie szczegółowej ewidencji płatników opłat w podziale na posczególne obręby (sołectwa).
- 2. Moduł umożliwić musi ewidencję danych w zakresie posesji z której są odbierane odpady oraz dane osoby składającej deklarację.
- 3. Moduł musi dokonywać okresowych naliczeń należności z tytułu opłaty za gospodarowanie odpadami komunalnymi na podstawie zdefiniowanego przez użytkownika obowiązującego słownika rodzajów opłat i stawek z uwzględnieniem sposobu segregacji odpadów. Powinna być możliwość naliczania opłat zarówno od ilości osób jak i od wielkości gospodarstwa w zależności od przyjętej metody.
- 4. Moduł musi posiadać wszystkie funkcje związane z naliczaniem opłat, podziałem na raty i przypisaniem należności w module księgowym. Ilośći rat oraz terminy płatności powinny być definiowane przez administratora systemu.
- 5. Moduł musi mieć możliwość edycji formy i treści informacji o wysokości opłaty, decyzji ustalającej wysokość opłaty wraz z potwierdzeniami odbioru oraz możliwość tworzenia innych dowolnych dokumentów.
- 6. Moduł musi mieć możliwość wydruku informacji o wysokości opłaty lub decyzji ustalającej jej wysokość oraz innych definiowalnych pism dla wybranych osób lub miejscowości i automatyczne przekazanie (rejestracja jako pismo) ich w systemu EOD za pośrednictwem modułu integrującego.
- 7. Moduł musi umożliwiać wczytywanie do systemu deklaracji i załączników złożonych przez podatnika za pomocą platformy ePUAP pobranych z systemu EOD za pośrednictwem modułów komunikacyjnych z uwzględnieniem typów dokumentów funkcjonujących w systemie obiegu dokumentów. Dane z deklaracji elektronicznej powinny zostać automatycznie przepisane do systemu dziedzinowego. System musi umożliwić wprowadzanie zarówno nowych deklaracji jak i rejestracje korekty zeznania w obrębie funkcjonującej już kartoteki płatnika.
- 8. Moduł musi zapewniać wyszukiwanie podatników wg nazwiska lub numeru karty oraz adresu podatnika i posesji z której odbierane są odpady.
- 9. Moduł musi generować wydruki na drukarkę, na ekran lub do pliku PDF.

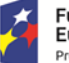

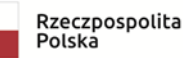

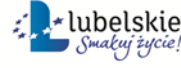

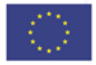

- 10. Wydruki zestawień i rejestrów powinny mieć możliwość selekcji danych w zakresie podziału na poszczególen obręby.
- 11. Moduł musi umożliwiać tworzenie raportów i zestawień w minimalnym zakresie zdefiniowanym poniżej:
	- Zestawienie oraz imienny rejestr wysokości naliczonych opłat za dany okres.
	- Rejestr osób, które nie złożyły deklaracji w danym okresie.
	- Zestawienie przypisów i odpisów opłaty za gospodarowanie odpadami.
	- Rejestr decyzji ustalających wysokość opołat za dany okres.
	- Raport z wysokości naliczonych opłaty z podziałem rodzajowym i ilościowym.
- 12. Moduł musi umożliwiać tworzenie i przeglądanie danych archiwalnych.
- 13. Moduł musi umożliwić drukowanie i obsługę kodów kreskowych w oparciu o druk termotransferowy umożliwiających znakowanie odpadów i otrzymanie zwrotnej informacji dotyczącej daty dokonania wywozu, numeru kodu kreskowego, rodzaju odpadu oraz współrzędnych GPS miejsca odbioru odpadu.
- 14. Moduł musi umożliwić projektowanie wydruku nalepki z kodami kreskowymi minimu w zakresie definicji jej wielkości, rozmiaru kodu kreskowego, nazwy frakcji zbieranego odpadu, oznaczenia gminy, adresu posesji. Użytkownik powinien mieć możliwość określenia jakie dane mają znaleźć się na wydruku oraz ich położenia i wielkości czcionki.
- 15. System powinien umożliwić drukowanie nalepki adresowej pozwalającej na identyfikację (przydzielenie do odpowiedniej kartoteki płatnika wraz z adresem pozwalającym na dostarczenie wydruku płatnikowi) ciągu wydrukowanych po niej nalepek z samymi kodami.
- 16. Moduł musi współpracować z przenośnymi skanerami kodów kreskowych obsługującymi lokalizację odczytu kodu kreskowego za pośrednictwem współrzędnych GPS.
- 17. System musi zapewnić wizualizację miejsca odbioru odpadu na podstawie współrzędnych GPS uzyskanych w trakcie odczytu kodów kreskowych.
- 18. Moduł musi zapewnić integracje z systemami bankowymi w zakresie płatności masowych.
- 19. Moduł musi współpracować z systemem e-należności oraz aplikacją mobilną za pośrednictwem serwisu komunikacyjnego w zakresie informacji dotyczących zobowiązań, danych ewidencyjnych kartoteki podatnika.
- 20. Komunikacja z systemem EOD odbywa się za pośrednictwem modułów szyny danych i brokera komunikacyjneg.
- 21. System musi zapewnić obsługę e-usług w zakresie niezbędnym do ich realizacji.
- 1.3.5 Moduł księgowy (księgowość podatkowo-opłatowa z obsługą kasową oraz księgowoś budżetowa z obsługą centralizacji składania deklaracji VAT)

### 1.3.5.1 Księgowość podatkowo-opłatowa wraz z obsługą kasową

Oferowany system dotyczący należności i zobowiązań musi umożliwić prowadzenie komputerowej ewidencji dokumentów związanych z powstaniem, zmianą, wygaśnięciem zobowiązań lub należności, obsługę masowych płatności na podstawie wygenerowanych kont wirtualnych, obsługa kasy (wiele kas), wystawianie dokumentów KP, KW, tworzenie raportów kasowych, rozliczanie należności i zobowiązań za pomocą zarejestrowanych zapłat bankowych i kasowych, tworzenie raportów w wielu przekrojach, rozliczanie przedpłat i nadpłat, ewidencjonowanie wystawionych upomnień, wezwań do zapłaty oraz tytułów wykonawczych, ewidencjonowanie należności płatnych okresowo, ewidencjonowanie postanowień o zarachowaniu zapłaty, ewidencjonowanie zobowiązań objętych hipoteką i zastawem skarbowym, ewidencja udzielonych ulg w postaci decyzji ratalnych i odrodzeniowych.

Szczegółowy wykaz minimalnych wymagań modułu do księgowania należności i zobowiązań:

- 1. Ewidencja kart kontowych zgodna z ustawą o rachunkowości oraz ordynacją podatkową z uwzględnieniem podziału na sołectwa/okręgi podatkowe lub obręby.
- 2. Poszczególnym kartom opłat z wymiaru odpowiadają konta w systemie księgowym.
- 3. Moduł musi umożliwiać przeglądanie karty kontowej podatnika oraz zawartych na niej wszelkich zapisów księgowych wraz z wydrukiem takiej karty i możliwością jej przekazania do systemu EOD za pośrednictwem modułu integrującego.

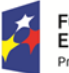

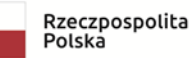

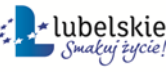

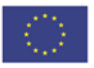

- 4. Moduł musi umożliwiać automatyczne rejestrowanie wpływów zaksięgowanych w module kasowym na konta podatników.
- 5. Moduł musi umożliwiać rozksięgowanie wpłat z wyciągu bankowego z możliwością:
	- zarachowanie od najstarszej zaległości,
	- zarachowanie na wskazaną należność,
	- automatyczne wyliczenie i pobranie odsetek.
- 6. Moduł musi umożliwiać przeksięgowanie nadpłat na inną należność podatkową, na inny rodzaj podatku lub zwrot nadpłaty podatnikowi.
- 7. Moduł musi umożliwiać anulowanie upomnień i tytułów wykonawczych.
- 8. Moduł musi umożliwiać uzyskanie informacji o zaległościach w rozbiciu na należność główną, odsetki na wybrany dzień.
- 9. Moduł musi umożliwiać tworzenie wydruków, w szczególności:
	- Zestawienie bilansowe
	- Zestawienie zawierające dane do RB-27S
	- Zestawienie syntetyczne zawierające podsumowanie okresu
	- Zestawienie syntetyczne zawierające salda wpływów
- 10. Zapisy wszystkich operacji księgowych na odpowiednich kontach podatników dokonywane są w systemie dwustronnym z uwzględnieniem księgowań na kontach przeciwstawnych. Zapisy te dokonywane są po odpowiednich stronach WINIEN, MA.
- 11. Zapisy księgowań na odpowiednich paragrafach budżetowych. Wizualizacja danych na koncie w układzie budżetowym
- 12. Informacja o aktualnym stanie zadłużenia na koncie oraz o wysokości należnych odsetek na dany dzień.
- 13. Zapisy księgowe grupowane są w obrębie odpowiedniego typu księgowania (np. rejestr wymiarowy, raport kasowy, wyciąg bankowy, itp.). Wszystkie te grupy mają możliwość zbiorczego zaksięgowania i zablokowania możliwości dokonania zmian w obrębie tej pozycji.
- 14. Możliwość wprowadzania umorzeń należności głównej i odsetek.
- 15. Możliwość wprowadzania rozłożenia należności na raty oraz przesunięcia terminów płatności.
- 16. Księgowanie wpłat z uwzględnieniem automatycznego księgowania na najstarsze należności i automatyczne dzielenie kwoty wpłaty na należność główną, odsetki koszty egzekucji.
- 17. Wydruki postanowień o zarachowaniu wpłaty.
- 18. Możliwość wydruków upomnień i tytułów wykonawczych oraz prowadzenie ich ewidencji. Przy generowaniu zbiorowym upomnień użytkownik może określić jakie należności chce umieścić na upomnieniu oraz określić minimalną kwotę od której będą wystawiane upomnienia. Wzory upomnienia i tytułu wykonawczego mogą być modyfikowane przez użytkownika.
- 19. Wydruk sprawozdanie RB-27 oraz RBN na podstawie zapisów dokonanych na poszczególnych kontach.
- 20. Wielopłaszczyznowa analiza wprowadzanych danych i możliwość ich raportowania w postaci wydruków
- 21. Zbiorcze przeksięgowania nadpłat początkowych na należności bieżące z uwzględnieniem odpowiedniego zapisu na paragrafach budżetowych.
- 22. Możliwość zablokowania zapisów księgowych do wybranej daty w przypadku uzgodnienia danego okresu obliczeniowego (zbiorcze zaksięgowanie dokumentów).
- 23. Wydruk dziennika obrotów.

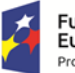

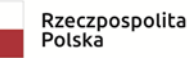

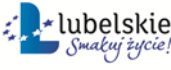

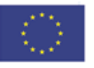

- 24. Automatyczne księgowanie wpłat na podstawie elektronicznego wyciągu bankowego przy uruchomieniu indywidualnych rachunków bankowych w systemie wymiarowym.
- 25. Współpraca z czytnikiem kodów kreskowych w zakresie identyfikacji podatnika i automatycznego wprowadzania dowodów wpłat sygnowanych kodami kreskowymi (np. przy wydruku blankietów wpłat dla inkasentów).
- 26. Integracja z systemem finansowo-księgowym w zakresie przesyłania noty księgowej do systemu finansowo-księgowego z zastosowaniem formatu XML lub inną metodą.
- 27. Moduł musi umożliwiać drukowanie duplikatów ww. dokumentów do pliku PDF i wysyłanie ich za pośrednictwem modułu integrującego do systemu EOD.
- 28. Moduł musi współpracować z systemem e-należności oraz aplikacją mobilną za pośrednictwem serwisu komunikacyjnego w zakresie informacji dotyczących wysokości należnych kwot zobowiązań uwzględniając w szczególności wysokość kwoty należności głównej, należnych odsetek, terminów płatności, dokonanych wpłat.
- 29. Komunikacja z systemem EOD odbywa się za pośrednictwem modułów szyny danych i brokera komunikacyjnego.
- 30. System musi zapewnić obsługę e-usług w zakresie niezbędnym do ich realizacji.

Szczegółowy wykaz minimalnych wymagań modułu do obsługi modułu kasowego.

- 31. Moduł musi umożliwiać kompleksową obsługę zadań w zakresie prowadzenia kasy urzędu.
- 32. Moduł musi w szerokim zakresie wykorzystywać możliwości środowiska Windows (przejrzyste wydruki graficzne, czytelnia forma prezentacji, rozbudowane metody selekcji danych, przyjazny interfejs itp.).
- 33. Moduł musi umożliwiać przyjmowanie wpłat i wypłat na wybrane raporty kasowe, wydawanie dokumentów KP, KW, PO, BD itp.
- 34. Moduł musi umożliwiać dwukierunkową współpracę z pozostałymi systemami rozliczającymi dochody budżetowe.
- 35. Moduł musi umożliwiać generowanie raportów kasowych oraz okresowych zestawień z możliwością ich dowolnego filtrowania.
- 36. Moduł musi posiadać obsługę kodów kreskowych umieszczanych na wydrukach z systemów rozliczających dochody budżetowe (np. nakazy płatnicze w systemie podatkowym).
- 37. Moduł musi pozwalać na identyfikację płatnika za pomocą czytnika kodów kreskowych.
- 38. Moduł musi pozwalać na współpracę zarówno z tradycyjnymi drukarkami igłowymi jak i drukarkami atramentowymi czy laserowymi.
- 39. Moduł musi dawać możliwość samodzielnego tworzenia i modyfikowania wzorów wydruków za pomocą wbudowanego edytora tekstu.
- 40. Moduł musi pozwalać na integrację z wszystkimi modułami księgowymi umożliwiając automatyczną obsługę kasową płatności zobowiązań.
- 41. System musi zapewnić obsługę e-usług w zakresie niezbędnym do ich realizacji.
- 1.3.5.2 Księgowość budżetow zintegrowana z księgowością podatków i opłat wraz z obsługą centralizacji składania deklaracji VAT

Oferowany system musi zawierać moduł dotyczący księgowania (moduł finansowo-księgowy) umożliwiający elastyczne tworzenie i zarządzanie kontami księgowymi, księgowanie na konta bilansowych i pozabilansowych, obsługę wielu jednostek księgowych – ksiąg rachunkowych (dochody, wydatki, fundusze, środki specjalne, Organ), zakładania miesięcznych i kwartalnych okresów sprawozdawczych, równoczesną pracę w wielu otwartych okresach sprawozdawczych, dekretowanie i księgowanie zaewidencjonowanych operacji gospodarczych z możliwością skorzystania zdefiniowanych automatów, ewidencjonowaniem dowodów księgowych w wydzielonych rejestrach tematycznych (PK, WB, RK, itp), tworzenie wydruków i zestawień z poszczególnych jednostek księgowych, tworzenie wydruków i zestawień z kilku jednostek księgowych łącznie. tworzenie rejestrów zakupów i sprzedaży dla potrzeb rozliczania podatku VAT, tworzenie elektronicznych wyciągów bankowych (e-banki) na podstawie plików przygotowanych przez system bankowy w odpowiednim formacie, automatyczne rozliczanie elektronicznych wyciągów bankowych, przeprowadzanie rozliczeń kompensacyjnych, rejestrowanie i rozliczanie zaliczek zakupowych, tworzenie poleceń przelewów własnych na podstawie zaewidencjonowanych

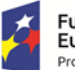

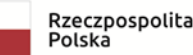

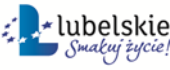

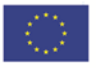

dokumentów zobowiązań, przygotowywanie plików importu poleceń przelewów do systemów bankowości elektronicznej – elektroniczna realizacja poleceń przelewów.

Szczegółowy wykaz minimalnych wymagań modułu finansowo-księgowego:

#### **- w zakresie finansów i budżetu:**

- 1. Moduł musi spełniać wymagania określone przepisami ustawy o finansach publicznych, o rachunkowości, o wydatkach strukturalnych, o sprawozdawczości budżetowej.
- 2. Moduł musi posiadać możliwość kontekstowego trybu pracy tj. definiowalna struktura jednostek organizacyjnych oraz dzienników dostosowana do zakresu obowiązków pracowników.
- 3. Moduł musi posiadać możliwość definiowania dostępu do poszczególnych opcji menu oraz elementów struktury organizacyjnej (jednostka/dziennik), tak aby odpowiadało to zakresowi obowiązków (podgląd/edycja /administrowanie).
- 4. Moduł musi mieć możliwość wglądu w przetwarzane dane w sposób wynikający z nadanych uprawnień tj. dostęp do informacji wybranego dziennika lub księgi głównej będącej agregacją zapisów wszystkich zdefiniowanych dzienników.
- 5. Moduł musi pozwalać na prowadzenie ewidencji zaangażowania środków budżetowych w poszczególnych paragrafach klasyfikacji budżetowej na poziomie każdej jednostki organizacyjnej, jak i całego budżetu.
- 6. Moduł musi posiadać warstwę prezentacyjną pozwalającą na swobodne przeglądanie stanu wykonania budżetu z uwzględnieniem wartości:
	- planu, realizacji, % realizacji (stosunek plan/realizacja), różnicy plan realizacja,
	- kosztów, % kosztów (stosunek plan/koszty),
	- zaangażowania środków RB, różnicy plan zaangażowanie RB , % zaangażowania RB (stosunek plan/zaangażowanie RB) ,
	- zaangażowania środków LN
- 7. Moduł musi pozwalać na prowadzenie analiz wg. kryteriów:
	- dział, rozdział, dział/rozdział/ paragraf, dział/rozdział/paragraf/analityka,
	- wydział, jednostka organizacyjna, zadanie,
	- dział/rozdział/paragraf/analityka zadanie,
	- dziennik,
	- okres rozliczeniowy.
- 8. Moduł musi pozwalać na wprowadzanie i księgowanie jednostkowych sprawozdań z wykonania wydatków oraz dochodów budżetowych, (import plików, bezpośrednie pobranie z portalu sprawozdawczości za pomocą serwisów komunikacyjnych).
- 9. Moduł musi mieć możliwość definiowania oraz sporządzania zestawień wynikowych takich jak:
	- zestawienie zmian funduszu,
	- rachunek zysków i strat,
	- bilans jednostki,
	- bilans skonsolidowany.
- 10. Moduł musi realizować obsługę sprawozdań budżetowych w zakresie:
	- dochodów budżetowych,
	- wydatków budżetowych
	- nadwyżki lub deficytu budżetowego,
	- stanu zobowiązań i należności,
- 11. Moduł musi pozwalać na przeglądanie stanów i obrotów kont, oraz ich wydruk w formie kont syntetycznych i analitycznych w formacie A4.
- 12. Moduł musi posiadać możliwość importu uchwał budżetowych z systemu planowania budżetu.
- 13. Moduł musi pozwalać na generowanie zestawień i ich wydruk w przekroju jednostek organizacyjnych, klasyfikacji budżetowej oraz zadań, zapisywanie tych zestawień do formatu PDF i wysyłanie w formie elektronicznej do jednostek poprzez system EZD i ESP.
- 14. Moduł musi pozwalać na generowanie raportów sprawozdawczych dla RIO (Rb-27S, Rb-27zz, Rb-28S, Rb-30, Rb-30S, Rb-34S, Rb-50,Rb-Nds, Rb-Z, Rb-N, RB-ZN, RB-UZ, RB-UN, RB-PDP) z możliwością ich eksportu do programu BeSTi@.
- 15. Moduł musi pozwalać na generowanie sprawozdania Rb-WSa zarówno dla wybranego konta (dziennika) jaki zbiorczo dla wszystkich wydatków.

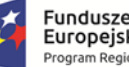

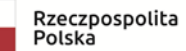

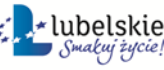

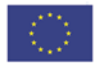

- 16. Moduł musi generować w postaci elektronicznej sprawozdania w formacie wymaganym przez RIO i eksportować dane do wymaganego przez RIO systemu sprawozdawczości budżetowej (obecnie system  $\text{Besti}(\hat{\omega})$  i obowiązujące prawnie systemy sprawozdawcze).
- 17. Funkcjonalność sprawozdawczości budżetowej powinna zwierać również możliwość:
	- agregacji sprawozdań jednostkowych do sprawozdania zbiorczego,
	- $\bullet$  importu sprawozdań z formatu innego niż Besti $\omega$  np. xls,
	- tworzenia sprawozdań różnicowych wykonanie budżetu za miesiąc,
	- generowanie dokumentów księgowych na podstawie danych sprawozdań różnicowych (wykonanie budżetu za miesiąc).
- 18. Moduł musi posiadać moduł kontroli informujący o przekroczeniach zaplanowanego budżetu w zakresie klasyfikacji budżetowej, zadań oraz umów.

Rodzaje przekroczeń które muszą podlegać analizie:

- plan na paragrafie / wydatki;
- plan na paragrafie / koszty;
- plan na paragrafie / zaangażowanie RB;
- wydatki / zaangażowanie RB;
- plan na zadaniu / wydatki;
- plan na zadaniu / koszty;
- plan na zadaniu / zaangażowanie RB;
- 19. Moduł musi umożliwiać przygotowanie zestawień i ich wydruk:
	- o przekroczeniu wykonania wydatków ponad plan,
	- o zobowiązaniach przekraczających plany wydatków,
	- o zaangażowaniu przekraczającym plany wydatków,
	- planu oraz wykonania kosztów i wydatków wg klasyfikacji budżetowej,
	- o wydatkach przekraczających zaangażowanie wynikające z umowy,
	- o zobowiązaniach, należnościach wymagalnych.
- 20. Moduł musi pozwalać na wprowadzanie bilansu otwarcia (generowanie B.O. automatycznie) z możliwością:
	- ręcznego i automatycznego wprowadzania,
	- tworzenia roboczego zbioru BO, który może być modyfikowany przed ostatecznym zamknięciem lub możliwość innego korygowania BO,
	- generowania łącznego BO, BZ dla kilku jednostek organizacyjnych,
	- generowania i drukowania zestawienia BO, BZ w formacie A4.
	- Zbiory BO, BZ (salda dwustronne).
- 21. Moduł musi zapewniać zamknięcie roku z możliwością zachowania na koniec zamykanego roku sald wszystkich kont analitycznych i jednocześnie uzyskania zerowych sald wybranych kont syntetycznych - salda dwustronne.
- 22. Moduł musi umożliwiać rejestrację operacji gospodarczych w dziennikach z możliwością:
	- storna czarnego i czerwonego,
	- generowania i drukowania dziennika w formacie A4
	- wprowadzenia dokumentu księgowego i jego zapłaty w rozbiciu na źródła finansowania a zarazem uzyskania łącznej kwoty na danym koncie analitycznym.
- 23. Prowadzenie planu kont z możliwością:
	- korekty definicji konta,
	- usuwania konta z planu,
	- blokady konta,
	- generowania i drukowania planu kont w formacie A4
	- tworzenia o dowolnej głębokości analityki, z wykorzystaniem zarówno cyfr jak i liter przy jego budowie.
- 24. Moduł musi umożliwiać automatyczne i ciągłe numerowanie dowodów księgowych.
- 25. Moduł musi umożliwiać tworzenie procedur automatycznego dokonywania przeksięgowywań rocznych i miesięcznych, zgodnie z ustawą o rachunkowości (grupy kont 1,2,4,5,7,8 oraz przeksięgowań i wyksięgowań obowiązujących dla rozpoczęcia roku (konta grupy 8 i pozabilansowe wydatków strukturalnych).
- 26. Moduł musi zapewniać możliwość rejestracji różnych typów dokumentów dochodowych, przychodowych, rozchodowych i wydatkowych, w tym m.in.:
	- polecenie księgowania,

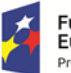

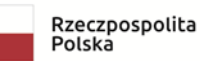

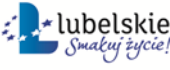

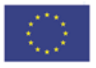

- nota księgowa,
- raport kasowy,
- dotacji,
- subwencji,
- rachunków do umów zleceń,
- rachunków do umów o dzieło,
- faktur VAT,
- delegacji, listę środków dla jednostek, zaliczek, rozliczeń zaliczek,
- listę dotacji,
- ryczałtów samochodowych,
- zaliczek stałych.
- 27. Moduł musi zapewniać możliwość samodzielnego definiowania kolejnych rodzajów dokumentów.
- 28. Moduł musi zapewniać dekretację zarejestrowanych dokumentów zarówno w zakresie zapisów księgowych jak i klasyfikacji budżetowej.
- 29. Moduł musi umożliwiać prowadzenie centralnego rejestru dowodów księgowych na poziomie wydziału finansowego jak również wydziałów merytorycznych.
- 30. Moduł musi posiadać mechanizmy integracyjne pozwalające na pobieranie danych z systemów zewnętrznych takich jak:
	- naliczonych list płac oraz rozliczenie podatków i składek na ubezpieczenie społeczne.
	- Import księgowań z systemów rozliczeń należności i zobowiązań takich jak: księgowość podatków, księgowość gospodarki odpadami.

### **- w zakresie obsługi wydatków:**

- 32. Moduł musi zapewniać możliwość rejestracji różnych typów dokumentów rozchodowych i wydatkowych, w tym m.in.:
	- rachunków do umów zleceń umożliwiając ich automatyczne składkowanie,
	- rachunków do umów o dzieło,
	- faktur VAT,
	- delegacji, listę środków dla jednostek, zaliczek, rozliczeń zaliczek,
	- liste dotacji,
	- ryczałtów samochodowych,
	- zaliczek stałych.
- 33. Moduł musi zapewniać możliwość samodzielnego definiowania kolejnych rodzajów dokumentów i rejestrów
- 34. Moduł musi zapewniać dekretację zarejestrowanych dokumentów zarówno w zakresie zapisów księgowych jak i klasyfikacji budżetowej.
- 35. Moduł musi umożliwiać prowadzenie centralnego rejestru dowodów księgowych na poziomie wydziału finansowego jak również wydziałów merytorycznych.
- 36. W przypadku faktur VAT, moduł musi zapewnić funkcjonalność umożliwiającą dokonanie odliczeń części lub całości podatku VAT, zgodnie z obowiązującymi w tym zakresie przepisami z uwzględnieniem tworzenia rejestru zakupów dotyczących sprzedaży opodatkowanej oraz rejestru dotyczące sprzedaży opodatkowanej i zwolnionej.
- 37. Moduł musi umożliwić eksport rejestrów cząstkowych z systemów innych jednostek podległych nie będących zintegrowanymi z urzędem.
- 38. Moduł musi umożliwić tworzenie rejestrów z uwzględnieniem korekt z różnych okresów rozliczeniowych w tym z lat ubiegłych z uwzględnieniem zachowania archiwalnych wersji poprzednich rejestrów.
- 39. Moduł musi umożliwić wprowadzanie na rejestr dokumentów kosztowych w sposób ręczny i przez pobranie z EOD.
- 40. Moduł musi zapewniać możliwość generowania na podstawie wprowadzonych dokumentów kosztowych plików zawierających polecenia przelewów do systemu bankowego posiadanego przez Zamawiającego.
- 41. Procedura tworzenia paczek eksportu do systemu bankowego Zamawiającego powinna zawierać możliwość selekcji dokumentów niezapłaconych a następnie powinna posiadać (do wyboru) algorytmy grupowania np. wg daty płatności, kontrahenta itp

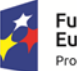

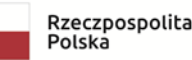

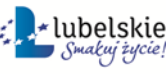

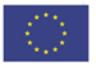

- 42. Na podstawie wprowadzonych dokumentów, moduł musi umożliwić generowanie zestawień zawierających kasową listę wypłat.
- 43. Moduł musi zapewnić mechanizmy, które umożliwią rejestrację dokumentu w systemie z wielostopniową akceptacją zgodnie z obowiązującymi zasadami kontroli wewnętrznej:
	- akceptacja formalna i rachunkowa dokonywaną przez komórkę finansową,
	- akceptacja merytoryczna, dokonywana przez komórkę merytoryczną,
	- zatwierdzenie do realizacji przez decydentów.
- 44. Organizacja akceptacji musi być przejrzysta i odpowiadać drodze obiegu dokumentu.
- 45. Moduł musi zapewniać kontrolę dokumentu stanowiącego zobowiązanie, ze stanem realizacji umowy z kontrahentem (jeżeli umowa poprzedza dokument wydatkowy), na podstawie danych zawartych w module rejestr umów i dokumentów, a także kontrolę tego dokumentu z planem finansowym, na każdym jego etapie, rejestracji, oraz kolejnych akceptacji w pełnej szczegółowości określonej w planie budżetu.
- 46. Moduł musi umożliwić import wyciągu bankowego (ze zbioru plikowego dostarczanego przez system bankowy Zamawiającego), analizę jego danych oraz powiązanie poszczególnych wydatków z dokumentami kosztowymi na podstawie których zostały wygenerowane przelewy bankowe. Tak przygotowane dane powinny podlegać automatycznej dekretacji stosownie do podziałki budżetowej (paragrafy i zadania).
- 47. Moduł musi na etapie księgowanie wyciągu bankowego analizować stan wykonania budżetu i wyświetlać stosowną informację dotycząca wychwyconego przekroczenia w zakresie planu budżetu jak i planu zawartych umów z kontrahentami.
- **- w zakresie obsługi nalicznia i księgowania opłat i dochodów z najmu i dzierżaw:**
- 48. Moduł musi zapewniać możliwość definiowania kontekstów pracy odpowiadającym grupom należności dla których będą tworzone kartoteki opłat (na podstawie dokumentów źródłowych), w szczególności:
	- a. wieczyste użytkowanie,
	- b. dochody z najmu i dzierżawy,
	- c. przekształcenie prawa własności,
	- d. decyzje administracyjne,
	- e. inne dochody.
- 49. Konteksty pracy muszą mieć możliwość indywidualnej parametryzacji tzn. przypisania charakterystycznych wartości określających typ opłaty: cykliczność, czy opłata związana jest z potrzebą wystawienia faktury, domyślna stawka VAT, stawka z kartoteki towarów, sposób fakturowania (od netto/od brutto), termin płatności , schemat księgowań.
- 50. W skład modułu muszą wchodzić dwa elementy:
	- a. kontekstowa kartoteka opłat zawierająca informacje niezbędne do zidentyfikowania płatnika oraz do naliczenia wartości opłaty tworzona na podstawie dokumentów źródłowych takich jak umowa najmu, dzierżawy, decyzji itp;
	- b. konta księgowe będące integralną częścią systemu finansowo księgowego (elementem zakładowego planu kont), na których będą wykonywane operacje zapisów księgowych związanych z rozliczaniem i windykacją przypisanych należności.
- 51. Kartoteka opłat oraz konta księgowe muszą być ze sobą powiązane w ten sposób, aby:
	- a. wprowadzenie nowej karty opłat musiało skutkować wygenerowaniem odpowiednika w planie kont systemu finansowo – księgowego.
	- b. wszystkie operacje związane z dokonywaniem zapisów księgowych muszą być wykonywane poprzez mechanizmy zaimplementowane w systemie finansowo – księgowym tzn. prowadzenie kontroli zapisów Winien - Ma z uwzględnieniem klasyfikacji budżetowej w ujęciu klasycznym (dział/rozdział/paragraf) oraz zadaniowym.

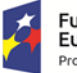

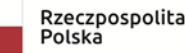

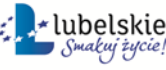

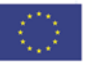

- 52. Moduł musi umożliwiać wprowadzanie dokumentów przez użytkowników komórek organizacyjnych z przypisaną do ich kompetencji funkcjonalnością oraz udostępnianie mechanizmów kontroli.
- 53. Moduł musi umożliwiać automatyczną dekretację (poprzez zdefiniowane i przypisane szablony) naliczeń zarówno w zakresie zapisów księgowych jak i klasyfikacji dochodów i wydatków budżetowych – w pełnej szczegółowości planu określonej w module planowania budżetu, będącego przedmiotem wdrożenia.
- 54. Moduł musi umożliwiać automatyczne wystawianie dokumentu (np. Faktury VAT) na podstawie danych z modułu rejestr umów i dokumentów.
- 55. Moduł musi umożliwiać wysyłanie faktur VAT w formacie PDF poprzez ESP łącznie z profilem zaufanym referenta.
- 56. Moduł musi uniemożliwiać wprowadzenie modyfikacji do faktury, która została zaakceptowana i zadekretowana (system weryfikacji przez akceptację, który nie pozwoli na zmiany).
- 57. Moduł musi umożliwiać anulowanie faktury w przypadku, gdy nie weszła do obrotu prawnego bądź wystawić fakturę korekta jeśli jest w obrocie prawnym.
- 58. Dokumenty wystawione na podstawie danych z modułu rejestr umów i dokumentów muszą być kompletne i nie mogą wymuszać na operatorze ingerencji w dane. Oczywiście na żądanie operatora moduł musi umożliwiać ręczną poprawę danych w dokumencie.
- 59. Moduł musi uniemożliwiać wielokrotne wystawianie dokumentu na przypis wynikający z modułu rejestr umów i dokumentów (w przypadku wykorzystania całej kwoty przypisu).
- 60. Moduł musi umożliwiać ręczne wystawianie dokumentów oraz ich kopiowanie z automatycznym wprowadzeniem do rejestru VAT.
- 61. Moduł musi umożliwiać wyszukiwanie kontrahenta wg wielu kryteriów (ich fragmentów), w szczególności: nazwisko, imię, adres zamieszkania, NIP, PESEL, adres (położenie) przedmiotu opodatkowania.
- 62. Moduł musi umożliwiać przeksięgowanie nadpłat na inną należność, możliwość zwrotu nadpłaty kontrahenta.
- 63. Moduł musi umożliwiać anulowanie upomnień i tytułów wykonawczych.
- 64. Moduł musi umożliwiać uzupełnienie oraz poprawianie daty doręczenia dla wystawionych pism (np. upomnień).
- 65. Moduł musi posiadać wbudowany kalkulator odsetkowy.
- 66. Moduł musi umożliwiać realizację kontroli naliczonych wartości opłat z zapisami księgowymi zadekretowanymi na kontach księgowych np. wyszukanie kart opłat które mają naliczoną opłatę i nie jest ona zadekretowana na koncie księgowym.
- 67. Moduł musi pozwalać wykonać i wydrukować rejestr wystawionych pism, np. rejestrów tytułów wykonawczych.
- 68. Moduł musi umożliwiać wykonywanie operacji zbiorowych na kartotekach opłat takich jak:
	- a. naliczenie cyklicznej opłaty,
	- b. wystawienie faktury do naliczonych opłat,
	- c. zadekretowanie wykonanego naliczenia (wygenerowanie zapisów księgowych na kontach planu kont na podstawie przypisanych szablonów dekretacji).
- 69. Moduł musi umożliwiać drukowanie duplikatu dokumentu do pliku PDF i zapis ich za pośrednictwem modułu integrującego do systemu EOD.
- **- w zakresie obsługi fakturowania i prowadzenia rejestrów sprzedaży i zakupów:**
- 70. Moduł System musi posiadać moduł dotyczący fakturowania umożliwiający obsługę rejestru sprzedaży, wprowadzanie faktur sprzedaży, wprowadzanie faktur zaliczkowych, wprowadzanie

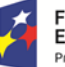

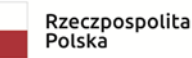

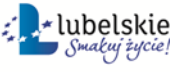

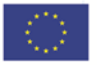

korekt faktur sprzedaży, automatyczne numerowanie faktur w ramach rejestru sprzedaży wg zdefiniowanego wzorca, przeglądanie wprowadzonych dokumentów, drukowanie faktur sprzedaży, możliwość hurtowego drukowania partii utworzonych faktur. obsługę duplikatów faktur, zdefiniowanie słownika towarów i usług, dokumentów potwierdzających sprzedaż niefakturowaną, wydruk miesięcznych zestawień z rejestrów sprzedaży zgodnie z okresem wskazanym w parametrze oraz zadeklarowaną datą dla VAT, tworzenie faktury elektronicznej.

- 71. Moduł musi zapewnić możliwość prowadzenia centralnego rejestru sprzedaży uwzględniającego możliwość wystawienia dokumentów następujących typów: faktura sprzedaży, korekta faktury sprzedaży (tryb automatyczny i ręczny), faktura do paragonu, paragon sprzedaży (obsługa drukarki fiskalnej), faktura wewnętrzna, nota obciążeniowa, rachunek.
- 72. Moduł musi umożliwić prowadzenie rejestru VAT zakupów z uwzględnieniem odliczeń podatku VAT w zakresie części lub całości, zgodnie z obowiązującymi w tym zakresie przepisami z uwzględnieniem tworzenia rejestru zakupów dotyczących sprzedaży opodatkowanej oraz rejestru dotyczące sprzedaży opodatkowanej i zwolnionej.
- 73. Moduł musi umożliwić wybór sposobu odliczenia podatku (wariant częściowy): przy pomocy wskaźnika, prewskaźnika lub iloczynu tych dwóch wartości.
- 74. Moduł musi umożliwić przyporządkowanie do dokumentu wiele zakupu klasyfikacji budżetowych celem dokonania analizy odliczeń PTU z uwzględnieniem tego kryterium.
- 75. Moduł musi umożliwić dokonywania automatycznych dekretacji dokumentów handlowych (sprzedaż i zakup) za pomocą wcześniej zdefiniowanych schematów księgowań.
- 76. Moduł musi umożliwić sporządzania deklaracji VAT- 7 (na podstawie wprowadzonych dokumentów handlowych).
- 77. Moduł musi umożliwiać tworzenie zbiorów JPK w zakresach wymaganych przez ustawodawcę.
- 78. Moduł musi umożliwić wysyłkę deklaracji VAT i zbiorów JPK z użyciem podpisu kwalifikowanego.
- 79. Moduł musi umożliwić bezpośredni zapis dokumentów wychodzących (sprzedaż) do EOD za pośrednictwem serwisu komunikacyjnego.

#### **- w zakresie prowadzenie rejestrów umów:**

- 80. Oferowany system musi posiadać możliwość prowadzenia rejestru umów umożliwiający ewidencjonowanie umów i innych dokumentów generujących zaangażowanie, rejestrowanie zaangażowania w kontekście poszczególnych umów, z dokładnością do roku budżetowego, miesiąca i dnia planowanego wydatku, rejestrowanie realizacji w kontekście wybranej umowy, konfrontacje z planem budżetu oraz rzeczywistym wykonaniem analizowanej umowy na każdym etapie realizacji bądź modyfikacji zaangażowania, dokonywanie automatycznego zapisu na kontach księgowych, generowanie raportów na szablonach zdefiniowanych przez użytkownika.
- 81. Moduł musi umożliwiać katalogowanie dokumentów w przynajmniej czterech kartotekach:
	- Dokumenty dochodowe,
	- Dokumenty wydatkowe,
	- Dokumenty mieszane (dochodowo-wydatkowe),
	- Dokumenty bez kwotowe.
- 82. Moduł musi być powiązany integralnie z modułem Finanse i budżet w zakresie wspólnych słowników kontrahentów, paragrafów i zadań; kartoteka powinna umożliwić analizę stanu realizacji umowy w zakresie zaksięgowanych pozycji zaangażowania, kosztów, wydatków – powiązanie dekretacji wprowadzanych w module Finanse i budżet z listą umów.
- 83. Moduł musi posiadać wbudowane narzędzia administracyjne pozwalające na przypisywanie uprawnień użytkownikom co najmniej w zakresie dostępu do określonego wydziału, rachunku bankowego oraz rodzaju dochodu / wydatku. Możliwość przydzielania dostępu do

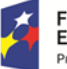

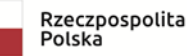

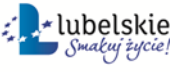

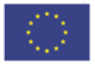

poszczególnych funkcji modułu np. rejestracji, akceptacji, zakańczania itp. oraz definiowania schematu numeracji umów / dokumentów.

- 84. Moduł musi umożliwiać rejestrację wszelkiego rodzaju umów / dokumentów, w tym minimum:
	- umowy o dzieło,
	- umowy zlecenie,
	- umowy z Wykonawcami,
	- inne umowy generujące zaangażowanie.
- 85. Moduł musi współpracować z EOD w zakresie pobierania informacji o zarejestrowanych umowach: kontrahent, wartość, treść dokumentu itp.

#### **- w zakresie obsługi centralizacji składania deklaracji VAT wraz z portalem dla wymiany danych dotyczących dekraracji VAT i JPK jednostek podległych:**

- 86. Oferowany portal i mechanizmy w nim zawarte mają służyć standaryzacji procedur gromadzenia danych oraz sporządzania deklaracji VAT przez zamawiającego wraz z jego jednostkami podległymi. W celu usprawnienia procesu "centralizacji VAT" należy umożliwić składanie deklaracji cząstkowych przez jednostki organizacyjne. Gmina jako organ nadrzędny udostępnia portal, dostępny przez przeglądarkę internetową niezależny od systemów finansowo–księgowych używanych w jednostkach organizacyjnych, który posiada funkcjonalność personalizacji i gromadzenia dokumentów związanych z rozliczeniem podatku VAT. Każda jednostka organizacyjna może złożyć deklarację cząstkową przez przeglądarkę internetową po uprzednim zalogowaniu i uwierzytelnieniu się przez ePUAP. Wypełniający deklaracje powinien mieć możliwość dołączenia do deklaracji załączników. Tak przygotowane dane należy zatwierdzić i wysłać do jednostki nadrzędnej. Zalogowany użytkownik powinien mieć możliwość przeglądania wszystkich dokumentów wynikających z przydzielonych mu uprawnień. System powinien umożliwiać sporządzanie korekt deklaracji, a procedura zatwierdzania i wysyłki powinna być analogiczna jak w przypadku deklaracji pierwotnej. Jednostki nadrzędna powinna mieć możliwość łączenie (agregacji) deklaracji cząstkowych w celu sporządzenia deklaracji zbiorczej i wysyłki jej droga elektroniczną do Urzędu Skarbowego.
- 87. Portal i mechanizmy w nim zawarte mają służyć standaryzacji procedur, usprawnieniu gromadzenia danych oraz sporządzania deklaracji VAT w JST.
- 88. Moduł powinien być bezpośrednio powiązany z modułem obsługi deklaracji VAT *Systemu finansowo-księgowego* tzn. dane, że powinny być przetwarzane w jego obrębie.
- 89. Dostęp do modułu musi być możliwy poprzez bezpieczne logowanie z użyciem identyfikatora i zaszyfrowanego hasła oraz przez autoryzację z wykorzystaniem powszechnie dostępnego profilu zaufanego [\(https://pz.gov.pl\)](https://pz.gov.pl/).
- 90. Moduł powinien udostępniać dane zalogowanemu użytkownikowi tylko zakresie uprawnień nadanych przez administratora systemu finansowo – księgowego.
- 91. Moduł powinien umożliwić (jednostkom organizacyjnym JST) złożenie stosownych dokumentów niezbędnych do naliczenia zbiorczej deklaracji VAT-7. Te dokumenty to: deklaracja cząstkowa VAT-7 wypełniana ręcznie (formularz dostępny w module) lub wypełniana automatycznie poprzez import z pliku oraz niezbędne załączniki: rejestry sprzedaży i zakupów w formacie pdf lub xls, zestawienie obrotów i sald, rejestr sprzedaży i zakupów w formacie JPK.
- 92. Moduł powinien umożliwić komunikację pomiędzy jednostką organizacyjną i JST w zakresie informowania o kompletności dostarczanej dokumentacji. Powinno się to odbywać poprzez system wielostopniowej akceptacji.
- 93. Moduł powinien dokonywać walidacji składanej deklaracji VAT-7 z dołączanymi rejestrami w formacie JPK.

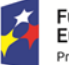

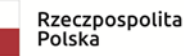

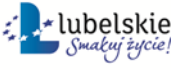

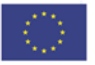

- 94. Wymiana danych powinna zostać zabezpieczona za pomocą transmisji z wykorzystaniem tokenu oraz znacznika czasu. Przy nieprawidłowych dodatkowych danych metoda nie powinna się wykonać i powinien zostać zwrócony stosowny komunikat z błędem.
- 95. Moduł musi funkcjonować na ogólnodostępnym serwerze internetowym i udostępniać swoją treść przy wykorzystaniu przeglądarek WWW. Budowa strony internetowej musi spełniać ogólnie przyjęte standardy kodowania WWW oraz zgodność z normą WCAG 2.
- 96. Wyświetlania danych dokonywane jest za pomocą przeglądarki internetowej bez konieczności instalacji dodatkowego oprogramowania, po stronie użytkownika.
- 97. Komunikacja z system finansowo-księgowy powinna być oparta o technologię web service, wymiana danych musi przebiegać poprzez bezpieczne, szyfrowane połączenie za pośrednictwem serwisów komunikacyjnych.
- 98. Moduł powinien posiadać zaimplementowane mechanizmy umożliwiające automatyzację wymiany danych. Dostępność aktualnych danych nie może dodatkowo angażować operatorów systemów dziedzinowych.
- 99. Udostępnianie danych następuje po zalogowaniu się użytkownika na jego indywidualne konto.
- 1.3.6 Wymagania pozafunkcjonalne dla modułów dziedzinowych
	- 1. System musi pracować pod kontrolą systemu operacyjnego użytkowanego na stacjach roboczych jednostki zamawiającego.
	- 2. System mu si pracować w wersji sieciowej z wykorzystaniem protokołu TCP/IP oraz być w pełni kompatybilny z sieciami TCP/IP.
	- 3. Architektura systemu powinna umożliwiać pracę jedno i wielostanowiskową, zapewniać jednokrotne wprowadzanie danych tak, aby były one dostępne dla wszystkich użytkowników.
	- 4. W przypadku gdy system do pracy wykorzystuje silnik bazy danych, baza taka musi być kompatybilna z systemem operacyjnym dostarczanym wraz z serwerem bezy danych będącym przedmiotem zamówienia i musi istnieć możliwość jej instalacji i pracy na zasadach określonych jak dla systemu.
	- 5. System w zakresie wydruków musi wykorzystywać funkcjonalność systemu operacyjnego użytkowanego na stacjach roboczych jednostki zamawiającego i umożliwiać wydruk na dowolnej drukarce zainstalowanej i obsługiwanej w tym systemie, na którym zostanie zainstalowane oprogramowanie (drukarki lokalne, drukarki sieciowe).
	- 6. Interfejs systemu musi być w całości polskojęzyczny.
	- 7. Dokumentacja powinna zawierać opis funkcji programu, wyjaśniać zasady pracy z programem, oraz zawierać opisy przykładowych scenariuszy pracy.
	- 8. Dokumentacja musi być dostępna z poziomu oprogramowania w postaci elektronicznej (pliki PDF lub DOC lub RTF).
	- 9. System musi zapewniać weryfikację wprowadzanych danych w formularzach i kreatorach.
	- 10. Zapewnienie bezpieczeństwa danych zarówno na poziomie danych wrażliwych jak i komunikacji sieciowej przy zastosowaniu bezpiecznych protokołów sieciowych.
	- 11. System musi zapewniać możliwość utworzenia kopii zapasowej danych.

Zasady licencjonowania:

- 1. Licencjobiorcą wszystkich licencji będzie zamawiający właściwy dla danego zadania.
- 2. Licencje muszą zostać wystawione na czas nieoznaczony (bezterminowy).
- 3. Oferowane licencje muszą pozwalać na użytkowanie oprogramowania zgodnie z przepisami prawa oraz zapisami niniejszej specyfikacji przez zamawiającego.
- 4. Licencja oprogramowania nie może ograniczać prawa licencjobiorcy do rozbudowy, zwiększenia ilości serwerów obsługujących oprogramowanie, przeniesienia oprogramowania na inny serwer, rozdzielenia funkcji serwera (osobny serwer bazy danych, osobny serwer aplikacji, osobny serwer plików).
- 5. Licencja oprogramowania musi być licencją bez ograniczenia ilości komputerów, serwerów, na których można zainstalować i używać oprogramowanie.

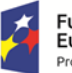

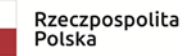

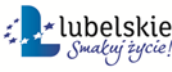

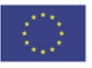
- 6. Licencja na oprogramowanie nie może w żaden sposób ograniczać sposobu pracy użytkowników końcowych (np. praca w sieci LAN, praca zdalna poprzez Internet). Użytkownik może pracować w dowolny dostępny technologicznie sposób.
- 7. Licencja oprogramowania nie może ograniczać prawa licencjobiorcy do wykonania kopii bezpieczeństwa oprogramowania w ilości, którą uzna za stosowną.
- 8. Licencja oprogramowania nie może ograniczać prawa licencjobiorcy do instalacji użytkowania oprogramowania na serwerach zapasowych uruchamianych w przypadku awarii serwerów podstawowych.
- 9. Licencja oprogramowania nie może ograniczać prawa licencjobiorcy do korzystania z oprogramowania na dowolnym komputerze klienckim (licencja nie może być przypisana do komputera/urządzenia).
- 10. Licencja oprogramowania musi pozwalać na modyfikację, zmianę, rozbudowę, oprogramowania w celu przystosowania go do potrzeb zamawiającego.
- 11. Dostarczane oprogramowanie musi być objęte minimum 24 miesięczną gwarancją producenta. Dostawca zobowiązany jest do świadczenia usług opieki autorskiej i serwisowej na podstawie odrębnej umowy.
- 1.4 Portal Podatnika/Płatnika (e-Należności) z obsługą płatności elektronicznych i systemem powiadamiania.

Oferowane rozwiązanie będzie zlokalizowane na serwerze Zamawiającego a Wykonawca w ramach oferowanej ceny zapewnić ma co najmniej przez okres gwarancji:

- obsługę serwisową w trybie 24/7/365 (stale i całodobowo).
- bezobsługowe, zdalne świadczenie usług aktualizacji serwisu systemu.
- świadczenie zdalne (telefonicznie, wiadomościami tekstowymi) usługi helpdesk (pomocy technicznej) – dostępnej dla każdego użytkownika systemu co najmniej w godzinach 8.00-16.00.

#### **Moduł e-Należności:**

System obsługi e-płatności ma zapewnić obsługę kont petentów z możliwością ustalenia metody uwierzytelniania w oparciu profil o login i hasło lub platformę *ePUAP*. System ten musi umożliwić podgląd stanu rozliczeń z tytułu zobowiązań wobec urzędu obejmujący moduły podatków i opłat oraz systemy księgowe z uwzględnieniem wysokości rat, terminów płatności, a w przypadku zaległości, z obliczoną wysokością należnych odsetek na dany dzień. Ma również umożliwić podgląd danych będących podstawą naliczenia podatku lub opłaty oraz podgląd dokumentów na podstawie których została ustalona wysokość danej opłaty - decyzja, faktura itp.. System ma dać możliwość dokonania zapłaty za pośrednictwem zintegrowanego systemu płatniczego.

System ten w szczególności powinien spełniać następujące wymagania:

- 1) Dostęp do modułu musi być możliwy poprzez bezpieczne logowanie z użyciem identyfikatora i zaszyfrowanego hasła oraz przez autoryzację z wykorzystaniem powszechnie dostępnego profilu zaufanego [\(https://pz.gov.pl\)](https://pz.gov.pl/).
- 2) Wymiana danych powinna zostać zabezpieczona za pomocą transmisji z wykorzystaniem tokenu oraz znacznika czasu. Przy nieprawidłowych dodatkowych danych metoda nie powinna się wykonać i powinien zostać zwrócony stosowny komunikat z błędem.
- 3) Przy rejestracji elektronicznej do portalu system musi umożliwiać wyświetlenie regulaminu portalu i wymagać jego podpisania za pośrednictwem profilu zaufanego użytkownika.
- 4) System powinien zapewnić zarządzanie i administrowanie kontami użytkowników przez wbudowany panel administratora dostępny po zalogowaniu się za pomocą loginu oraz hasła.
- 5) W zakresie administrowania kontem system musi zapewnić generowanie haseł startowych dla użytkowników - hasła i konta użytkowników muszą być edytowane. W celu wygenerowania hasła dla użytkownika Portalu Interesanta wymagane są co najmniej: typ identyfikatora (PESEL) oraz identyfikator, po wykryciu zalogowania się przez użytkownika po raz pierwszy system musi wymagać podania nowego hasła wraz z automatyczną dezaktywacją hasła startowego.

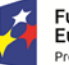

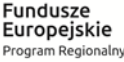

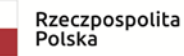

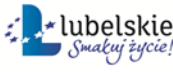

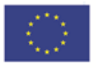

- 6) System zapewnia podgląd listy użytkowników, którym udostępniono dostęp do Portalu, wraz z danymi dotyczącymi, nazwy, identyfikatora profilu zaufanego, daty utworzenia konta, statusu oraz metody logowania.
- 7) Administrator ma podgląd do informacji o próbach logowania do systemu ze wskazaniem identyfikatora, daty, adresu IP z którego nastąpiło połączenie do portalu.
- 8) Moduł musi funkcjonować na ogólnodostępnym serwerze internetowym i udostępniać swoją treść przy wykorzystaniu przeglądarek WWW. Budowa strony internetowej musi spełniać ogólnie przyjęte standardy kodowania WWW oraz zgodność z normą WCAG 2.
- 9) Wyświetlania danych dokonywane jest za pomocą przeglądarki internetowej bez konieczności instalacji dodatkowego oprogramowania, po stronie użytkownika.
- 10) Integracja z systemem dziedzinowym wczytanie (import) danych na podstawie plików w formacie XML przekazanych z systemów dziedzinowych (systemy rozliczające opłaty, system rozliczający opłaty za gospodarowanie odpadami komunalnymi, system ksiegowu oraz systemy podatkowe funkcjonujące w urzędzie). Wymiana danych musi przebiegać poprzez bezpieczne, szyfrowane połączenie za pośrednictwem serwisów komunikacyjnych.
- 11) Komunikacja z systemami dziedzinowymi oparta o technologię web service.
- 12) Implementacja mechanizmów polegających na automatyzacji wymiany danych pomiędzy modułem a systemem dziedzinowym. Dostępność aktualnych danych nie może dodatkowo angażować operatorów systemów dziedzinowych.
- 13) Udostępnianie danych użytkownika następuje po zalogowaniu się użytkownika na jego indywidualne konto.
- 14) Wizualizacji danych za pomocą tabel i pól informacyjnych pogrupowanych ze względu na obszary, których dotyczą dla każdej kartoteki w obszarach:
	- a. Podatek od Środków Transportu
	- b. Podatki lokalne (rolny, leśny, od nieruchomości)
	- c. Ewidencja Opłat za Gospodarowanie Odpadami Komunalnymi
- 15) Dane do wizualizacji pobierane są automatycznie z bazy systemów dziedzinowych za pośrednictwem usług serwisu SOAP uruchomionego w siedzibie Urzędu. Dostęp do serwisu jest szyfrowany i zabezpieczony certyfikatem. Dane udostępniane są tylko w odniesieniu do konta danego podatnika i po jego uwierzytelnieniu za pośrednictwem profilu zaufanego.
- 16) Zakres danych do prezentacji dla poszczególnych systemów dziedzinowych musi obejmować co najmniej:
	- a. Podatek od Środków Transportowych:
		- Wykazu pojazdów zgodnie ze złożoną deklaracją
		- Sprawdzenia zobowiązań wobec Urzędu w zakresie opłat za podatek od środków transportowych
		- Integracja z systemem płatności elektronicznych
		- Podgląd dokumentów (deklaracji, decyzji, innych pism) dotyczących karty podatkowej danego podatnika z możliwość ich automatycznego pobrania (w przypadku dokumentów "tradycyjnych" ich elektroniczna kopia w formacie pdf a w przypadku dokumentu elektronicznego oryginał).
	- b. Podatki i opłaty (rolny, leśny, od nieruchomości):
		- Sprawdzenia stanu posiadania podatnika
		- Sprawdzenia naliczonego podatku (wymiar podatku)
		- Sprawdzenia zobowiązań wobec Urzędu w tytułu podatków (rolnego, leśnego, od nieruchomości)
		- Integracja z systemem płatności elektronicznych
		- Podgląd dokumentów (deklaracji, decyzji, wystawionych zaświadczeń, innych pism) dotyczących karty podatkowej danego podatnika z możliwość ich automatycznego pobrania (w przypadku dokumentów "tradycyjnych" ich elektroniczna kopia w formacie pdf a w przypadku dokumentu elektronicznego oryginał).
	- c. Ewidencja opłat za gospodarowanie odpadami komunalnymi.
		- Sprawdzenia danych zawartych umów na wywożenie odpadów
		- Sprawdzenia wystawionych przypisów / kwot do zapłaty
		- Sprawdzenia zobowiązań wobec Urzędu z tytułu rozliczeń za odpady komunalne.

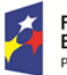

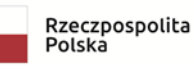

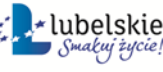

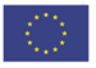

- Integracja z systemem płatności elektronicznych
- Podgląd dokumentów (deklaracji, decyzji, informacji o wysokości opłat, innych pism) dotyczących karty danego podatnika z możliwość ich automatycznego pobrania (w przypadku dokumentów "tradycyjnych" ich elektroniczna kopia w formacie pdf a w przypadku dokumentu elektronicznego oryginał).
- 17) System musi posiadać przejrzystą prezentację należności z uwzględnieniem sald poszczególnych rat, terminów ich płatności oraz wysokości odsetek wraz z kosztami upomnień.
- 18) Moduł musi zapewniać wyliczanie ogólnej kwoty należności.
- 19) Moduł musi umożliwić zalogowanemu użytkownikowi złożenie zgody na otrzymywanie komunikacji elektronicznej z podaniem numeru telefonu oraz adresu e-mail i podpisaniu jej profilem zaufanym. Podpisany dokument powinien być przechowywany w systemie a użytkownik powinien mieć do niego wgląd. W analogiczny sposób powinnien zostać obsłużony wniosek dotyczący zmiany danych w systemie powiadomiania oraz odwołanie zgody na komunikację elektroniczną.
- 20) System musi umożliwiać dokonywanie wpłat zarówno dla użytkowników zalogowanych jak i tych którzy nie posiadają konta w systemie e-Należniości. W przypadku użytkowników niezalogowanych identyfikacja ich dokonywana jest na podstawie numeru z dokumentu ustalającego dane zobowiązanie i system wypełnia dowód wpłaty tylko w zakresie opisu należności i podania odpowiedniego konta na które należy dokonać zapłatę.
- 21) System musi być zintegrowany co najmniej z dwoma systemami płatniczymi. Systemy płatnicze powinny posiadać zezwolenie Komisji Nadzoru Finansowego na świadczenie usług płatniczych w charakterze krajowej instytucji płatniczej lub realizować bezpośrednie płatności z kąta płatnika na rachunek urzędu.
- 22) Użytkownik może określić zakres powiadamiań (wyrażenie lub cofnoięcie zgody na komunikację elektroniczną, określenie kanału powiadomień, określenie zakresu tematyki powiadomień)
- 23) Przesyłanie powiadomień dokonuje się wybranym przez użytkownika kanałem z uwzględnieniem wybranego przez niego zakresu.
- 24) Dostęp do modułu e-płatności powinien być zapewniony także z aplikacji mobilnych zarówno w zakresie dostępu do informacji o zobowiązaniach, dokonywania płatności jak i w zakresie otrzymywania powiadomień (metoda push).
- 25) System musi zapewnić obsługę e-usług w zakresie niezbędnym do ich realizacji.

# **Moduł powiadamiania:**

System powiadamiania ma zapewnić monitorowanie zdarzeń na systemach dziedzinowych z możliwością ustawiania zadań terminowych oraz cyklicznych oraz obsługę powiadomień jednorazowych generowanych przez użytkowników systemów.

System w szczególności musi spełnić następujące wymagania:

- 1) System ma zapewnić możliwość przesyłania spersonalizowanych komunikatów do petentów urzędu generowanych na podstawie zdarzeń występujących w systemach dziedzinowych oraz komunikatów wprowadzonych "ręcznie" przez administratora systemu. Powiadomienia spersonalizowane wysyłane za pośrednictwem komunikatów push do aplikacji mobilnych muszą być dostarczane tylko do adresata z uwzględnieniem jego autoryzacji w tej aplikacji za pośrednictwem profilu zaufanego
- 2) System powinien posiadać jedną wspólna kartotekę komunikatów zawierającą informację o treści komunikatu, źródło jego pochodzenia, dacie zapisania do rejestru, identyfikację odbiorcy, datę i godzinę wysłania, datę ważności komunikatu oraz identyfikację kanału którym został on przesłany.
- 3) Administrowanie i zarządzanie kontami użytkowników odbywać się będzie z poziomu panelu administratora portalu e-płatności. Jedno konto dla użytkownika z możliwością wyboru przez niego z jakiego zakresu usług będzie korzystał.
- 4) Administrator systemu musi mieć dostępny edytor wzorów treści dla określonych typów komunikatów oraz wybranego kanału dystrybucji.
- 5) W systemie powinny być dostępne kanały komunikacyjne za pośrednictwem SMS-a, emaila oraz komunikatu push aplikacji mobilnych.

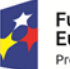

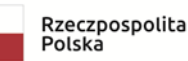

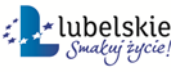

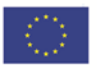

- 6) Wysyłanie komunikatów powinno być wykonywane wg. kryteriów (kalendarzy) określonych przez administratora dla każdego kanału oddzielnie.
- 7) System powinien współpracować z modułami dziedzinowymi w zakresie powiadamia co najmniej o:
	- a) Zbliżający się termin płatności zobowiązania
	- b) Przypomnienie o zaległościach
	- c) Wystawienie nowego dokumentu dla użytkownika (decyzja, zaświadczenie, informacja itp.)
	- d) Dokonanie księgowania na koncie podatnika (zaksięgowanie wpłaty, przeksięgowanie nadpłat, dokonanie przypisu lub odpisu należności, wystawienie upomnienia)
	- e) Zbliżającym się termin wywozu odpadów z podaniem rodzajów odbieranych odpadów f)Przesyłanie powiadomień wybranym przez użytkownika kanałem z uwzględnieniem wybranej przez niego tematyki i terminarza odbywa się automatycznie.
	- g) Dowolnych indywidualnych powiadomień wprowadzanych z poziomu modułów dziedzinowych z wykorzystaniem kartotek personalnych tych systemów
- 8) System musi zapewnić obsługę e-usług w zakresie niezbędnym do ich realizacji.

Zasady licencjonowania:

- 1. Licencjobiorcą wszystkich licencji będzie zamawiający.
- 2. Licencje muszą zostać wystawione na czas nieoznaczony (bezterminowy).
- 3. Oferowane licencje muszą pozwalać na użytkowanie oprogramowania zgodnie z przepisami prawa oraz zapisami niniejszej specyfikacji przez zamawiającego.
- 4. Licencja oprogramowania nie może ograniczać prawa licencjobiorcy do rozbudowy, zwiększenia ilości serwerów obsługujących oprogramowanie, przeniesienia oprogramowania na inny serwer, rozdzielenia funkcji serwera (osobny serwer bazy danych, osobny serwer aplikacji, osobny serwer plików).
- 5. Licencja oprogramowania musi być licencją bez ograniczenia ilości komputerów, serwerów, na których można zainstalować i używać oprogramowanie.
- 6. Licencja na oprogramowanie nie może w żaden sposób ograniczać sposobu pracy użytkowników końcowych (np. praca w sieci LAN, praca zdalna poprzez Internet). Użytkownik może pracować w dowolny dostępny technologicznie sposób.
- 7. Licencja oprogramowania nie może ograniczać prawa licencjobiorcy do wykonania kopii bezpieczeństwa oprogramowania w ilości, którą uzna za stosowną.
- 8. Licencja oprogramowania nie może ograniczać prawa licencjobiorcy do instalacji użytkowania oprogramowania na serwerach zapasowych uruchamianych w przypadku awarii serwerów podstawowych.
- 9. Licencja oprogramowania nie może ograniczać prawa licencjobiorcy do korzystania z oprogramowania na dowolnym komputerze klienckim (licencja nie może być przypisana do komputera/urządzenia).
- 10. Licencja oprogramowania musi pozwalać na modyfikację, zmianę, rozbudowę, oprogramowania w celu przystosowania go do potrzeb zamawiającego.
- 11. Dostarczane oprogramowanie musi być objęte minimum 24 miesięczną gwarancją producenta. Dostawca zobowiązany jest do świadczenia usług opieki autorskiej i serwisowej na podstawie odrębnej umowy.
- 1.4.1 Aplikacje mobilne do obsługi portalu e-Należności
	- 1) Aplikacja mobilna powinna być dostępna w wersjach na popularne systemy operacyjne stosowane dla urządzeń mobilnych (Android, Windows Phone, iOS)
	- 2) Aplikacja powinna być podzielona na strefę ogólnodostępną oraz strefę użytkownika zalogowanego.
	- 3) Konto użytkownika zalogowanego powinno być wspólne z kontem na platformie e-Należności. Logowanie musi odbywać się za pośrednictwem tego samego loginu i hasła lub profilu zaufanego [\(https://pz.gov.pl\)](https://pz.gov.pl/).
	- 4) Pierwsza rejestracja konta użytkownika oraz jego konfiguracja dokonywana będzie na platformie e-Należności.
	- 5) Zalogowany użytkownik posiada dostęp do danych z systemów dziedzinowych zgodnie z zakresem wymaganym dla portalu e-płatności z możliwością dokonywania zapłat za pośrednictwem systemu płatnościowego. Wizualizacja danych w swoim zakresie

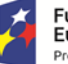

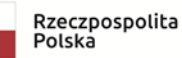

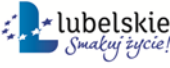

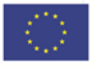

i sposobie prezentowania powinna być w miarę możliwości technicznych jednolita z portalem e-płatności i obejmować ten sam zakres informacji opisany w wymogach dla portalu e-platności.

- 6) Aplikacja musi umożliwić prezentację załączników (dokumentów z systemów dziedzinowych) z wykorzystaniem formatu PDF minimum z zakresu decyzji podatkowych oraz zaświadczeń wystawionych w systemach podatkowych.
- 7) Informacje o urzędzie powinny być pobierane z serwera, a administrator powinien mieć możliwość aktualizowania i konfigurowania tych danych.
- 8) Aplikacja powinna mieć obsługę "Aktualności" dynamicznie pobieranych z list aktualności zarządzanych przez administratora. Obsługa aktualności z poziomu administratora musi umożliwiać zamieszczanie w niej plików graficznych oraz prosty edytor treści. Administrator może dodawać i usuwać wpisy do listy oraz określać typy "Aktualności" a użytkownik może je potem sortować i wybierać według zadanego kryterium.
- 9) Aplikacja powinna mieć obsługę "Miejsc" dynamicznie pobieranych z listy zarządzanej przez administratora. Obsługa "Miejsc" z poziomu administratora musi umożliwiać zamieszczanie w niej plików graficznych, prosty edytor treści, oraz określenie położenia na mapie – gogle maps. Administrator może dodawać i usuwać wpisy do listy oraz określać typy "Miejsc" a użytkownik może je potem sortować i wybierać według zadanego kryterium.
- 10) Aplikacja powinna zawierać obsługę i wizualizację "Galerii" z podziałem na kategorie. Galeria jest dostępna dla użytkowników niezalogowanych.
- 11) Aplikacja mobilna musi otrzymywać powiadomienia z systemów dziedzinowych zgodnie z ustawieniami w module e-Należności i kontem zalogowanego użytkownika. Powiadomienia będą spersonalizowane i wysyłane do konkretnych użytkowników zarejestrowanych w systemie. Zalogowany użytkownik powinien mieć możliwość włączenia lub wyłączenia wybranego typu powiadomienia oraz określenie metody jego dostarczania.
- 12) Aplikacja umożliwi automatyczne wysłanie e-maili do gminy. System umożliwi wybranie tematu wiadomości i automatycznie skieruje ją do osoby odpowiedzialnej za dane zadanie.
- 13) Aplikacje mobilne powinny być udostępnione na powszechnie dostępnych serwisach do ich pobierania na platformach Android, Windows Phone, iOS.
- 1.5 Wymagania dla modułów komunikacyjnych (szyna danych, broker komunikacyjny)

W ramach integracji wykonawca zobowiązany będzie do dostarczenia odpowiednich mechanizmów integrujących (szyna danych, broker) z wykorzystaniem metod serwisu (wbudowany interfejs komunikacyjny EOD) pozwalających na wymianę danych pomiędzy zmodernizowanym oprogramowaniem dziedzinowym a systemem elektronicznego obiegu dokumentów. Zamawiający dopuszcza uruchomienie nowego Systemu EOD umożliwiającego wdrożenie wszystkich wspomnianych funkcjonalności i mechanizmów. Mechanizmy integrujące umożliwić mają także funkcjonowanie portalu e-Należności w zakresie obsługi zobowiązań z tytułu podatków i opłat

Oprogramowanie szyny danych musi spełnić następujące warunki:

- Umożliwi podłączanie i wzajemne udostępnianie usług pomiędzy systemami dziedzinowymi oraz pozostałymi elementami, modułami implementacji programowej.
- Musi wspomagać implementację, wdrażanie i zarządzanie usługami realizującymi dostęp do integrowanych systemów
- Musi posiadać mechanizm umożliwiający planowe i cykliczne uruchamianie usług platformy.
- Zarządzanie planowanymi do uruchomienia usługami musi odbywać się w sposób spójny z jednego miejsca platformy.
- $\checkmark$  Musi wspierać co najmniej następujące standardy komunikacji: SOAP, HTTP, HTTPS, FTP, SFTP, SMTP, SMTPS, POP3, POP3S oraz obsługiwać translację komunikatów pomiędzy tymi protokołami w ramach obsługi protokołu SOAP i Web Services dla usług konsumowanych jak i udostępnianych
- Szyna danych musi zapewnić:
	- Możliwość konsumowania oraz udostępniania usług w standardzie WebServices (WSDL, SOAP);
	- Zgodność ze standardem WS-Addressing;

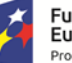

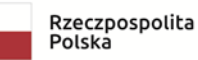

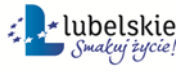

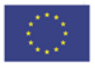

- Zgodność ze standardem WS-Security;
- Zgodność ze standardem WS-Policy;

## **Wymagania funkcjonalne:**

- 1. Moduł musi zapewniać integrację modułów dziedzinowych systemów informatycznych z systemem Elektronicznego Zarządzania Dokumentami. Musi być możliwość automatycznego przekazywania dokumentów tworzonych w tych modułach wraz z automatycznym dodawaniem ich do teczek spraw bezpośrednio w systemie EOD (elektronicznego obiegu dokumentów).
- 2. Moduł musi zapewniać integrację systemu EOD z systemem finansowo-księgowym. Musi być możliwość przekazywania do systemu FK danych w zakresie niezbędnych do jego zaksięgowania wynikających z wpływających dokumentów finansowych na dziennik podawczy (np. faktury, umowy itp.).
- 3. Moduł musi zapewniać synchronizacje kartotek kontrahentów na poziomie modułów dziedzinowych i systemu EOD zapewniając dwukierunkową wymianę metadanych dokumentów przysyłanych z platformy ePUAP.
- 4. Moduł musi zapewniać automatyzację następujących procesów:
	- a. Faktury przychodzące rejestrowane w systemie EOD muszą być kierowane bezpośrednio do modułu FK zapewniając jednokrotne wprowadzanie danych.
	- b. Umowy rejestrowane w systemie EOD kierowane są bezpośrednio do modułu Rejestr Umów zapewniając jednokrotne wprowadzanie danych.
	- c. Dokumenty elektroniczne dotyczące wniosków o wydanie zaświadczeń z systemów podatkowych (wypełnionych na ePUAP) muszą być przekazywane poprzez EOD do modułów podatkowych zapewniając pobierania metadanych z plików XML w systemie dziedzinowym.
	- d. Dokumenty elektroniczne dotyczące deklaracji za gospodarowania odpadami komunalnymi (wypełnionych na ePUAP), muszą być przekazywane poprzez EOD do modułów podatkowych zapewniając wczytywanie metadanych z plików XML w dedykowanym module dziedzinowym.
	- e. Decyzje elektroniczne pochodzące z modułów podatkowych muszą być przekazywane do systemu EOD (obsługa podpisu elektronicznego jest realizowana z poziomu EOD ), a następnie kierowane na skrytkę ePUAP podatnika.
- 5. Moduł musi umożliwić publikację dowolnych dokumentów na stronie podmiotowej BIP oraz musi umożliwić informowanie o statusie sprawy na stronie podmiotowej BIP (opcjonalnie w SSDIP http://ssdip.bip.gov.pl).
- 6. Moduł musi udostępniać metody komunikacyjne niezbędne do funkcjonowania portalu e-płatności w zakresie udostępnienia odpowiednich danych zapewniając ich wizualizację po stronie www, możliwość dokonania zapłaty za pośrednictwem systemu płatności elektronicznych oraz dostarczania odpowiednich komunikatów do interesantów.
- 7. Moduł musi posiadać mechanizm kontroli dostępu do usług pozwalający na dostęp do danej usługi ze względu na użytkownika oraz grupę (jednostkę organizacyjną) do której należy.
- 8. Oferowany broker powinien uwzględnić możliwość zastosowanie metod komunikacyjnych udostępnionych przez WebService systemu EOD.
- 1.6 Asysty stanowiskowe

Wykonawca zapewni bezpośrednią pomoc w obsłudze systemów dziedzinowych przeznaczoną dla pracowników urzędu, którzy uczestniczą w procesach realizacji e-usług publicznych. Asysta stanowiskowa będzie świadczona w określonym terminie przed przekazaniem systemu do użytkowania. Asystey stanowiskowe będą się odbywać w siedzibie Zamawiającego. Celem asysty stanowiskowej jest przygotowanie użytkowników końcowych systemów dziedzinowych, zapewniające im sprawne posługiwanie się systemem w zakresie swoich obowiązków ze szczególnym uwzględnieniem realizacji przez nich czynności związanych ze świadczeniem e-usług. Podczas asysty dla każdego użytkownika zostaną założone login i hasło zapewniające bezpieczne logowanie do programu. Hasło użytkownika zostanie przekazane w sposób niejawny tylko użytkownikowi powiązanemu z danym loginem. Asysta stanowiskowa musi umożliwić pełne skonfigurowanie wszystkich parametrów systemu i dostosowanie go do wymogów Zamawiającego. Musi zostać odebrana i zatwierdzona protokołem odbioru sygnowanym przez obie strony projektu tj. Wykonawcę oraz Zamawiającego.

W ramach asysty stanowiskowej Wykonawca dokona instalacji i konfiguracji system zgodnej z poniższymi wymogami:

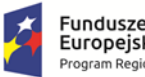

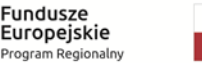

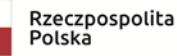

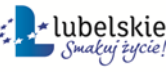

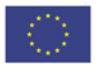

- 1. Wszystkie dostarczone systemy dziedzinowe zostaną zainstalowane na stacjach roboczych użytkowników, którzy będą z danego systemu korzystać.
- 2. Instalacja odbędzie się w godzinach pracy urzędu, w obecności wyznaczonego pracownika urzędu.
- 3. Każdy system zostanie odpowiednio skonfigurowany, tak aby zapewnić możliwość pracy na nim użytkownikowi końcowemu.
- 4. Konfiguracja obejmie migrację danych zgromadzonych wcześniej w dotychczasowych odpowiadających systemach w urzędzie.
- 5. Instalacja i konfiguracja musi zostać odebrana i zatwierdzona przez obie strony projektu tj. Wykonawcę oraz Zamawiającego.

# **Oprogramowanie Bazodanowe**

umożliwiające konfigurację i poprawne działanie 15 e-Usług e-podatkowych:

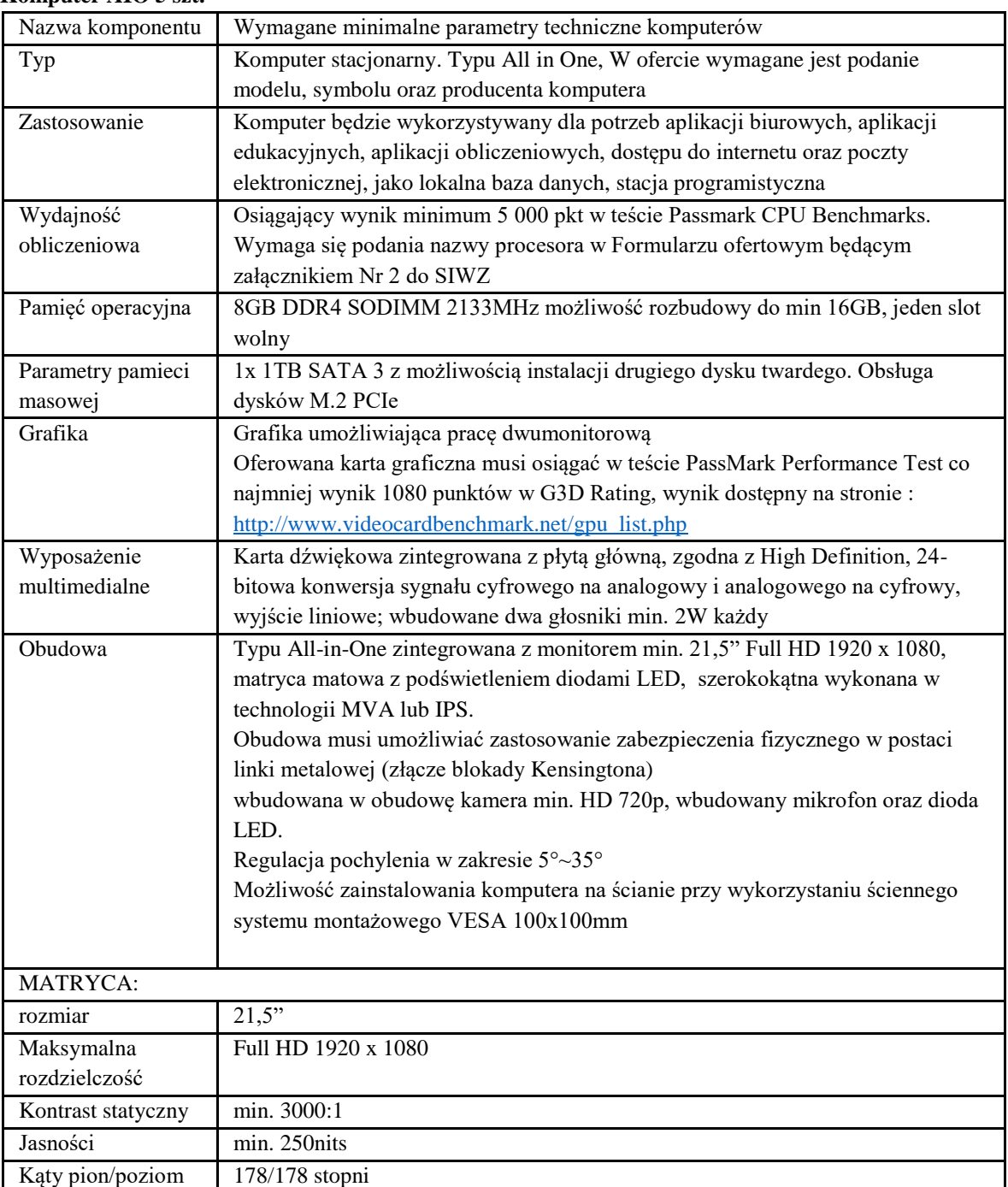

# **Komputer AIO 5 szt.**

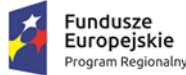

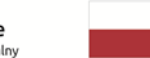

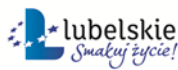

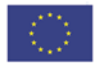

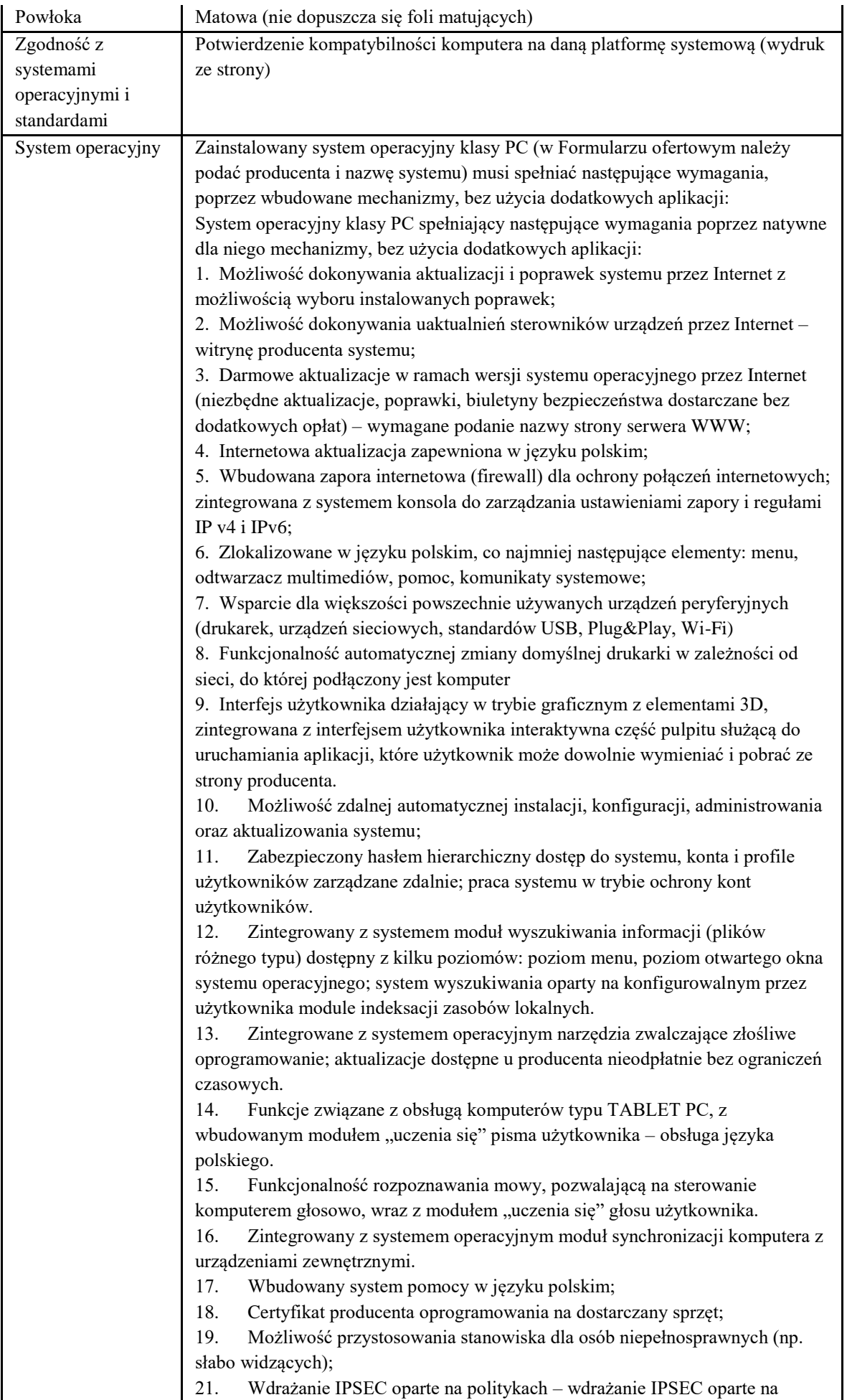

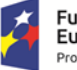

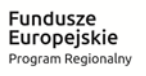

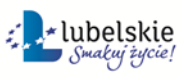

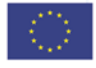

zestawach reguł definiujących ustawienia zarządzanych w sposób centralny; 22. Automatyczne występowanie i używanie (wystawianie) certyfikatów PKI X.509;

23. Wsparcie dla logowania przy pomocy smartcard;

24. Rozbudowane polityki bezpieczeństwa – polityki dla systemu operacyjnego i dla wskazanych aplikacji;

25. System posiada narzędzia służące do administracji, do wykonywania kopii zapasowych polityk i ich odtwarzania oraz generowania raportów z ustawień polityk;

26. Wsparcie dla Sun Java i .NET Framework 1.1 i 2.0 i 3.0 – możliwość uruchomienia aplikacji działających we wskazanych środowiskach;

27. Wsparcie dla JScript i VBScript – możliwość uruchamiania interpretera poleceń;

28. Zdalna pomoc i współdzielenie aplikacji – możliwość zdalnego przejęcia sesji zalogowanego użytkownika celem rozwiązania problemu z komputerem;

29. Rozwiązanie służące do automatycznego zbudowania obrazu systemu wraz z aplikacjami. Obraz systemu służyć ma do automatycznego upowszechnienia systemu operacyjnego inicjowanego i wykonywanego w całości poprzez sieć komputerową;

30. Rozwiązanie ma umożliwiać wdrożenie nowego obrazu poprzez zdalną instalację;

31. Graficzne środowisko instalacji i konfiguracji;

32. Transakcyjny system plików pozwalający na stosowanie przydziałów (ang. quota) na dysku dla użytkowników oraz zapewniający większą niezawodność i pozwalający tworzyć kopie zapasowe;

33. Zarządzanie kontami użytkowników sieci oraz urządzeniami sieciowymi tj. drukarki, modemy, woluminy dyskowe, usługi katalogowe

34. Udostępnianie modemu;

35. Oprogramowanie dla tworzenia kopii zapasowych (Backup); automatyczne wykonywanie kopii plików z możliwością automatycznego przywrócenia wersji wcześniejszej;

36. Możliwość przywracania plików systemowych;

37. System operacyjny posiada funkcjonalność pozwalającą na identyfikację sieci komputerowych, do których jest podłączony, zapamiętywanie ustawień i przypisywanie do min. 3 kategorii bezpieczeństwa (z predefiniowanymi odpowiednio do kategorii ustawieniami zapory sieciowej, udostępniania plików itp.)

Oprogramowanie do centralnego zarządzana i monitoring'u komputerów w sieci wraz z ochroną Antywirusową (w formularzu ofertowym należy podać producenta i nazwę systemu)

Silnik musi umożliwiać co najmniej:

• wykrywanie i blokowania plików ze szkodliwą zawartością, w tym osadzonych/skompresowanych plików, które używają czasie rzeczywistym algorytmów kompresji,

• wykrywanie i usuwanie plików typu rootkit oraz złośliwego oprogramowania, również przy użyciu technik behawioralnych,

stosowanie kwarantanny,

• wykrywanie i usuwanie fałszywego oprogramowania bezpieczeństwa (roguewear)

- skanowanie urządzeń USB natychmiast po podłączeniu,
- automatyczne odłączanie zainfekowanej końcówki od sieci,
- skanowanie plików w czasie rzeczywistym, na żądanie, w interwałach

czasowych lub poprzez harmonogram, w sposób w pełni konfigurowalny w

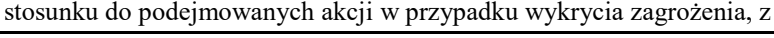

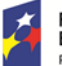

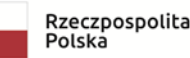

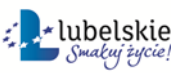

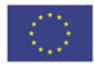

możliwością wykluczenia typu pliku lub lokalizacji.

Zarządzanie "aktywami" stacji klienckiej, zbierające informacje co najmniej o nazwie komputera, producencie i modelu komputera, przynależności do grupy roboczej/domeny, szczegółach systemu operacyjnego, lokalnych kontach użytkowników, dacie i godzinie uruchomienia i ostatniego restartu komputera, parametrach sprzętowych (proc.,RAM, SN, storage), BIOS, interfejsach sieciowych, dołączonych peryferiach.

• Musi posiadać moduł ochrony IDS/IPS

• Musi posiadać mechanizm wykrywania skanowania portów

• Musi pozwalać na wykluczenie adresów IP oraz PORTów TCP/IP z modułu wykrywania skanowania portów

• Moduł wykrywania ataków DDoS musi posiadać kilka poziomów wrażliwości

Szyfrowanie danych:

• Oprogramowanie do szyfrowania, chroniące dane rezydujące na punktach końcowych za pomocą silnych algorytmów szyfrowania takich jak AES, RC6, SERPENT i DWAFISH. Pełne szyfrowanie dysków działających m.in. na komputerach z systemem Windows.

• Zapobiegające utracie danych z powodu utraty / kradzieży punktu końcowego. Oprogramowanie szyfruje całą zawartość na urządzeniach przenośnych, takich jak Pen Drive'y, dyski USB i udostępnia je tylko autoryzowanym użytkownikom.

• Centralna konsola do zarządzania i monitorowania użycia zaszyfrowanych woluminów dyskowych, dystrybucji szyfrowania, polityk i centralnie zarządzanie informacjami odzyskiwania, niezbędnymi do uzyskania dostępu do zaszyfrowanych danych w nagłych przypadkach.

System musi umożliwiać, w sposób centralnie zarządzany z konsoli na serwerze, co najmniej:

• różne ustawienia dostępu dla urządzeń: pełny dostęp, tylko do odczytu i blokowanie

• funkcje przyznania praw dostępu dla nośników pamięci tj. USB, CD

• funkcje regulowania połączeń WiFi i Bluetooth

• funkcje kontrolowania i regulowania użycia urządzeń peryferyjnych typu: drukarki, skanery i kamery internetowe

• funkcję blokady lub zezwolenia na połączenie się z urządzeniami mobilnymi

• funkcje blokowania dostępu dowolnemu urządzeniu

• możliwość tymczasowego dodania dostępu do urządzenia przez administratora

• zdolność do szyfrowania zawartości USB i udostępniania go na punktach końcowych z zainstalowanym oprogramowaniem klienckim systemu

• możliwość zablokowania funkcjonalności portów USB, blokując dostęp urządzeniom innym niż klawiatura i myszka

• możliwość zezwalania na dostęp tylko urządzeniom wcześniej dodanym przez administratora

• możliwość zarządzani urządzeniami podłączanymi do końcówki, takimi jak iPhone, iPad, iPod, Webcam, card reader, BlackBerry

• możliwość używania tylko zaufanych urządzeń sieciowych, w tym urządzeń wskazanych na końcówkach klienckich

- funkcję wirtualnej klawiatury
- możliwość blokowania każdej aplikacji
- możliwość zablokowania aplikacji w oparciu o kategorie
- możliwość dodania własnych aplikacji do listy zablokowanych
	- zdolność do tworzenia kompletnej listy aplikacji zainstalowanych na
- komputerach klientach poprzez konsole administracyjna na serwerze

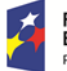

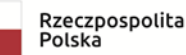

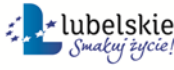

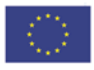

- dodawanie innych aplikacji
- dodawanie aplikacji w formie portable
- możliwość wyboru pojedynczej aplikacji w konkretnej wersji

• dodawanie aplikacji, których rozmiar pliku wykonywalnego ma wielkość do 200MB

• kategorie aplikacji typu: tuning software, toolbars, proxy, network tools, file sharing application, backup software, encrypting tool

• możliwość generowania i wysyłania raportów o aktywności na różnych kanałach transmisji danych, takich jak wymienne urządzenia, udziały sieciowe czy schowki.

• możliwość zablokowania funkcji Printscreen

- funkcje monitorowania przesyłu danych między aplikacjami zarówno na systemie operacyjnym Windows jak i OSx
- funkcje monitorowania i kontroli przepływu poufnych informacji

• możliwość dodawania własnych zdefiniowanych słów/fraz do wyszukania w różnych typów plików

• możliwość blokowania plików w oparciu o ich rozszerzenie lub rodzaj

• możliwość monitorowania i zarządzania danymi udostępnianymi poprzez zasoby sieciowe

• ochronę przed wyciekiem informacji na drukarki lokalne i sieciowe

• ochrona zawartości schowka systemu

• ochrona przed wyciekiem informacji w poczcie e-mail w komunikacji SSL

• możliwość dodawania wyjątków dla domen, aplikacji i lokalizacji sieciowych

• ochrona plików zamkniętych w archiwach

• Zmiana rozszerzenia pliku nie może mieć znaczenia w ochronie plików przed wyciekiem

• możliwość tworzenia profilu DLP dla każdej polityki

• wyświetlanie alertu dla użytkownika w chwili próby wykonania niepożądanego działania

• ochrona przez wyciekiem plików poprzez programy typu p2p Centralna konsola zarządzająca zainstalowana na serwerze musi umożliwiać co najmniej:

• Przechowywanie danych w bazie typu SQL, z której korzysta funkcjonalność raportowania konsoli

• Zdalną instalację lub deinstalację oprogramowania ochronnego na stacjach klienckich, na pojedynczych punktach, zakresie adresów IP lub grupie z ActiveDirectory

• Tworzenie paczek instalacyjnych oprogramowania klienckiego, z rozróżnieniem docelowej platformy systemowej (w tym 32 lub 64bit dla systemów Windows i Linux), w formie plików .exe lub .msi dla Windows oraz formatach dla systemów Linux

• Centralną dystrybucję na zarządzanych klientach uaktualnień definicji ochronnych, których źródłem będzie plik lub pliki wgrane na serwer konsoli przez administratora, bez dostępu do sieci Internet.

• Raportowanie dostępne przez dedykowany panel w konsoli, z prezentacją tabelaryczną i graficzną, z możliwością automatycznego czyszczenia starych raportów, z możliwością eksportu do formatów CSV i PDF, prezentujące dane zarówno z logowania zdarzeń serwera konsoli, jak i dane/raporty zbierane ze stacji klienckich, w tym raporty o oprogramowaniu zainstalowanym na stacjach klienckich

• Definiowanie struktury zarządzanie opartej o role i polityki, w których każda z funkcjonalności musi mieć możliwość konfiguracji

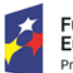

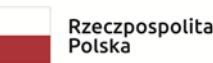

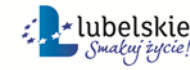

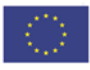

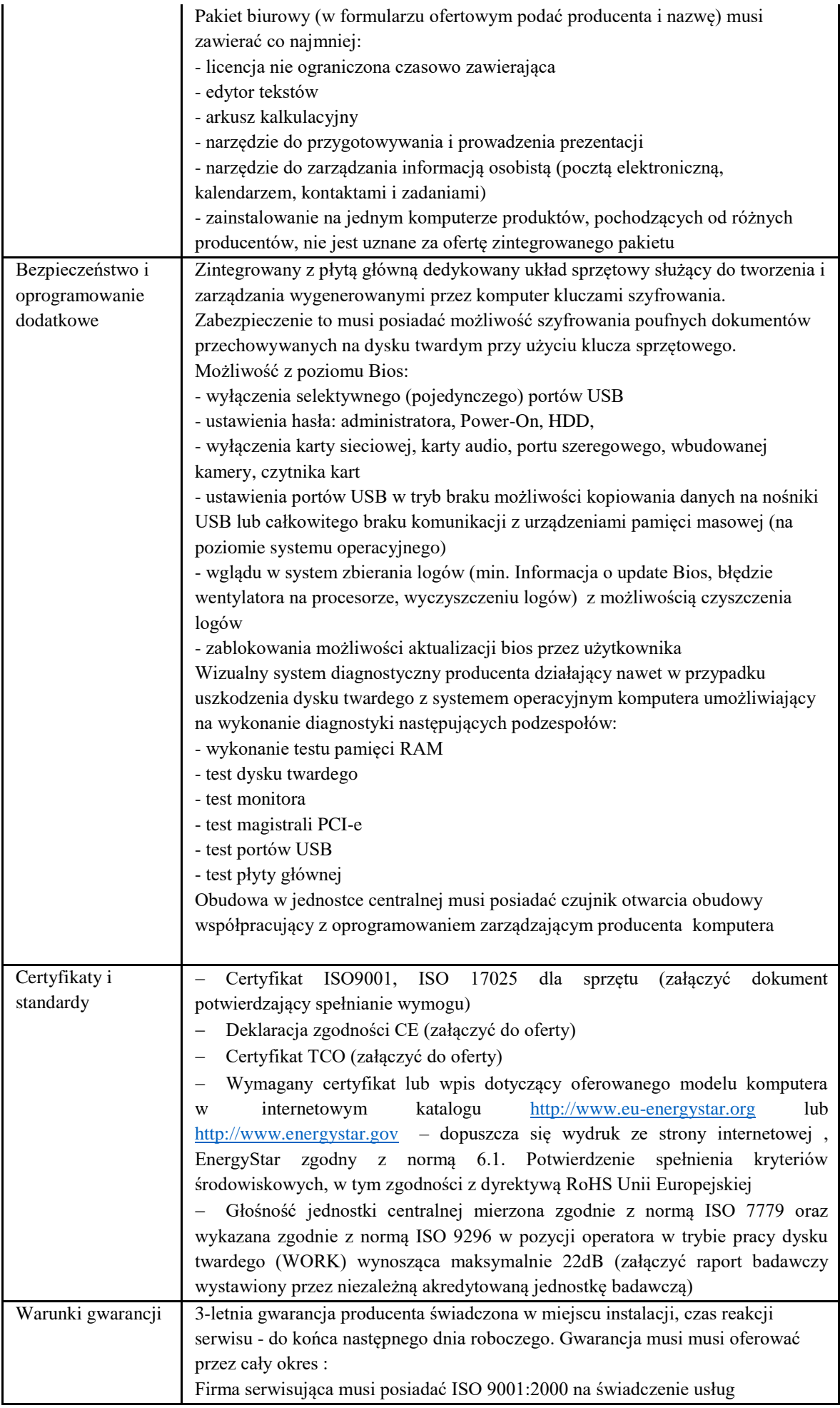

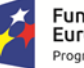

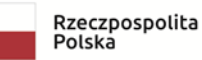

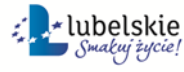

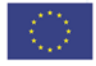

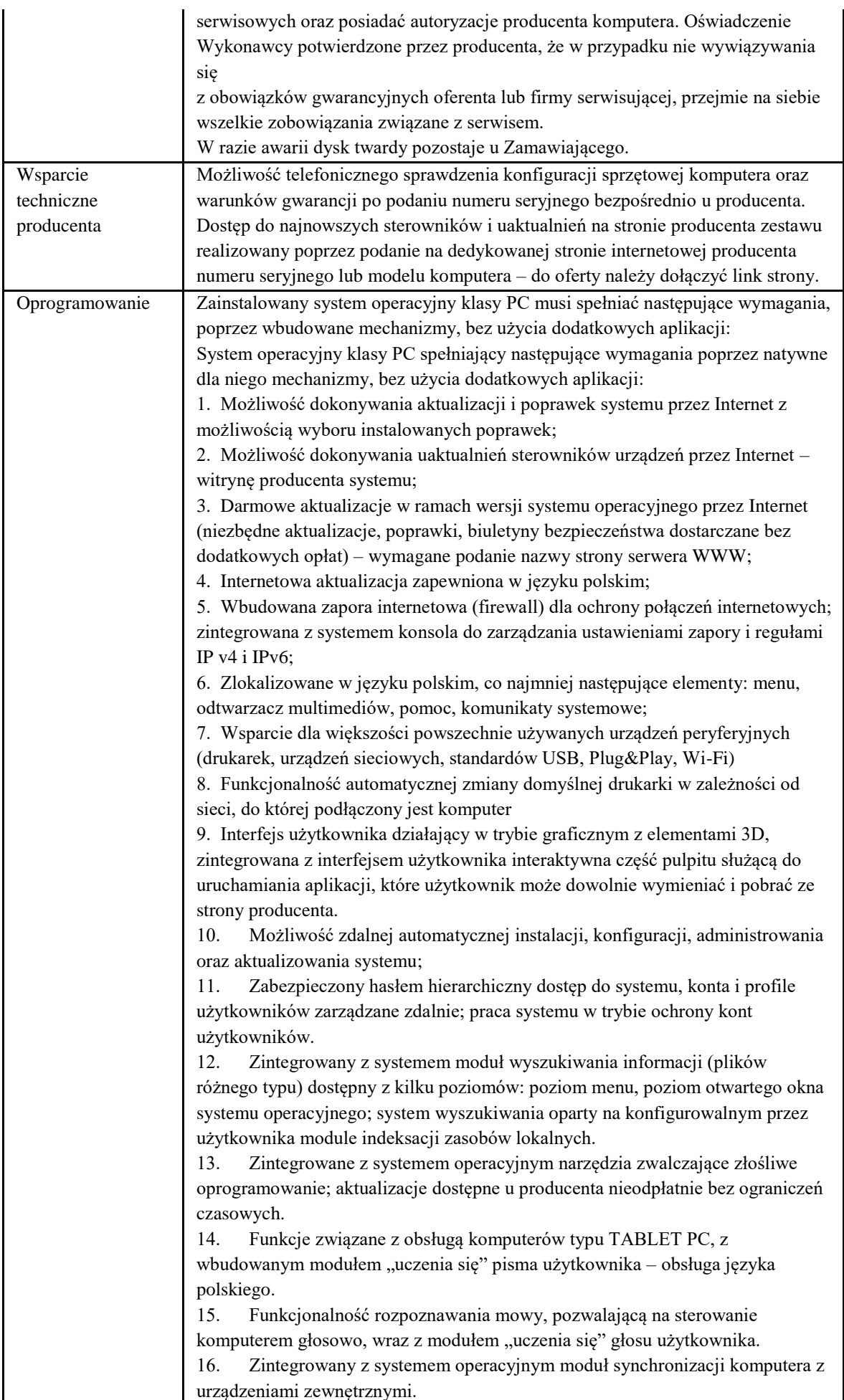

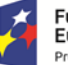

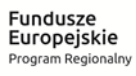

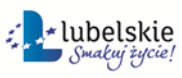

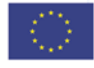

17. Wbudowany system pomocy w języku polskim;

18. Certyfikat producenta oprogramowania na dostarczany sprzęt;

19. Możliwość przystosowania stanowiska dla osób niepełnosprawnych (np. słabo widzących);

21. Wdrażanie IPSEC oparte na politykach – wdrażanie IPSEC oparte na zestawach reguł definiujących ustawienia zarządzanych w sposób centralny; 22. Automatyczne występowanie i używanie (wystawianie) certyfikatów PKI X.509;

23. Wsparcie dla logowania przy pomocy smartcard;

24. Rozbudowane polityki bezpieczeństwa – polityki dla systemu operacyjnego i dla wskazanych aplikacji;

25. System posiada narzędzia służące do administracji, do wykonywania kopii zapasowych polityk i ich odtwarzania oraz generowania raportów z ustawień polityk;

26. Wsparcie dla Sun Java i .NET Framework 1.1 i 2.0 i 3.0 – możliwość uruchomienia aplikacji działających we wskazanych środowiskach;

27. Wsparcie dla JScript i VBScript – możliwość uruchamiania interpretera poleceń;

28. Zdalna pomoc i współdzielenie aplikacji – możliwość zdalnego przejęcia sesji zalogowanego użytkownika celem rozwiązania problemu z komputerem;

29. Rozwiązanie służące do automatycznego zbudowania obrazu systemu wraz z aplikacjami. Obraz systemu służyć ma do automatycznego upowszechnienia systemu operacyjnego inicjowanego i wykonywanego w całości poprzez sieć komputerową;

30. Rozwiązanie ma umożliwiać wdrożenie nowego obrazu poprzez zdalną instalacie:

31. Graficzne środowisko instalacji i konfiguracji;

32. Transakcyjny system plików pozwalający na stosowanie przydziałów (ang. quota) na dysku dla użytkowników oraz zapewniający większą niezawodność i pozwalający tworzyć kopie zapasowe;

33. Zarządzanie kontami użytkowników sieci oraz urządzeniami sieciowymi tj. drukarki, modemy, woluminy dyskowe, usługi katalogowe

34. Udostępnianie modemu;

35. Oprogramowanie dla tworzenia kopii zapasowych (Backup); automatyczne wykonywanie kopii plików z możliwością automatycznego przywrócenia wersji wcześniejszej;

36. Możliwość przywracania plików systemowych;

37. System operacyjny posiada funkcjonalność pozwalającą na identyfikację sieci komputerowych, do których jest podłączony, zapamiętywanie ustawień i przypisywanie do min. 3 kategorii bezpieczeństwa (z predefiniowanymi odpowiednio do kategorii ustawieniami zapory sieciowej, udostępniania plików itp.)

Oprogramowanie do centralnego zarządzana i monitoring'u komputerów w sieci wraz z ochroną Antywirusową

1. Musi oferować kompleksową ochronę klienta / serwerów poprzez ochronę sieci korporacyjnych przed wirusami , trojanami, robakami , hakerami, wirusami sieciowymi , zagrożeniem ataku z wielu punktów wejścia i plikami typu spyware.

2. Mają zdolność do wykrywania wszystkich wirusów, a silnik antywirusa powinien posiadać certyfikat VB100%, OPSWAT.

3. Musi posiadać zdolność do wykrywania i blokowania plików ze szkodliwą zawartością

i osadzonych / skompresowanych plików, które używają w czasie rzeczywistym algorytmów kompresji.

4. Musi posiadać zdolność do wykrywania i usuwania plików typu rootkit

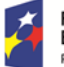

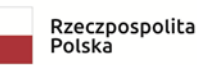

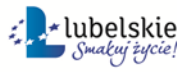

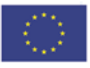

5. Musi posiadać zdolność do wykrywania szkodliwych plików i przeprowadzenia kwarantanny

6. Musi posiadać zdolność do wykrywania złośliwego oprogramowania za pomocą technik wykrywania behawioralnych

7. Musi posiadać zdolność do wykrywania i usuwania fałszywego oprogramowania bezpieczeństwa (roguewear)

8. Musi posiadać zdolność do identyfikacji źródła zainfekowanych plików w sieci

9. Musi mieć zdolność do przywracania plików z kwarantanny, jeśli plik jest zakwalifikowany jako bezpieczny

10. Musi posiadać mechanizm zapobiegający rozprzestrzenianiu wirusa aktywowany już na etapie wykrycia wirusa

11. Powinien wykrywać szkodliwy typ oprogramowania i je usuwać 12. Zwykli użytkownicy nie powinni mieć możliwości modyfikowania

ustawień AV za wyjątkiem grup specjalnych, ustawionych przez administratorów 13. Menadżer aktualizacji: musi posiadać możliwość tworzenia wielu serwerów aktualizacji rozpowszechniania aktualizacji

14. Musi posiadać funkcje skanowania skompresowanych, spakowanych oraz zarchiwizowanych plików

15. Musi posiadać funkcje skanowania telefonu i usuwania z niego zagrożeń

16. Musi posiadać funkcje skanowania urządzeń USB zaraz po ich podłączeniu

17. Musi być zdolny do określania i usuwania wszelkich zagrożeń stworzonych przez wirusy typu Trojan

18. Musi posiadać funkcje odłączenia zainfekowanej końcówki od sieci

19. Musi posiadać funkcje skanowania i naprawiania plików OLE

20. Musi posiadać funkcje odłączenia zainfekowanej końcówki od sieci w przypadku wykrycia podejrzanych/zawirusowanych plików w pamięci Skanowanie w poszukiwaniu słabych punktów systemu

1. Musi posiadać funkcje skanowania i raportowania o wrażliwych punktach w aplikacjach

2. Musi dostarczyć zestawienie podatności plików na zarażenie : wysokie, średnie, niskie

3. Musi posiadać funkcje zaplanowania okresowego skanu podatności w celu uzyskania najnowszych raportów z sieci

Kontrola urządzeń

1. Musi posiadać różne ustawienia dostępu dla urządzeń

2. Musi posiadać funkcje przyznania praw dostępu dla nośników pamięci tj. USB, CD itp.

3. Musi posiadać funkcje regulowania połączeń WiFi i Bluetooth

4. Musi być zdolny do zachowania kontroli nad interfejsami programów typu: SATA controller, Thunderbolt itd.

5. Musi posiadać funkcje kontrolowania i regulowania użycia urządzeń peryferyjnych

6. Musi posiadać funkcje blokady lub zezwolenia na połączenie się z urządzeniami mobilnymi

7. Musi posiadać funkcje zakazania dostępu dowolnemu urządzeniu

8. Musi posiadać funkcje odłączenia dowolnego urządzenia na podstawie nazwy modelowej

9. Musi mieć zdolność do szyfrowania zawartości USB i udostępniania go na punktach końcowych z zainstalowanym klientem EPS

10. Musi posiadać funkcje czasowego zezwolenia na dostęp do USB Pen Drive konkretnym zautoryzowanym użytkownikom

11. Musi posiadać możliwość zablokowania funkcjonalności portów USB, blokując dostęp urządzeniom innym niż klawiatura i myszka

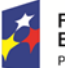

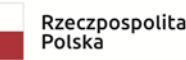

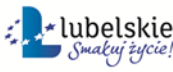

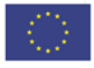

Zarzadzanie aktywami:

1. Musi posiadać zdolność do gromadzenia informacji o systemie i sprzęcie z punktów końcowych

2. Musi posiadać funkcje tworzenia sprawozdania podsumowującego programy i aktualizacje znajdujące się na urządzeniach końcowych

3. Musi posiadać funkcje śledzenia zmian w oprogramowaniu

4. Musi posiadać funkcje śledzenia zmian sprzętowych w punktach końcowych

5. Musi posiadać możliwość tworzenia kompleksowych raportów zarządzania aktywami w punktach końcowych IPS / IDS

1. Musi posiadać funkcje wykrywania ataków zewnętrznych w wewnętrznych sieciach oraz ich zapobieganiu

2. Musi posiadać funkcje zapobiegania atakom skanowania portów

3. Musi zapobiegać atakom DDos

4. Musi posiadać zdolność do generowania raportów dla potencjalnych naruszeń bezpieczeństwa, naruszenia zasad i podejrzanego ruchu Ochrona sieci, filtrowanie stron:

1. Musi posiadać możliwość zablokowania użytkownikowi dostępu do zainfekowanych

i phishingowych stron internetowych ze skonfigurowanych punktów końcowych 2. Musi posiadać możliwość zablokowania dostępu do stron w oparciu o ich kategorie

3. Musi posiadać możliwość blokowania całej domeny lub witryny

4. Musi posiadać możliwość wykluczenia domen stron internetowych lub całych domen

5. Musi posiadać możliwość zablokowania połączenia HTTPS

Firewall

1. Musi zapewnić elastyczność w tworzeniu reguł zapory filtrowania połączeń na podstawie adresu IP, numeru portu lub protokołu, a następnie zastosować te zasady do różnych grup użytkowników 2. Musi mieć możliwość kontroli i nadzoru nad całym ruchem wchodzącym i wychodzącym Ochrona poczty 1. Musi posiadać możliwość blokowania spamu i zainfekowanej poczty 2. Musi posiadać możliwość wysyłania wiadomości e-mail tylko przez zaufanych użytkowników Grupy i polityki 1. Musi posiadać możliwość tworzenia wielu grup i struktury organizacyjnej 2. Musi posiadać możliwość odmiennej konfiguracji polityki dla każdej z grup 3. Musi posiadać możliwość importowania struktury grupy Active Directory 4. Musi posiadać możliwość importowania i eksportowania grup Instalacja Klienta 1. Musi posiadać możliwość instalowania oprogramowania klienckiego przy użyciu : 1.1 Client Packer (Microsoft installer) 1.2 Stony instalacyjnej 1.3 Skryptu 1.4 Zdalna instalacja na pojedynczym punkcie końcowym lub w całym zakresie IP 1.5 Z obrazu dysku klienta

1.6 Poprzez Active Directory oraz stworzenie grupy

2. Dezinstalacja powinna być przeprowadzona przez Administratora

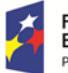

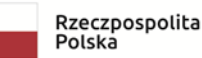

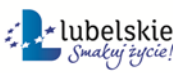

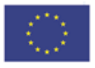

Funkcje zarządzania

1. Musi zapewnić bezpieczny graficzny interfejs użytkownika i konsoli zarządzania w języku polskim opartej o sieć w celu zapewnienia administratorom dostępu do wszystkich klientów i serwerów w sieci

2. Musi posiadać możliwość przywrócenia poprzednich konfiguracji i aktualizacji za pośrednictwem w/w konsoli zarządzania

3. Powinien posiadać strukturę administracji opartą na przypisywaniu ról użytkownikom

4. Musi obsługiwać wtyczki modułów zaprojektowanych , aby dodać nowe funkcje zabezpieczeń bez konieczności ponownego wdrażania całego rozwiązania Zawiadamianie, Raportowanie, Rejestrowanie

1. Musi posiadać funkcje dostarczania wiadomości SMS lub E-mail w przypadku zdarzeń krytycznych

2. Musi posiadać zdolność do tworzenia raportów tabelarycznych i graficznych

3. Musi posiadać możliwość eksportowania raportów w wielu formatach

4. Musi posiadać możliwość automatycznego wysyłania raportu do administratorów zgodnie z harmonogramem

5. Musi posiadać możliwość automatycznego czyszczenia starych raportów zmianie konfiguracji

6. Musi posiadać możliwość do logowania wszystkich aktywność serwera zarządzania

Roaming

1. Musi posiadać możliwość skonfigurowania reguł dla klientów mobilnych nawet jeśli znajduje się poza siecią

2. Musi posiadać możliwość uzyskania statusu i raportu od klienta mobilnego nawet jeśli znajduje się poza siecią, za pośrednictwem chmury zarządzania

3. Musi posiadać zdolność do instalacji EPS na urządzeniach końcowych poza siecią firmową

Zarządzanie przez Chmurę

1. Musi być zdolny do wyświetlania statusu bezpieczeństwa

konsolidacyjnego urządzeń końcowych zainstalowanych w różnych biurach

2. Musi posiadać zdolność do tworzenia kopii zapasowych i przywracania plików konfiguracyjnych z serwera chmury

3. Musi posiadać zdolność do promowania skutecznej polityki lokalnej do globalnej i zastosować ją globalnie do wszystkich biur

4. Musi mieć możliwość tworzenia wielu poziomów dostępu do hierarchii aby umożliwić dostęp do Chmury zgodnie z przypisaniem do grupy

5. Musi posiadać dostęp do konsoli lokalnie z dowolnego miejsca w nagłych przypadkach

6. Musi posiadać możliwość przeglądania raportów podsumowujących dla wszystkich urządzeń

7. Musi posiadać zdolność do uzyskania raportów i powiadomień za pomocą poczty elektronicznej

Inne Cechy

1. Musi posiadać możliwość zablokowania danemu użytkownikowi

uzyskania dostępu do systemu operacyjnego w trybie awaryjnym

- 2. Musi zapewniać bezpieczne wykonywanie operacji bankowych
- 3. Musi obsługiwać funkcje Sandbox dla bezpiecznego przeglądania

4. Musi zapewnić utrzymanie zdolności urządzeń mobilnych kiedy znajdują się poza siecią firmową

Pakiet biurowy: Zainstalowane oprogramowanie biurowe:

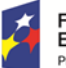

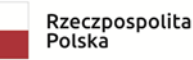

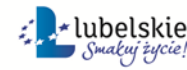

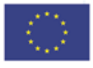

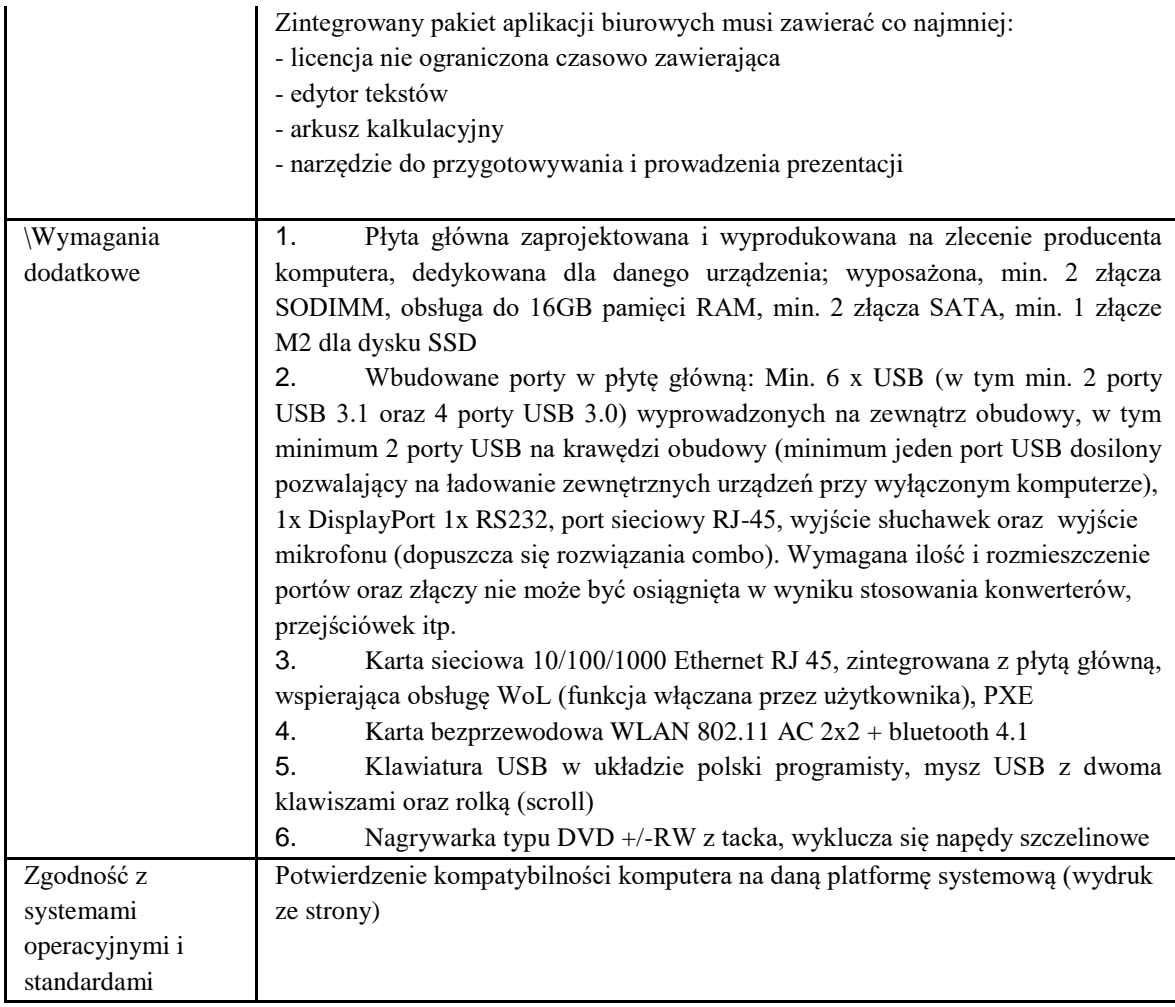

#### **Skaner A3**

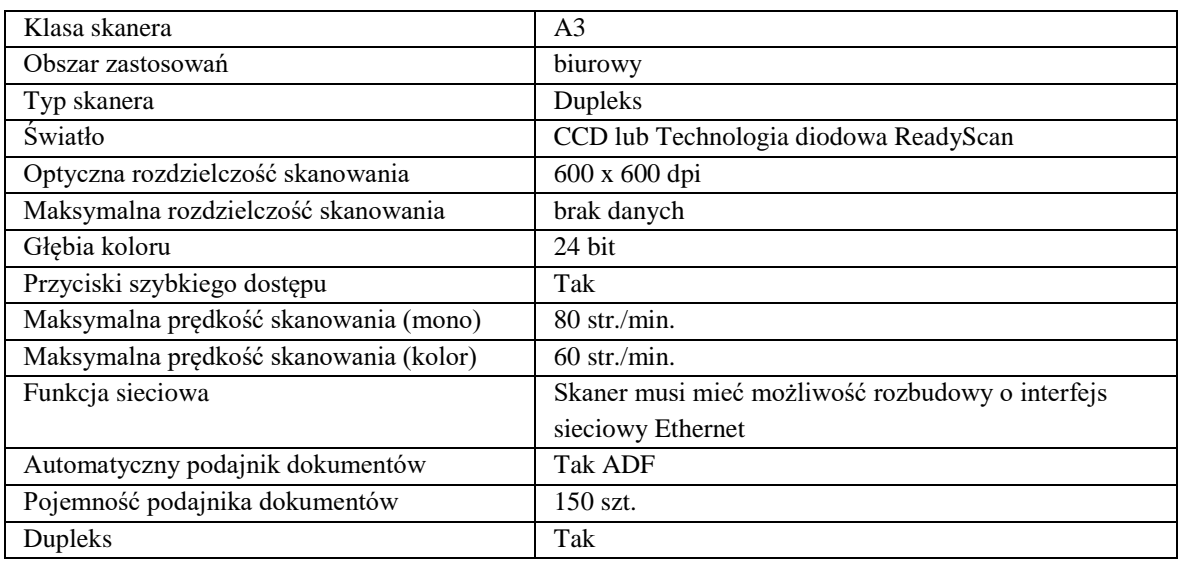

#### **Wdrożenie**

Dostawa i uruchomienie 15 e-Usług wraz z poziomem dojrzałości opisanym w tabeli (e-Usługi muszą ponadto spełniać wymagania z PKT 2 Koncepcji Technicznej będącej załącznikiem Nr 11 do SIWZ):

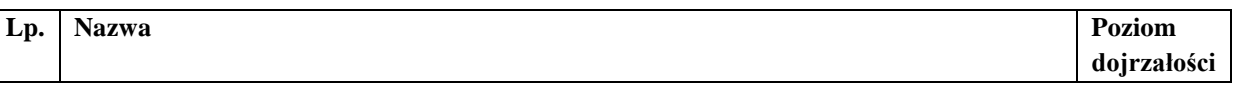

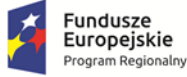

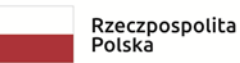

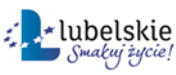

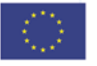

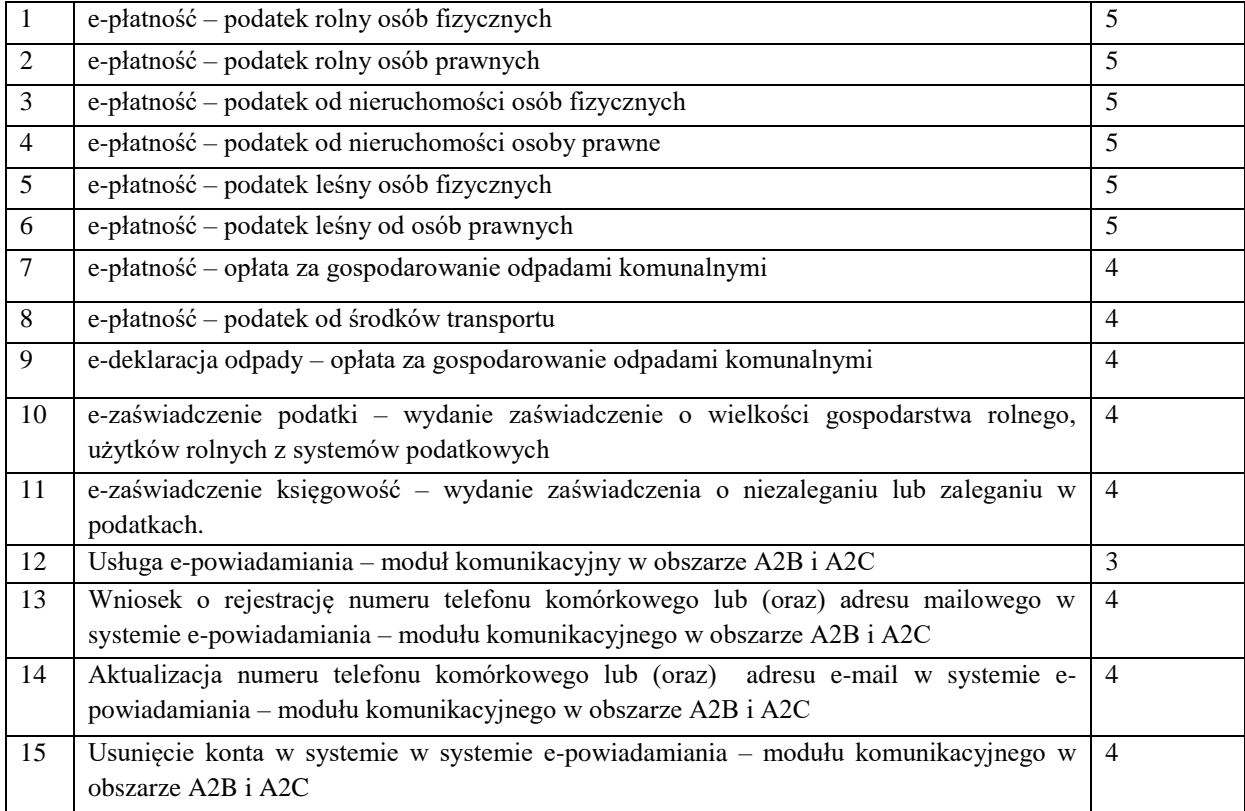

### **Zadanie 3: Elektroniczna Obsługa Rady**

### **Licencja oprogramowania Elektronicznej Obsługi Rady (EOR)**

o parametrach nie gorszych niż:

Kompatybilność z Platformą projektową

System musi oferować korzyści wynikające z rozwinięcia modułu:

- 1. Transparentność Sesje oraz inne wydarzenia mające miejsce w sali sesyjnej zostają udostępnione dla szerszego grona odbiorców.
- 2. Archiwizacja obywatel otrzymuje możliwość odszukania, odtworzenia materiałów z interesującej go sesji w dowolnym miejscu i czasie z dostępem do Internetu.
- 3. Weryfikacja pracy "mojego" Radnego prezentacja wyników głosowania umożliwia obywatelowi analizę zachowań oraz przyjętego przez konkretnego radnego stanowiska w interesującej go sprawie (np. projekt uchwały w sprawie budowy placu zabawy dla dzieci, itp).

Obywatel w każdej chwili ma możliwość kontaktu z Radnym, co umożliwia mu bycie na bieżąco w sprawach, które są podejmowane na posiedzeniach Rady

System dystrybucji dokumentów umożliwia przygotowanie porządku obrad a następnie przesłanie go (export, import) do systemu obsługi sesji sesji (z możliwością wysyłki do jednej i wielu grup, utworzonych przez Biuro Rady). Aplikacja umożliwi również dołączenie dokumentów do każdego punktu sesji lub komisji w dowolnym formacie (pdf, doc, jpg i itd.).

Przygotowany plan sesji/komisji publikowany będzie rozdysponowany do konkretnych odbiorców. Do zdefiniowanych przez administratora (Biuro Rady) grup trafiać będzie informacja, iż dokumenty dotyczące sesji lub komisji zostały opublikowane. Biuro Rady otrzyma możliwość informowania radnych o opublikowaniu dokumentów za pomocą e-maila lub sms-a.

Radny poprzez zalogowanie się do systemu otrzymuje możliwość przeglądania i czytania dokumentów związanych z sesją/ komisją oraz przeglądania zasobów archiwalnych w dowolnym miejscu z dostępem do Internetu. Mieszkaniec w każdej chwili ma możliwość dwustronnej komunikacji z Radnym na temat np. spraw, które pojawią się na najbliższym posiedzeniu. Kontakt z mieszkańcem odbywa się w następujący sposób: Mieszkaniec loguje się do e-Platformy za pomocą ePUAP, po czym po wybraniu konkretnych pozycji ma możliwość np. zadania pytania wybranemu Rademu. Rozwinięcie e-Usługi polega na uzupełnieniu istniejącej

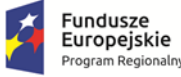

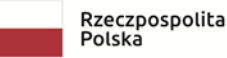

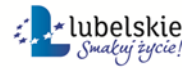

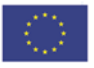

infrastruktury o Konsultacje Społeczne on-line, a także umożliwienie obywatelom dostępu do udostępnianych informacji.

Korzyści dla urzędu oraz mieszkańców:

- ●Integracja systemu dystrybucji dokumentów z systemem obsługi posiedzeń rady i konsultacji społecznych,
- ●Znaczne ograniczenie papierowego obiegu dokumentów: Aplikacja dystrybucji dokumentów pozwala na elektroniczną dystrybucję dokumentów do grupy uczestników (radny, przewodniczący, prezydent, itp.) sesji lub komisji z informacją o pojawiających się w systemie dokumentach,
- ●dla poszczególnych punktów z planu sesji istnieje możliwość dołączenia dokumentów obejmujących dane zagadnienia powstających w toku prac Biura Rady i osób z nią związanych ( np. projekt uchwały, opinia prawna, itp.),
- ●oszczędność czasu i środków na poligrafię,
- ●radny automatycznie po wysłaniu przez Biuro Rady sms-a otrzymuje informację o pojawiających się dokumentach,
- ●mobilność radny w każdym czasie i miejscu z dostępem do Internetu otrzymuje możliwość czytania i przeglądania dokumentów związanych z sesją/komisją, a także do komunikacji z Obywatelem (Podmiotem Gospodarczym). Wszystko to możliwe jest tylko dzięki rozwinięciu systemu i wyposażeniu Radnych w odpowiedni sprzet teleinformatyczny.
- ●system usprawni pracę Rady Gminy oraz Radnym poprzez udostępnienie drogą internetową zasobów związanych z działalnością Rady Gminy.
- ●system na umożliwić Radnym zdalny dostęp do:
- projektów uchwał,
- protokołów w posiedzeń,
- projektów budżetu,
- podjętych uchwał,
- danych statystycznych i analiz.
- Dokumentów archiwalnych
- ●system ma umożliwiać obywatelom elektroniczną komunikację z konkretnym Radnym,
- ●system ma pozwolić na pracę na urządzeniach mobilnych zakupionych w ramach projektu,
- ●system ma umożliwiać przekazywanie członkom Rady dokumentów w wersji elektronicznej.
- ●system ma umożliwiać przesyłanie informacji mailem i sms, do wszystkich radnych (zgodnie przyznanymi uprawnieniami o pojawieniu się nowego porządku obrad, do którego radny ma dostęp zgodnie z nadanymi mu uprawnieniami. Możliwa musi być także wysyłka pojedynczych sms-ów i wysyłka sms-ów do utworzonych przez Biuro Rady grup)
- ●system ma umożliwić gromadzenie i przechowywanie aktów, projektów uchwał, itp. w sposób uporządkowany w wersji elektronicznej.

### FUNKCJONALNOŚCI:

System musi posiadać role nadawane odpowiednim użytkownikom:

- 1. Gość
- 2. Radny
- 3. Przewodniczący
- 4. Biuro Rady
- 5. Administrator

Każda z wymienionych ról ma posiadać uprawnienia dopasowane do zakresu obowiązków danej grupy. Biuro rady posiada możliwość tworzenia obrad, przewodniczący ich prowadzenia, radny głosowania zaś gość tylko przeglądania, administrator zarządza systemem, pracownik Gminy – przegląda dane.

System w technologii, pozwalającej na dostęp do niego wprost z przeglądarki internetowej. Dzięki temu możliwy ma być do niego dostęp z dowolnego urządzenia z zainstalowaną graficzną przeglądarką w możliwie jak najnowszej wersji.

System powinien umożliwiać logowanie tylko z jednego urządzenia na jedno konto. Zalogowanie na konto z innego urządzenia z ciągle aktywną sesją przeglądarki na innym ma spowodować wylogowanie urządzenia, które było zalogowane wcześniej na rzecz urządzenia z którego przeprowadzane jest logowanie. Takie działanie

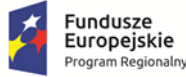

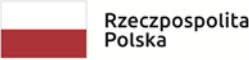

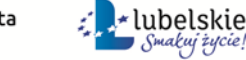

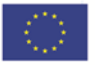

ma zapobiegać błędom, wynikającym z podwójnego lub wielokrotnego logowania użytkownika na jedno konto w tym samym czasie.

System musi pozwalać na wysyłanie wiadomości SMS bramką GSM dla określonej grupy. Dzięki temu każdy użytkownik przypisany do grupy może otrzymać wiadomość SMS wysłaną przez biuro rady.

Systemu powinien posiadać funkcjonalność automatycznej synchronizacji danych klientów z serwerem. Dzięki temu każda akcja wykonywana przez klienta musi być widoczna automatycznie u wszystkich połączonych z serwerem klientów. …….

# **Tablet**

o minimalnych parametrach nie gorszych niż:

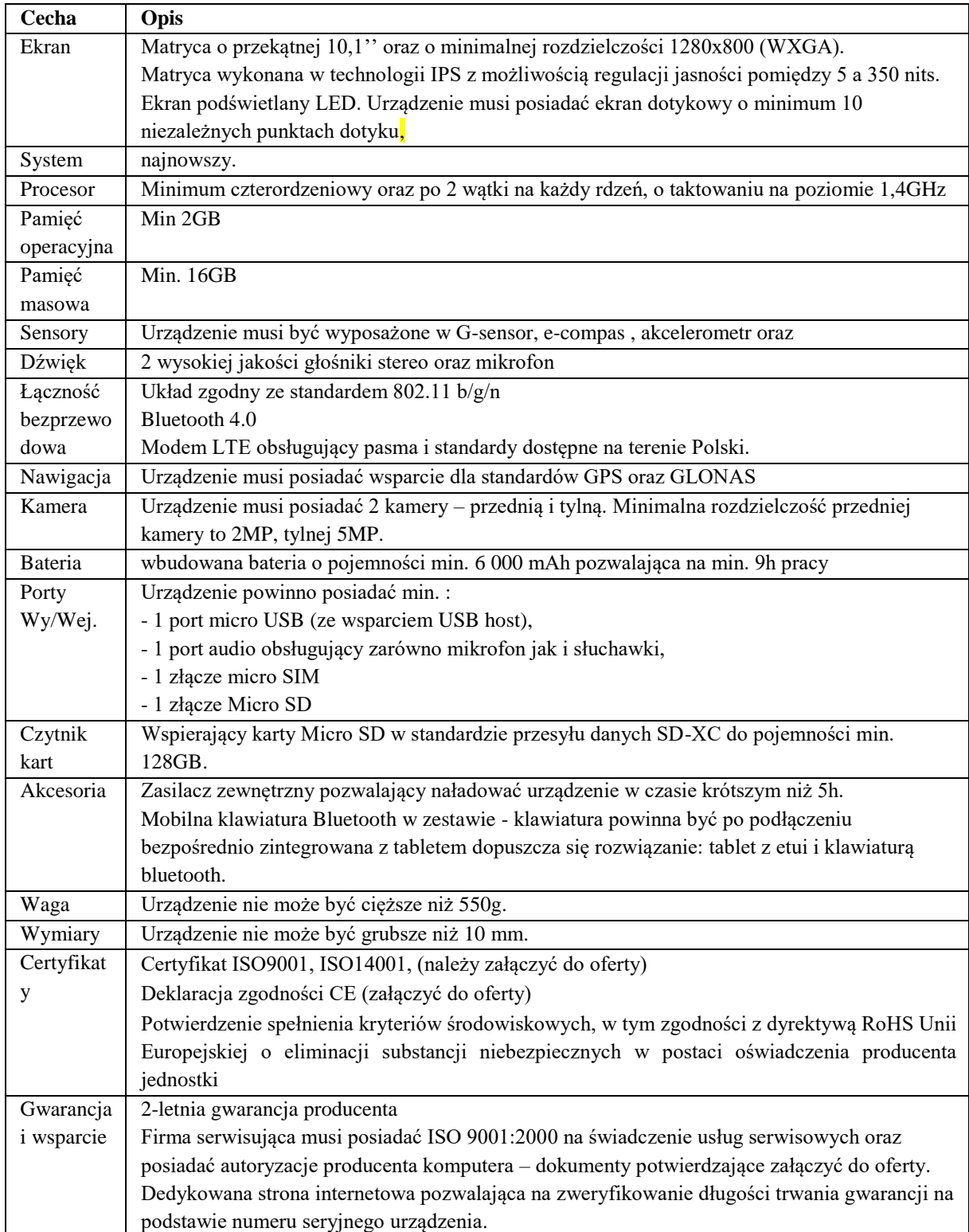

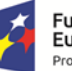

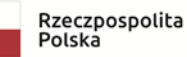

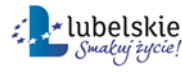

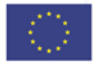

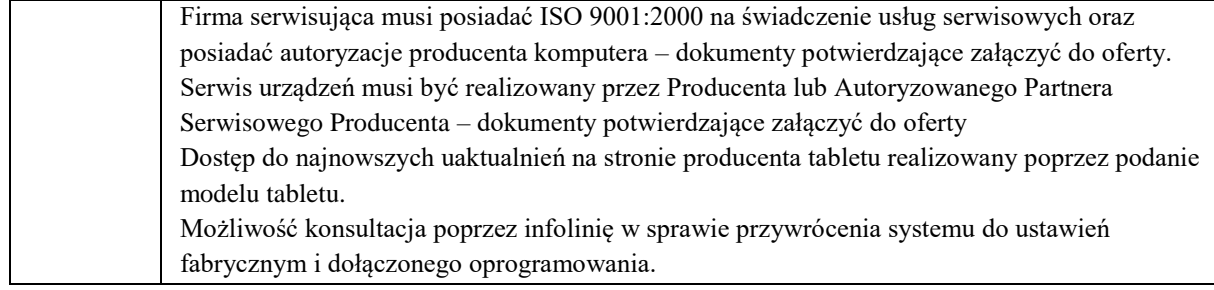

# **Licencja Systemu do transmisji**

System Live Streaming ma umożliwić transmisję video on-line w czasie rzeczywistym, dostępną dla odbiorców przekazu z poziomu przeglądarki internetowej. sygnał audio-video przesyłany jest w różnych parametrach technicznych poprzez sieć Internet, w jakości HD.

Wykonawca ma dostarczyć System Live Streaming składający się się z elementów: takich jak:

- o Rejestrator obrazu (obraz HD, automatycznie wykadrowanie osoby aktualnie zabierającej głos, opcja ZOOM, możliwość przejścia na tryb manualny)
- o Rejestrator/y dźwięku zapewniające dobrą słyszalność w całej Sali Obrad Wnioskodawcy, współpracujące z Rejestratorem Obrazu umożliwiając mu automatyczne kadrowanie.
- o Oprogramowanie do udostępniania zarejestrowanego strumienia AUDIO i VIDEO
- o Serwer do zarządzania zarejestrowaną i zarchiwizowaną treścią
- o Wtyczkę umożliwiającą spięcie Systemu z nowopowstałą platformą projektową i oprogramowaniem EOR
- o Wyświetlacz mobilny w Sali Obrad

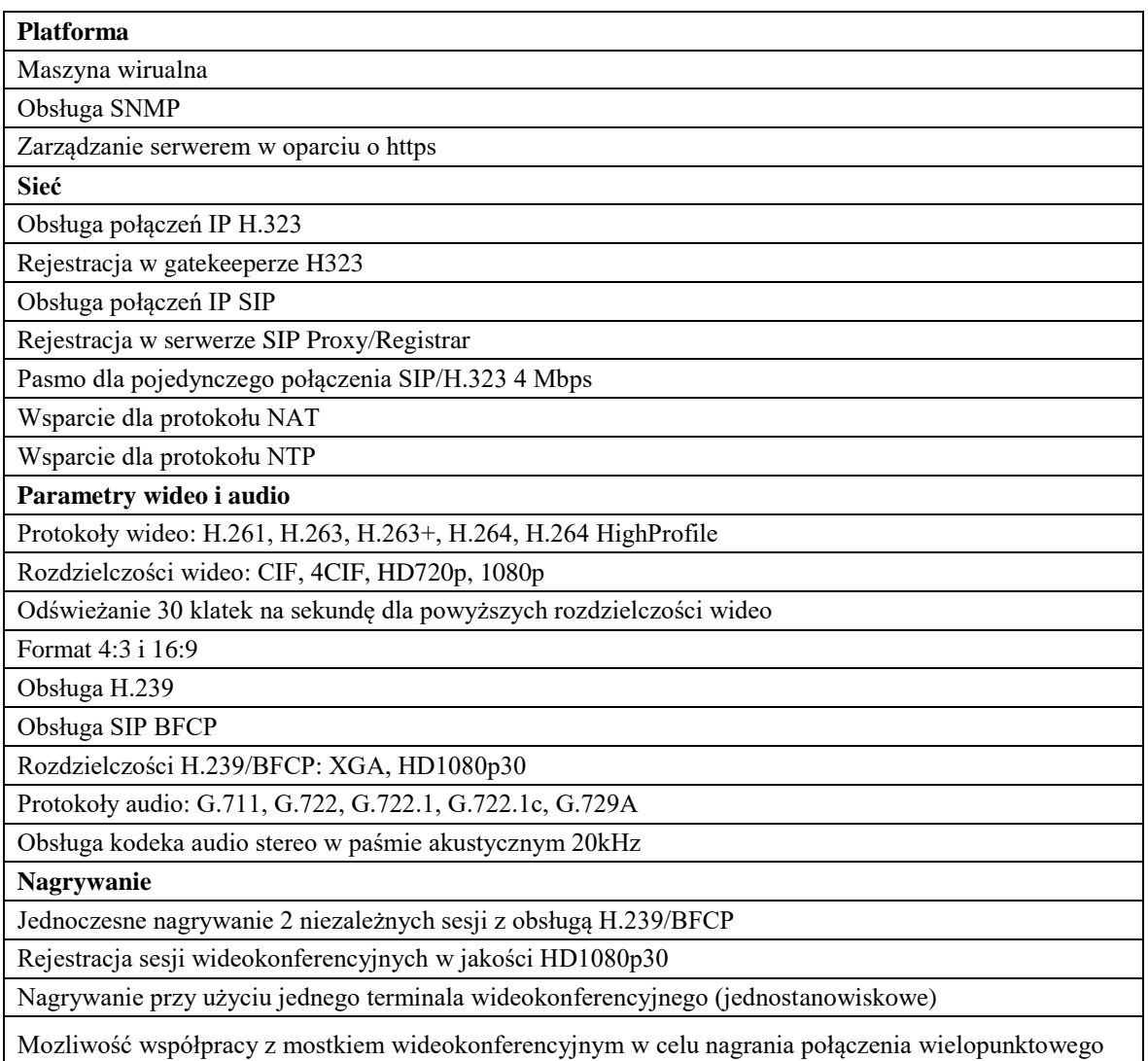

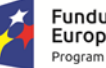

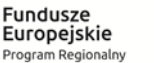

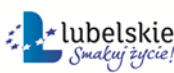

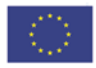

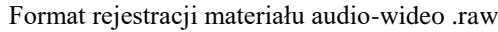

Transkodowanie na żywo trwających połączeń wideo do formatu H.264 (.mp4)

Możliwość wydzwonienia wideoterminala i nagrania sesji

Powiadomienie o rozpoczęciu nagrywania

Powiadomienie o zakończeniu nagrywania

Monitoring trwjących sesji nagraniowych z możliwością zarządzania

#### **Odtwarzanie nagrań**

Odtwarzanie nagrań na wideoterminalach zgodnych z H.323 i SIP

Wbudowany odtwarzacz (HTML5 & Flash)

Odtwarzanie za pomocą przeglądarek PC, Mac, iOS i Android

#### **Archiwum**

Możliwość przechowania lokalnie ponad 3000 godzin materiału w jakości HD

Integracja z zewnętrznym serwerem publikacji archiwów

Automatyczne archiwizowanie materiałów na zewnętrznym serwerze

Transkodowanie zarchiwizowanych nagrań wideo do formatu H.264 (.mp4)

Transkodowanie zarchiwizowanych nagrań wideo do niższych rozdzielczości, pasma

Edycja multimediów (wycięcie początku/końca/środka)

**Strumieniowanie na żywo**

Strumieniowanie sesji wideokonferencyjnych w jakości HD1080p30 dla co najmniej 250 uczestników

Strumieniowanie sesji zawierających widok prezentera i omawianej treści H239/BFCP

Wsparcie dla protokołów unicast i multicast

Automatyczna publikacja sesji wideokonferencyjnych na portalu

Planowanie webcastów na określony czas

Możliwość uruchamiania sesji strumieniowania ad-hoc, bez planowania

Moderowane sesje Q&A podczas streamingu na żywo

Wsparcie dla operatorów CDN np. Akamai, Wowza, Amazon

**Użytkownicy**

Wparcie SSO (Single Sign on) & Integrated Windows Authentication (IWA)

Dostęp do archiwów użytkownika przez WWW z dostępem do osobistych nagrań

Samodzielne zarządzanie zawartością własnych multimediów przez portal WWW

Samodzielne tworzenie nagrań z komputera lub wideoterminala

Samodzielne tworzenie ankiet / sondaży

Samodzielne tworzenie testów dla użytkowników z definiowalnymi pytaniami, odpowiedziami i wymaganym progiem zaliczenia

Samodzielne publikowanie nagrań w kanałach publicznych lub prywatnych

Udostępnianie nagrań do kanałów publicznych lub prywatnych

**Bezpieczeństwo**

Możliwość ograniczenia dostępu do modułu rejestracji dla wideoterminali

Zabezpieczenie wybranych nagrań kodami dostępu PIN

Zarządzanie kontami dostępu użytkowników do serwera

Zarządzanie kontami dostępu użytkowników do archiwum nagrań

Polityka silnych haseł dla użytkowników i administratorów

Dostęp administracyjny przez HTTPS

Wsparcie dla protokołów TLS, SSL, sRTP

Szyfrowanie połączeń w oparciu o AES-128 i AES-256

Konieczność uruchomienia systemu w dwóch instancjach - lokalizacja zamawiającego ( przechowywanie nagrań) oraz we wskazanym datacenter (transmisja na żywo)

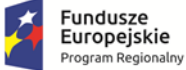

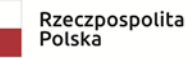

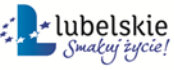

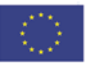

#### **Narzędzie do transmisji obrazu, archiwizacji, nagrywania, odtwarzania i udostępniania**

Założeniem budowy systemu jest stworzenie Sali obrad Rady Gminy, z której w sposób łatwy możliwe jest rejestrowanie oraz transmitowania na żywo przebiegu obrad.

Istotnym elementem systemu rejestracji jest bezpieczeństwo przechowywania nagrań, dlatego wszystkie zarchiwizowane obrady powinny być przetrzymywane w siedzibie Gminy ( ale cały czas dostępne on-line).

Aby zniwelować problem z dostępnym łączem internetowym, dostępnym w siedzibie Gminy, system powinien umożliwiać wykorzystanie Instytucji typu DataCenter, w celu możliwości implementacji systemu, do którego w łatwy sposób ( przeglądarka www) mogli dołączać się mieszkańcy Gminy.

W początkowym etapie ilość użytkowników mogących oglądać przebieg obrad ustalono na liczbę 250 osób, z możliwością zwiększenia.

Implementowany system powinien również umożliwiać rejestrowanie i transmitowanie wydarzeń ważnych i podniosłych dla całego środowiska Gminnego.

Aby jakość rejestrowanego materiału była adekwatna do obecnych standardów przyjęto, że min. jakość nagrań powinna wynosić 1080p30 oraz pasmo przenoszenia dźwięku nie powinno być niższe niż 14kHz.

Dodatkowo, aby sala nie okazała się jednofunkcyjna założono, że montowany system powinien umożliwiać przeprowadzenie wideokonferencji ( z jej ew. rejestracją) z systemami tego typu wykorzystywanymi w instytucjach rządowych (typu. Policja, Państwowa Straż Pożarna, Rządowe Centrum Bezpieczeństwa, Ministerstwa itp.), jak również z firmami prywatnymi ( z wykorzystaniem terminali, których komunikacja opiera się o standard H.323 i SIP).

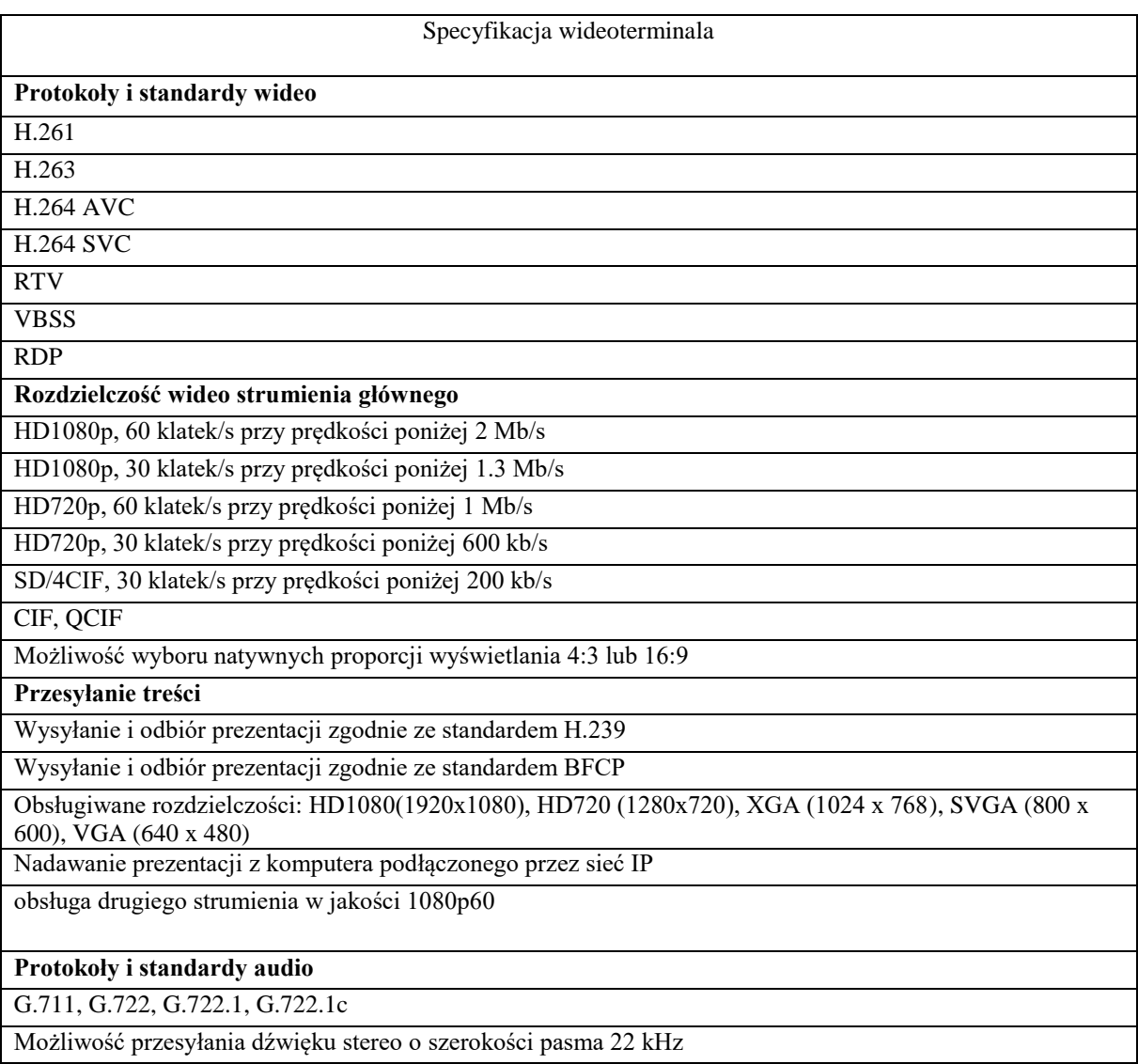

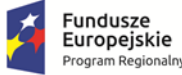

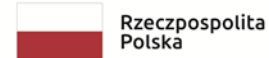

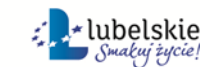

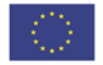

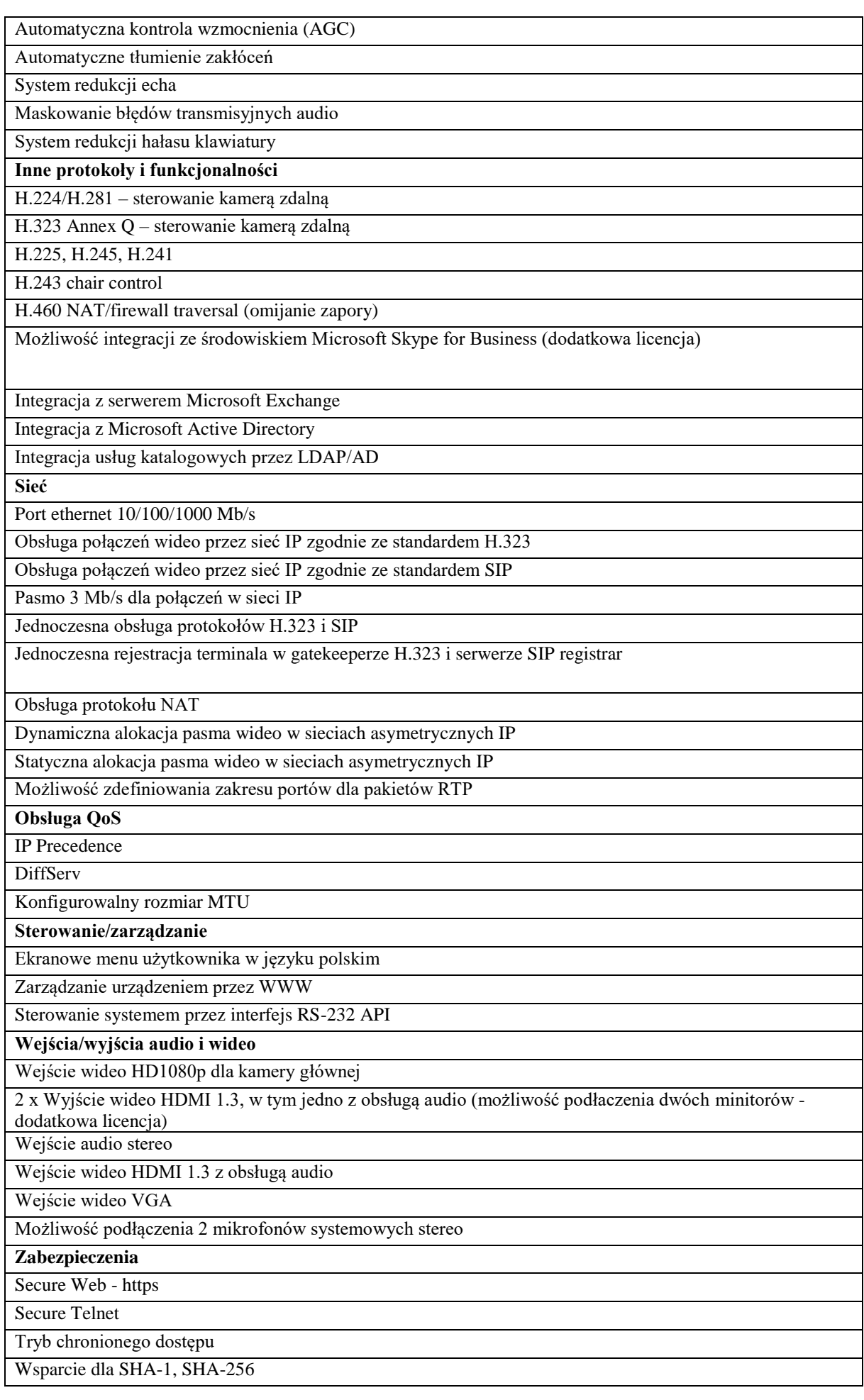

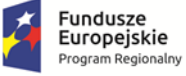

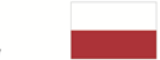

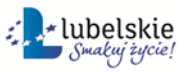

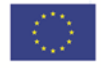

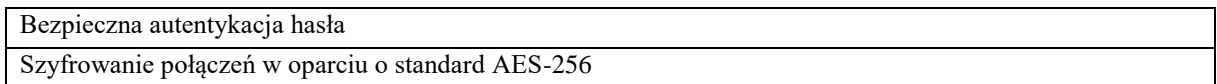

# **System do transmisji – narzędzie do transmisji dźwięku**

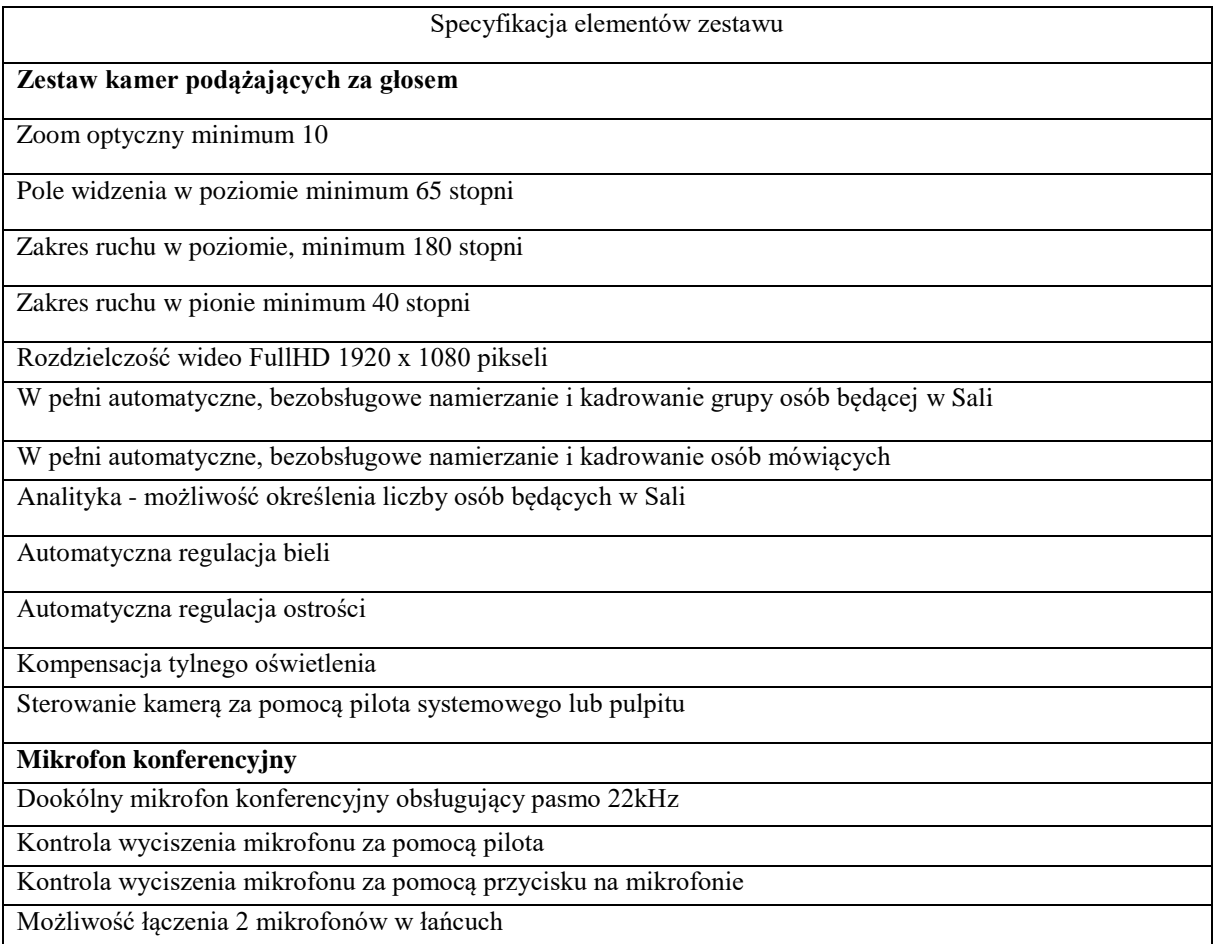

### **Zadanie 4: Platforma Projektowa**

### **Zakup licencji na oprogramowanie**

spełniające założenia:

Dedykowane oprogramowanie umożliwiające integrację wszystkich wdrażanych narzędzi i e-Usług. Wymagane jest aby e-Platforma uwierzytelniała użytkowników za pomocą ePUAP (w przyszłości także integracja z e-Obywatel) . e-Platforma ma integrować wszystkie wdrożone systemy/narzędzia oraz będzie udostępniać API w celu integracji z innymi systemami w przyszłości. E-Platforma musi być dostępna także na platformach mobilnych pozwalająca na realizację e-usług z wykorzystaniem telefonów komórkowych (smartfonów) oraz tabletów. Klient urzędu, będzie miał dostęp w jednym miejscu do wszystkich narzędzi i usług. Pozwoli to na załatwienie wielu spraw w jednym miejscu bez wychodzenia z domu. Możliwość gromadzenia i udostępnienia przez e-Platformę informacji dotyczącej wszystkich operacji na wszystkich kontach, we wszystkich rodzajach e-usług, w jednym miejscu oraz możliwość dokonywania wpłat przy pomocy nowoczesnych kanałów transakcyjnych jest warunkiem uruchomienia e-usług na IV i V poziomie dojrzałości. Załatwienie sprawy (łącznie z płatnością) w jednym miejscu to duża oszczędność czasu i komfort dla klientów urzędu. Celem e-Platformy jest także funkcja informacyjna. Nie wszyscy klienci urzędu są świadomi, że pewne sprawy można załatwić zdalnie, a np. korzystają tylko z e-Dziennika. Mając udostępnione zintegrowane narzędzie gdzie są dostępne wszystkie usługi w jednym miejscu, zwiększa możliwość skorzystania przez klienta urzędu z innych e-usług niż tylko z tych, których obecnie korzystał. e-Platforma zwiększy świadomość u klienta urzędu o dostępie do e-usług publicznych.

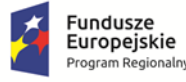

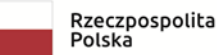

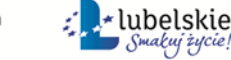

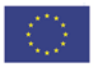

# **Wdrożenie platformy**:

Usługa polegająca na uruchomieniu e-Platformy na środowisku programowo-sprzętowym tworzącym klaster niezawodnościowy zakupiony w ramach niniejszego projektu. Zdefiniowanie sytuacji krytycznych i sposób przełączania się systemu e-Platforma tak, aby klienci urzędu nie odczuli dyskomfortu pracy w przypadku wystąpienia awarii. Zabezpieczenie kanałów komunikacji poprzez szyfrowane połączenia.

# **Dostawa urządzenia sieciowego klasy UTM**

Umożliwiające współpracę z proponowanymi rozwiązaniami o minimalnych parametrach technicznych: Przepustowość firewall'a: 4,5 Gb/s Przepustowość VPN: 1,5 Gb/s Przepustowość modułu antywirusowego: 2,0 Gb/s Przepustowość modułu IPS (szybki skan): 2,0 Gb/s Przepustowość modułu UTM (szybki skan)): 1,5 Gb/s Interfejsy: - 8 portów 10/100/1000 - 1 port konsoli - 2 porty USB Ilość równoczesnych sesji: 2 000 000 Ilość nowych sesji/sekundę: 40 000 Ilość obsługiwanych VLAN'ów: 100 Ilość jednoczesnych zautentykowanych użytkowników: 500 Ilość jednoczesnych tuneli VPN: - site to site: 50 - client to site: 75

### Funkcje bezpieczeństwa:

Inspekcja stanu i głębokiej zawartości pakietów, proxy firewall

Proxy dla aplikacji: HTTP, HTTPS, SMTP, FTP, DNS, TCP, POP3, POP3s

Ochrona przed podatnościami: DoS, fragmentarycznymi i niekształconymi pakietami, mieszanymi zagrożeniami i innymi zagrożeniami.

Obsługa VoIP: H.323, SIP, ustawienia połączeń oraz bezpieczeństwa sesji.

Opcje filtowania ruchu: bezpieczne przeglądanie

Zaawansowane usługi bezpieczeństwa bazujące na subskrypcjach zwiększają ochronę przed krytycznymi atakami:

- APT Bloker usługa bazująca w chmurze, kombinacja środowiska typu sandbox i systemu emulacji do
- wykrywania i blokowania wysoce wyrafinowanych, zaawansowanych i uporczywych zagrożeń.
- Application Control kontroluje nieproduktywne, niewłaściwe i niebezpieczne aplikacje.
- Intrusion Prevention Service (IPS ) zapewnia ochronę przed złośliwymi exploitami, w tym przed
- przepełnieniem bufora, wstrzyknięciami SQL oraz atakami cross-site scripting.
- WebBloker kontroluje dostęp do stron zawierających podejrzane elementy, stanowiące zagrożenie dla sieci.
- Gateway AntiVirus (GAV) sieciowy anytwirus, skanuje ruch na wszystkich głównych protokołach w celu
- zatrzymania napływających zagrożeń.
- spamBloker zapewnia ciągłą ochronę przed niechcianą i niebezpieczną pocztą elektroniczną.
- Reputation Enabled Defense zapewnia szybsze i bezpieczniejsze surfowanie w sieci dzięki systemowi
- bazującemu na sprawdzaniu reputacji celu w dedykowanym serwisie chmurowym.
- Data Loss Prevention automatycznie sprawdza i zapobiega wyciekowi danych.
- DNSWatch System zabezpieczeń przed phishingem.
- TDR Zaawansowana ochrona typu EDR, skuteczne zabezpieczenie przed ransomware.
- Network Discovery stały wgląd w to jak wygląda mapa sieci.
- VPN I autentykacja użytkowników:

Szyfrowanie: DES, 3DES, AES 256-128 bit

Autentykacja: Radius, LDAP, Windows AD, VASCO, RSA Secur ID, wewnętrzna baza danych, SAML 2.0,

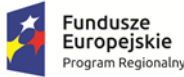

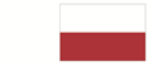

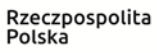

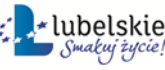

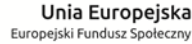

SMS.

Logi i powiadomienia: SNMP v2/v3 Interfejs użytkownika: Centralna konsola (WMS), Web UI, CLI Raportowanie: ponad 100 predefiniowanymi raportówi Bezpieczeństwo: w zatwierdzaniu: ICSA Firewall, ICSA IPSec VPN, CC EAL4+, FIPS 140-2. Bezpieczeństwo elektryczne: NRTL/C, CB, CE. Sieć: IPv6 Ready Gold (routing). Routing: Statyczny, Dynamiczny (BGP4, OSPF, RIP v1/v2),Policy-based VPN High Availability: Active/passive, active/active z LB.

## **Wyposażenie Serwerowni:**

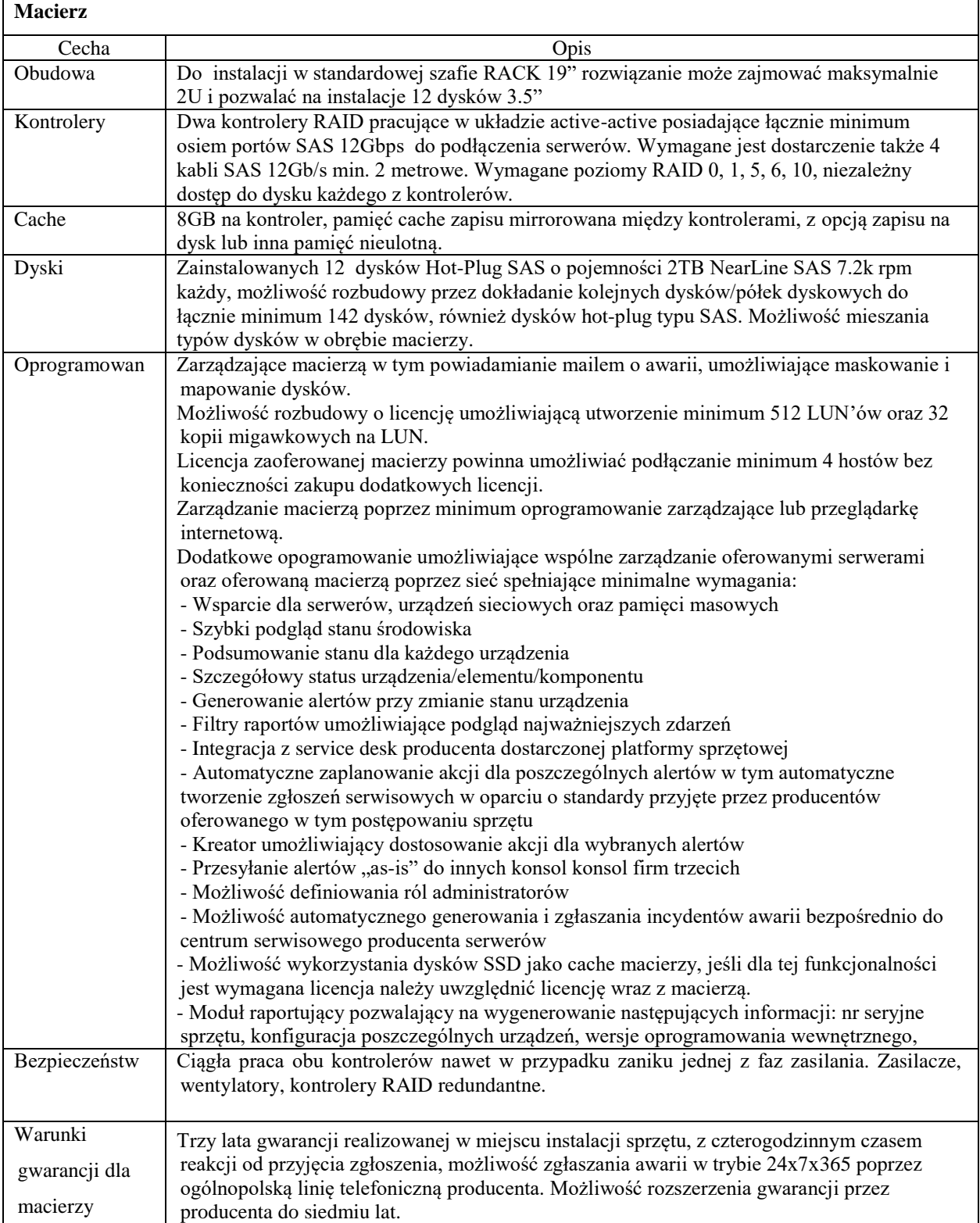

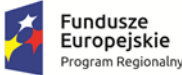

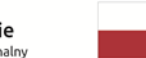

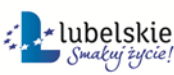

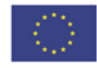

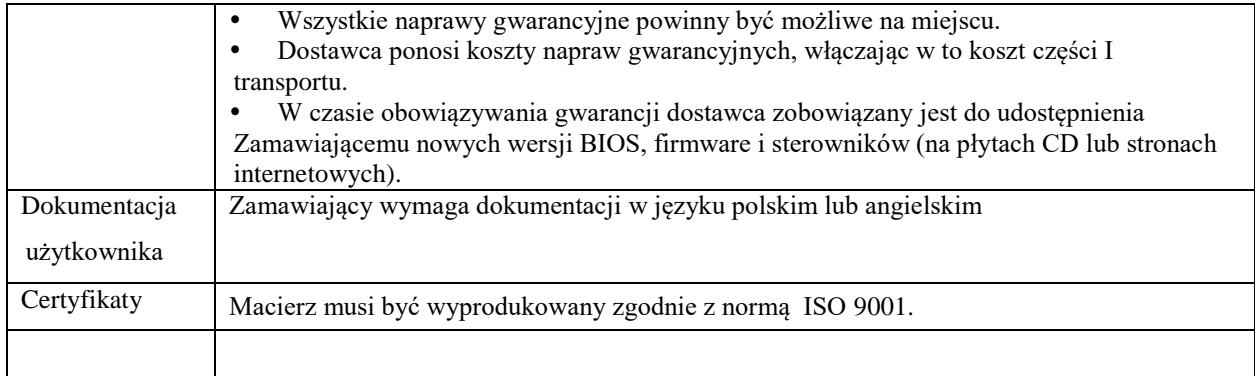

# **Serwer 2szt.:**

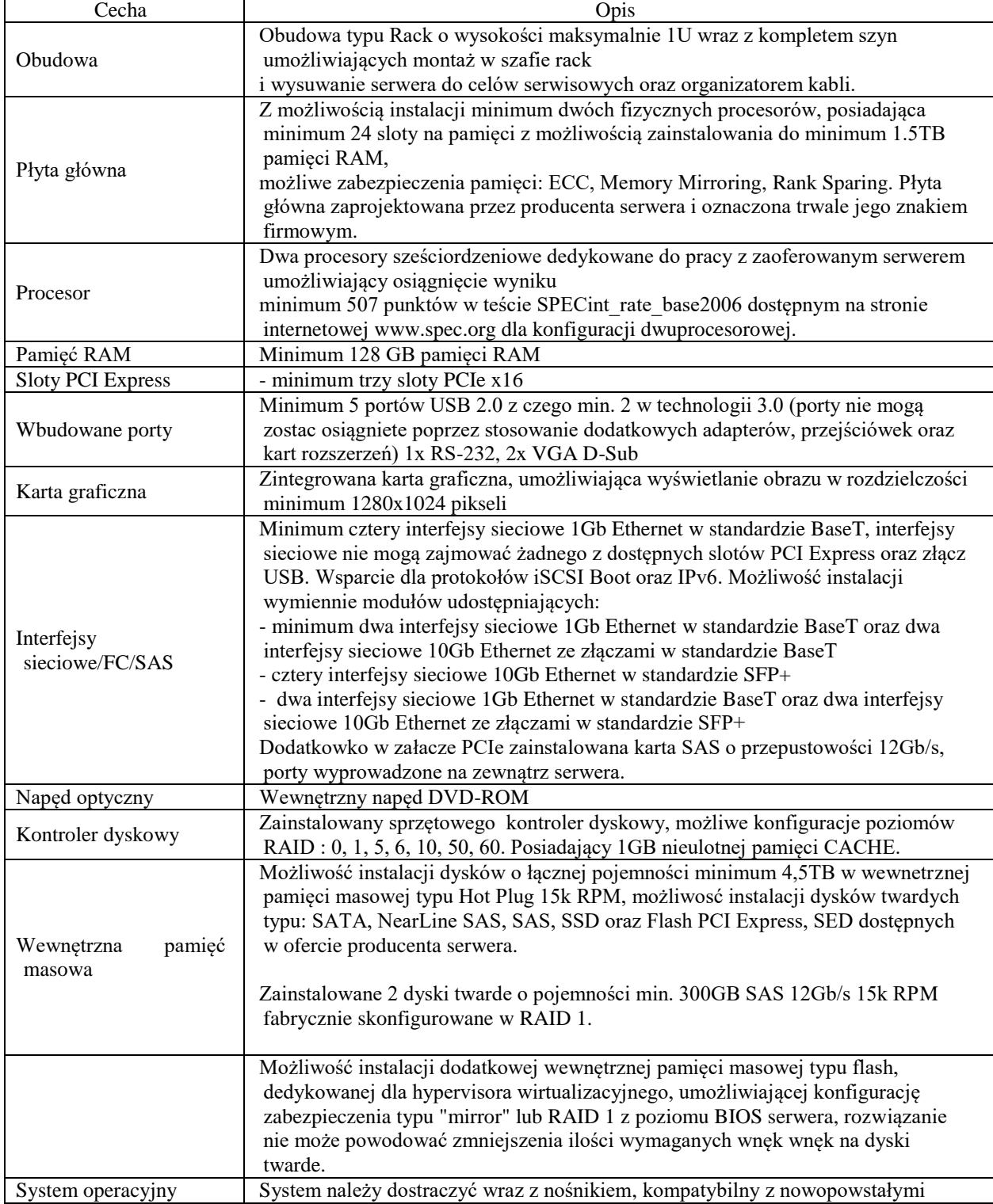

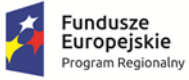

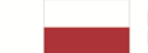

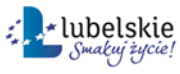

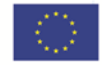

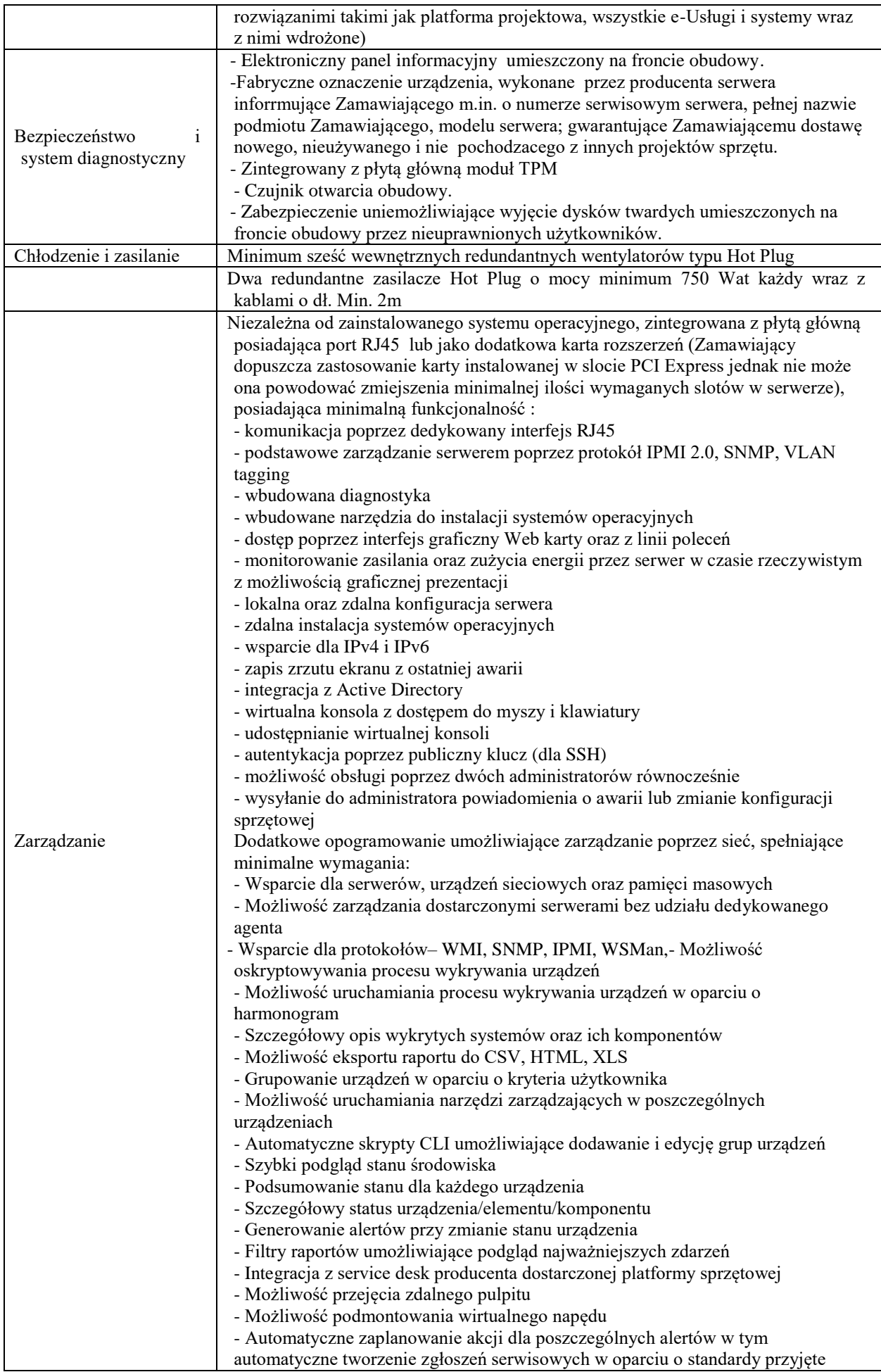

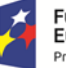

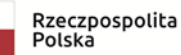

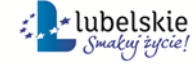

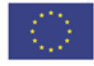

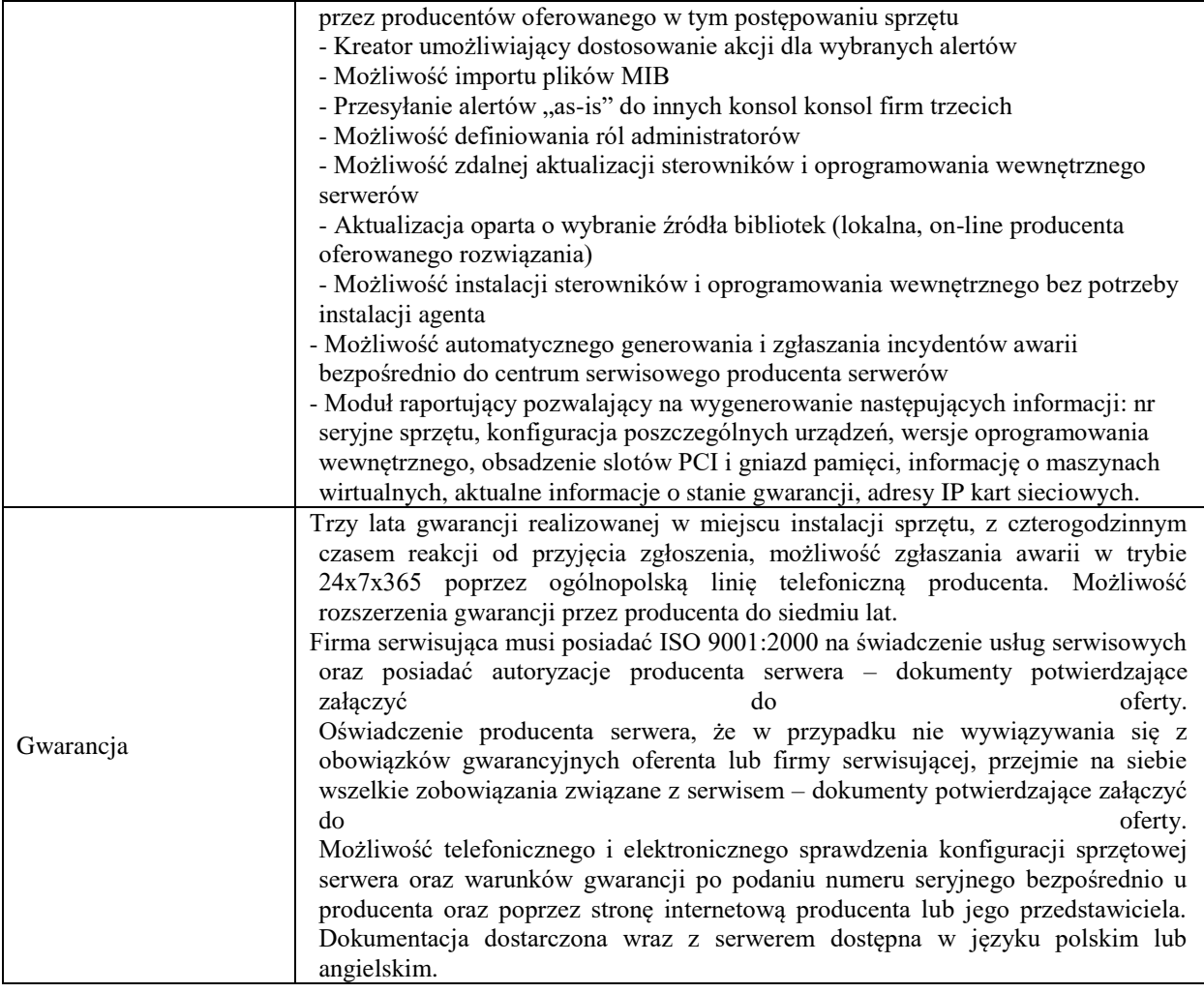

### **System do wirtualizacji**

Wymagane minimalne parametry techniczne:

- Oprogramowanie umożliwiające stworzenie i uruchomienie wielu maszyn wirtualnych w ramach jednej maszyny fizycznej
- Oprogramowanie umożliwiające połączenie wielu maszyn fizycznych w klaster zwiększający niezawodność systemu.
- Wieloplatformowa i wielowarstwowa konstrukcja aplikacji umożliwiająca uruchomienie wielu różnych systemów operacyjnych.

## **Szafa RACK**

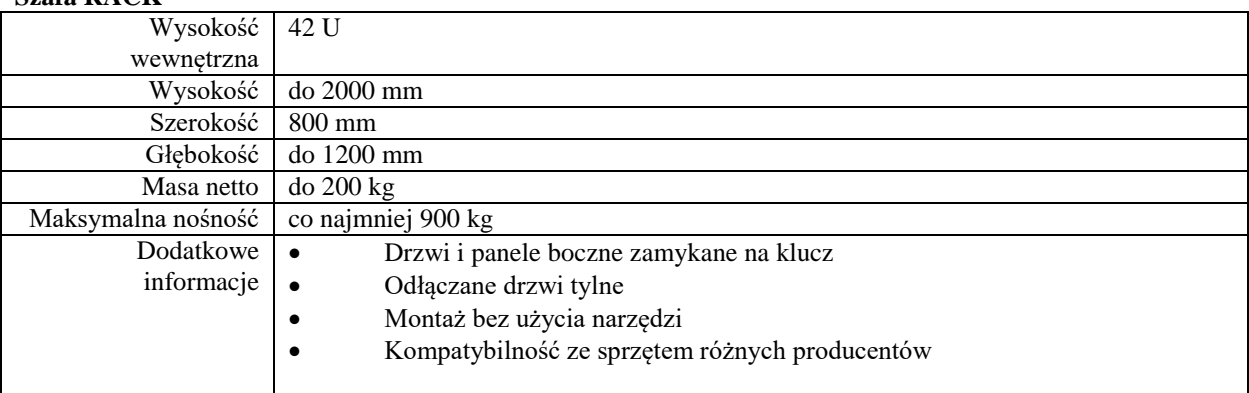

# **UPS**

Doposażenie serwerowni w zasilanie awaryjne pozwalające na podtrzymywanie pracy całości do momentu bezpiecznego wyłączenia przez Administratorów.

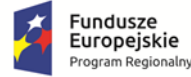

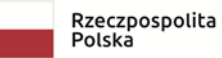

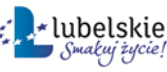

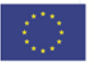

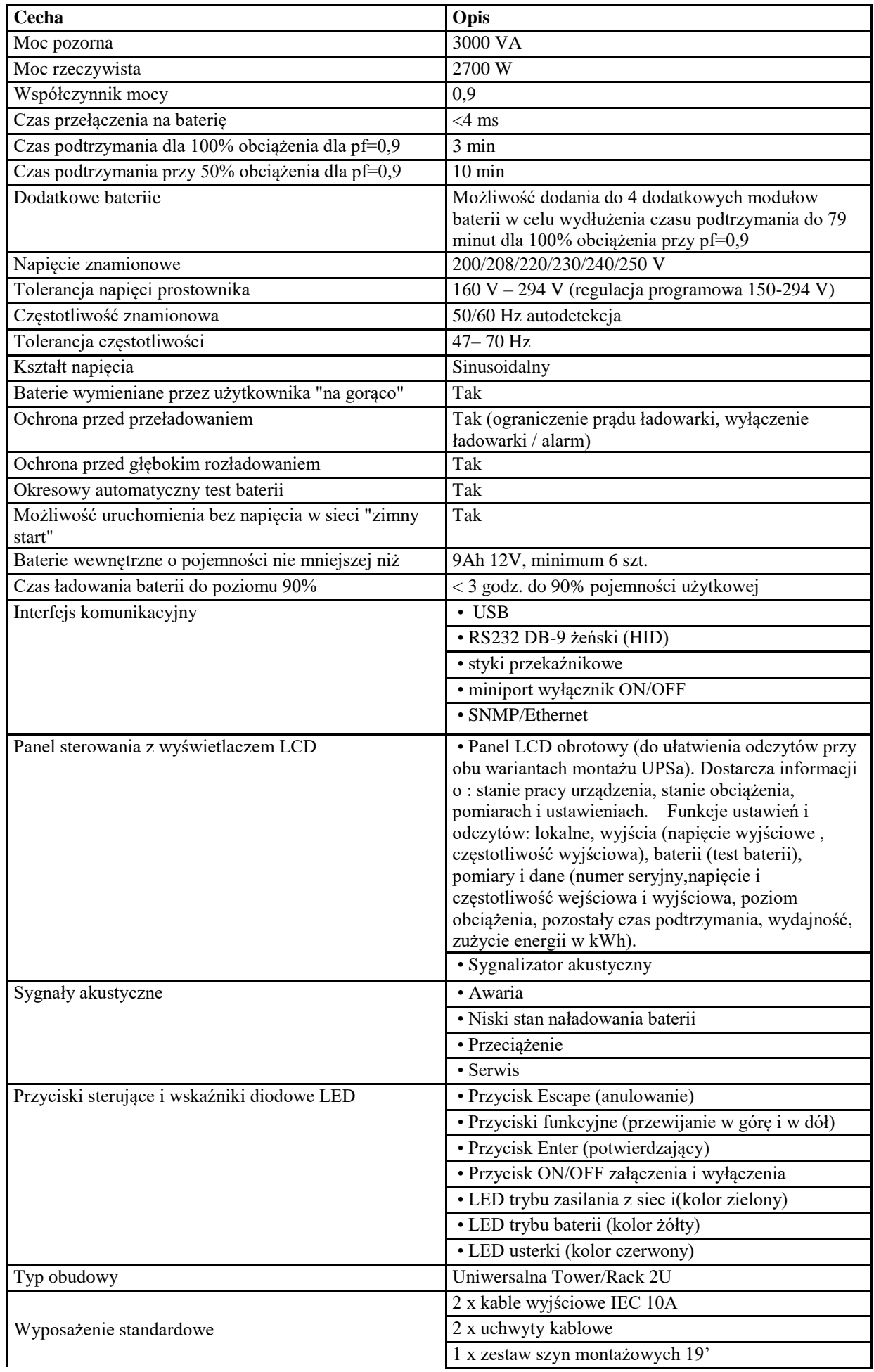

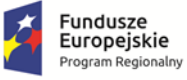

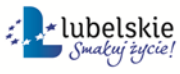

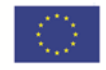

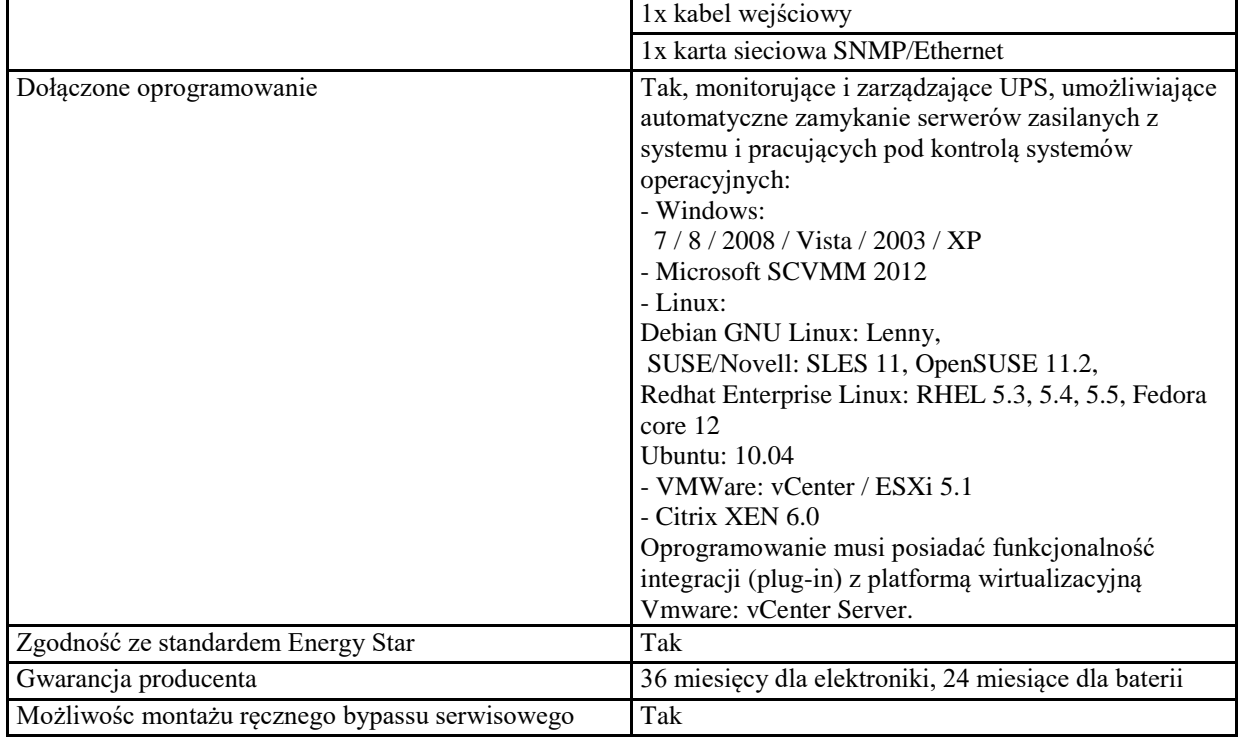

# **Stanowisko do uwierzytelniania Profilu Zaufania**

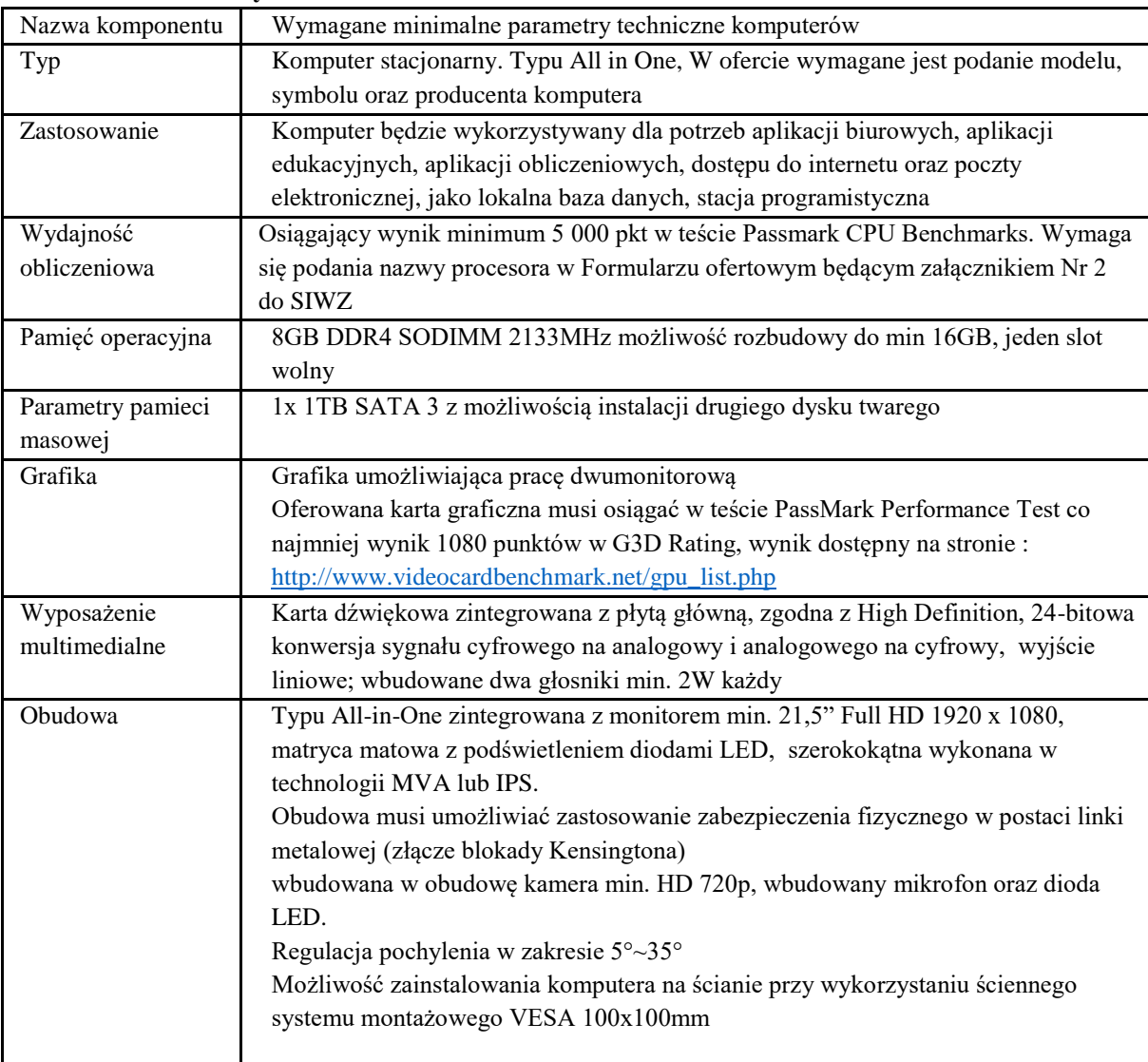

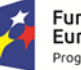

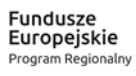

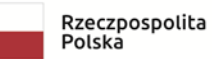

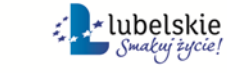

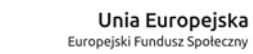

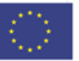

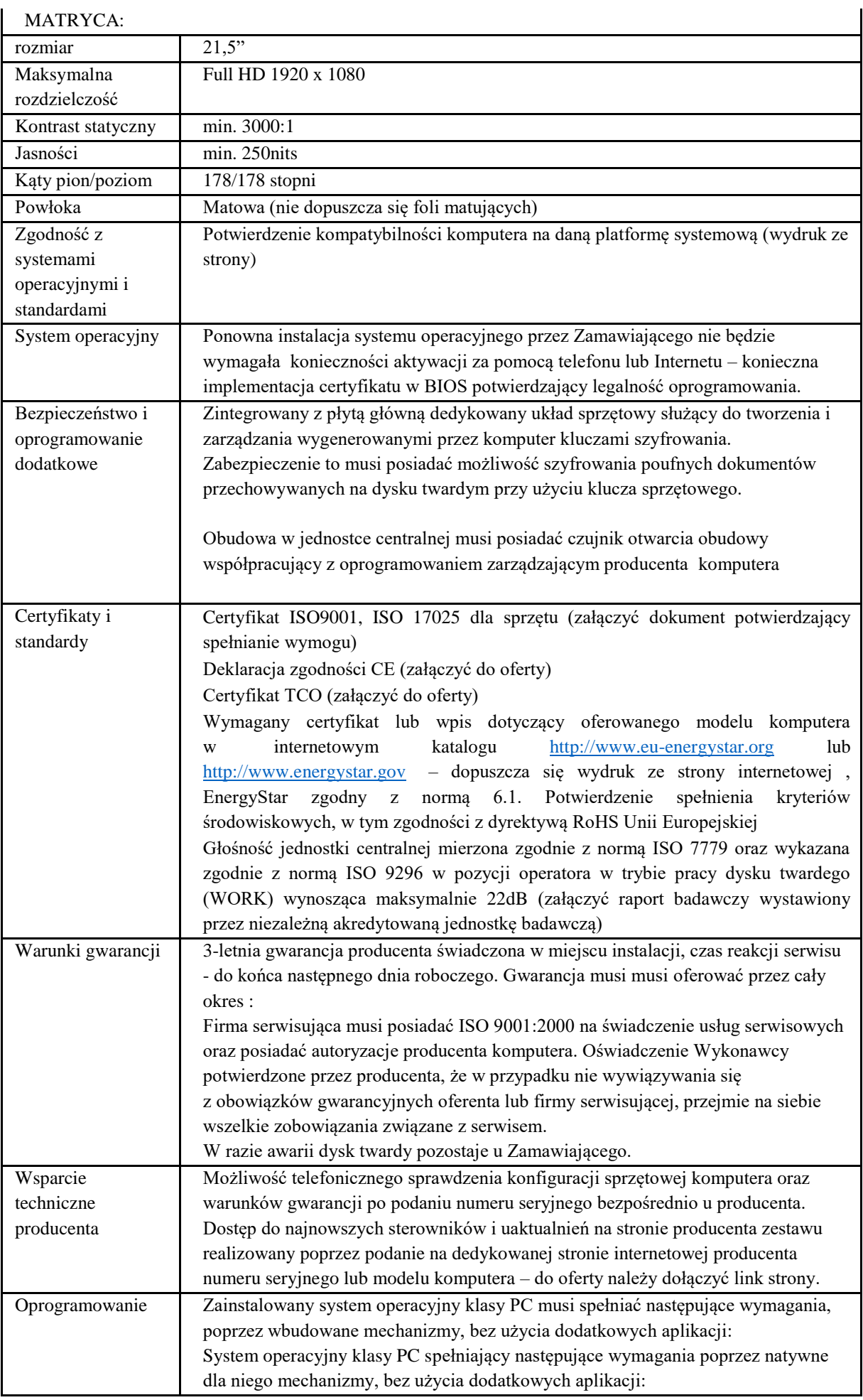

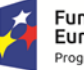

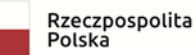

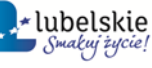

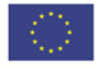

1. Możliwość dokonywania aktualizacji i poprawek systemu przez Internet z możliwością wyboru instalowanych poprawek;

2. Możliwość dokonywania uaktualnień sterowników urządzeń przez Internet – witrynę producenta systemu;

3. Darmowe aktualizacje w ramach wersji systemu operacyjnego przez Internet (niezbędne aktualizacje, poprawki, biuletyny bezpieczeństwa dostarczane bez dodatkowych opłat) – wymagane podanie nazwy strony serwera WWW;

4. Internetowa aktualizacja zapewniona w języku polskim;

5. Wbudowana zapora internetowa (firewall) dla ochrony połączeń internetowych; zintegrowana z systemem konsola do zarządzania ustawieniami zapory i regułami IP v4 i IPv6;

6. Zlokalizowane w języku polskim, co najmniej następujące elementy: menu, odtwarzacz multimediów, pomoc, komunikaty systemowe;

7. Wsparcie dla większości powszechnie używanych urządzeń peryferyjnych (drukarek, urządzeń sieciowych, standardów USB, Plug&Play, Wi-Fi)

8. Funkcjonalność automatycznej zmiany domyślnej drukarki w zależności od sieci, do której podłączony jest komputer

9. Interfejs użytkownika działający w trybie graficznym z elementami 3D, zintegrowana z interfejsem użytkownika interaktywna część pulpitu służącą do uruchamiania aplikacji, które użytkownik może dowolnie wymieniać i pobrać ze strony producenta.

10. Możliwość zdalnej automatycznej instalacji, konfiguracji, administrowania oraz aktualizowania systemu;

11. Zabezpieczony hasłem hierarchiczny dostęp do systemu, konta i profile użytkowników zarządzane zdalnie; praca systemu w trybie ochrony kont użytkowników.

12. Zintegrowany z systemem moduł wyszukiwania informacji (plików różnego typu) dostępny z kilku poziomów: poziom menu, poziom otwartego okna systemu operacyjnego; system wyszukiwania oparty na konfigurowalnym przez użytkownika module indeksacji zasobów lokalnych.

13. Zintegrowane z systemem operacyjnym narzędzia zwalczające złośliwe oprogramowanie; aktualizacje dostępne u producenta nieodpłatnie bez ograniczeń czasowych.

14. Funkcje związane z obsługą komputerów typu TABLET PC, z wbudowanym modułem "uczenia się" pisma użytkownika – obsługa języka polskiego.

15. Funkcjonalność rozpoznawania mowy, pozwalającą na sterowanie komputerem głosowo, wraz z modułem "uczenia się" głosu użytkownika.

16. Zintegrowany z systemem operacyjnym moduł synchronizacji komputera z urządzeniami zewnętrznymi.

17. Wbudowany system pomocy w języku polskim;

18. Certyfikat producenta oprogramowania na dostarczany sprzęt;

19. Możliwość przystosowania stanowiska dla osób niepełnosprawnych (np. słabo widzących);

21. Wdrażanie IPSEC oparte na politykach – wdrażanie IPSEC oparte na zestawach reguł definiujących ustawienia zarządzanych w sposób centralny; 22. Automatyczne występowanie i używanie (wystawianie) certyfikatów PKI

X.509;

23. Wsparcie dla logowania przy pomocy smartcard;

24. Rozbudowane polityki bezpieczeństwa – polityki dla systemu operacyjnego i dla wskazanych aplikacji;

25. System posiada narzędzia służące do administracji, do wykonywania kopii zapasowych polityk i ich odtwarzania oraz generowania raportów z ustawień polityk;

26. Wsparcie dla Sun Java i .NET Framework 1.1 i 2.0 i 3.0 – możliwość

uruchomienia aplikacji działających we wskazanych środowiskach;

27. Wsparcie dla JScript i VBScript – możliwość uruchamiania interpretera

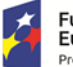

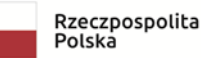

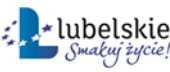

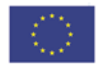

poleceń;

28. Zdalna pomoc i współdzielenie aplikacji – możliwość zdalnego przejęcia sesji zalogowanego użytkownika celem rozwiązania problemu z komputerem;

29. Rozwiązanie służące do automatycznego zbudowania obrazu systemu wraz z aplikacjami. Obraz systemu służyć ma do automatycznego upowszechnienia systemu operacyjnego inicjowanego i wykonywanego w całości poprzez sieć komputerową; 30. Rozwiązanie ma umożliwiać wdrożenie nowego obrazu poprzez zdalną instalację;

31. Graficzne środowisko instalacji i konfiguracji;

32. Transakcyjny system plików pozwalający na stosowanie przydziałów (ang. quota) na dysku dla użytkowników oraz zapewniający większą niezawodność i pozwalający tworzyć kopie zapasowe;

33. Zarządzanie kontami użytkowników sieci oraz urządzeniami sieciowymi tj. drukarki, modemy, woluminy dyskowe, usługi katalogowe

34. Udostępnianie modemu;

35. Oprogramowanie dla tworzenia kopii zapasowych (Backup); automatyczne wykonywanie kopii plików z możliwością automatycznego przywrócenia wersji wcześniejszej;

36. Możliwość przywracania plików systemowych;

37. System operacyjny posiada funkcjonalność pozwalającą na identyfikację sieci komputerowych, do których jest podłączony, zapamiętywanie ustawień i przypisywanie do min. 3 kategorii bezpieczeństwa (z predefiniowanymi odpowiednio do kategorii ustawieniami zapory sieciowej, udostępniania plików itp.)

Oprogramowanie do centralnego zarządzana i monitoring'u komputerów w sieci wraz z ochroną Antywirusową

1. Musi oferować kompleksową ochronę klienta / serwerów poprzez ochronę sieci korporacyjnych przed wirusami , trojanami, robakami , hakerami, wirusami sieciowymi , zagrożeniem ataku z wielu punktów wejścia i plikami typu spyware.

2. Mają zdolność do wykrywania wszystkich wirusów, a silnik antywirusa powinien posiadać certyfikat VB100%, OPSWAT.

3. Musi posiadać zdolność do wykrywania i blokowania plików ze szkodliwą zawartością

i osadzonych / skompresowanych plików, które używają w czasie rzeczywistym algorytmów kompresji.

4. Musi posiadać zdolność do wykrywania i usuwania plików typu rootkit

5. Musi posiadać zdolność do wykrywania szkodliwych plików i przeprowadzenia kwarantanny

6. Musi posiadać zdolność do wykrywania złośliwego oprogramowania za pomocą technik wykrywania behawioralnych

7. Musi posiadać zdolność do wykrywania i usuwania fałszywego oprogramowania bezpieczeństwa (roguewear)

8. Musi posiadać zdolność do identyfikacji źródła zainfekowanych plików w sieci

9. Musi mieć zdolność do przywracania plików z kwarantanny, jeśli plik jest zakwalifikowany jako bezpieczny

10. Musi posiadać mechanizm zapobiegający rozprzestrzenianiu wirusa aktywowany już na etapie wykrycia wirusa

11. Powinien wykrywać szkodliwy typ oprogramowania i je usuwać

12. Zwykli użytkownicy nie powinni mieć możliwości modyfikowania ustawień

AV za wyjątkiem grup specjalnych, ustawionych przez administratorów

13. Menadżer aktualizacji: musi posiadać możliwość tworzenia wielu serwerów aktualizacji rozpowszechniania aktualizacji

14. Musi posiadać funkcje skanowania skompresowanych, spakowanych oraz zarchiwizowanych plików

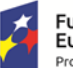

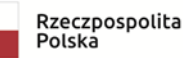

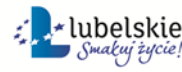

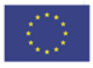
15. Musi posiadać funkcje skanowania telefonu i usuwania z niego zagrożeń

16. Musi posiadać funkcje skanowania urządzeń USB zaraz po ich podłączeniu

17. Musi być zdolny do określania i usuwania wszelkich zagrożeń stworzonych przez wirusy typu Trojan

18. Musi posiadać funkcje odłączenia zainfekowanej końcówki od sieci

19. Musi posiadać funkcje skanowania i naprawiania plików OLE

20. Musi posiadać funkcje odłączenia zainfekowanej końcówki od sieci w przypadku wykrycia podejrzanych/zawirusowanych plików w pamięci Skanowanie w poszukiwaniu słabych punktów systemu

1. Musi posiadać funkcje skanowania i raportowania o wrażliwych punktach w aplikacjach

2. Musi dostarczyć zestawienie podatności plików na zarażenie : wysokie, średnie, niskie

3. Musi posiadać funkcje zaplanowania okresowego skanu podatności w celu uzyskania najnowszych raportów z sieci

Kontrola urządzeń

1. Musi posiadać różne ustawienia dostępu dla urządzeń

2. Musi posiadać funkcje przyznania praw dostępu dla nośników pamięci tj. USB, CD itp.

3. Musi posiadać funkcje regulowania połączeń WiFi i Bluetooth

4. Musi być zdolny do zachowania kontroli nad interfejsami programów typu: SATA controller, Thunderbolt itd.

5. Musi posiadać funkcje kontrolowania i regulowania użycia urządzeń peryferyjnych

6. Musi posiadać funkcje blokady lub zezwolenia na połączenie się z urządzeniami mobilnymi

7. Musi posiadać funkcje zakazania dostępu dowolnemu urządzeniu

8. Musi posiadać funkcje odłączenia dowolnego urządzenia na podstawie nazwy modelowej

9. Musi mieć zdolność do szyfrowania zawartości USB i udostępniania go na punktach końcowych z zainstalowanym klientem EPS

10. Musi posiadać funkcje czasowego zezwolenia na dostęp do USB Pen Drive konkretnym zautoryzowanym użytkownikom

11. Musi posiadać możliwość zablokowania funkcjonalności portów USB, blokując dostęp urządzeniom innym niż klawiatura i myszka Zarządzanie aktywami:

1. Musi posiadać zdolność do gromadzenia informacji o systemie i sprzęcie z punktów końcowych

2. Musi posiadać funkcje tworzenia sprawozdania podsumowującego programy i aktualizacje znajdujące się na urządzeniach końcowych

3. Musi posiadać funkcje śledzenia zmian w oprogramowaniu

4. Musi posiadać funkcje śledzenia zmian sprzętowych w punktach końcowych

5. Musi posiadać możliwość tworzenia kompleksowych raportów zarządzania aktywami w punktach końcowych

IPS / IDS

1. Musi posiadać funkcje wykrywania ataków zewnętrznych w wewnętrznych sieciach oraz ich zapobieganiu

2. Musi posiadać funkcje zapobiegania atakom skanowania portów

3. Musi zapobiegać atakom DDos

4. Musi posiadać zdolność do generowania raportów dla potencjalnych naruszeń bezpieczeństwa, naruszenia zasad i podejrzanego ruchu

Ochrona sieci, filtrowanie stron:

1. Musi posiadać możliwość zablokowania użytkownikowi dostępu do zainfekowanych

i phishingowych stron internetowych ze skonfigurowanych punktów końcowych

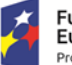

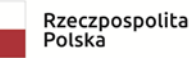

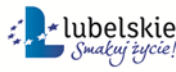

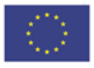

2. Musi posiadać możliwość zablokowania dostępu do stron w oparciu o ich kategorie

3. Musi posiadać możliwość blokowania całej domeny lub witryny

4. Musi posiadać możliwość wykluczenia domen stron internetowych lub całych domen

5. Musi posiadać możliwość zablokowania połączenia HTTPS

Firewall

1. Musi zapewnić elastyczność w tworzeniu reguł zapory filtrowania połączeń na podstawie adresu IP, numeru portu lub protokołu, a następnie zastosować te zasady do różnych grup użytkowników

2. Musi mieć możliwość kontroli i nadzoru nad całym ruchem wchodzącym i wychodzącym

Ochrona poczty

1. Musi posiadać możliwość blokowania spamu i zainfekowanej poczty

2. Musi posiadać możliwość wysyłania wiadomości e-mail tylko przez zaufanych użytkowników

Grupy i polityki

1. Musi posiadać możliwość tworzenia wielu grup i struktury organizacyjnej

2. Musi posiadać możliwość odmiennej konfiguracji polityki dla każdej z grup

3. Musi posiadać możliwość importowania struktury grupy Active Directory

4. Musi posiadać możliwość importowania i eksportowania grup Instalacja Klienta

1. Musi posiadać możliwość instalowania oprogramowania klienckiego przy użyciu :

1.1 Client Packer (Microsoft installer)

1.2 Stony instalacyjnej

1.3 Skryptu

1.4 Zdalna instalacja na pojedynczym punkcie końcowym lub w całym zakresie IP

1.5 Z obrazu dysku klienta

1.6 Poprzez Active Directory oraz stworzenie grupy

2. Dezinstalacja powinna być przeprowadzona przez Administratora Funkcje zarządzania

1. Musi zapewnić bezpieczny graficzny interfejs użytkownika i konsoli zarządzania w języku polskim opartej o sieć w celu zapewnienia administratorom dostępu do wszystkich klientów i serwerów w sieci

2. Musi posiadać możliwość przywrócenia poprzednich konfiguracji i aktualizacji za pośrednictwem w/w konsoli zarządzania

3. Powinien posiadać strukturę administracji opartą na przypisywaniu ról użytkownikom

4. Musi obsługiwać wtyczki modułów zaprojektowanych , aby dodać nowe funkcje zabezpieczeń bez konieczności ponownego wdrażania całego rozwiązania Zawiadamianie, Raportowanie, Rejestrowanie

1. Musi posiadać funkcje dostarczania wiadomości SMS lub E-mail w przypadku zdarzeń krytycznych

2. Musi posiadać zdolność do tworzenia raportów tabelarycznych i graficznych

3. Musi posiadać możliwość eksportowania raportów w wielu formatach

4. Musi posiadać możliwość automatycznego wysyłania raportu do administratorów zgodnie z harmonogramem

5. Musi posiadać możliwość automatycznego czyszczenia starych raportów zmianie konfiguracji

6. Musi posiadać możliwość do logowania wszystkich aktywność serwera zarządzania

Roaming

1. Musi posiadać możliwość skonfigurowania reguł dla klientów mobilnych

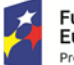

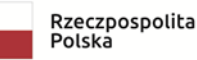

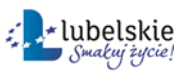

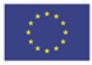

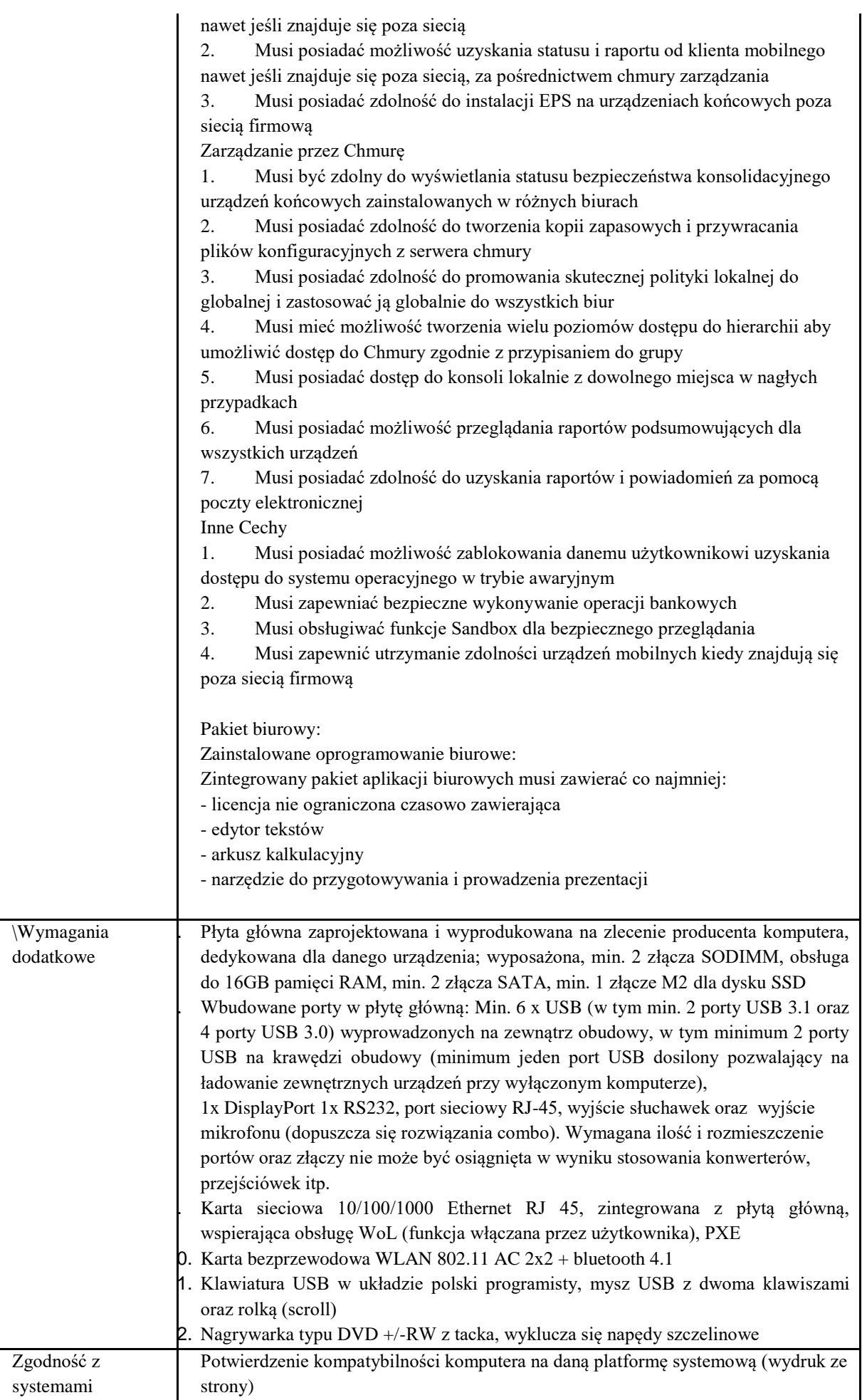

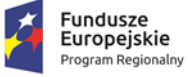

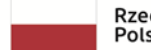

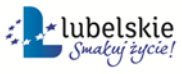

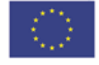

#### **Zadanie 5: GIS**

#### **Zakup oprogramowania - licencji**

spełniających wymogi opisane w Koncepcji Technicznej będącej załącznikiem Nr 11 do SIWZ w PKT 5

Wykorzystanie infrastruktury geoinformacyjnej powinno uruchomić nowe metody komunikacji i podejmowania decyzji przez Zamawiającego, a także otworzyć nowe możliwości w budowaniu społeczeństwa informacyjnego. Dla potrzeb Szczegółowego Opisu Przedmiotu Zamówienia ustala się znaczenie następujących pojęć:

**Administrator** - osoba posiadająca uprawnienia do dokonywania modyfikacji w ustawieniach i konfiguracji Systemu.

**Dokumentacja** - wszelkiego rodzaju dokumenty wytworzone w ramach realizacji Przedmiotu Zamówienia. **EGiB** - Ewidencja Gruntów i Budynków.

**Etap** - faza realizacji Przedmiotu Zamówienia, stanowiącą funkcjonalną całość, podlegającą odrębnym odbiorom.

**Geography Markup Language (GML)** – oparty na XML język opracowany przez Open Geospatial Consortium do transferu danych geograficznych. GML jest językiem formalnym służącym do opisu danych geograficznych zgodnie z zasadami opisanymi w normie ISO 19136:2007.

**GESUT** – rozumie się przez to Bazę Danych geodezyjnej ewidencji sieci uzbrojenia terenu.

**GIS/SIP** - (ang. Geographic Information System) System Informacji Przestrzennej dotyczący danych geograficznych, termin ten w liczbie mnogiej - systemy informacji geograficznej - stosowany jest również, jako nazwa dziedziny zajmującej się geoinformacją oraz metodami i technikami GIS.

**Godziny Robocze** - godziny zegarowe od …do …. w ramach Dnia Roboczego.

**GUGiK** - Główny Urząd Geodezji i Kartografii.

**Metadane** - w odniesieniu do zbioru danych przestrzennych, są to dane o tym zbiorze określające zawarte w nim dane pod względem: położenia i rodzaju obiektów oraz ich atrybutów, pochodzenia, dokładności, szczegółowości i aktualności danych zbioru, zastosowanych standardach, prawach własności i prawach autorskich, cenach, warunkach i sposobach uzyskania dostępu do danych zbioru oraz ich użycia w określonym celu.

**Państwowy Zasób Geodezyjny i Kartograficzny** - zbiór wszystkich cyfrowych i analogowych materiałów (zbiory map oraz dokumenty w postaci operatów, rejestrów, wykazów, katalogów, wydawnictw, zdjęć lotniczych i satelitarnych, baz danych oraz banków danych), geodezyjnych i kartograficznych, służący gospodarce narodowej, obronności państwa, nauce, kulturze i potrzebom obywateli. Stanowi własność Skarbu Państwa i jest gromadzony w ośrodkach dokumentacji geodezyjnej i kartograficznej.

**Portal mapowy (geoportal)** - witryna internetowa lub jej odpowiednik, zapewniająca dostęp do usług danych przestrzennych, odpowiadająca za prezentację danych przestrzennych w postaci kompozycji mapowej.

**System –** całe dostarczane oprogramowanie zgodne ze Szczegółowym Opisem Przedmiotu Zamówienia (OPZ). **Web Feature Service (WFS)** – stworzony przez Open Geospatial Consortium (OGC) standard odbierania i aktualizowania danych przestrzennych zapisanych w metajęzyku znacznikowym GML.

**Web Map Service (WMS)** – stworzony przez Open Geospatial Consortium (OGC) standard udostępniania map w postaci rastrowej za pomocą interfejsu HTTP.

**XML –** (ang. Extensible Markup Language) uniwersalny język znaczników przeznaczony do reprezentowania różnych danych w ustrukturyzowany sposób. XML jest standardem rekomendowanym oraz specyfikowanym przez organizację W3C.

Realizacja polega na wykonaniu prac związanych z inwestycją, obejmujących usługę wykonania digitalizacji danych, dostarczenia narzędzi umożliwiających na zarządzanie danymi oraz ich udostępnianie, również w postaci innowacyjnych e-usług wraz z instrukatrzem związanym z kompleksową realizacją.

Poniżej zawarto minimalne wymagania dla poszczególnych elementów usługi, w tym przede wszystkim:

a) usługę wykonania pełnej analizy istniejących Zbiorów Danych Przestrzennych gromadzonych przez Zamawiającego w zakresie wdrażanego oprogramowania,

b) usługę wykonania pełnej analizy istniejących danych źródłowych gromadzonych przez Zamawiającego

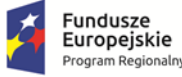

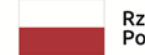

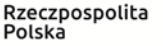

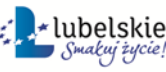

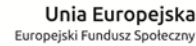

w zakresie wdrażanego oprogramowania,,

c) usługę pełnej digitalizacji (kalibracja i wektoryzacja) istniejących danych źródłowych gromadzonych przez Zamawiającego w zakresie wdrażanego oprogramowania,

d) usługę opracowania katalogu Metadanych w zakresie wdrażanego oprogramowania,

e) usługę wdrożenia Oprogramowania GIS w tym: Oprogramowania Desktop GIS, Dziedzinowych Aplikacji Oprogramowania Desktop GIS wspomagającego zarządzanie zasobami Danych przestrzennych,

f) usługę zasilenia dostarczonych systemów danymi przetworzonymi w ramach niniejszego zamówienia,

g) usługę zaprojektowania oraz wdrożenia Portalu mapowego świadczącego usługę katalogową, dostęp do map, danych, usług geoprzestrzennych i e-usług,

- h) świadczenia usług gwarancyjnych,
- i) opracowanie Dokumentacji w tym dokumentacji dla użytkownika.

Zadanie 5: GIS, musi być realizowane zgodnie z zatwierdzonym przez Zamawiającego Harmonogramem Wykonawcy. Wykonawca zobowiązany jest przedłożyć Zamawiającemu do zatwierdzenia Harmonogram w terminie 14 dni roboczych od dnia podpisania Umowy.

Zamawiający zatwierdzi Harmonogram w ciągu 7 dni roboczych od daty jego przedłożenia do zatwierdzenia.

Na wniosek każdej ze stron, po uzyskaniu wzajemnej akceptacji Harmonogram może ulec zmianie pod warunkiem, że terminy końcowe realizacji nie ulegną zmianie.

Szczegółowy opis realizacji poszczególnych etapów zadania:

## Etap 1 obejmuje:

- a) Sporządzenie przez Wykonawcę Harmonogramu;
- b) Dostarczenie i Instalacja Oprogramowania Desktop GIS;
- c) Dostarczenie i Instalacja Dziedzinowych Aplikacji Oprogramowania Desktop GIS;
- d) Analiza przekazanych przez Zamawiającego Zbiorów Danych Przestrzennych;
- e) Analiza przekazanych przez Zamawiającego danych źródłowych.

Etap 2 obejmuje:

- a) Zasilenie systemów i dostarczenie zdigitalizowanych danych przekazanych do digitalizacji przez Zamawiającego;
- b) Usługa zasilenia dostarczonych systemów Zbiorami Danych Przestrzennych;
- c) Usługa zaprojektowania oraz wdrożenia Portalu mapowego świadczącego usługę katalogową, dostęp do map, danych, usług geoprzestrzennych i e-usług.

# Etap 3 obejmuje:

- a) Usługa opracowania katalogu Metadanych;
- b) Usługa konfiguracji systemu do szczegółowych wymagań Zamawiającego;
- c) Instalacja i konfiguracja produkcyjnej wersji systemu;
- d) Przeprowadzenie szkoleń i dostarczenie dokumentacji użytkownika i szkoleniowej.

#### Oferowane przez Wykonawcę rozwiązania muszą być zgodne w szczególności z następującymi przepisami:

1. Dyrektywą 2007/2/WE Parlamentu Europejskiego i Rady z dnia 14 marca 2007 r. ustanawiającą infrastrukturę informacji przestrzennej we Wspólnocie Europejskiej (INSPIRE) (Dz. U. UE. L. z 2007 r. Nr 108, str. 1; zm.: Dz. U. UE. L. z 2008 r. Nr 73, str. 36/2.) wraz z aktami wykonawczymi;

2. Rozporządzeniem Rady Ministrów z dnia 12 kwietnia 2012 r. w sprawie Krajowych Ram Interoperacyjności, minimalnych wymagań dla rejestrów publicznych i wymiany informacji w postaci elektronicznej oraz minimalnych wymagań dla systemów teleinformatycznych. (t.j. Dz. U. z 2016 r. poz. 113; zm.: Dz. U. z 2016 r. poz. 1744.);

3. Ustawą z dnia 4 marca 2010 r. o infrastrukturze informacji przestrzennej (Dz. U. z 2010 r. Nr 76, poz. 489; zm.: Dz. U. z 2012 r. poz. 951 oraz z 2016 r. poz. 1250 i poz. 2003) wraz z aktami wykonawczymi;

4. Rozporządzeniem Ministra Spraw Wewnętrznych i Administracji z dnia 20 października 2010 r. w sprawie ewidencji zbiorów i usług danych przestrzennych objętych infrastrukturą informacji przestrzennej. (Dz. U. Nr 201, poz. 1333) wraz z aktami wykonawczymi;

5. Ustawą z dnia 29 sierpnia 1997 r. o ochronie danych osobowych (t.j. Dz. U. z 2016 r. poz. 922) wraz z aktami

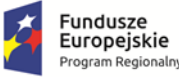

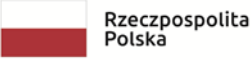

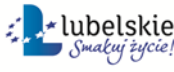

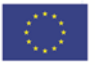

wykonawczymi;

6. Rozporządzeniem Ministra Spraw Wewnętrznych i Administracji z dnia 29 kwietnia 2004 r. w sprawie dokumentacji przetwarzania danych osobowych oraz warunków technicznych i organizacyjnych, jakim powinny odpowiadać urządzenia i systemy informatyczne służące do przetwarzania danych osobowych (Dz. U. Nr 100, poz. 1024);

7. Ustawa z dnia 17 maja 1989r. Prawo geodezyjne i kartograficzne (t.j. Dz. U. z 2016 r. poz. 1629; zm.: Dz. U. z 2016 r. poz. 1948, M. P. z 2016 r. poz. 1019) wraz z aktami wykonawczymi;

8. Ustawa z dnia 17 lutego 2005 r. o informatyzacji działalności podmiotów realizujących zadania publiczne (t.j. Dz. U. z 2014 r. poz. 1114; zm.: Dz. U. z 2016 r. poz. 352 i poz. 1579) wraz z aktami wykonawczymi;

9. Ustawa z dnia 6 września 2001 r. o dostępie do informacji publicznej. (t.j. Dz. U. z 2016 r. poz. 1764). poźn. zm.) wraz z aktami wykonawczymi;

10. Ustawa z dnia 27 lipca 2001r. o ochronie baz danych (Dz. U. z 2001 r. Nr 128, poz. 1402; zm.: Dz. U. z 2004 r. Nr 96, poz. 959 oraz z 2007 r. Nr 99, poz. 662 i Nr 176, poz. 1238..) wraz z aktami wykonawczymi;

11. Ustawa z dnia 5 września 2016 r. o usługach zaufania oraz identyfikacji elektronicznej. (Dz. U. poz. 1579). wraz z aktami wykonawczymi;

12. Ustawa z dnia 18 lipca 2002 r. o świadczeniu usług drogą elektroniczną. (Dz. U. z 2002 r. Nr 144, poz. 1204; zm.: Dz. U. z 2004 r. Nr 96, poz. 959 i Nr 173, poz. 1808, z 2007 r. Nr 50, poz. 331, z 2008 r. Nr 171, poz. 1056 i Nr 216, poz. 1371, z 2009 r. Nr 201, poz. 1540, z 2011 r. Nr 85, poz. 459 i Nr 134, poz. 779 oraz z 2012 r. poz. 1445) wraz z aktami wykonawczymi;

13. Ustawa z dnia 27 marca 2003r. o planowaniu i zagospodarowaniu przestrzennym (t.j. Dz. U. z 2016 r. poz. 778; zm.: Dz. U. z 2016 r. poz. 904, poz. 961, poz. 1250 i poz. 1579) wraz z aktami wykonawczymi.

## Budowa Systemu wymaga zastosowania między innymi następujących standardów w zakresie informacji geograficznej:

a) WMS – (ang. Web Map Service) - standard OGC, norma ISO 19128, standard stosowany w usłudze INSPIRE view. Usługa pozwalająca na przeglądanie map w postaci rastrów generowanych z kompozycji mapowych. Usługa przeznaczona głównie dla przeglądania danych wektorowych. Usługę WMS implementują zarówno serwery w celu publikacji jak i aplikacje klienckie w celu przeglądania.

b) WFS – (ang. Web Feature Service) - standard OGC, norma ISO 19142, standard stosowany w usłudze INSPIRE download. Usługa pobierania danych wektorowych. Pozwala na pobranie źródłowych danych wektorowych przeważnie w formacie GML o ustalonym schemacie aplikacyjnym. Usługę WFS implementują zarówno serwery w celu publikacji jak i aplikacje klienckie w celu pobierania danych.

c) GML - (ang. Geography Markup Language) - standard OGC i ISO 19136. Standard składni XML definiującej obiekty przestrzenne.

Wykonawca zobowiązany jest zapewnić w ramach realizacji Zadania wszelkie prawa umożliwiające Zamawiającemu korzystanie z opracowanej oraz dostarczonej w ramach realizacji zadania dokumentacji.

Wykonawca jest zobowiązany dostarczyć Zamawiającemu wszelkie Dokumenty niezbędne do prawidłowej eksploatacji Systemu, w tym Instrukcje obsługi przeznaczone dla Użytkowników i Administratorów Systemu Wymagania odnośnie dokumentacji:

1. Dokumentacja musi być kompletna i spójna z punktu widzenia celu.

2. Dokumentacja musi być napisana w języku polskim w sposób jednoznaczny i czytelny.

3. Struktura dokumentu musi być sformatowana i ustrukturyzowana w sposób klarowny pozwalający na szybkie wyszukanie niezbędnych informacji.

Wykonawca jest zobowiązany do dostarczenia bezterminowej, nieodwołalnej i niewyłącznej licencji na całe dostarczone w ramach realizacji zadania 5: GIS oprogramowanie. Wykonawca przeniesie na Zamawiającego całość autorskich praw majątkowych do dostarczonego oprogramowania wytworzonego przez Wykonawcę w ramach realizacji zadania 5: GIS. Licencje nie mogą w żaden sposób ograniczać rozbudowy systemu, posiadać ograniczeń pojemności, skalowania, liczby użytkowników, liczby dokonywanych w Systemie operacji ani liczby lub rodzaju innych systemów, jakie mogą być zintegrowane z Systemem.

System musi zapewniać:

a) równoczesny dostęp do Systemu przez wielu Użytkowników,

b) logowanie Użytkowników poprzez podanie unikalnego loginu i hasła,

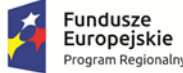

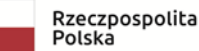

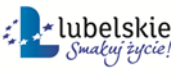

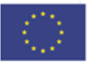

c) pewność działania Systemu oraz jego dostępność w modelu 24 godz. / 7 dni w tygodniu /365(6) dni w roku,

d) czas odpowiedzi potrzebny do przesłania odpowiedzi (liczony pomiędzy wpłynięciem żądania na serwer, a otrzymaniem gotowej odpowiedzi) to 3 sekundy w warunkach panujących poza szczytowym obciążeniem, (czyli przez minimum 90% czasu pracy).

e) dostęp autoryzowany tylko dla nazwanych, uprawnionych Użytkowników wewnętrznych posiadających określoną kategorię uprawnień,

f) bezpieczeństwo informacji, a komunikacja z systemami zewnętrznymi musi być szyfrowana,

g) System musi posiadać możliwe wysoki poziom zabezpieczeń przed nieuprawnionym dostępem do danych ewidencyjnych i modyfikacji danych,

h) System musi posiadać poziom bezpieczeństwa określony w Ustawie o Ochronie Danych Osobowych zgodnie z obowiązującymi przepisami jak i unijnym rozporządzeniem o ochronie danych osobowych RODO.

Technologicznie System ma opierać się na następujących założeniach:

a) System musi gwarantować poprawność geometryczną i topologiczną oraz integralność przechowywanych danych,

b) na część funkcjonalną Systemu składać się będą Oprogramowanie Desktop GIS, Dziedzinowe Aplikacje Oprogramowania Desktop GIS wspomagające zarządzanie Zasobami Danych Przestrzennych,

c) Dziedzinowe Aplikacje Oprogramowania Desktop GIS będące integralną częścią, jednym systemem z Oprogramowaniem GIS Desktop.

d) Moduły dziedzinowe w pełni umożliwią zarządzanie zdigitalizowanymi w ramach projektu danymi przestrzennymi przez użytkowników wewnętrznych,

e) na część funkcjonalną Systemu dla użytkowników zewnętrznych składać się będzie rozwiązanie aplikacyjne dla tzw. "cienkiego klienta" umożliwiające uruchomienie portalu mapowego z wykorzystaniem wiodących przeglądarek WWW bez konieczności instalowania dodatkowych aplikacji typu plug-in, kontrolek activ-x, wtyczek,

f) Zamawiający nie dopuszcza wykorzystania technologii nie wspieranych przez producentów (twórców), lub takich, co do których producent (twórca) zapowiedział wycofanie,

g) System musi posiadać różne formaty wymiany i udostępniania danych, w tym co najmniej formaty: PDF, XML, GML, DOC, XLS, TXT, SHP,

h) System musi zawierać mechanizm udostępniania usługi sieciowej WMS/WFS,

i) Interfejs użytkownika i pomoc kontekstowa musi być w języku polskim.

Zamawiający wymaga aby System GIS działał na danych pochodzących z różnych źródeł miedzy innymi takich jak: dane referencyjne GUGIK, PODGIK, plany zagospodarowania przestrzennego, dane własne Zamawiającego oraz inne opisane w dalszej części OPZ. Wykonawca musi dostarczyć produkt zainstalowany na najnowszych stabilnych wersjach oprogramowania. Przez cały okres gwarancji Wykonawca będzie aktualizował do najnowszych stabilnych wersji oprogramowania wchodzącego w skład Systemu.

System składać się będzie z trzech warstw:

a) Warstwa Danych – przechowująca zbiory danych oraz zasoby plikowe. Dane przestrzenne zarządzane będą przez aplikacje typu Desktop.

b) Warstwa Usług – udostępnianie e-usług danych przestrzennych, przeglądanie danych (minimum WMS, WFS).

c) Warstwa Prezentacji – przeglądanie danych w formie portalu mapowego. Do działania nie może być wymagana żadna dodatkowa aplikacja typu plug-in.

Zakłada się, iż podstawowym sposobem dostępu do zdigitalizowanych danych przestrzennych dla użytkownika zewnętrznego będzie portal mapowy (bez konieczności instalacji rozszerzeń, pluginów czy formantów active-x). Podstawowym sposobem dostępu do zdigitalizowanych danych przestrzennych dla użytkownika wewnętrznego będzie Oprogramowanie Desktop GIS oraz Dziedzinowe Aplikacje Oprogramowania Desktop GIS.

Podstawą budowy Systemu Informacji Przestrzennej jest zasób, którym dysponują Powiatowe Ośrodki Dokumentacji Geodezyjnej i Kartograficznej. Pozyskanie danych powiatowych należy do zadań Zamawiającego i odpowiada za ich przekazanie Wykonawcy. Oprócz danych powiatowych Wykonawca zasili System danymi

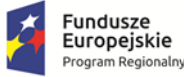

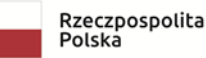

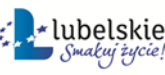

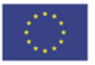

posiadanymi przez Zamawiającego w formie cyfrowej oraz zdigitalizuje pozostałe dane źródłowe przekazane przez Zamawiającego.

Wszystkie przekazane przez Zamawiającego dane muszą być zdigitalizowane zgodnie z poszczególnymi wytycznymi określonymi poniżej dla każdego zbioru oddzielnie. Do każdego zbioru Wykonawca musi dostarczyć Dziedzinowe Aplikacje Oprogramowania Desktop GIS wraz z Oprogramowaniem Desktop GIS, które umożliwią Zamawiającemu dalsze zarządzanie zdigitalizowanymi danymi przestrzennymi i całym Zbiorem Danych Przestrzennych utworzonym w ramach niniejszego zamówienia.

Miejscowe Plany Zagospodarowania Przestrzennego (MPZP)

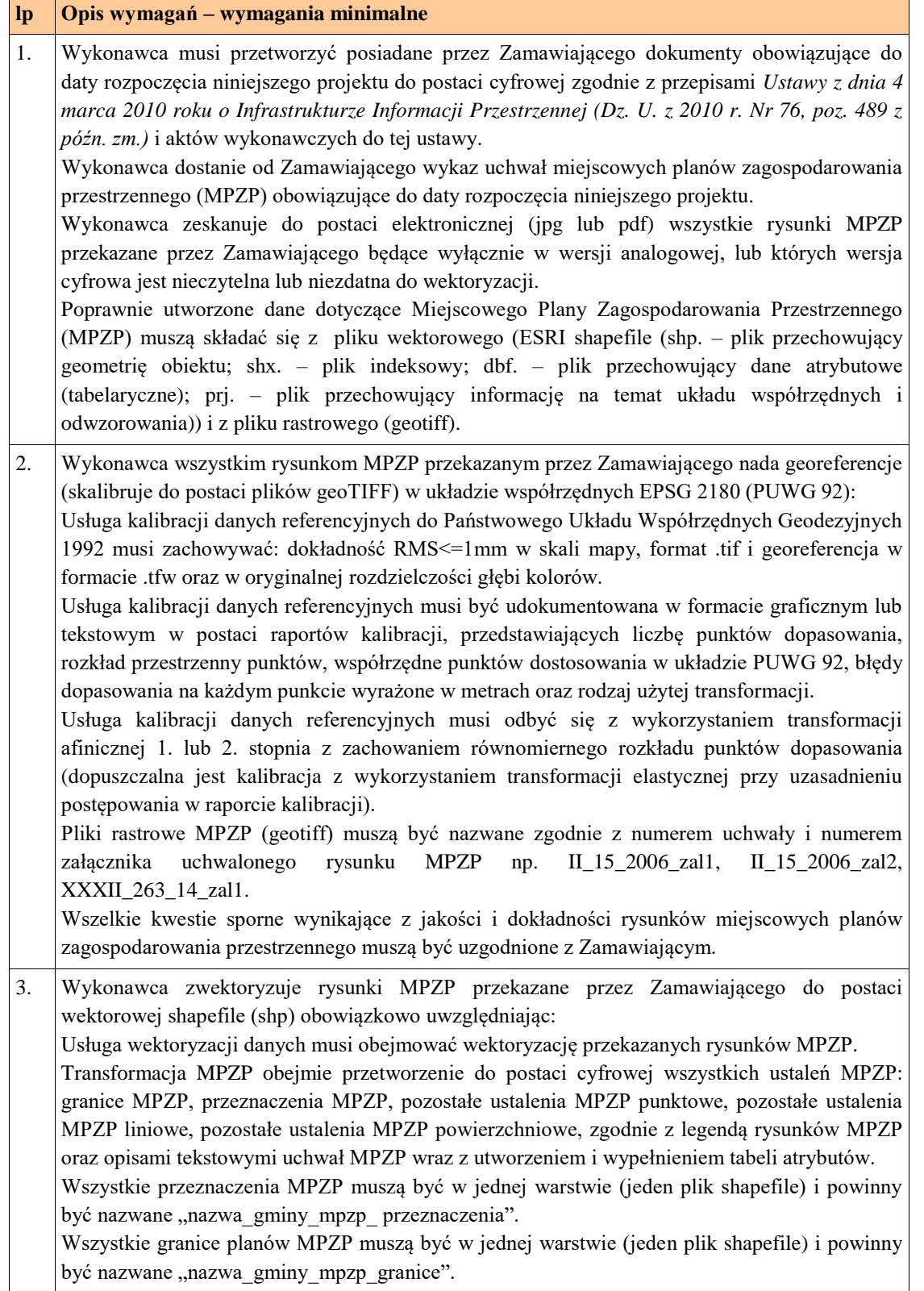

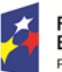

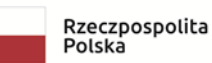

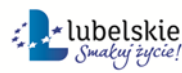

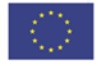

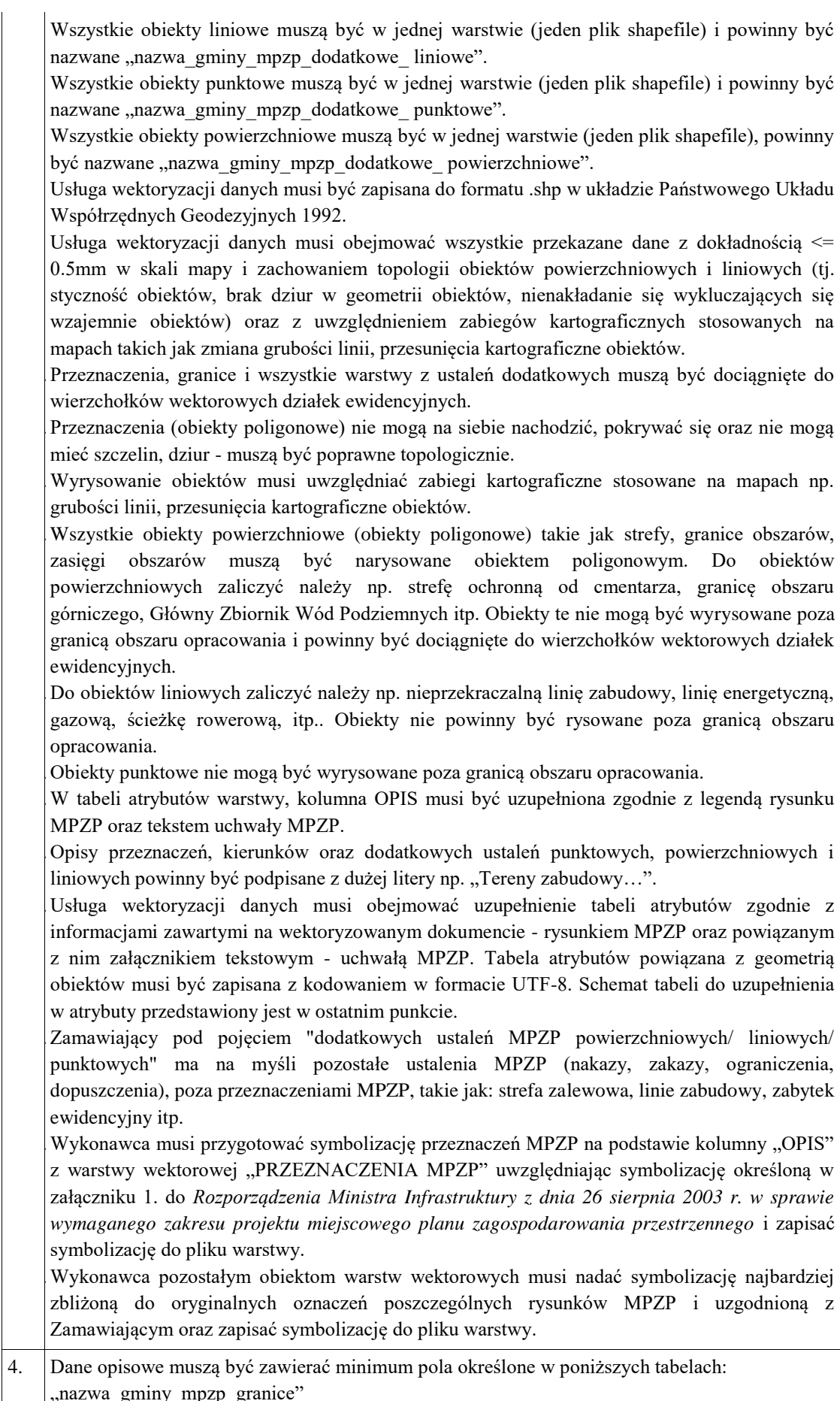

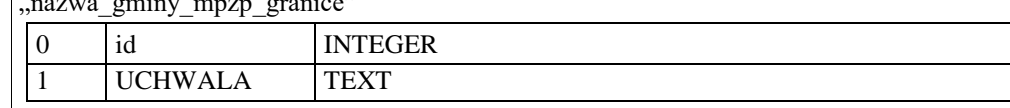

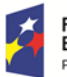

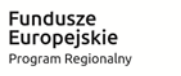

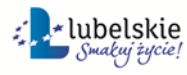

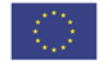

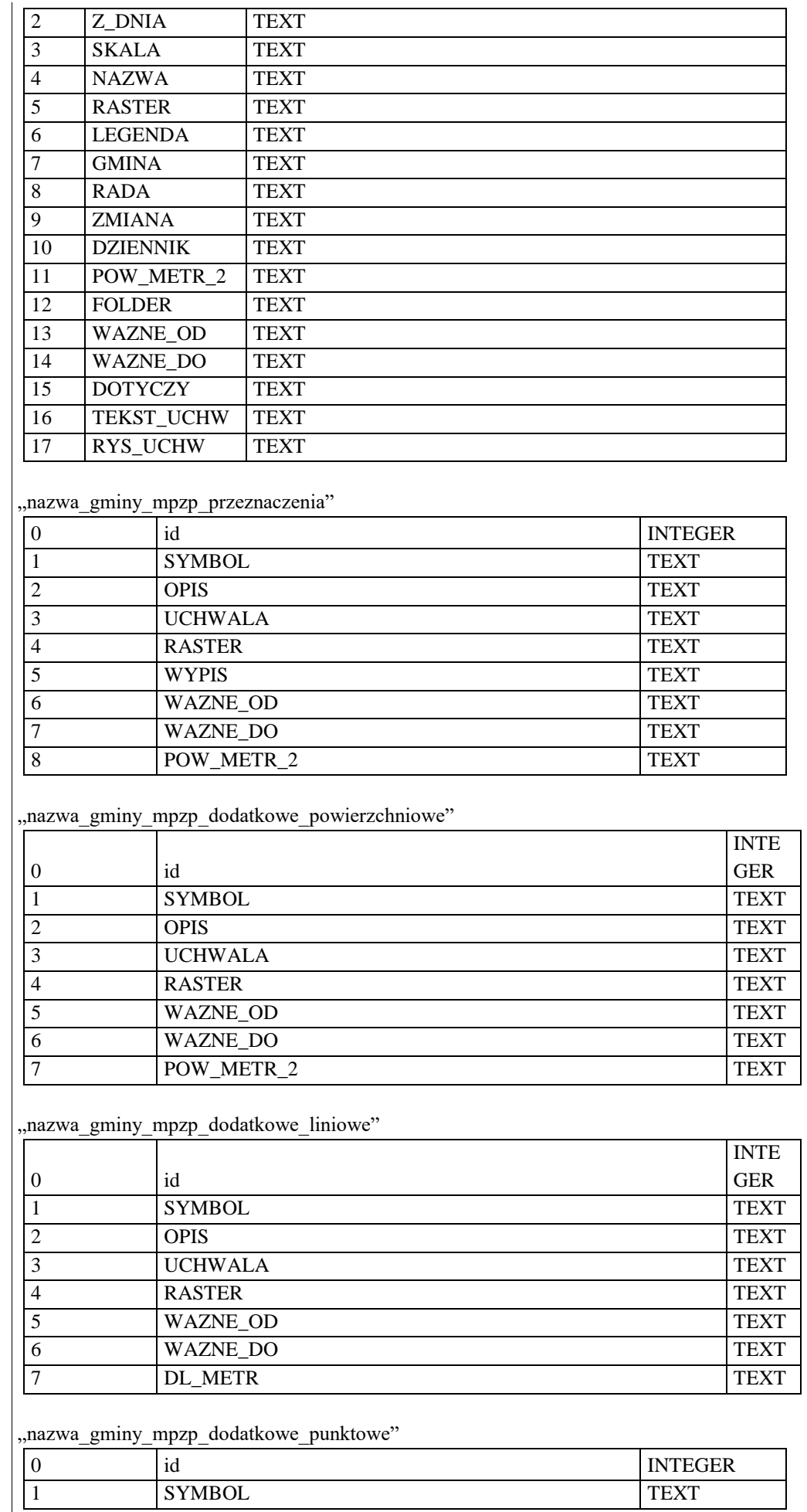

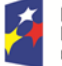

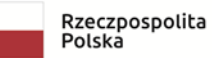

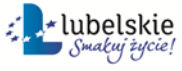

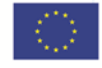

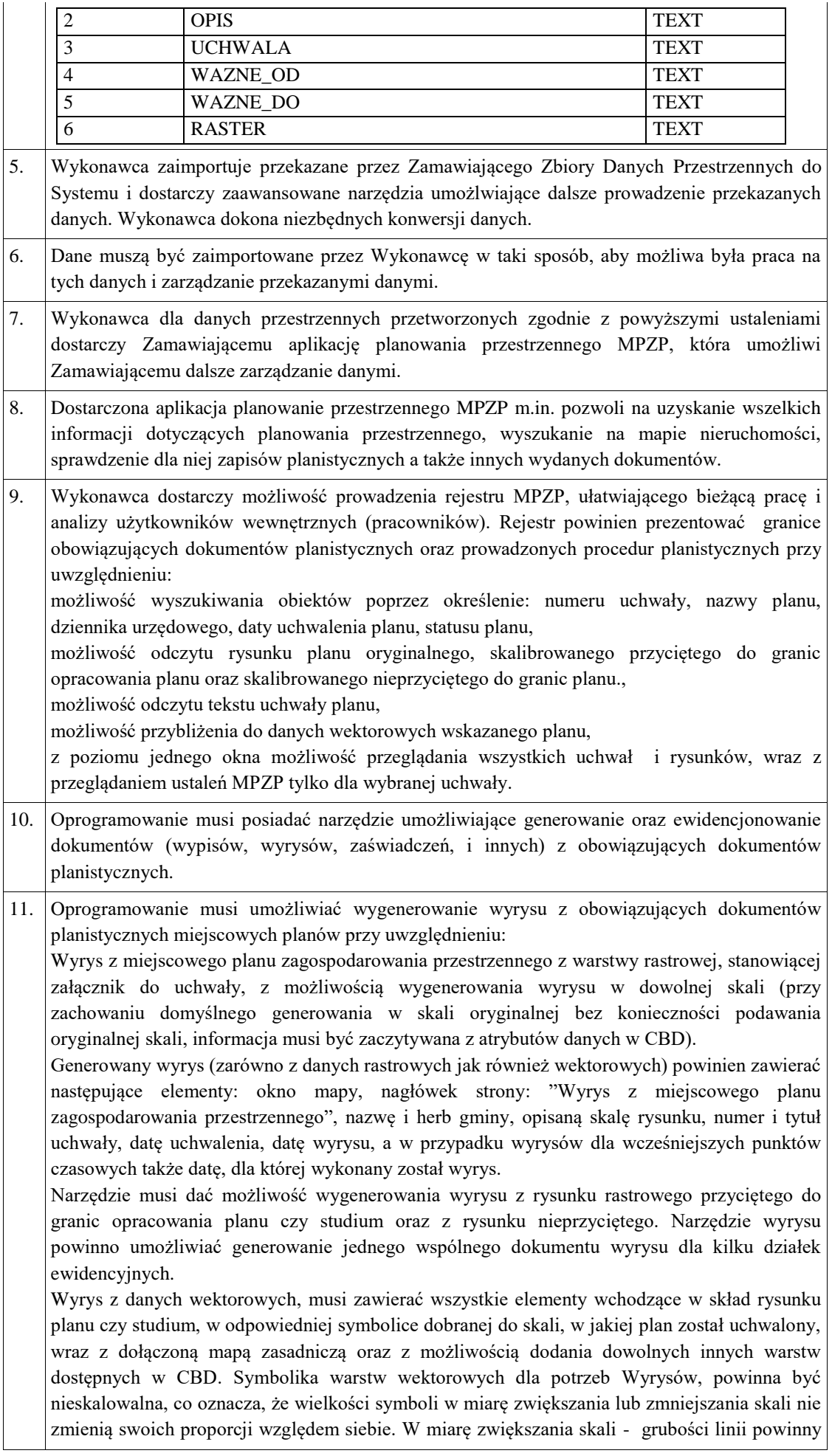

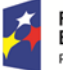

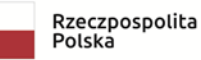

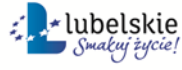

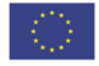

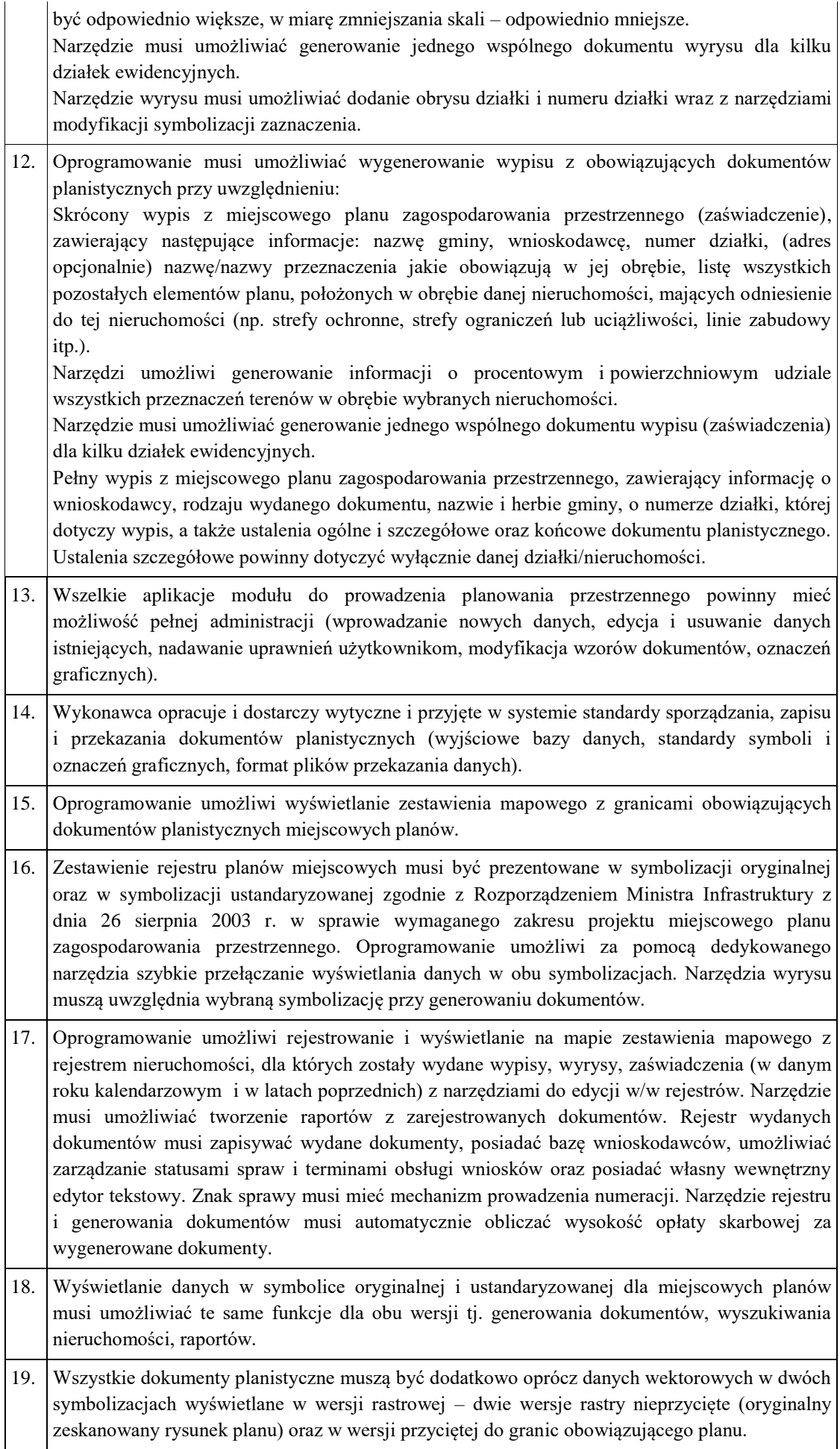

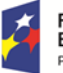

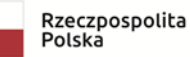

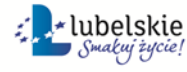

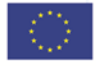

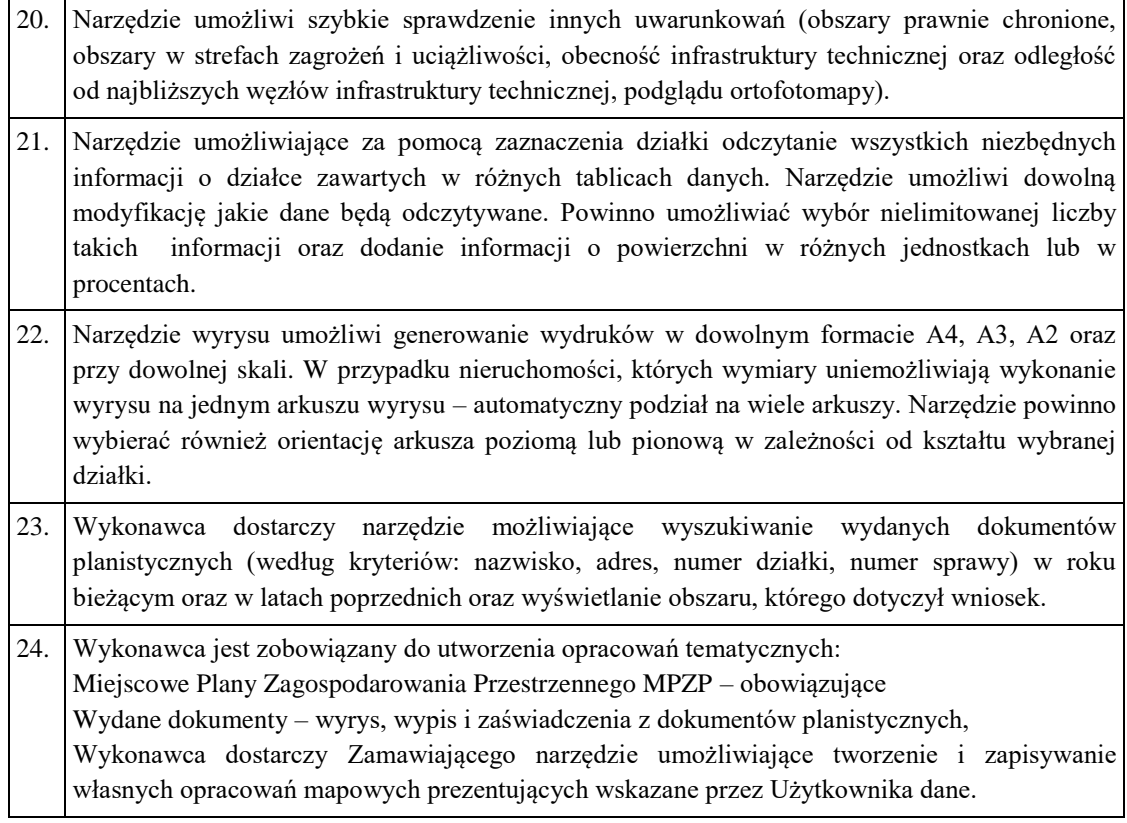

## Studium Uwarunkowań i Kierunków Zagospodarowania Przestrzennego (SUIKZP)

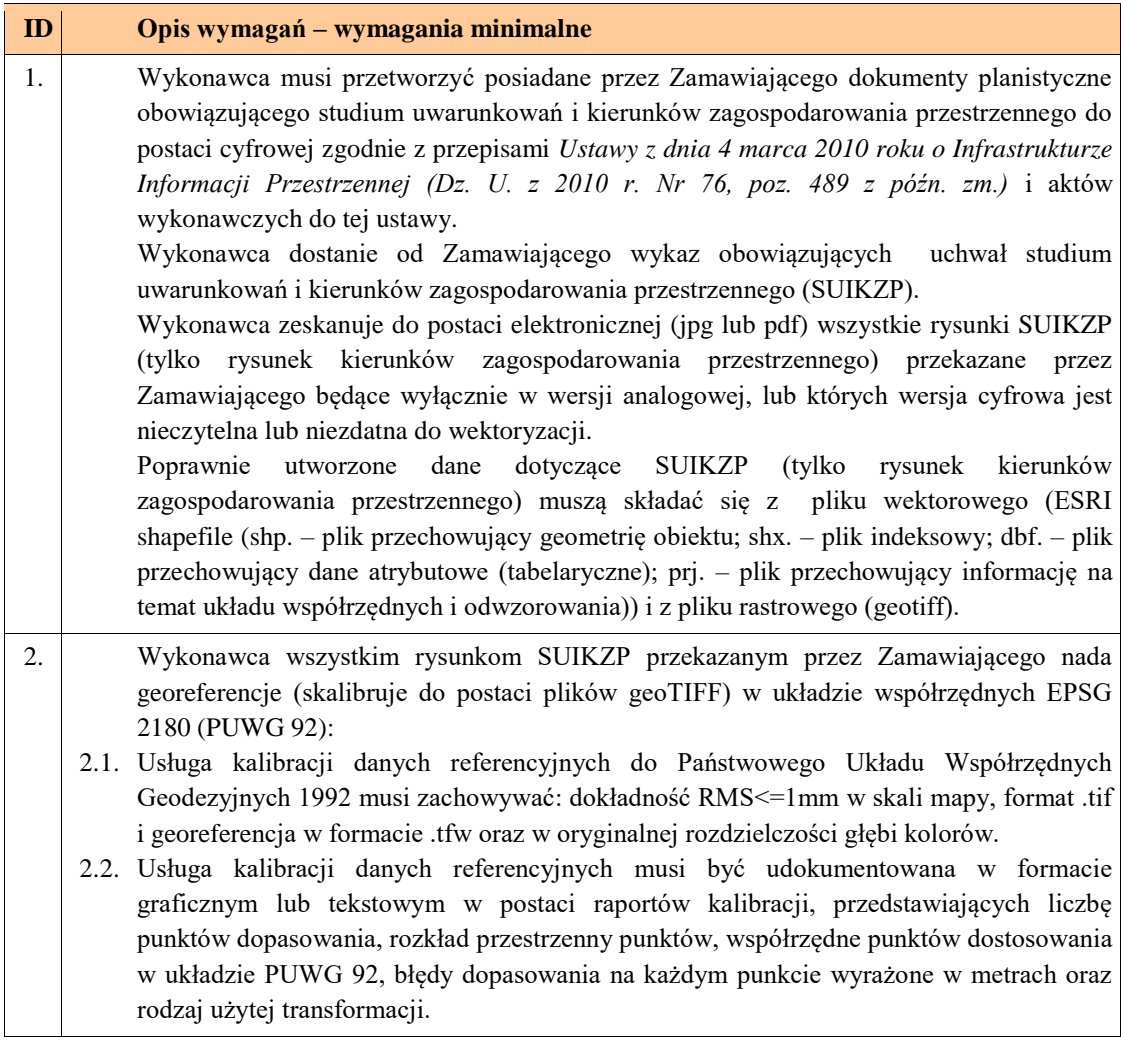

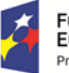

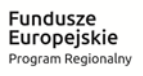

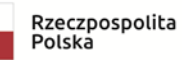

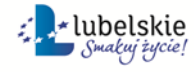

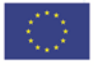

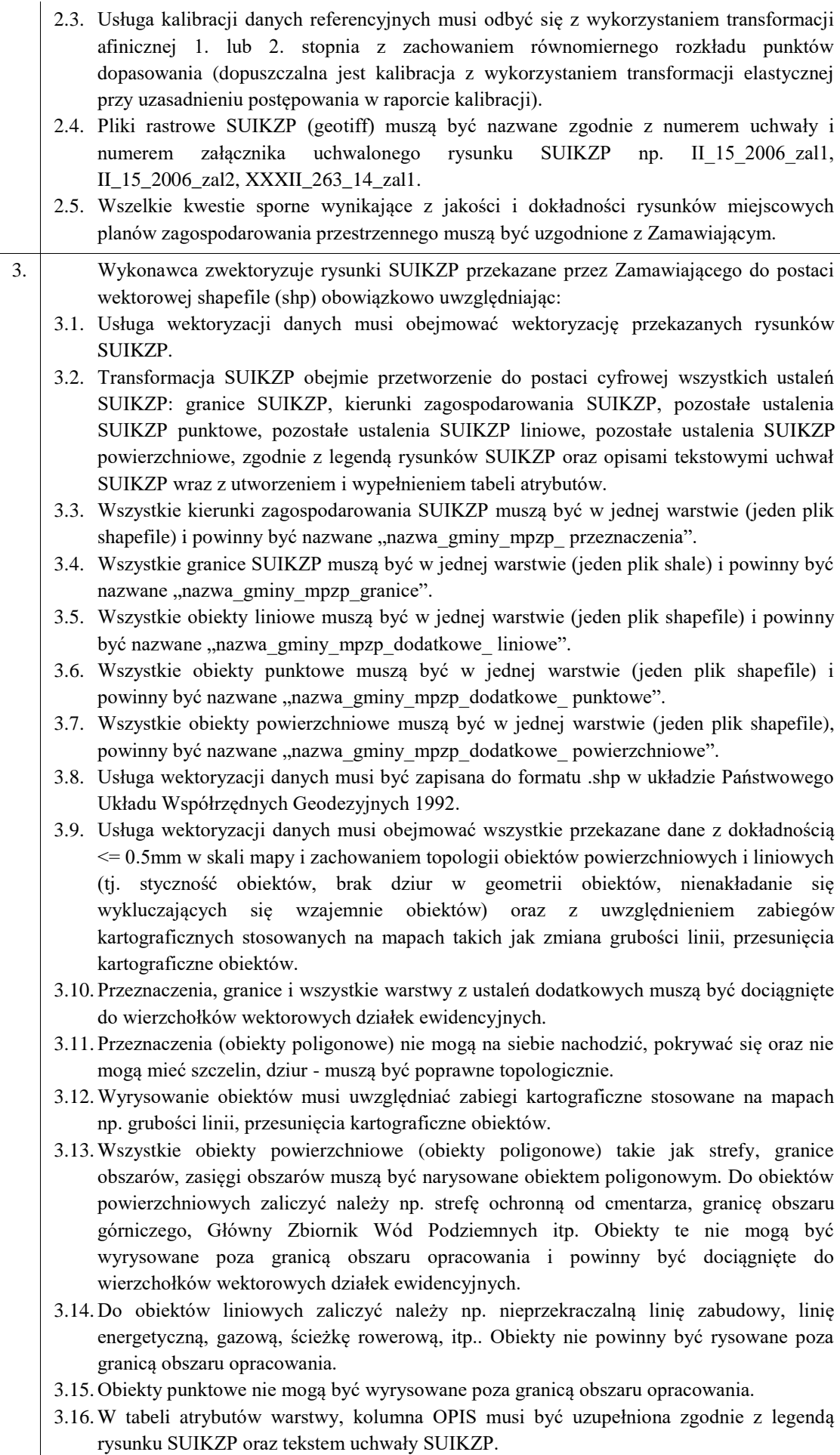

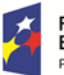

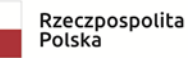

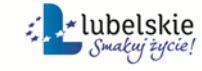

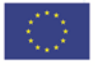

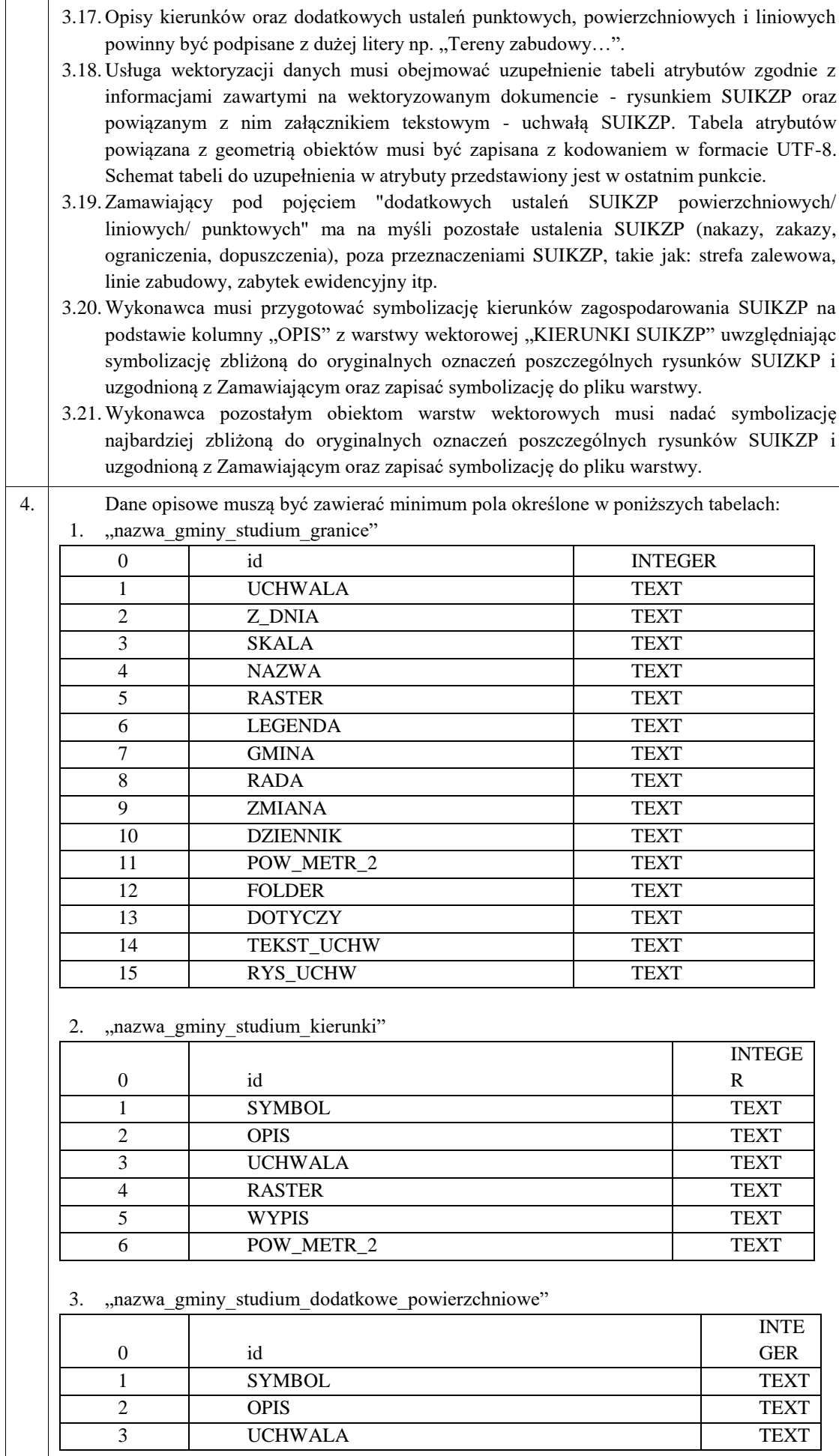

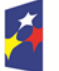

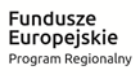

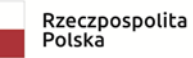

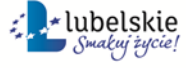

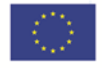

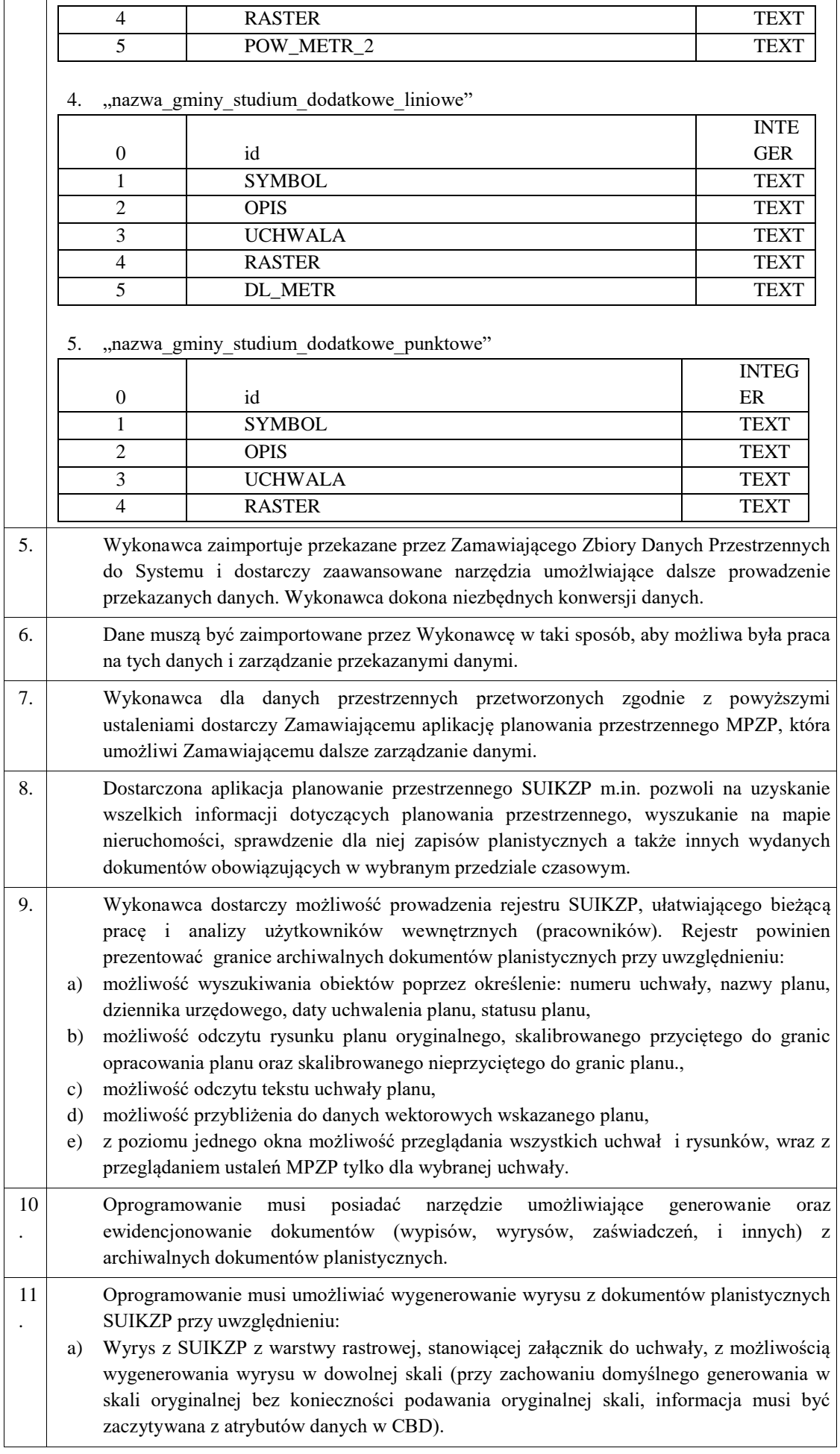

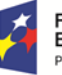

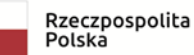

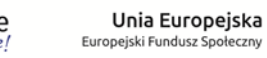

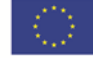

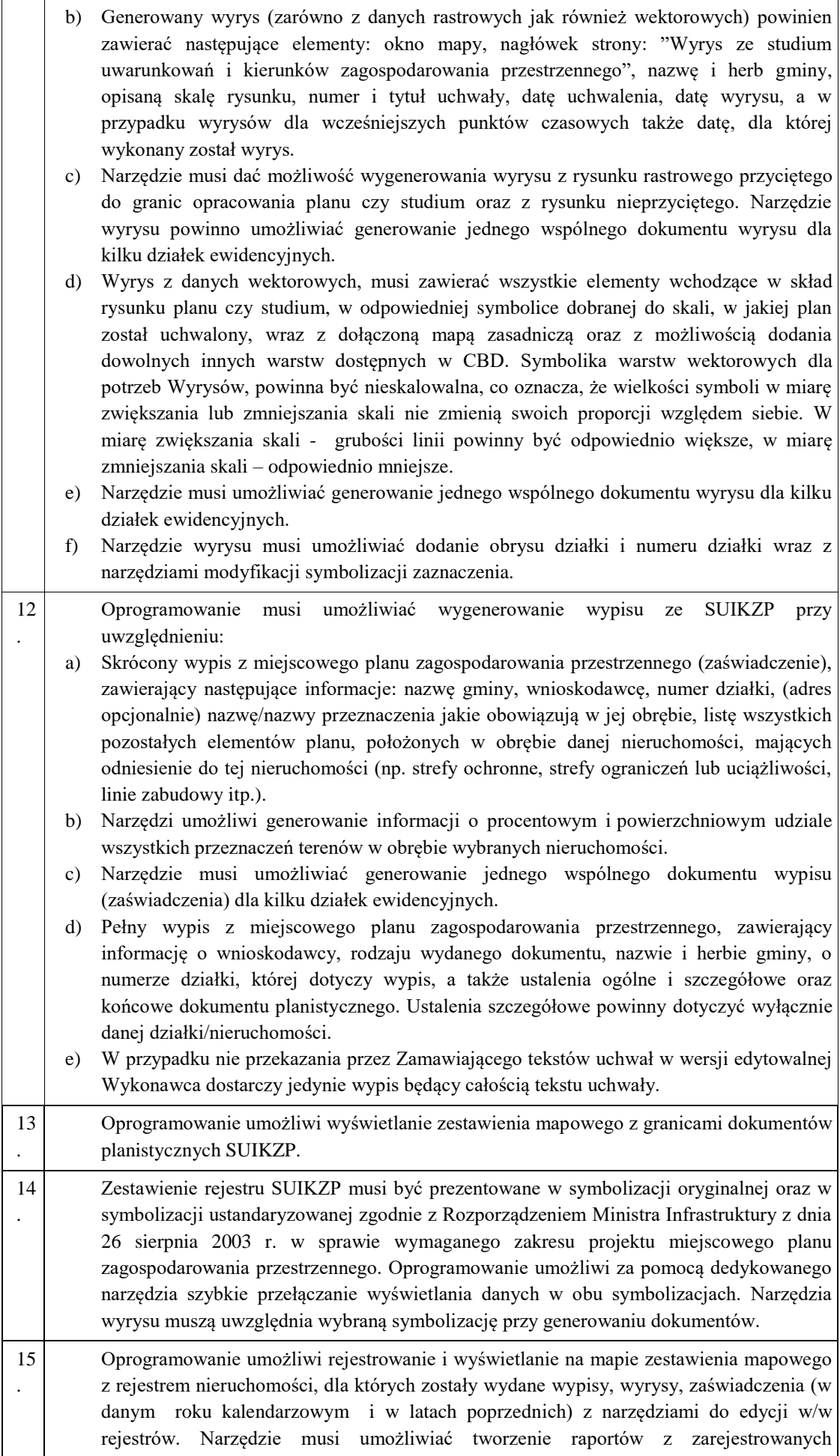

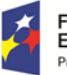

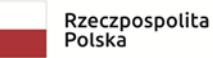

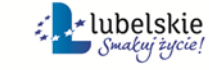

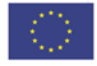

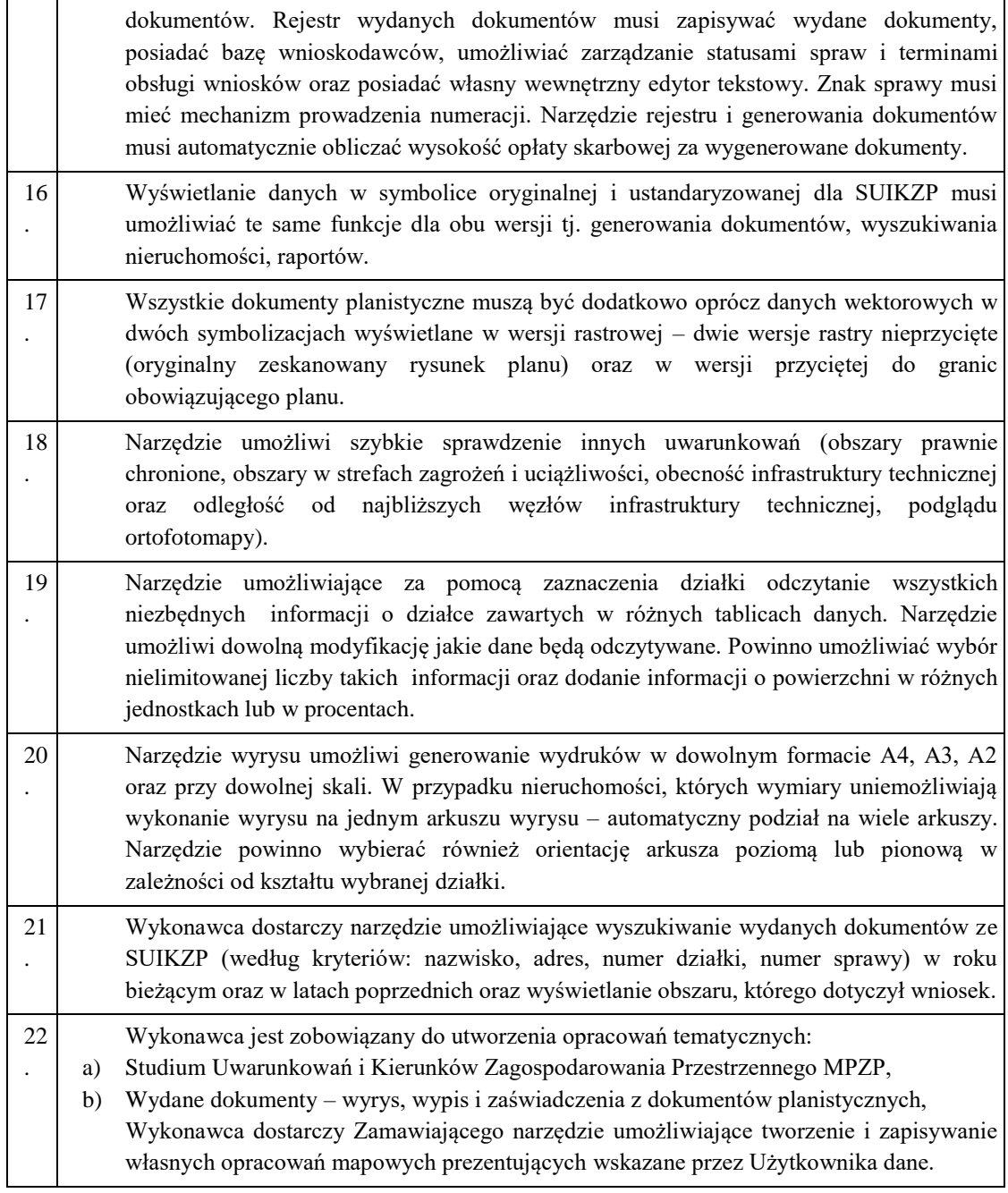

## Decyzje o Warunkach Zabudowy

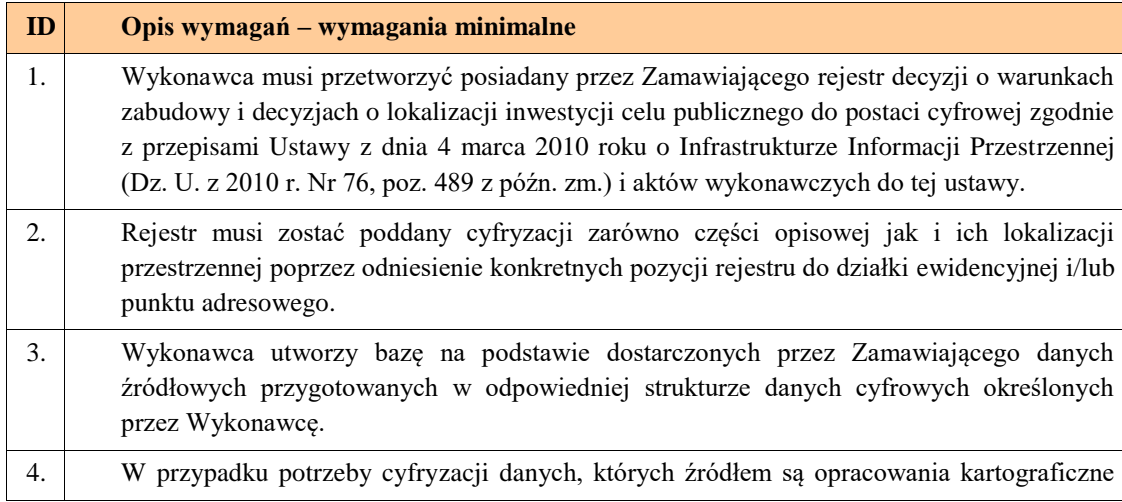

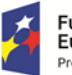

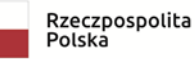

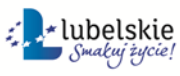

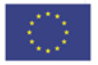

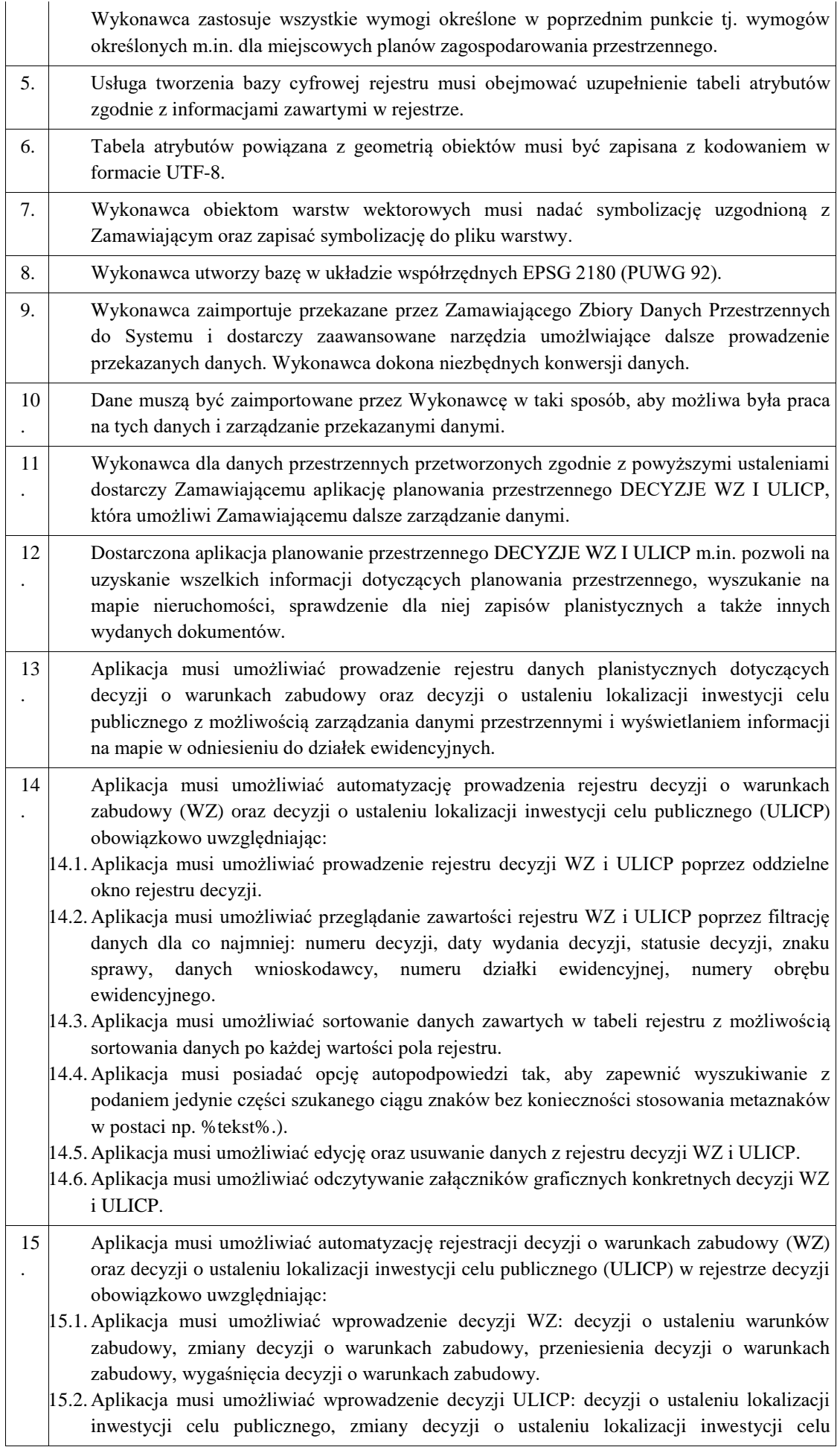

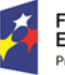

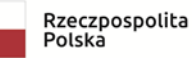

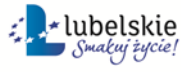

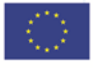

publicznego, wygaśnięcia decyzji o ustaleniu lokalizacji inwestycji celu publicznego.

- 15.3.W przypadku wprowadzania do system decyzji o ustaleniu warunków zabudowy lub decyzji o ustaleniu lokalizacji inwestycji celu publicznego system musi umożliwiać zapisanie informacji o: znaku sprawy. dacie złożenia wniosku. danych wnioskodawcy (imię, nazwisko, nazwa, miejscowość, ulica, numer budynku, numer lokalu, kod pocztowy, poczta, telefon, e-mail). dane pełnomocnika (szczegóły jak w przypadku wnioskodawcy). numerze działki/działek ewidencyjnych, których dotyczy decyzja, również dla części działki. adresie działki/działek ewidencyjnych. rodzaju inwestycji. rodzaju robót budowlanych, opisie inwestycji. dodatkowych uwagach, numerze decyzji, dacie wydania decyzji, dacie ostateczności decyzji, organie wydającym, statusie decyzji, streszczeniu ustaleń decyzji.
- 15.4.W przypadku wprowadzania do system zmiany decyzji o warunkach zabudowy lub zmiany decyzji o ustaleniu lokalizacji inwestycji celu publicznego system musi umożliwiać zapisanie informacji o: ustaleniach zmiany decyzji, organie wydającym, numerze decyzji, dacie wydania decyzji.
- 15.5.W przypadku wprowadzania do system przeniesienia decyzji o warunkach zabudowy system musi umożliwiać zapisanie informacji o: danych nowego adresata decyzji (imię, nazwisko, nazwa, miejscowość, ulica, numer budynku, numer lokalu, kod pocztowy, poczta, telefon, email), organie wydającym, numerze decyzji, dacie wydania decyzji.
- 15.6.W przypadku wprowadzania do system wygaśnięcia decyzji o warunkach zabudowy lub decyzji o ustaleniu lokalizacji inwestycji celu publicznego system musi umożliwiać zapisanie informacji o: organie wydającym, numerze decyzji, dacie wydania decyzji, powodzie wygaśnięcia.
- 15.7. Aplikacja musi umożliwiać wybór rodzaju inwestycji poprzez bezpośrednie wpisanie wartości lub wybranie jej z listy rozwijalnej z zapisanymi wartościami zgodnymi z § 2. pkt. 1 Rozporządzenia Ministra Infrastruktury z dnia 26 sierpnia 2003 r. w sprawie oznaczeń i nazewnictwa stosowanych w decyzji o ustaleniu lokalizacji inwestycji celu publicznego oraz w decyzji o warunkach zabudowy.
- 15.8. Aplikacja musi umożliwiać wybór powodu wygaśnięcia decyzji poprzez bezpośrednie wpisanie wartości lub wybranie jej z listy rozwijalnej z zapisanymi wartościami zgodnymi z art. 65. Ustawy o planowaniu i zagospodarowaniu przestrzennym z dnia 27 marca 2003 r. (Dz. U. 2003 Nr 80 poz. 717).
- 15.9. Aplikacja musi umożliwiać zapisywanie informacji o numerze działki/działek ewidencyjnych poprzez wybór obrębu ewidencyjnego, a następnie wpisanie numeru działki/działek ewidencyjnych (system musi posiadać opcję autopodpowiedzi przy wpisywaniu numerów działek ewidencyjnych tak, aby zapewnić wyszukiwanie z podaniem jedynie części szukanego ciągu znaków bez konieczności stosowania metaznaków w postaci np. %tekst%.).
- 15.10. Aplikacja musi umożliwiać zapisanie informacji o numerze działki/działek ewidencyjnych poprzez bezpośrednie wskazanie działki/działek ewidencyjnych w oknie mapy
- 15.11. Aplikacja musi umożliwiać wybór kilku działek jednocześnie.
- 15.12. Aplikacja musi umożliwiać zapisywanie załączników graficznych do konkretnych decyzji poprzez nazwanie załącznika i wskazanie lokalizacji pliku na dysku użytkownika.
- 15.13. Aplikacja musi importować załączony przez użytkownika plik bezpośrednio do modułu tak, aby w przypadku usunięcia wskazanego pliku z dysku było możliwe jego późniejsze odtworzenie z poziomu modułu.
- 16 . Aplikacja musi umożliwiać automatyzację zaświadczenia o wydanych decyzjach WZ i ULICP obowiązkowo uwzględniając:
	- 16.1. Aplikacja musi umożliwiać generowanie zaświadczenia zgodnie z wzorem z załącznika nr 1 do SOPZ (dane zaznaczone pochyłą i podkreśloną czcionką muszą uzupełniać się automatycznie na podstawie danych zapisanych w module).
	- 16.2. Aplikacja musi generować gotowy dokument zaświadczenia niewymagający dalszej ingerencji w treść i wygląd.
	- 16.3. Aplikacja musi umożliwiać dodanie do dokumentu zaświadczenia ustaloną przez

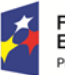

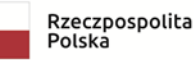

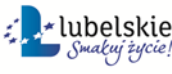

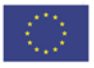

Zamawiającego treść wstępu zaświadczenia.

- 16.4. Aplikacja musi automatyczne nadawać nagłówek dokumentu zaświadczenia, składający się z: znaku sprawy, miejsca i daty wydania dokumentu zaświadczenia, dacie wpłynięcia wniosku o wydanie zaświadczenia, tytułu zaświadczenia ("ZAŚWIADCZENIE"), danych wnioskodawcy, numerze decyzji, rodzaju inwestycji, dacie wydania decyzji -dane muszą być generowane automatycznie na podstawie danych zapisanych w tabelach atrybutów, z wyjątkiem znaku sprawy, daty wydania dokumentu zaświadczenia, daty wpłynięcia wniosku o wydanie zaświadczenia oraz danych wnioskodawcy.
- 16.5.W przypadku nadawania znaku sprawy dokumentu zaświadczenia system musi mieć możliwość zapisania w module stałych znaków sprawy, bez konieczności wpisywania ich przy każdym wydawanym dokumencie zaświadczenia, z możliwością edycji tych znaków w dowolnym momencie.
- 16.6.W przypadku nadawania daty wydania dokumentu zaświadczenia data bieżąca nadawana musi być przez system automatycznie oraz musi istnieć możliwość zmiany jej na dowolną, również wstecz.
- 16.7. Aplikacja musi mieć możliwość wpisania daty wpłynięcia wniosku o wydanie zaświadczenia i umieszczenia jej w wygenerowanym dokumencie zaświadczenia z lewej strony pisma, bezpośrednio pod znakiem sprawy.
- 16.8. Aplikacja musi mieć możliwość wpisania danych dotyczących wnioskodawcy i umieszczenia ich w wygenerowanym dokumencie wypisu z lewej strony pisma, bezpośrednio pod miejscem i datą wydania dokumentu zaświadczenia.
- 16.9. Aplikacja musi automatycznie dodawać do wygenerowanego dokumentu zaświadczenia numer działki/działek ewidencyjnych wraz z nazwą i numerem obrębu ewidencyjnego.
- 16.10. Aplikacja musi umożliwiać wybór kilku działek jednocześnie.
- 16.11. Aplikacja musi mieć możliwość zmiany sposobu wyświetlania danych dotyczących obrębu ewidencyjnego w generowanym dokumencie zaświadczenia z możliwością wyświetlania numeru i nazwy obrębu ewidencyjnego lub tylko nazwy obrębu ewidencyjnego.
- 16.12. Aplikacja musi automatycznie odczytać z tabeli atrybutów i wypisać w generowanym dokumencie zaświadczenia informacje dotyczące rodzaju decyzji (WZ, ULICP), numerze decyzji, dacie wydania decyzji oraz rodzaju inwestycji, dotyczącej decyzji z możliwością wyłączenia dodawania informacji o rodzaju inwestycji w dowolnym momencie.
- 16.13. Aplikacja musi umożliwiać dodanie informacji o celu, na jaki zostaje wydane zaświadczenie poprzez wybór gotowych wyrażeń wskazanych przez Zamawiającego z możliwością ich edycji oraz z możliwością wpisania celu zaświadczenia ręcznie przez użytkownika.
- 16.14. Aplikacja musi automatycznie dodawać na końcu dokumentu zaświadczenia ustaloną przez Zamawiającego informację o uiszczenia opłaty skarbowej lub o zwolnieniu z opłaty skarbowej, z możliwością zmiany jej treści w dowolnym momencie.
- 16.15. Aplikacja musi automatycznie dodawać na końcu dokumentu zaświadczenia ustaloną przez Zamawiającego informację o numerze konta bankowego oraz dacie uiszczenia opłaty skarbowej, z możliwością wybrania dowolnej daty, również wstecz oraz z możliwością zapisania domyślnego numeru konta bankowego oraz jego zmiany w dowolnym momencie.
- 16.16. Aplikacja musi umożliwiać zmianę wielkości czcionki wygenerowanego dokumentu zaświadczenia bezpośrednio z poziomu modułu.
- 16.17. Aplikacja musi eksportować gotowy dokument zaświadczenia do formatu .pdf oraz HTML.
- 16.18. Aplikacja musi umożliwiać zapisanie dokumentu zaświadczenia bezpośrednio z poziomu modułu, za pomocą dedykowanego narzędzia, z możliwością zapisu ścieżki folderu i jej zmiany w dowolnym momencie.
- 16.19. Aplikacja musi umożliwiać wybranie działek ewidencyjnych do dokumentu zaświadczenia poprzez:
- a) Wybór z listy -możliwość wybory działek ewidencyjnych poprzez wybranie obrębu ewidencyjnego, a następnie wpisanie numeru działki -system musi posiadać opcję autopodpowiedzi przy wpisywaniu numerów działek ewidencyjnych tak, aby zapewnić

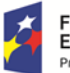

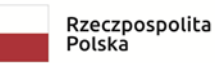

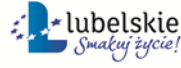

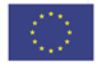

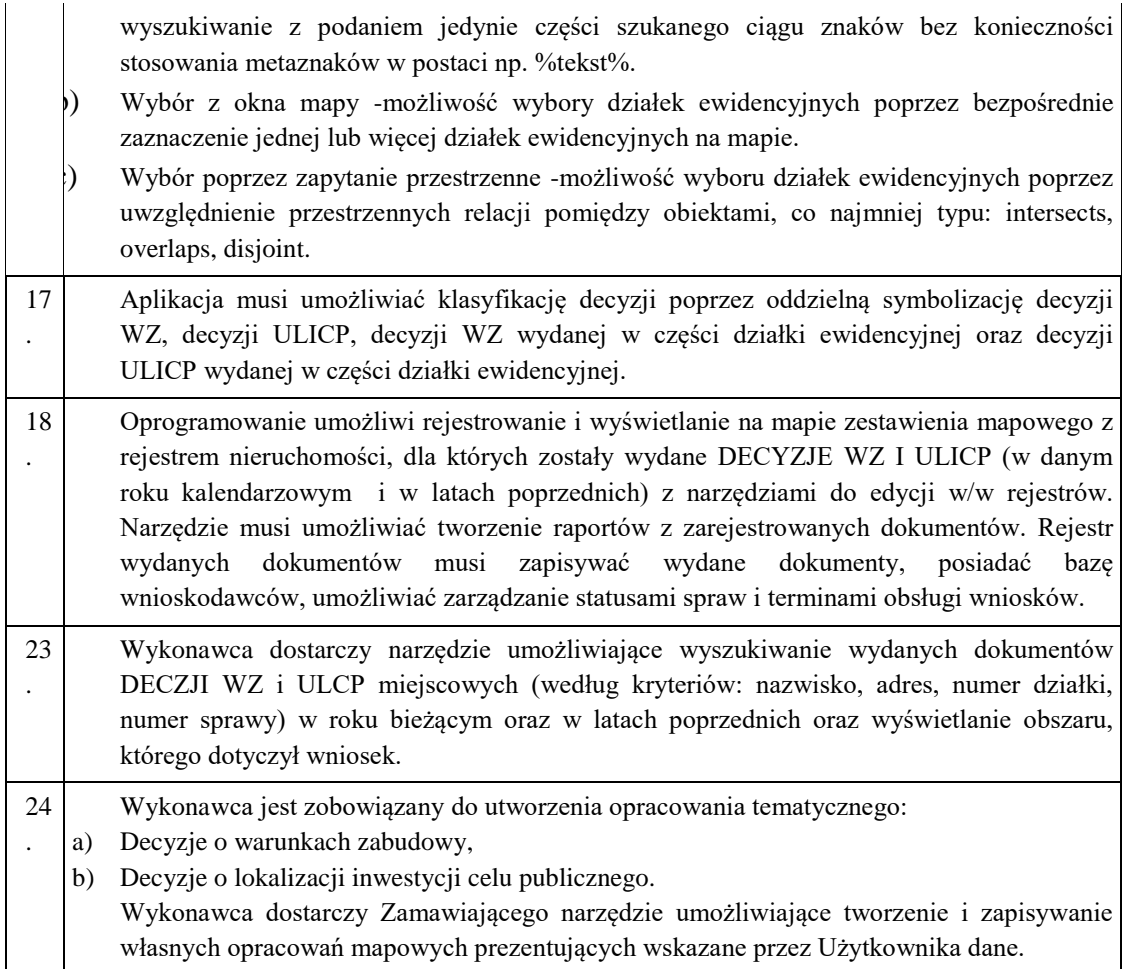

## Wnioski o zmianę lub sporządzenie MPZP lub SUIKZP

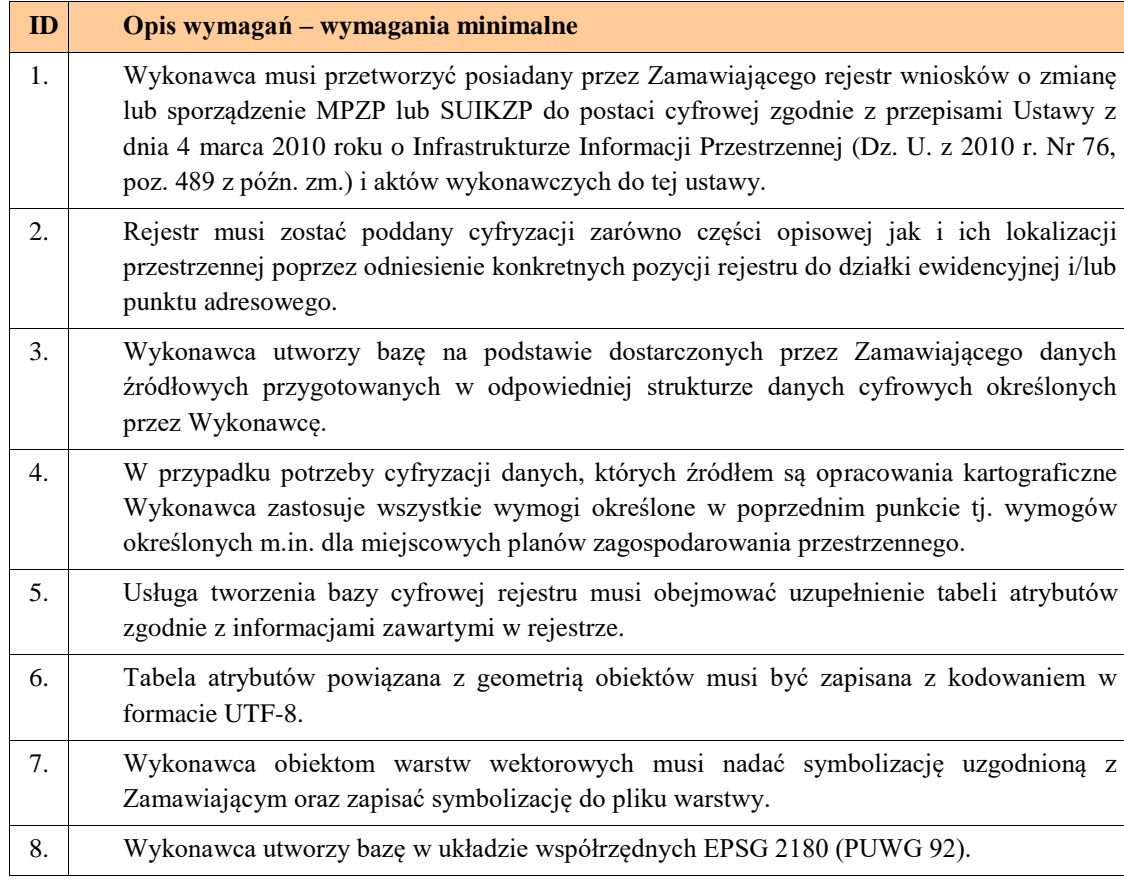

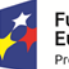

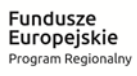

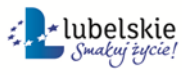

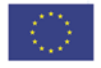

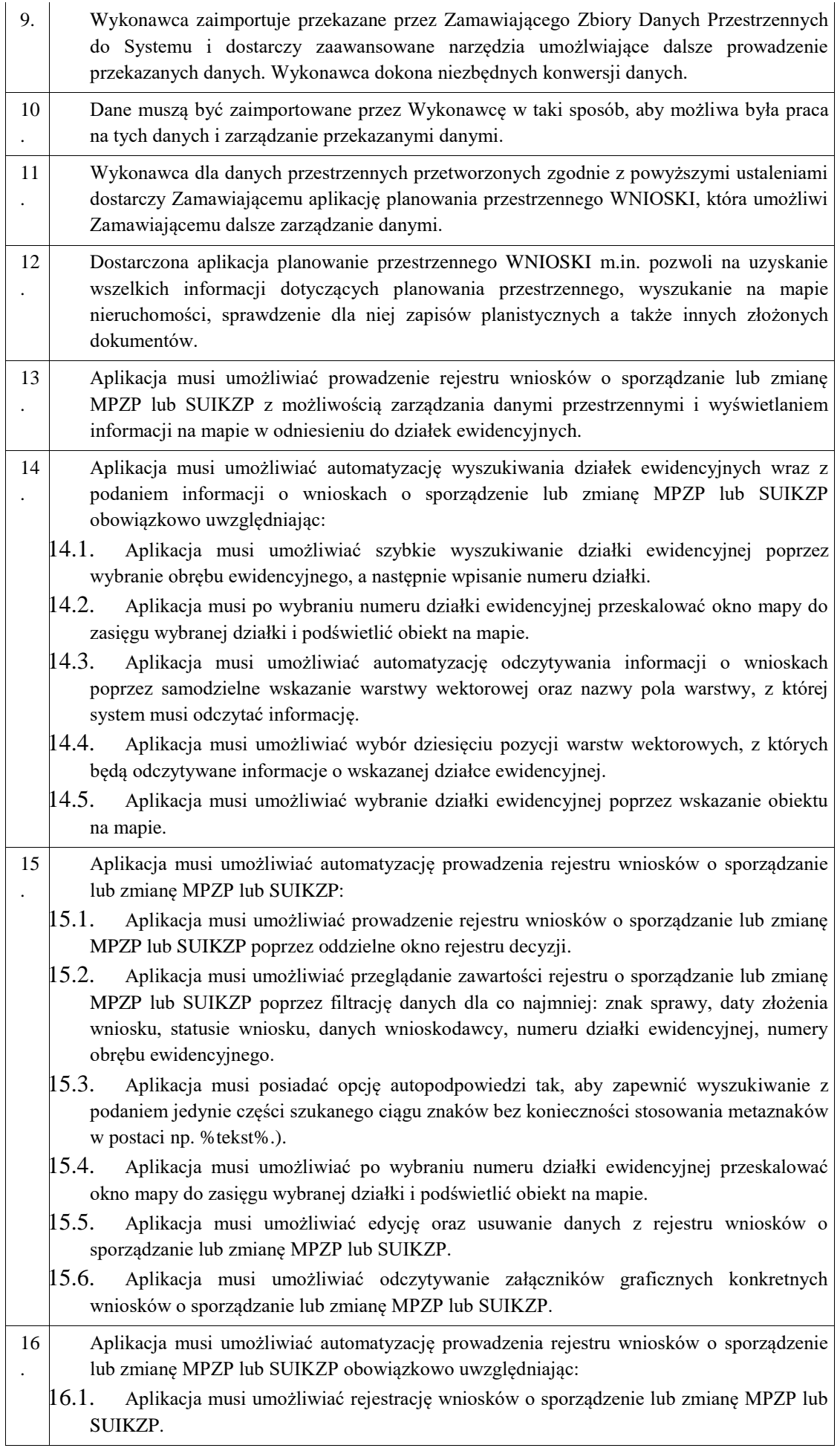

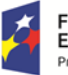

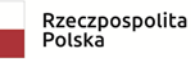

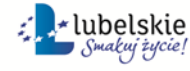

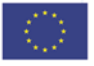

- 16.2. Aplikacja musi umożliwiać wprowadzenie wniosków MPZP: wniosek o sporządzenie miejscowego planu zagospodarowania przestrzennego, wniosek o zmianę miejscowego planu zagospodarowania przestrzennego.
- 16.3. Aplikacja musi umożliwiać wprowadzenie wniosków SUIKZP: wniosek o zmianę studium uwarunkowań i kierunków zagospodarowania przestrzennego.
- 16.4. W przypadku wprowadzania do modułu wniosku o sporządzenie MPZP system musi umożliwiać zapisanie informacji o: znaku sprawy, dacie złożenia wniosku, danych wnioskodawcy (imię, nazwisko, nazwa, miejscowość, ulica, numer budynku, numer lokalu, kod pocztowy, poczta, telefon, e-mail), numerze działki/działek ewidencyjnych, na które jest składany wniosek (również dla części działki), adresie działki/działek ewidencyjnych, wnioskowanych przeznaczeniach MPZP, opisie wnioskowanych przeznaczeń MPZP, zgodności wnioskowanego przeznaczenia MPZP ze SUIKZP, dodatkowych uwagach, statusie wniosku oraz numerze i dacie uchwały o przystąpieniu lub sporządzeniu MPZP uwzględniającej wniosek.
- 16.5. W przypadku wprowadzania do modułu wniosku o zmianę MPZP system musi umożliwiać zapisanie informacji o: znaku sprawy, dacie złożenia wniosku, danych wnioskodawcy (imię, nazwisko, nazwa, miejscowość, ulica, numer budynku, numer lokalu, kod pocztowy, poczta, telefon, e-mail), numerze działki/działek ewidencyjnych, na które jest składany wniosek (również dla części działki), adresie działki/działek ewidencyjnych, wnioskowanych przeznaczeniach MPZP, opisie wnioskowanych przeznaczeń MPZP, aktualnym przeznaczeniu MPZP, numerze uchwały wnioskowanej do zmiany, zgodności wnioskowanego przeznaczenia MPZP ze SUIKZP, dodatkowych uwagach, statusie wniosku oraz numerze i dacie uchwały o przystąpieniu lub sporządzeniu MPZP uwzględniającej wniosek.
- 16.6. W przypadku wprowadzania do modułu wniosku o zmianę SUIKZP system musi umożliwiać zapisanie informacji o: znaku sprawy, dacie złożenia wniosku, danych wnioskodawcy (imię, nazwisko, nazwa, miejscowość, ulica, numer budynku, numer lokalu, kod pocztowy, poczta, telefon, e-mail), numerze działki/działek ewidencyjnych, na które jest składany wniosek, również dla części działki, adresie działki/działek ewidencyjnych, wnioskowanych kierunkach SUIKZP, opisie wnioskowanych kierunków SUIKZP, aktualnych kierunkach SUIKZP, numerze uchwały wnioskowanej do zmiany, dodatkowych uwagach, statusie wniosku oraz numerze i dacie uchwały o przystąpieniu lub sporządzeniu MPZP uwzględniającej wniosek.
- 16.7. Aplikacja musi umożliwiać zapisywanie informacji o numerze działki/działek ewidencyjnych poprzez wybór obrębu ewidencyjnego, a następnie wpisanie numeru działki/działek ewidencyjnych.
- 16.8. Aplikacja musi posiadać opcję autouzupełniania w przypadku zgodności adresu działki ewidencyjnej z adresem wnioskodawcy.
- 16.9. Aplikacja musi posiadać opcję autopodpowiedzi przy wpisywaniu numerów działek ewidencyjnych tak, aby zapewnić wyszukiwanie z podaniem jedynie części szukanego ciągu znaków bez konieczności stosowania metaznaków w postaci np. %tekst%.
- 16.10. Aplikacja musi posiadać opcję autouzupełniania danych o uchwale MPZP lub SUIKZP ułatwiającą rejestrowanie wniosków o zmianę MPZP oraz wniosku o zmianę SUIKZP w przypadku posiadania przez Zamawiającego danych wektorowych dotyczących obowiązujących MPZP lub SUIKZP.
- 16.11. Aplikacja musi umożliwiać wybór kilku działek jednocześnie.
- 16.12. Aplikacja musi umożliwiać zapisywanie załączników graficznych do konkretnych wniosków poprzez nazwanie załącznika i wskazanie lokalizacji pliku na dysku użytkownika.
- 16.13. Aplikacja musi umożliwiać edycję oraz usuwanie danych z rejestru wniosków o sporządzenie/zmianę MPZP lub SUIKZP.
- 17 . Aplikacja musi umożliwiać klasyfikację decyzji poprzez oddzielną symbolizację wniosków o sporządzenie MPZP, zmianę MPZP, zmianę SUIKZP.

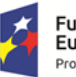

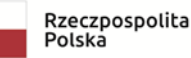

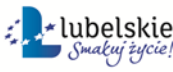

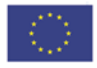

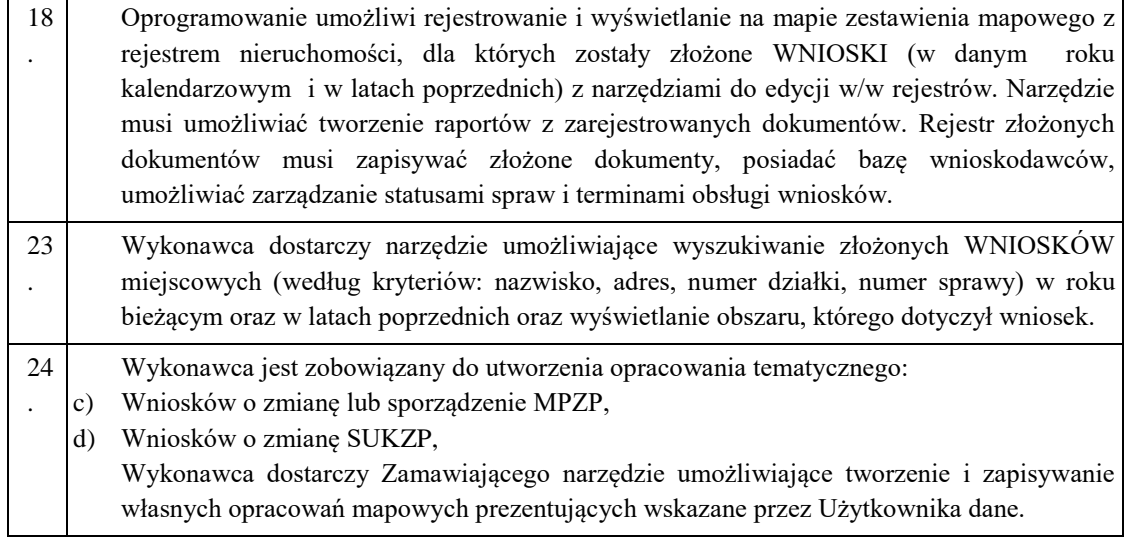

## Pozwolenia na budowę

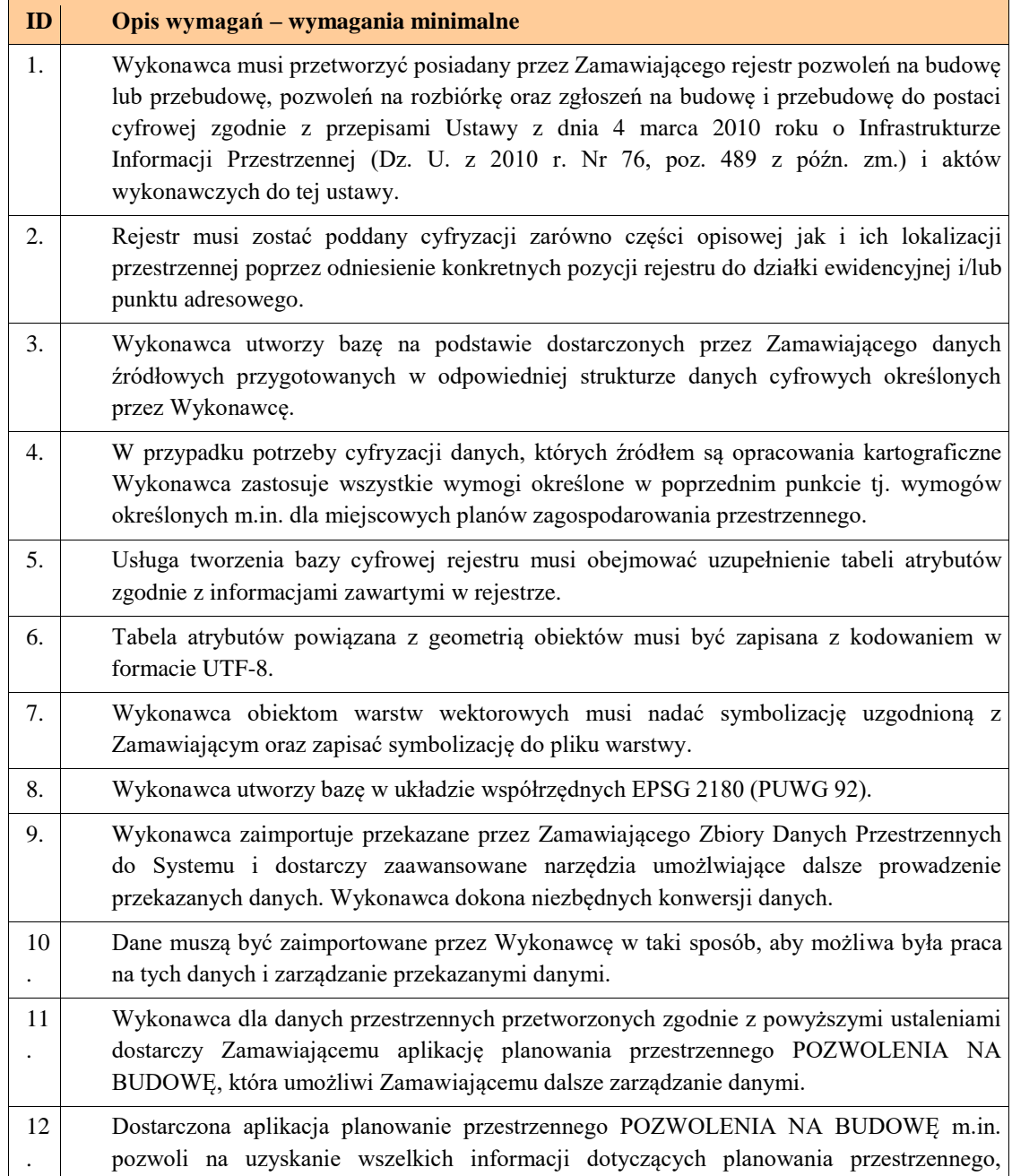

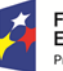

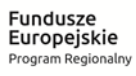

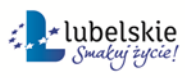

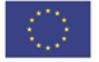

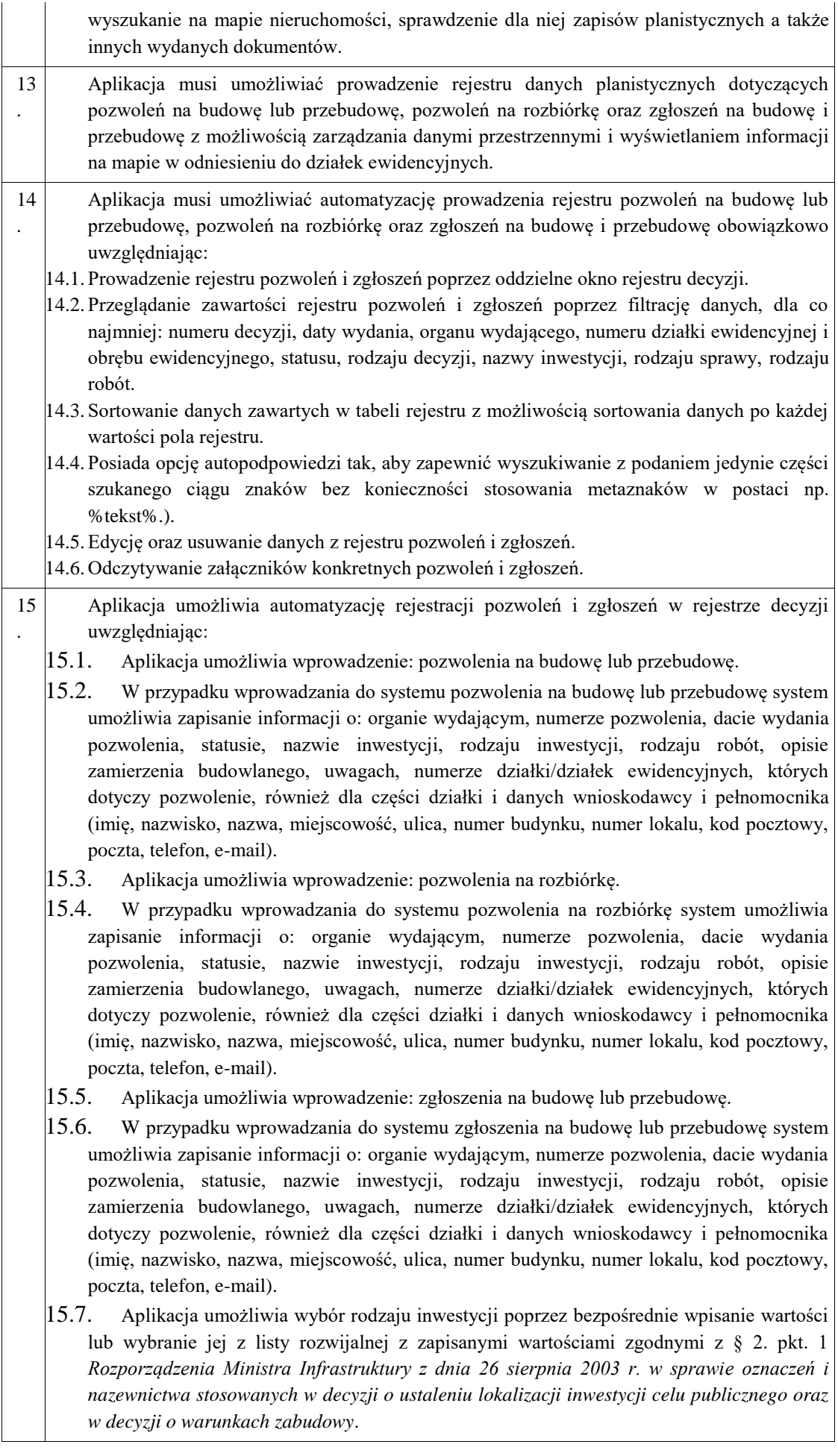

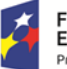

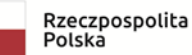

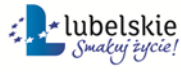

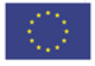

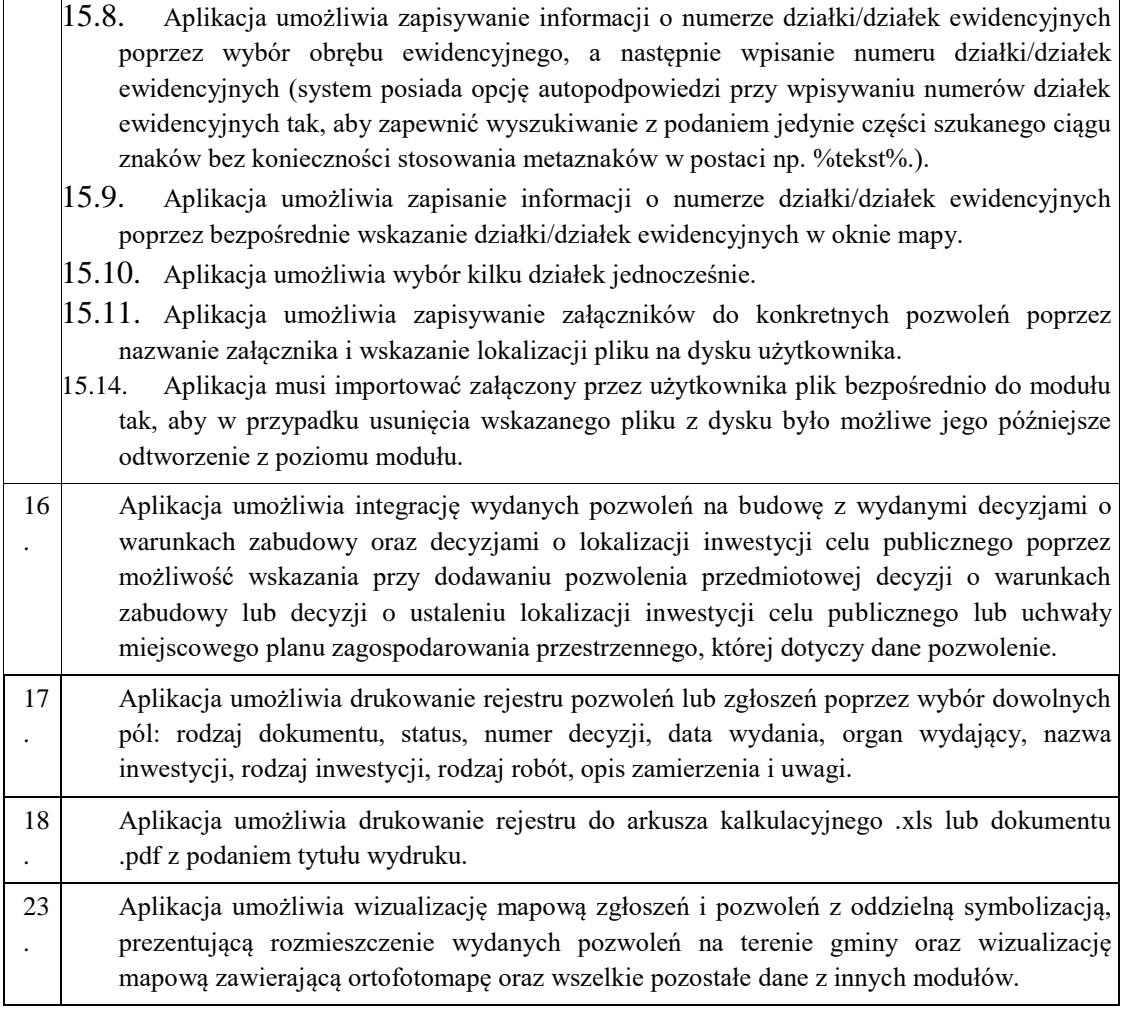

# Procedura planistyczna (partycypacja)

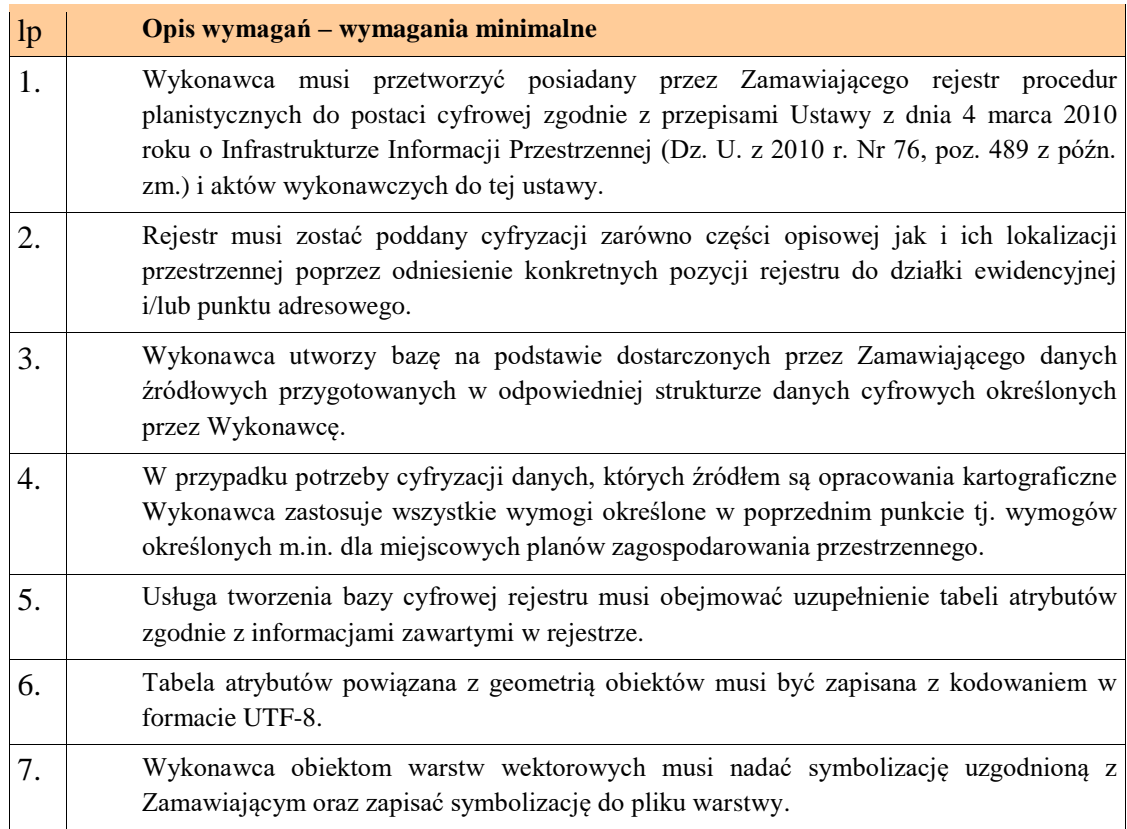

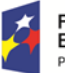

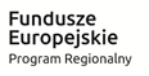

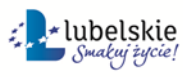

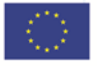

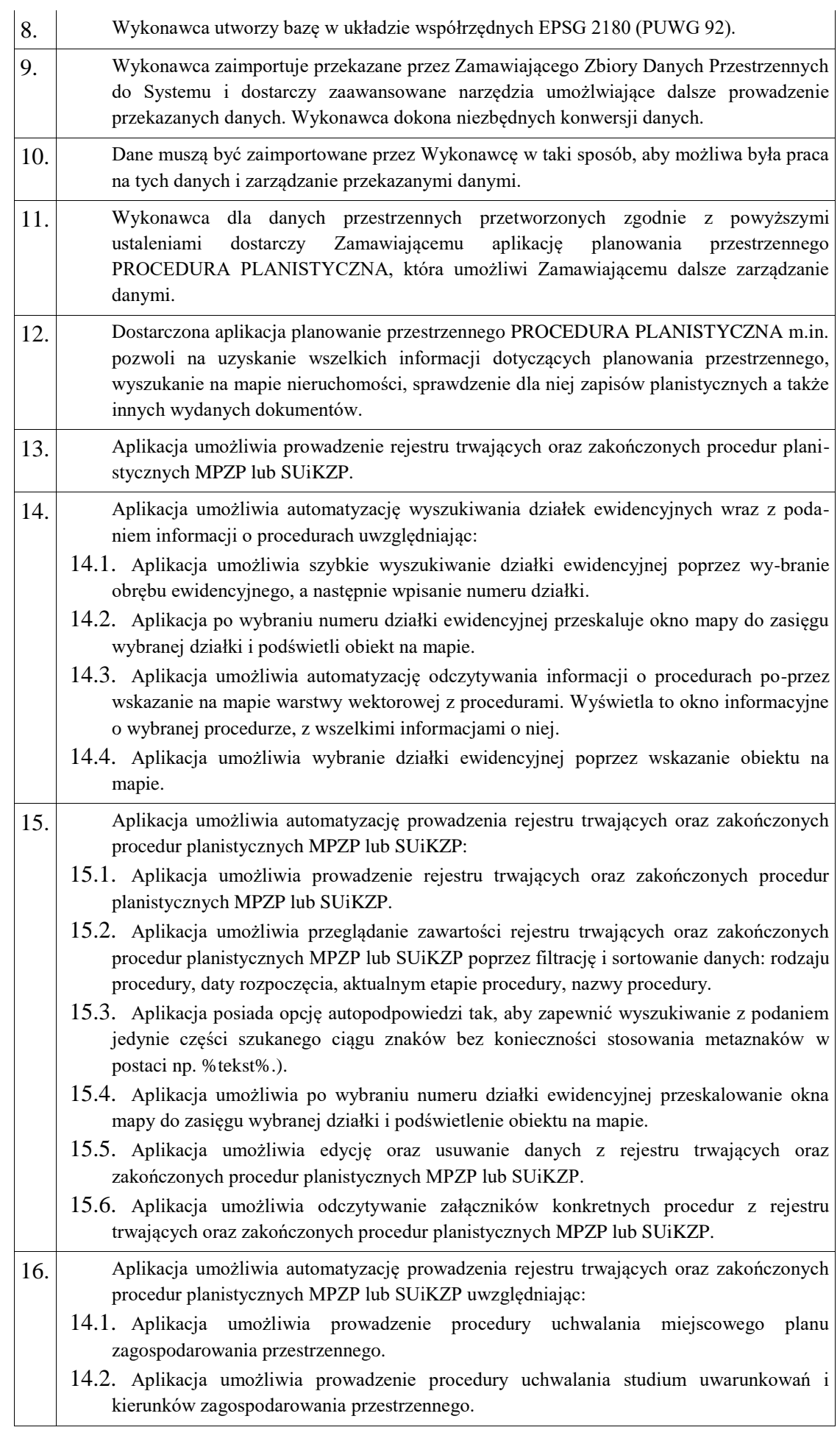

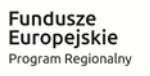

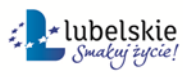

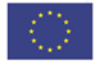

- 14.3. W przypadku wprowadzania do aplikacji procedury uchwalania MPZP system umożliwia zapisanie informacji o: rodzaju procedury, nazwie procedury, dacie rozpoczęcia procedury, lokalizacji procedury oraz kolejnych etapach procedury. Etapy procedury możliwe do wprowadzenia to: wykaz wniosków proceduralnych, obwieszczenie, zawiadomienie, wykaz wniosków proceduralnych, rozstrzygnięcie wniosków, projekt mpzp, prognoza oddziaływania na środowisko, prognoza finansowa, dowody przekazania projektu do opiniowania i uzgodnień, wykaz opinii, wykaz uzgodnień, zgoda na zmianę przeznaczenia gruntów rolnych i leśnych na cele nierolnicze i nieleśne, obwieszczenie o wyłożeniu projektu do publicznego wglądu, protokół z dyskusji publicznej, wykaz uwag, rozstrzygnięcie w sprawie rozpatrzenia uwag, dowody ponawianych czynności, uchwała rady gminy o uchwaleniu mpzp, publikacja w dzienniku urzędowym. Dla każdego z etapów istnieje możliwość przypisania informacji o opisie, statusie, autorze i dacie dodania etapu. Dodatkowo dla etapów zawierających wnioski jest możliwość dodania nowych lub wczytania dodanych wcześniej wniosków w modułu WNIOSKI.
- 14.4. W przypadku wprowadzania do aplikacji procedury uchwalania SUiKZP system umożliwia zapisanie informacji o: rodzaju procedury, nazwie procedury, dacie rozpoczęcia procedury, lokalizacji procedury oraz kolejnych etapach procedury. Etapy procedury możliwe do wprowadzenia to: wykaz wniosków proceduralnych, obwieszczenie, zawiadomienie, wykaz wniosków proceduralnych, rozstrzygnięcie wniosków, projekt suikzp, prognoza oddziaływania na środowisko, dowody przekazania projektu do opiniowania i uzgodnień, wykaz opinii, wykaz uzgodnień, obwieszczenie o wyłożeniu projektu do publicznego wglądu, protokół z dyskusji publicznej, wykaz uwag, rozstrzygnięcie w sprawie rozpatrzenia uwag, dowody ponawianych czynności, uchwała rady gminy o uchwaleniu suikzp, publikacja w dzienniku urzędowym. Dla każdego z etapów istnieje możliwość przypisania informacji o opisie, statusie, autorze i dacie dodania etapu. Dodatkowo dla etapów zawierających wnioski jest możliwość dodania nowych lub wczytania dodanych wcześniej wniosków w modułu WNIOSKI.
- 14.5. W przypadku dodania ostatniego etapu, procedura zostaje automatycznie przeniesiona do rejestru zakończonych procedur planistycznych oraz zmienia się jej symbolizacja w kompozycji mapowej.
- 14.6. Aplikacja umożliwia wyczytanie informacji o zasięgu lokalizacji procedury za pomocą: pliku SHP (zawierającego poligon granicy), rysowanego przez użytkownika zasięgu bezpośrednio na mapie, wskazania działek z widoku mapy, obrysu z dowolnej innej warstwy wektorowej dostępnej w projekcie np. zasięg obrębu ewidencyjnego, granica innego planu.
- 14.7. Aplikacja posiada opcję autopodpowiedzi przy wpisywaniu numerów działek ewidencyjnych tak, aby zapewnić wyszukiwanie z podaniem jedynie części szukanego ciągu znaków bez konieczności stosowania metaznaków w postaci np. %tekst%.
- 14.8. Aplikacja posiada opcję autouzupełniania danych o uchwale MPZP lub SUIKZP ułatwiającą rejestrowanie wniosków o zmianę MPZP oraz wniosku o zmianę SUIKZP w przypadku posiadania przez użytkownika danych wektorowych dotyczących obowiązujących MPZP lub SUIKZP.
- 14.9. Aplikacja umożliwia zapisywanie załączników do konkretnych wniosków poprzez nazwanie załącznika i wskazanie lokalizacji pliku na dysku użytkownika.
- 14.10. Aplikacja umożliwia edycję oraz usuwanie danych z rejestru procedur planistycznych MPZP lub SUiKZP.
- 17. Aplikacja prezentuje na mapie zarejestrowane w module wnioski w odniesieniu do działek ewidencyjnych poprzez klasyfikację rodzaju zarejestrowanego wniosku oraz z wyświetleniem dowolnej etykiety wybranej spośród danych zapisanych w module uwzględnionym z użytkownikiem. 18. Aplikacja ma możliwość wprowadzenia dowolnej liczby innych dodatkowych warstw

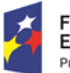

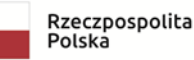

wektorowych, rastrowych, WMS i WFS.

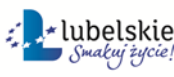

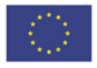

Ewidencja miejscowości, Ulic i Adresów

| $\mathbf{ID}$ | Opis wymagań – wymagania minimalne                                                                                                    |
|---------------|----------------------------------------------------------------------------------------------------|
| 1.            | Wykonawca zaimportuje dane cyfrowe EMUiA przekazane przez Zamawiającego w formacie<br>GML o schemacie zgodnym z wymogami Rozporządzeniem Ministra Administracji i Cyfryzacji<br>z dnia 9 stycznia 2012 r. w sprawie ewidencji miejscowości, ulic i adresów z późniejszymi<br>zmianami i aktów wykonawczych do tego rozporządzenia.                                                                                                    |
| 2.            | Wykonawca musi utworzyć bazę danych przestrzennych w układzie współrzędnych EPSG 2180<br>(PUWG 92).                                                                                                    |
| 3.            | Wykonawca musi przygotować symbolizację obiektów EMUiA uzgodnioną z Zamawiającym i<br>zapisać symbolizację do pliku warstwy.                                                                                                    |
| 4.            | Aplikacja musi umożliwiać zarządzanie bazą Ewidencji Miejscowości, Ulic i Adresów<br>(EMUiA) w postaci relacyjnej bazy danych (forma tabelaryczna i mapowa).<br>Aplikacja musi być zgodny ze specyfikacją modelu pojęciowego danych EMUiA zgodnie z<br>załącznikiem nr 2. do Rozporządzenia Ministra Administracji i Cyfryzacji z dnia 9 stycznia 2012<br>r. w sprawie ewidencji miejscowości, ulic i adresów.<br>Aplikacja musi być zgodny z danymi PRNG.<br>Aplikacja musi umożliwiać odczytywanie współrzędnych X,Y obiektów bazy danych EMUiA.                                                                                                    |
| 5.            | Aplikacja musi umożliwiać zarządzanie obiektami bazy EMUiA obowiązkowo uwzględniając:<br>Aplikacja musi umożliwiać dodawanie, usuwanie i edycję obiektów poligonowych<br>miejscowości, obiektów liniowych osi ulic, obiektów poligonowych granic placów i rond oraz<br>obiektów punktowych adresów.<br>W przypadku dodawania do rejestru obiektu miejscowości Użytkownik musi mieć możliwość<br>zapisu danych: identyfikator, nazwa miejscowości, nazwa miejscowości nadrzędnej,<br>przymiotnik odmiany nazwy, dopełniacz odmiany nazwy, rodzaj miejscowości, datę początku<br>ważności datę końca ważności, status miejscowości.<br>W przypadku dodawania do rejestru obiektu ulicy, placów i rond Użytkownik musi mieć<br>możliwość zapisu danych: identyfikator, przedrostek 1. ulicy, przedrostek 2. ulicy, nazwa ulicy,<br>nazwa główna ulicy, typ obiektu, datę początku ważności datę końca ważności, status<br>miejscowości, danych uchwały (numer, data uchwalenia).<br>W przypadku dodawania do rejestru obiektu punktu adresowego Użytkownik musi mieć<br>możliwość zapisu danych: o położeniu budynku (miejscowość, ulica, obręb ewidencyjny, numer<br>działki ewidencyjnej), danych budynku (identyfikator, numer budynku, numer lokalu, kod<br>pocztowy, status budynku, usytuowanie budynku, element dociągnięcia punktu, datę początku<br>ważności datę końca ważności, status punktu adresowego) umożliwiając korzystanie ze<br>słowników.<br>Aplikacja musi umożliwiać określenie statusu budynku poprzez wybór możliwości z rozwijanej<br>listy: istniejący, prognozowany, w trakcie budowy.<br>Aplikacja musi umożliwiać określenie usytuowania budynku poprzez wybór możliwości z<br>rozwijanej listy: budynek naziemny, budynek podziemny.<br>Aplikacja musi umożliwiać określenie elementu dociągania punktu poprzez wybór możliwości z<br>rozwijanej listy: środek ściany budynku, środek wejścia do budynku, środek ciężkości budynku. |
| 6.            | Aplikacja musi umożliwiać generowanie zawiadomień o nadaniu numeru porządkowego<br>obowiązkowo uwzględniając:<br>Aplikacja musi generować zawiadomienie o nadaniu numeru porządkowego.<br>Aplikacja musi automatycznie nadawać do dokumentu zawiadomienia nagłówek składający się<br>z: znaku sprawy, miejscowości i daty wydania dokumentu, tytułu ("ZAWIADOMIENIE o<br>nadaniu numeru porządkowego").<br>Aplikacja musi automatycznie podawać informacje o numerze porządkowym poprzez<br>określenie: nazwy województwa, nazwy powiatu, nazwy gminy, nazwy miejscowości, kod<br>pocztowy, nazwa ulicy, nazwa obrębu ewidencyjnego, numer działki ewidencyjnej, status<br>budynku, usytuowanie budynku oraz nadany numer porządkowy budynku.                                                                                                    |

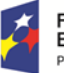

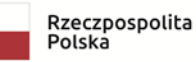

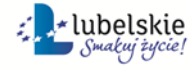

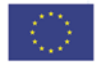

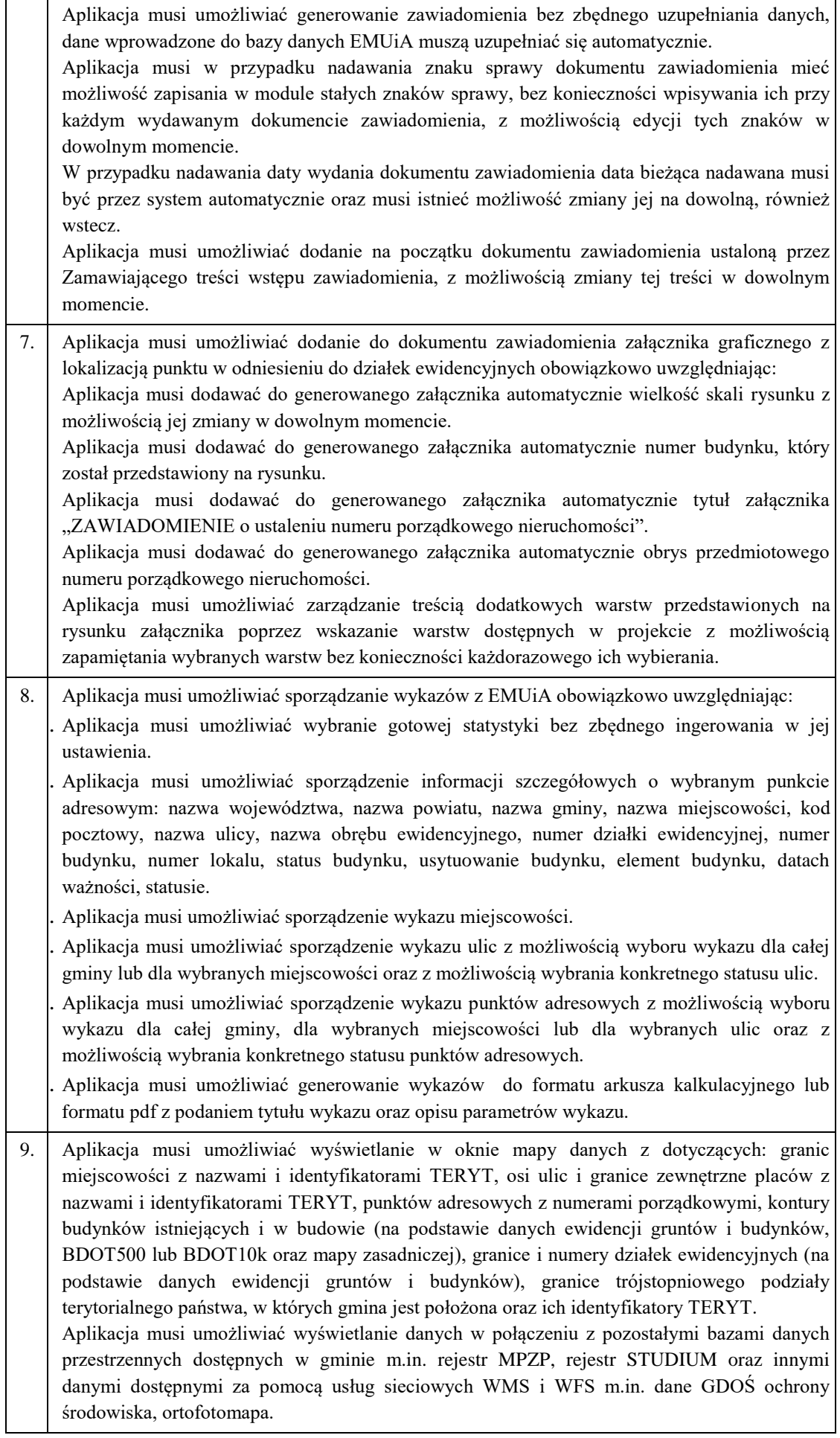

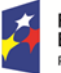

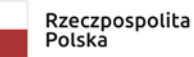

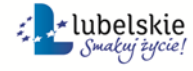

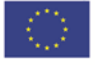

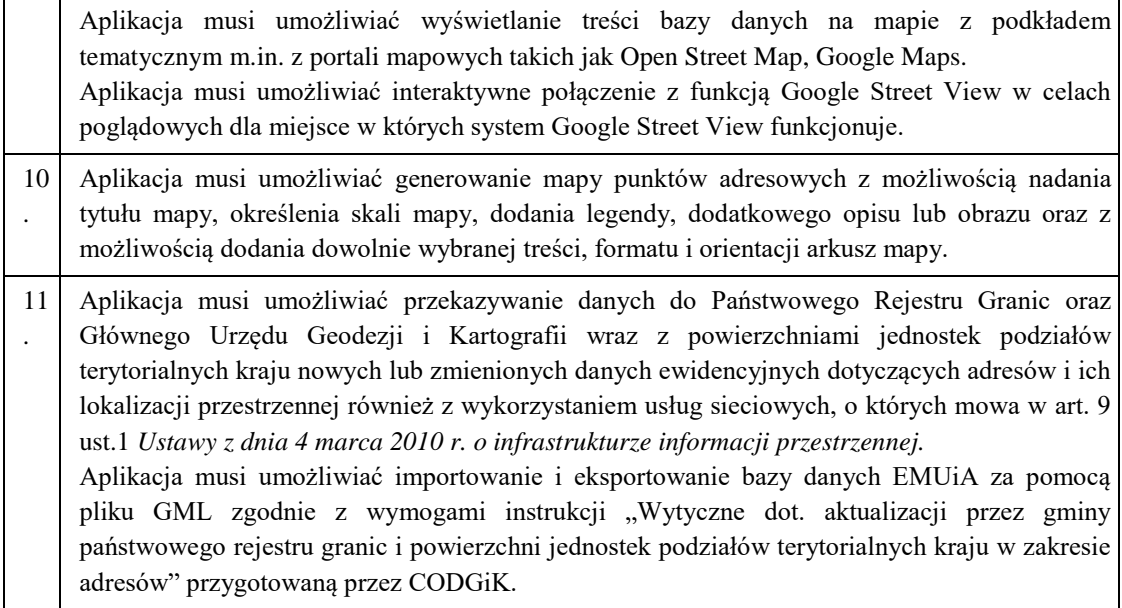

#### Oświetlenie uliczne

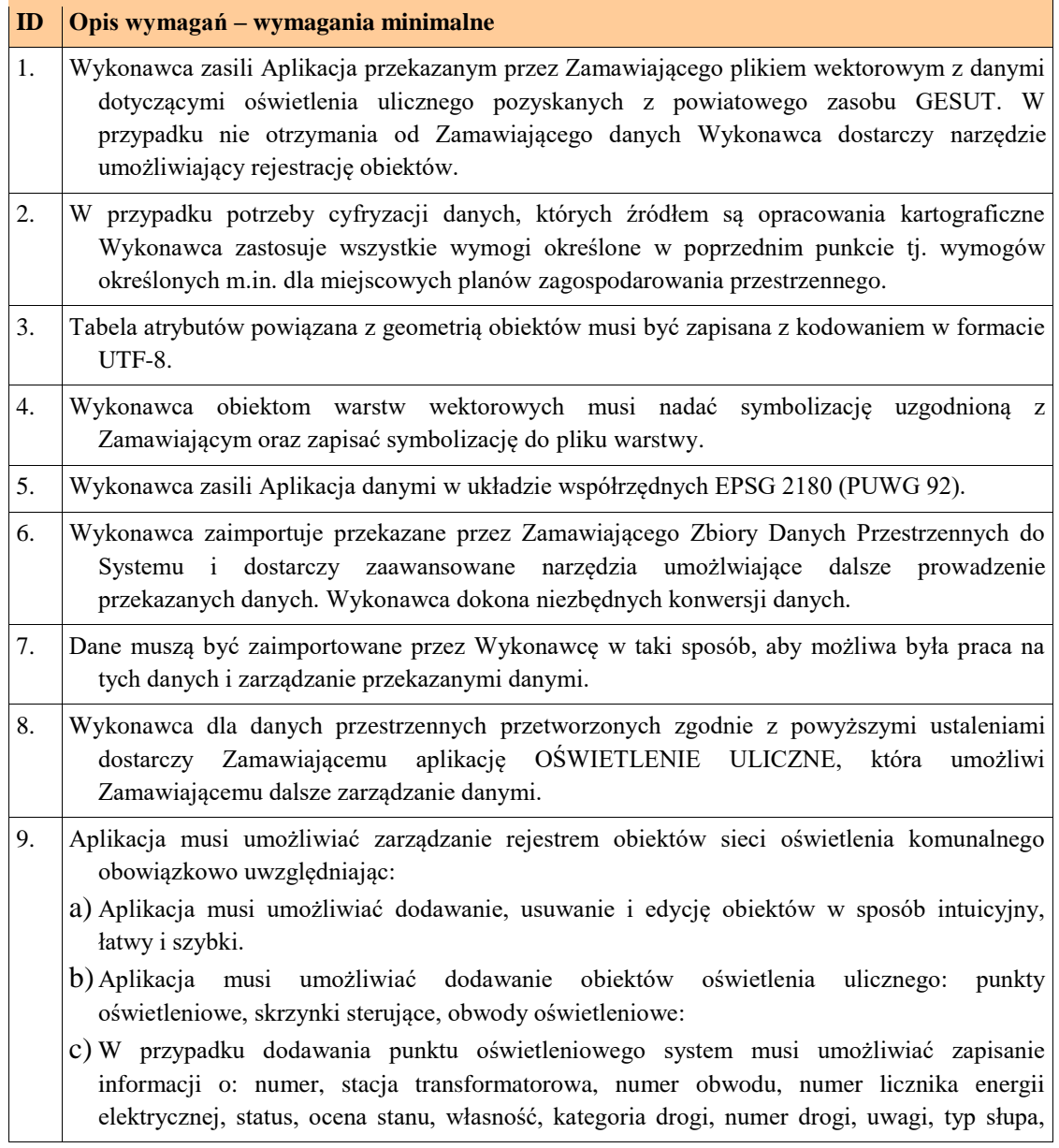

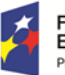

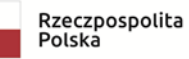

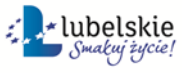

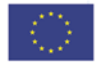

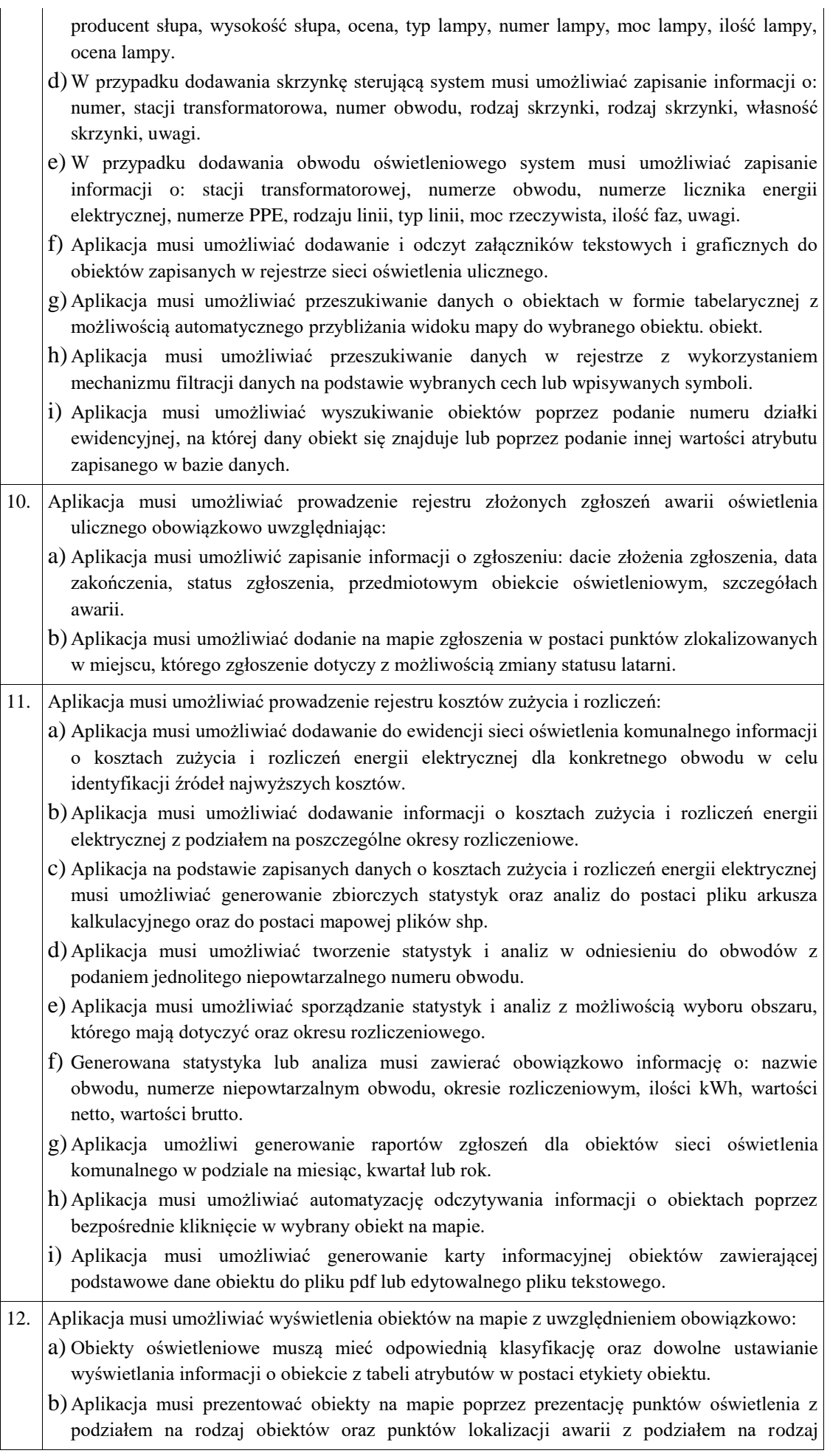

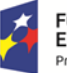

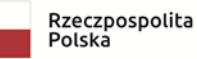

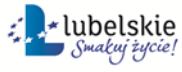

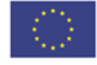

obiektów.

- c) Aplikacja musi umożliwiać wizualizację obiektów z bazy na mapie w formie intuicyjnej mapy z możliwością samodzielnego dopasowania symbolizacji wybranej warstwy obiektów.
- d) Aplikacja musi umożliwiać zestawienie obiektów sieci oświetlenia komunalnego z danymi dostępnymi poprzez usługi WMS/WFS m.in. ortofotomapa, mapa topograficzna, dane GDOŚ o ochronie środowiska oraz inne dostępne serwisy WMS.
- e) Aplikacja musi umożliwiać wyświetlanie treści bazy danych na mapie z podkładem tematycznym m.in. z portali mapowych takich jak Open Street Map, Google Maps.
- f) Aplikacja umożliwi interaktywne połączenie z funkcją Google Street View w celach poglądowych dla miejsce w których system Google Street View funkcjonuje.
- g) Aplikacja musi umożliwiać udostępnianie danych na platformie danych przestrzennych.

## Mienie komunalne

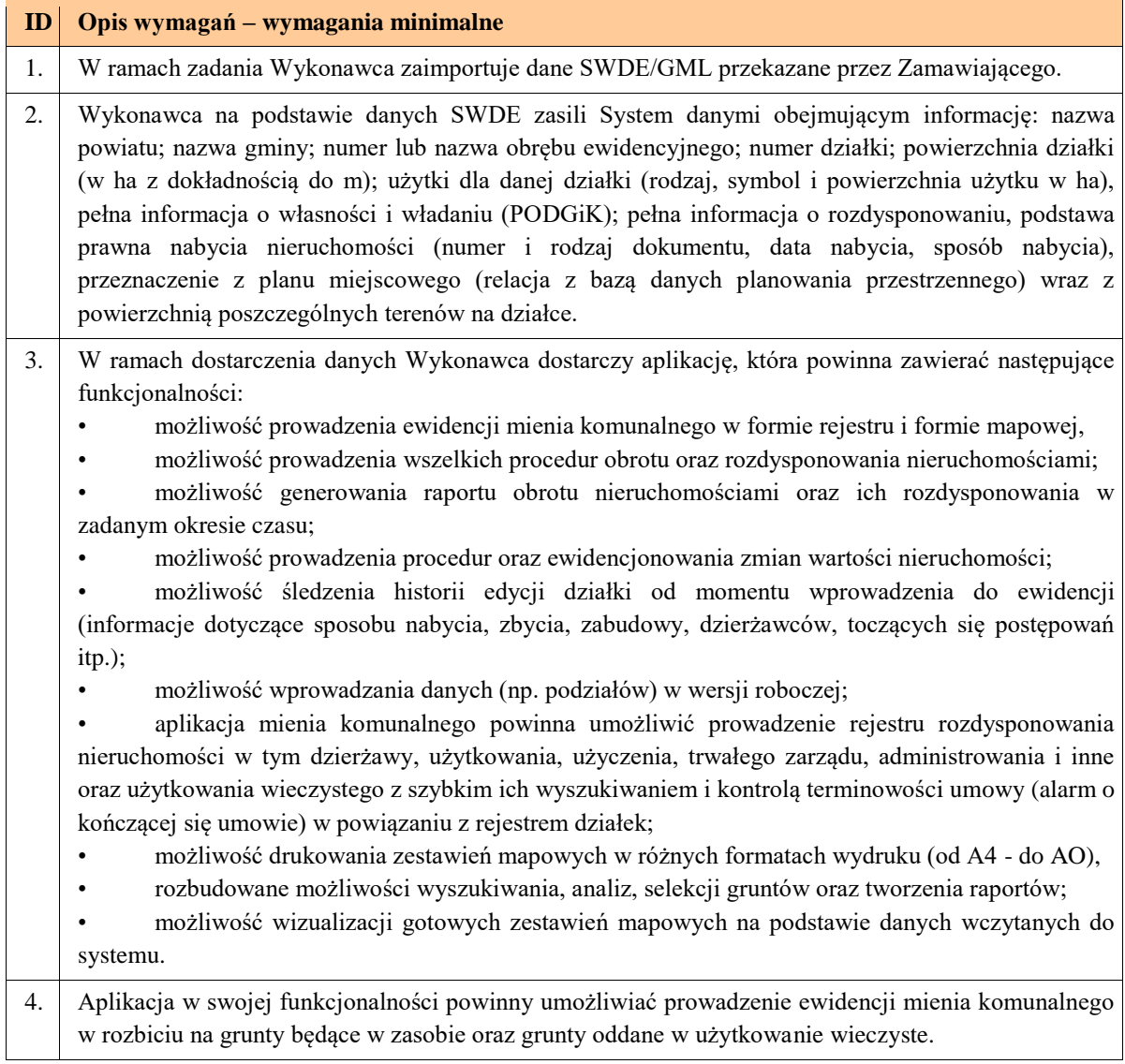

#### Przydomowe oczyszczalnie ścieków

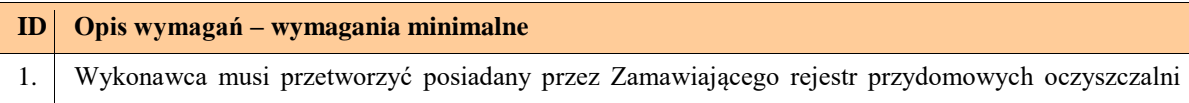

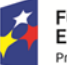

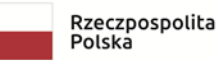

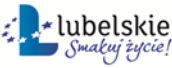

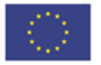

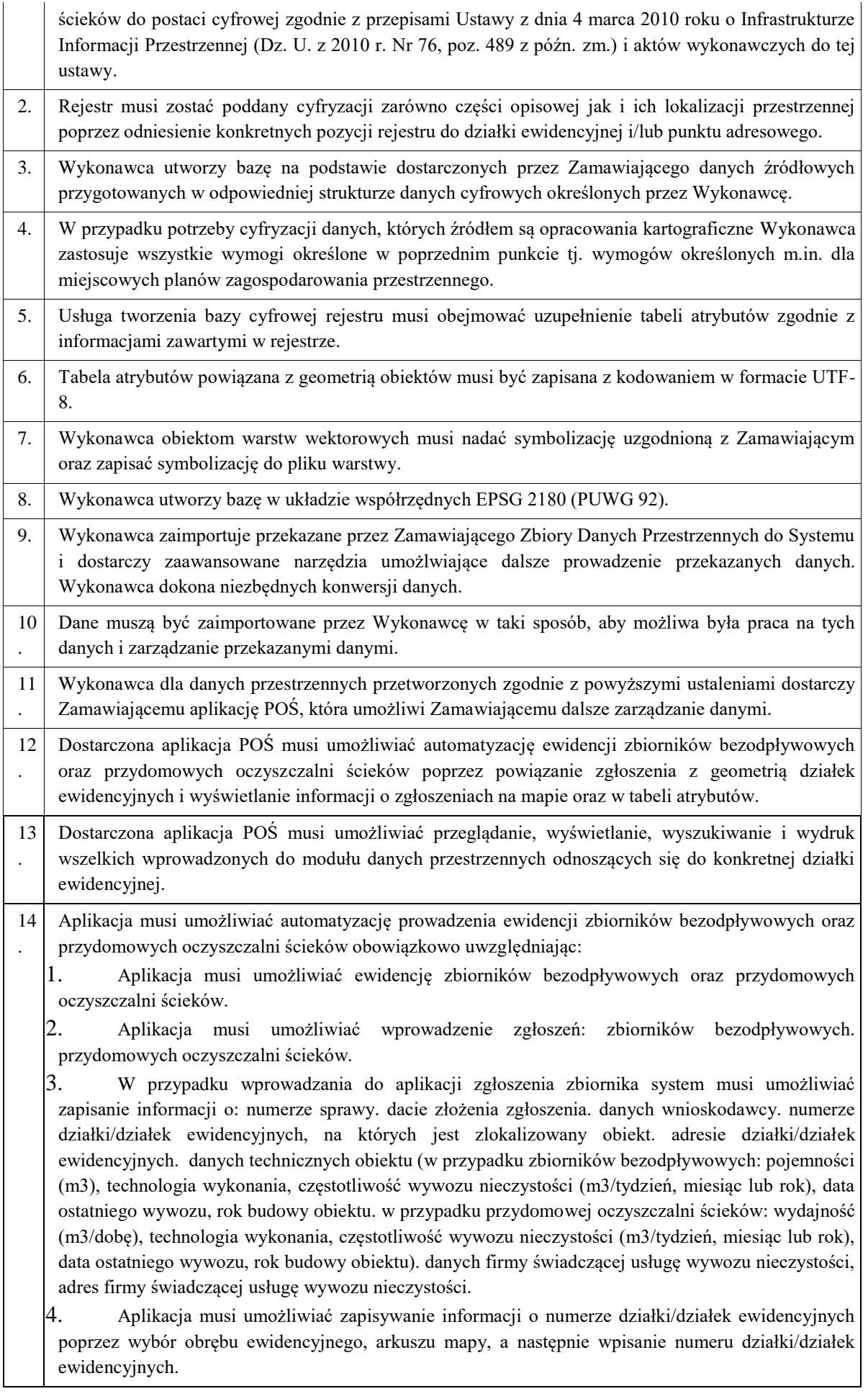

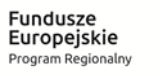

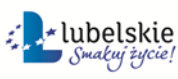

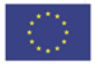

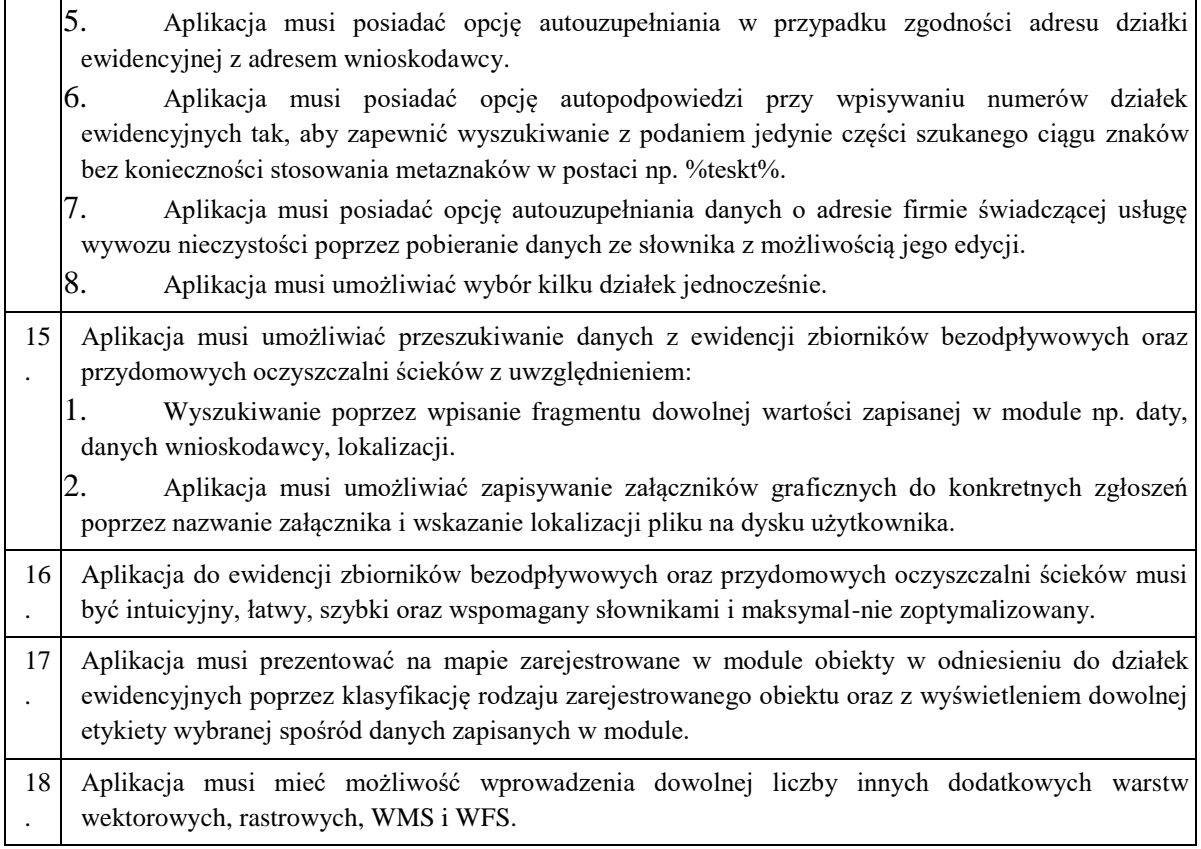

#### Wycinka drzew

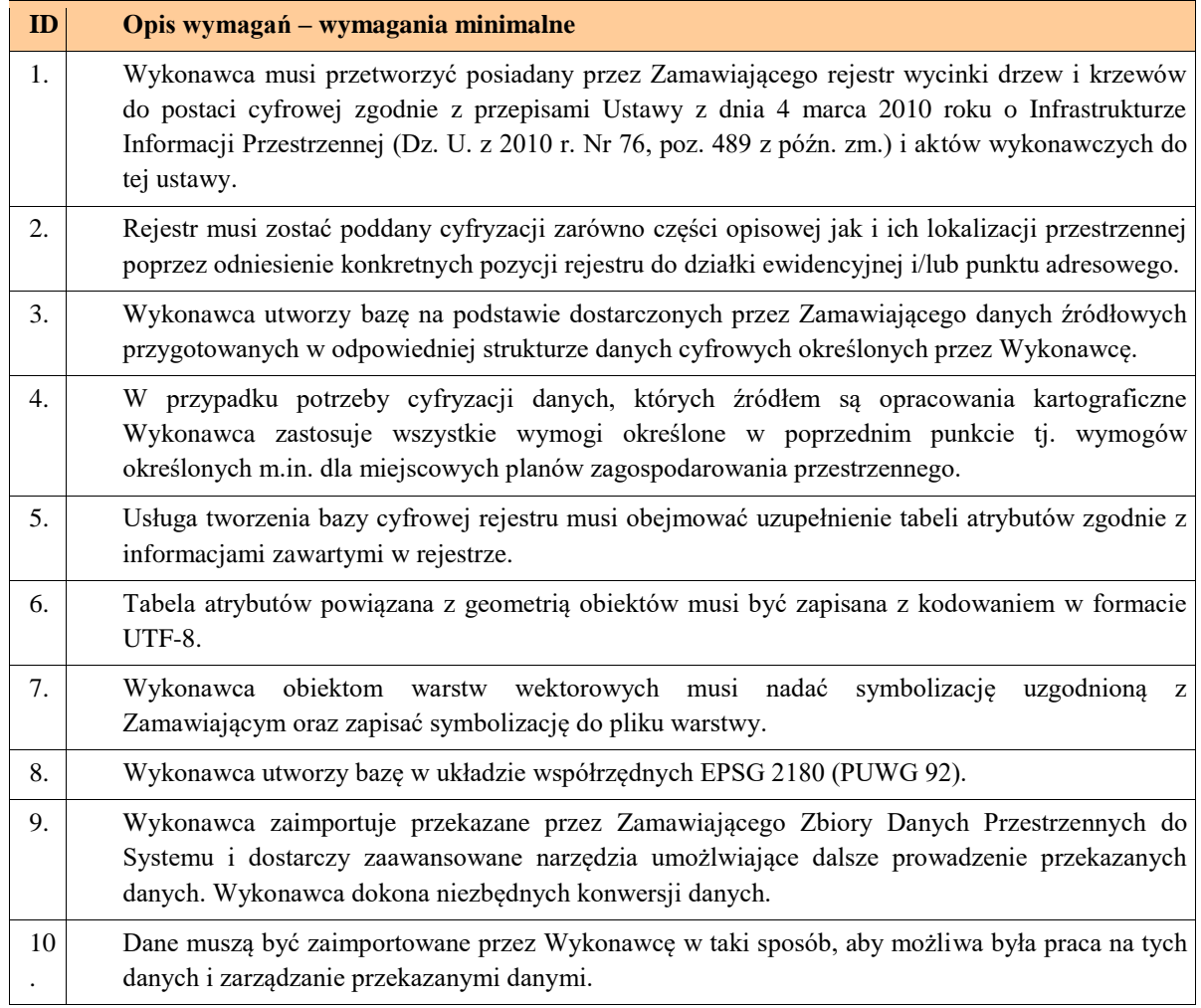

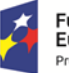

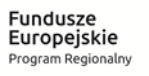

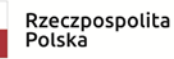

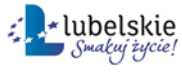

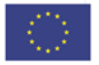
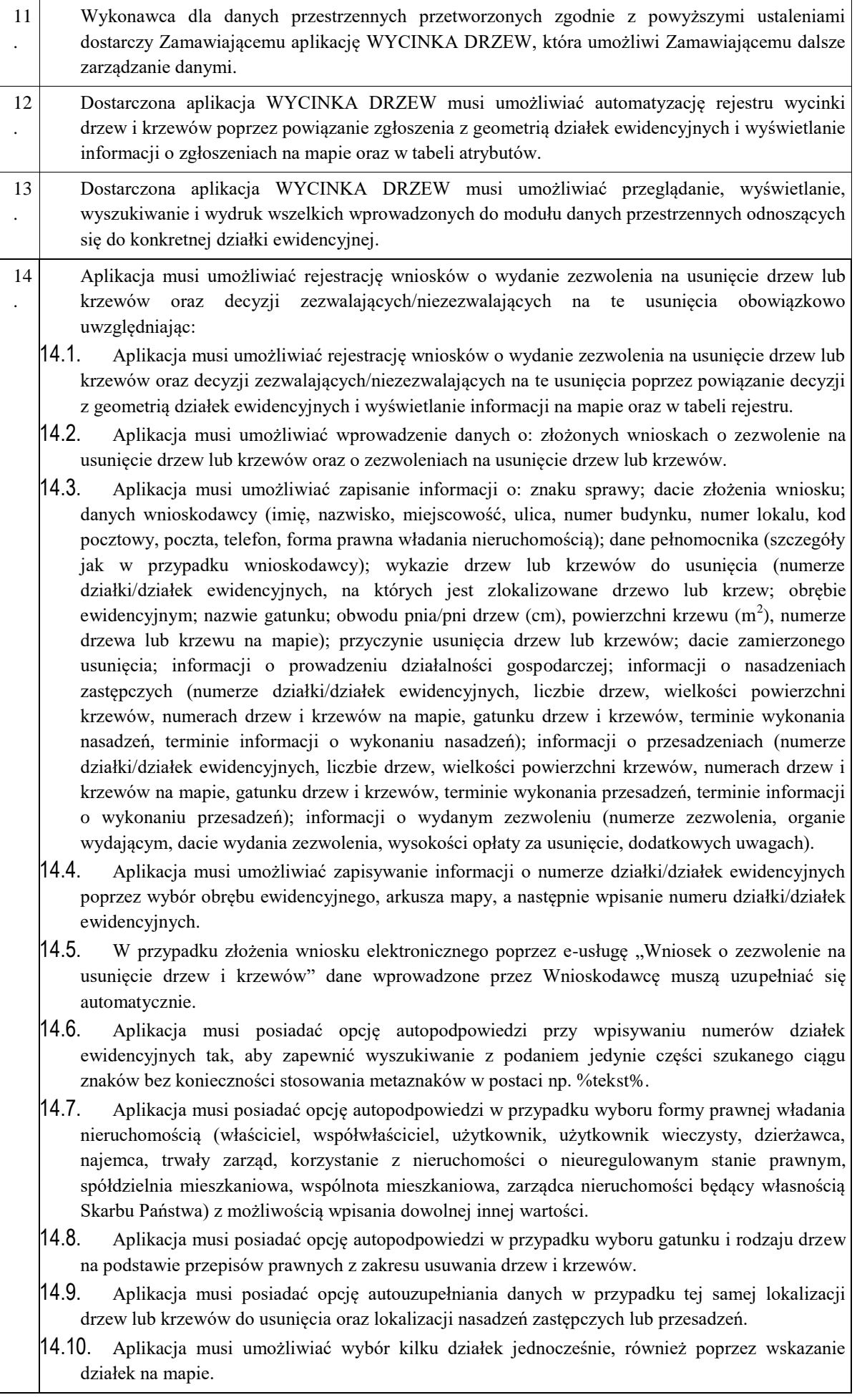

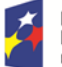

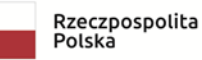

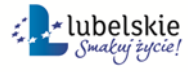

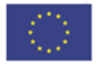

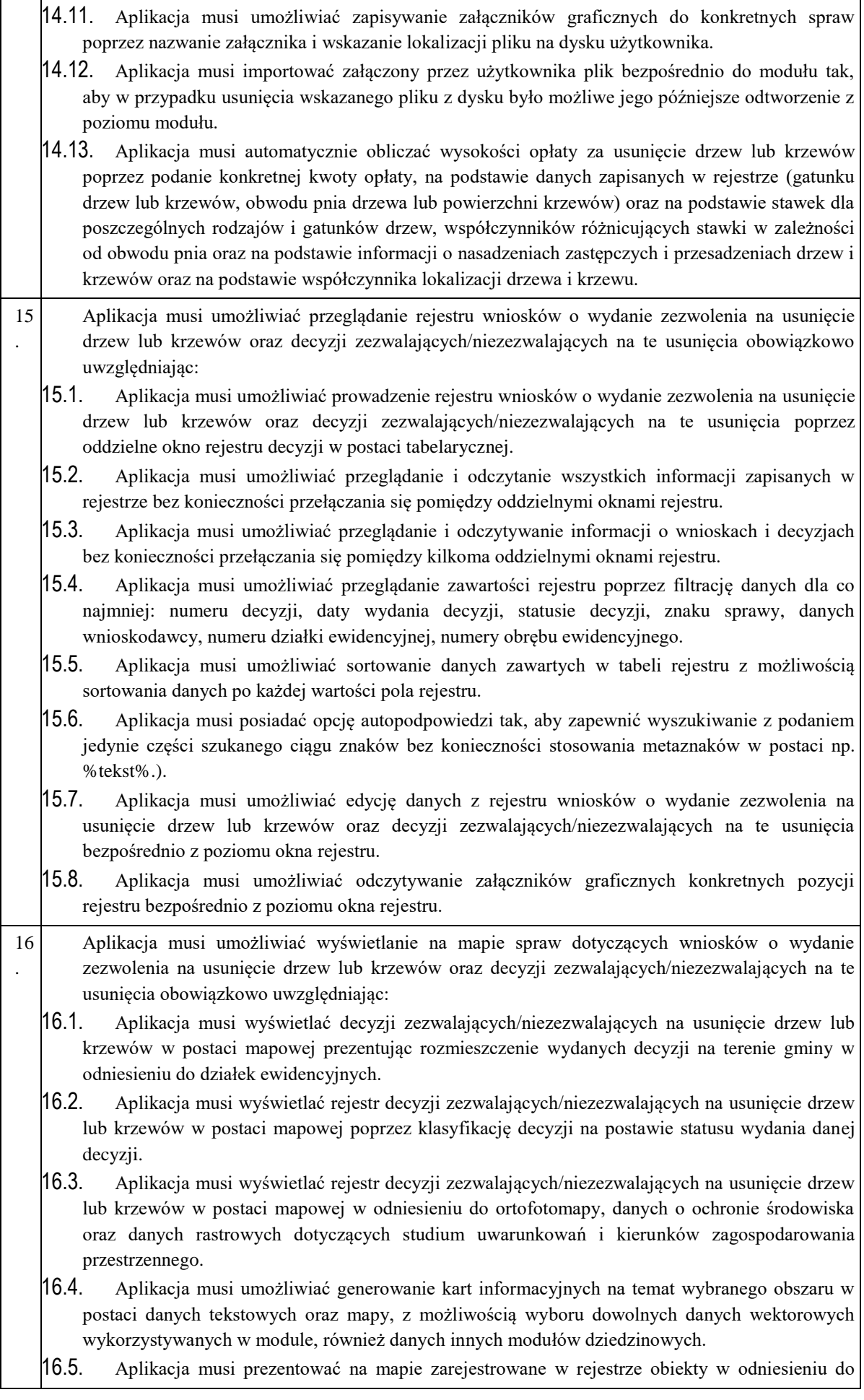

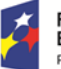

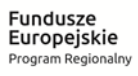

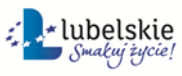

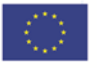

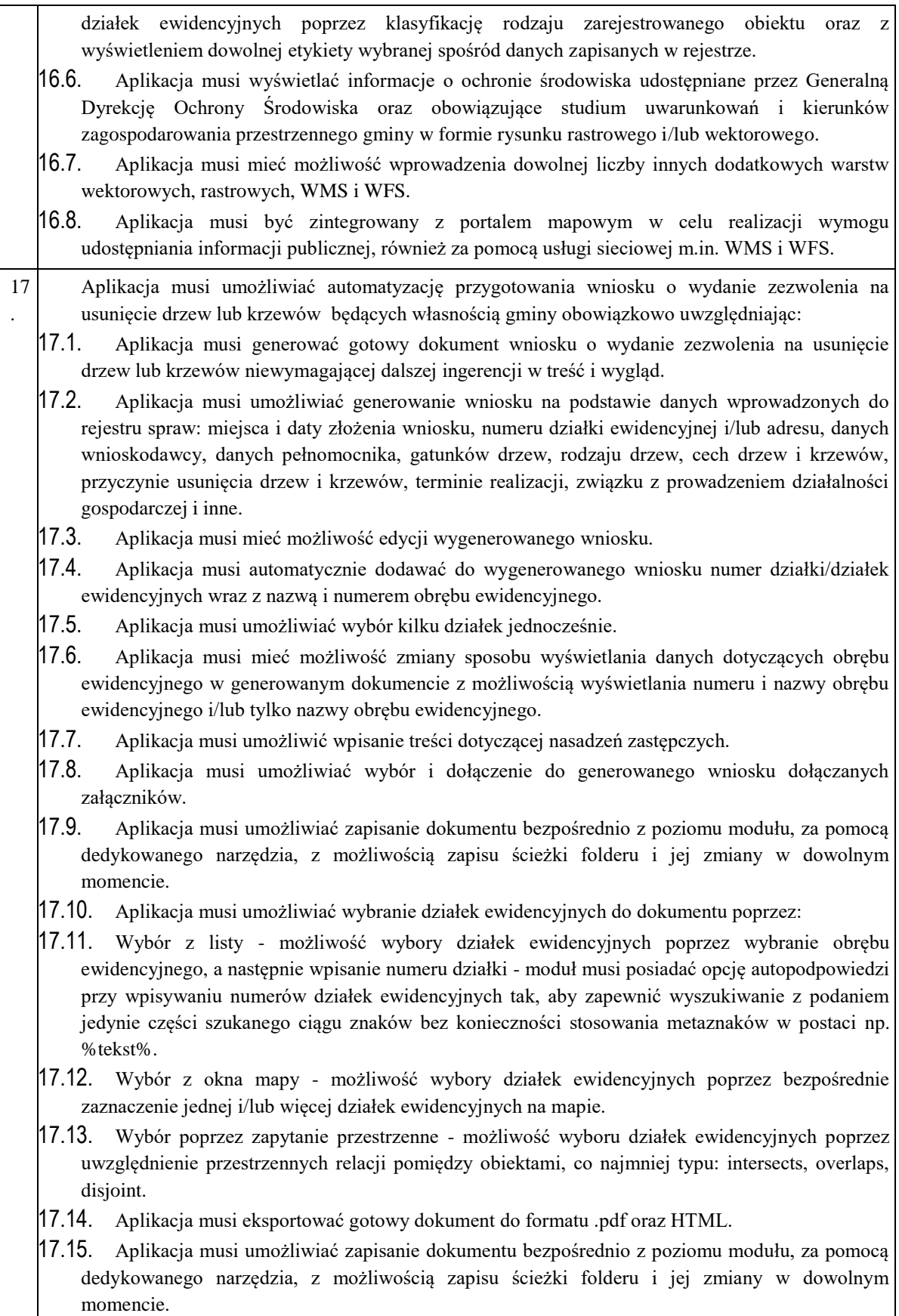

#### **Oprogramowanie Desktop GIS**

Wykonawca w celu wspomagania zarządzania Zbiorami Danych Przestrzennych, zdigitalizowanych w ramach niniejszego zamówienia dostarczy Zamawiającemu niezbędne Oprogramowanie Desktop GIS.

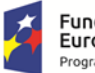

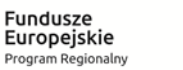

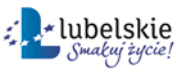

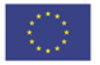

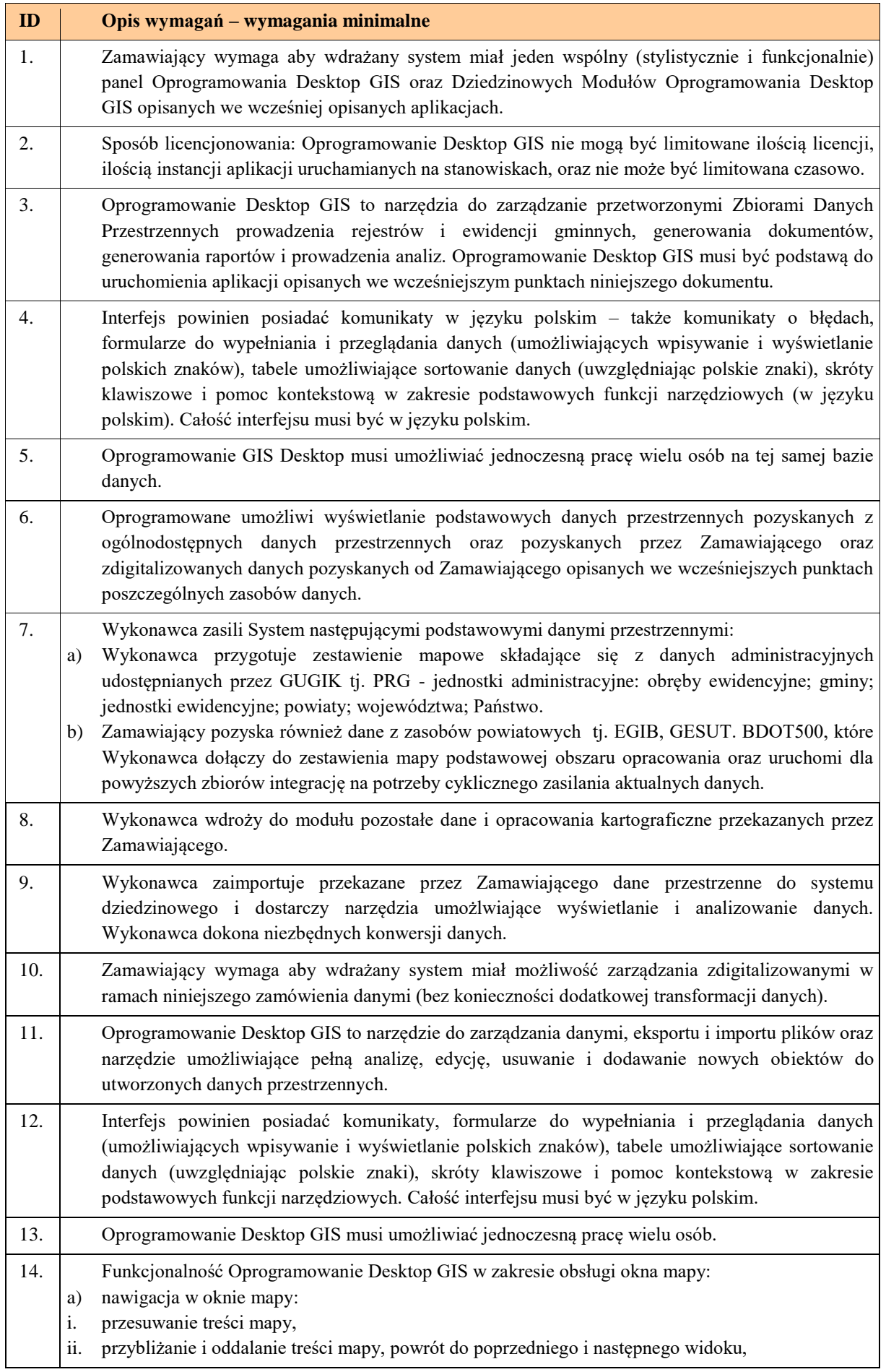

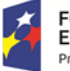

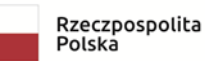

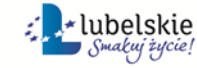

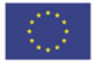

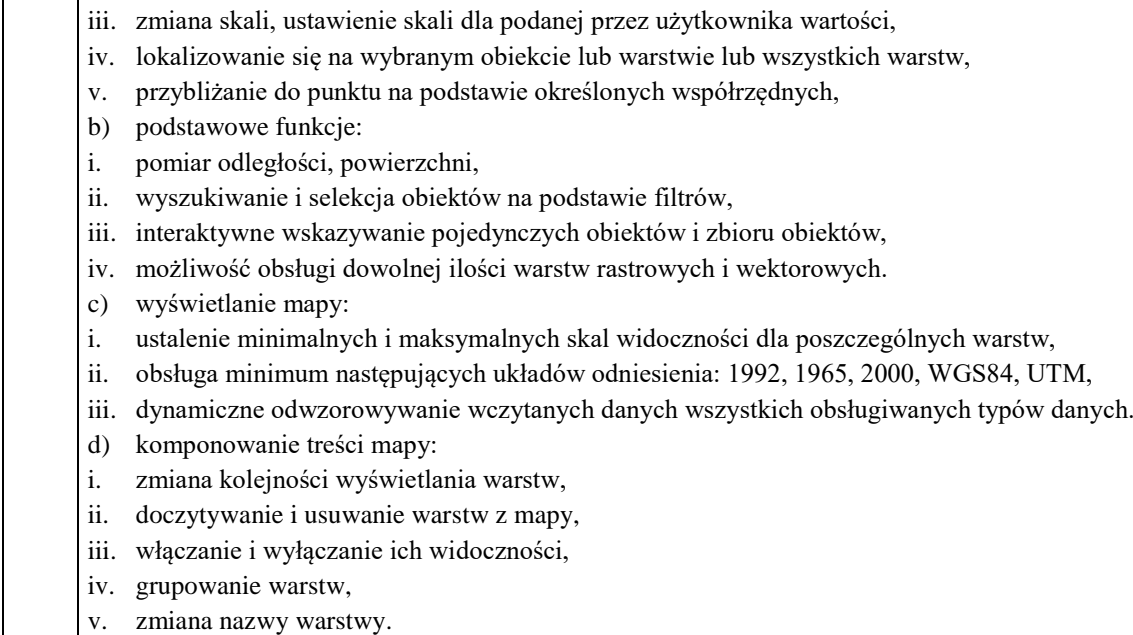

### **Portal mapowy i portal e-usług**

 $\overline{\phantom{a}}$ 

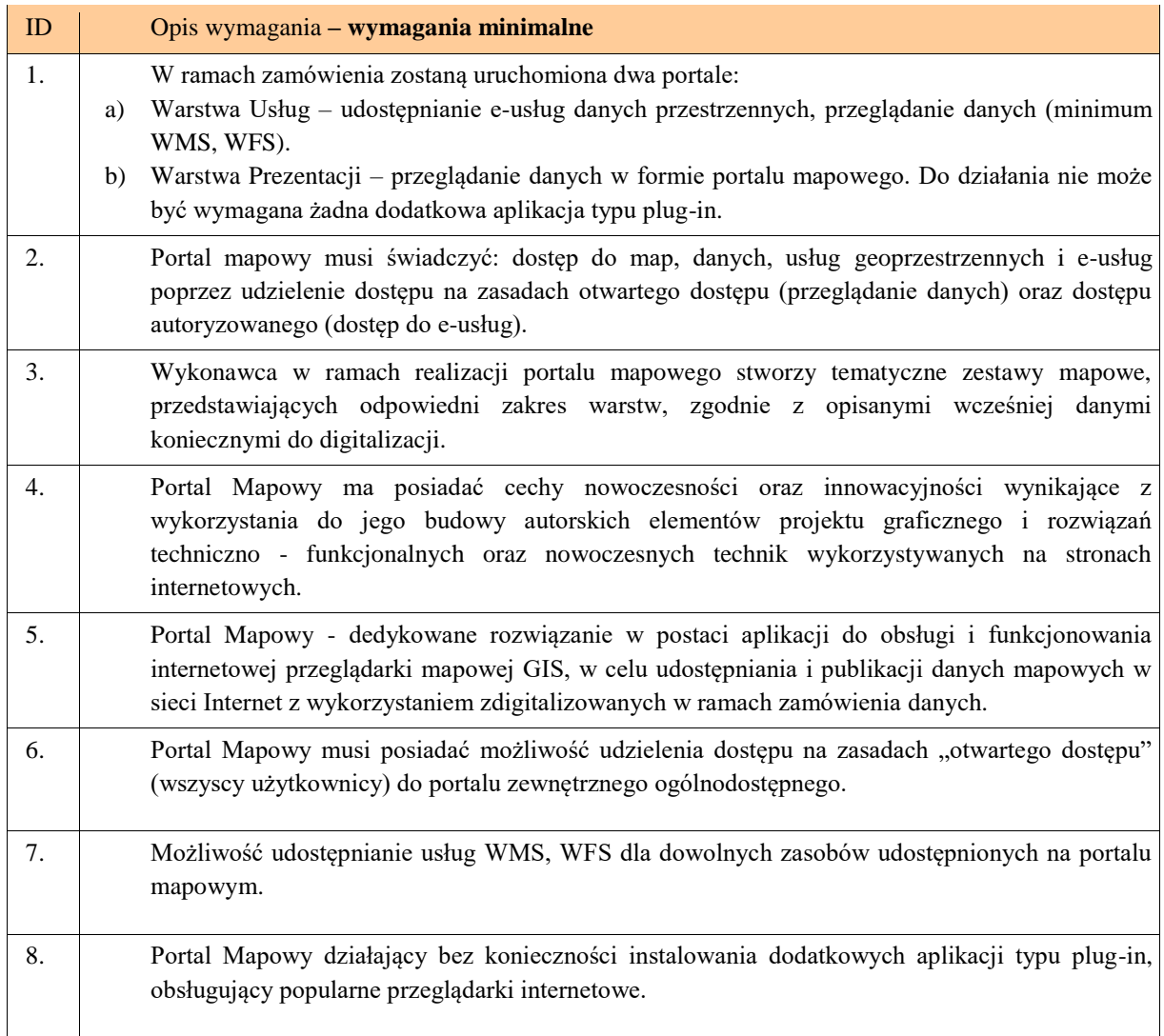

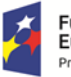

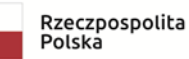

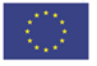

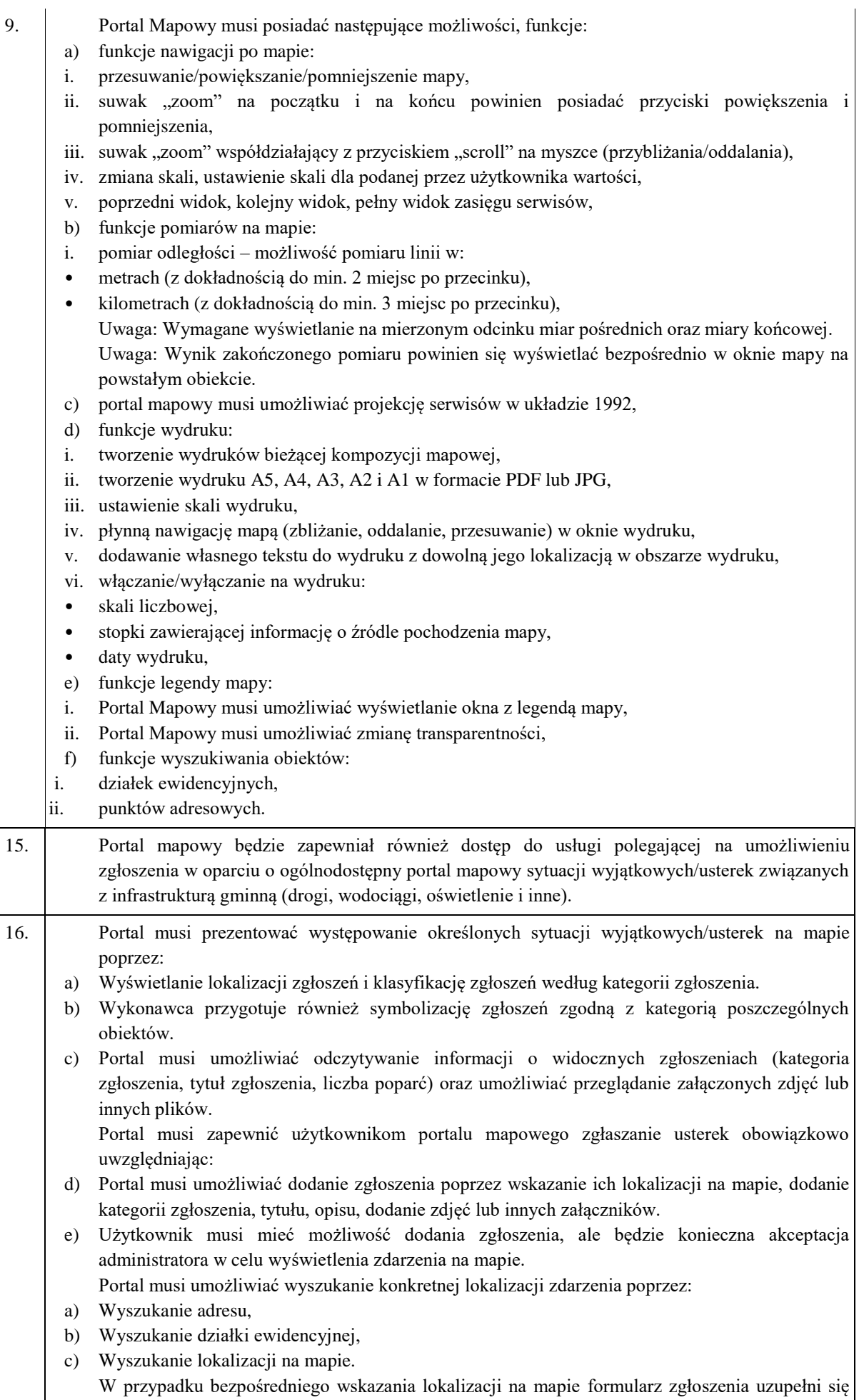

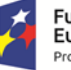

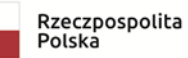

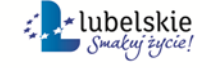

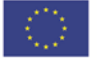

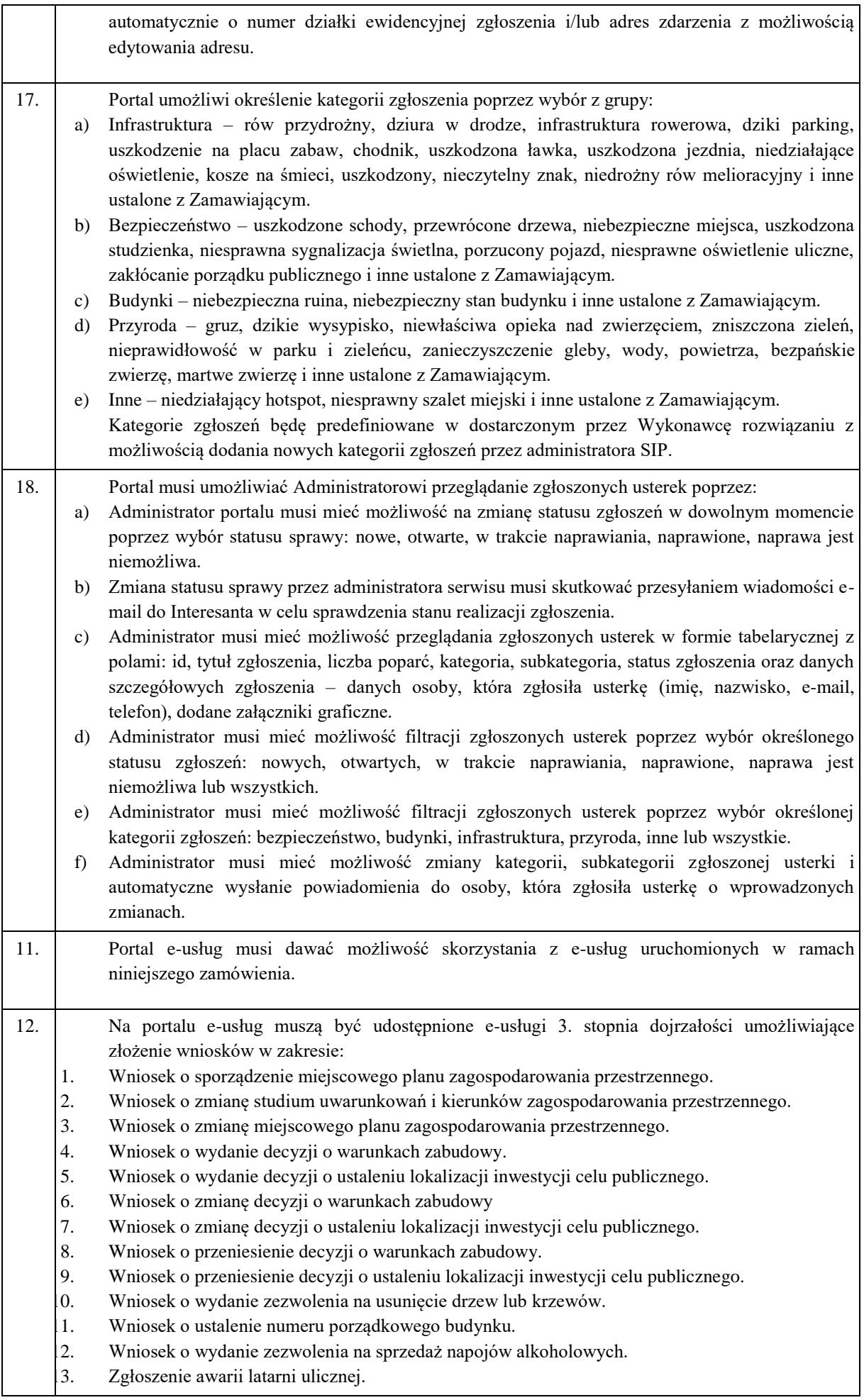

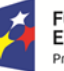

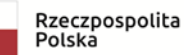

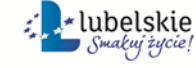

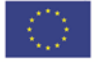

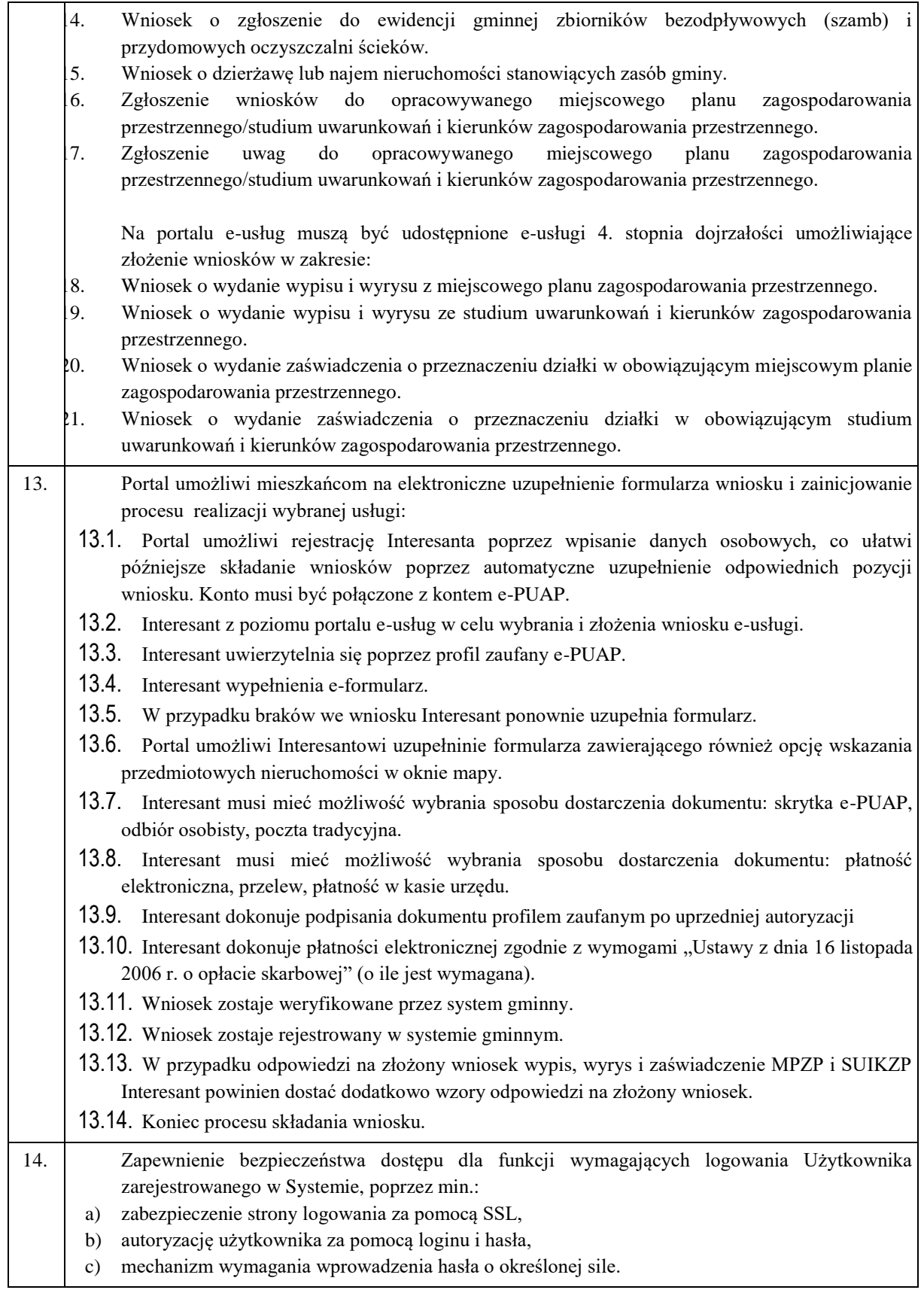

### **Wdrożenie 21 e-Usług z zakresu GIS**:

Uruchomienie 21 e-Usług o podanym poniżej poziomie e-dojrzałości i integracja z Platformą projektową. Wdrożone e-Usługi muszą spełniać wymagania opisane w Koncepcji Technicznej będącej załącznikiem nr 11.

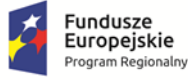

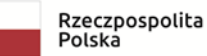

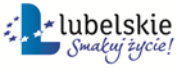

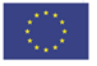

Nazwa e-usługi: Wniosek o wydanie wypisu i wyrysu z miejscowego planu zagospodarowania przestrzennego.

Poziom e-usługi: 4. – poziom transakcyjny.

Nazwa e-usługi: Wniosek o wydanie wypisu i wyrysu ze studium uwarunkowań i kierunków zagospodarowania przestrzennego.

Poziom e-usługi: 4. – poziom transakcyjny.

Nazwa e-usługi: Wniosek o wydanie zaświadczenia o przeznaczeniu działki w obowiązującym miejscowym planie zagospodarowania przestrzennego.

Poziom e-usługi: 4. – poziom transakcyjny.

Nazwa e-usługi: Wniosek o wydanie zaświadczenia o przeznaczeniu działki w obowiązującym studium uwarunkowań i kierunków zagospodarowania przestrzennego.

Poziom e-usługi: 4. – poziom transakcyjny.

Nazwa e-usługi: Wniosek o sporządzenie miejscowego planu zagospodarowania przestrzennego.

Poziom e-usługi: 3. – poziom interakcyjny.

Nazwa e-usługi: Wniosek o zmianę studium uwarunkowań i kierunków zagospodarowania przestrzennego.

Poziom e-usługi: 3. – poziom interakcyjny.

Nazwa e-usługi: Wniosek o zmianę miejscowego planu zagospodarowania przestrzennego.

Poziom e-usługi: 3. – poziom interakcyjny.

Nazwa e-usługi: Wniosek o wydanie decyzji o warunkach zabudowy

Poziom e-usługi: 3. – poziom interakcyjny.

Nazwa e-usługi: Wniosek o wydanie decyzji o ustaleniu lokalizacji inwestycji celu publicznego.

Poziom e-usługi: 3. – poziom interakcyjny.

Nazwa e-usługi: Wniosek o zmianę decyzji o warunkach zabudowy

Poziom e-usługi: 3. – poziom interakcyjny.

Poziom e-usługi: 3. – poziom interakcyjny.

Nazwa e-usługi: Wniosek o zmianę decyzji o ustaleniu lokalizacji inwestycji celu publicznego.

Poziom e-usługi: 3. – poziom interakcyjny.

Nazwa e-usługi: Wniosek o przeniesienie decyzji o warunkach zabudowy.

Poziom e-usługi: 3. – poziom interakcyjny.

Nazwa e-usługi: Wniosek o przeniesienie decyzji o ustaleniu lokalizacji inwestycji celu publicznego.

Nazwa e-usługi: Wniosek o wydanie zezwolenia na usunięcie drzew lub krzewów.

Poziom e-usługi: 3. – poziom interakcyjny.

Nazwa e-usługi: Wniosek o ustalenie numeru porządkowego budynku.

Poziom e-usługi: 3. – poziom interakcyjny.

Nazwa e-usługi: Wniosek o wydanie zezwolenia na sprzedaż napojów alkoholowych.

Poziom e-usługi: 3. – poziom interakcyjny.

Nazwa e-usługi: Zgłoszenie awarii latarni ulicznej.

Poziom e-usługi: 3. – poziom interakcyjny.

Nazwa e-usługi: Wniosek o zgłoszenie do ewidencji gminnej zbiorników bezodpływowych (szamb) i przydomowych oczyszczalni ścieków.

Poziom e-usługi: 3. – poziom interakcyjny.

Nazwa e-usługi: Wniosek o dzierżawę lub najem nieruchomości stanowiących zasób gminy.

Poziom e-usługi: 3. – poziom interakcyjny.

Nazwa e-usługi: Zgłoszenie wniosków do opracowywanego miejscowego planu zagospodarowania przestrzennego/studium uwarunkowań i kierunków zagospodarowania przestrzennego

Poziom e-usługi: 3. – poziom interakcyjny.

Nazwa e-usługi: Zgłoszenie uwag do opracowywanego miejscowego planu zagospodarowania przestrzennego/studium uwarunkowań i kierunków zagospodarowania przestrzennego

Poziom e-usługi: 3. – poziom interakcyjny.

### **Zadanie 6. System e-Wodomierz**

## **Zakup oprogramowania do obsługi e-usług i nakładek na wodomierze, elektronicznego obiegu dokumentów, modernizacja systemów dziedzinowych.**

Wdrożone rozwiązani muszą uruchomić poniższe e-Usługi i muszą spełniać wymagania opisane w Koncepcji Technicznej będącej załącznikiem nr 11 do SIWZ.

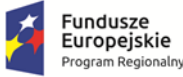

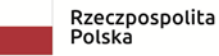

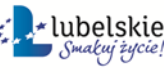

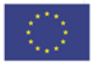

**Dostawa rozwiązania umożliwiającego: odczyty radiowe (interfejs poprzez plik wymiany CSV), Archiwum** faktur, Powiadomienia, masowe płatności, IBOK - Intenetowe Biuro Obsługi Klienta, eSOD - System Kontroli i Realizacji Procesów wraz z elektronicznym obiegiem dokumentów (zwane dalej modułami)

Głównym założeniem funkcjonalnym modułu POWIADOMIENIA jest możliwość przesyłania wcześniej zdefiniowanego komunikatu, pliku PDF (np. faktura) lub e-faktury do Kontrahentów w celu podniesieni jakości świadczonych usług dotyczących biura obsługi klienta w .

## W ramach funkcjonalności modułu:

a) zostaną uruchomione następujące kanały dystrybucji wiadomości:

- wiadomość email wysyłana podczas fakturowania zawierająca zdefiniowaną treść tekstową oraz dane takie jak m.in. id kontrahenta, numer i kwotę faktury,
- wiadomość e-mail z plikiem PDF w ramach tej funkcjonalności można generować fakturę w postaci pliku PDF, a następnie przesyłać ją na wskazany adres e-mail kontrahenta,
- wiadomość SMS
- b) moduł umożliwi powiązanie momentu fakturowania z automatycznym generowaniem powiadomień i przesyłania wystawionej faktury do kontrahentów;
- c) moduł umożliwi zdefiniowanie szablonów powiadomień, dla poszczególnych kontrahentów;
- d) moduł będzie umożliwiać zdefiniowanie dni tygodnia oraz godzin w których będą rozsyłane powiadomienia.

Głównym założeniem funkcjonalnym modułu ARCHIWUM FAKTUR jest odejście od przechowywania kopii wystawianych faktur w formie papierowej i archiwizowanie dokumentów w odpowiednio zabezpieczonej formie elektronicznej (pliki PDF). Dzięki eksploatacji modułu Zamawiający ma mieć możliwość ograniczenia kosztów związanych z wydrukiem tysięcy kopii faktur oraz zabezpieczeniem miejsca składowania. Faktury w postaci plików PDF przechowywane powinny być w przygotowanej do tego celu bazie danych, z której na żądanie mogą być zapisane na nośnik, wydrukowane na papier lub wywołane na ekran.

Dostęp do ARCHIWUM FAKTUR jak również przegląd i wydruk zarchiwizowanych faktur powinien być chroniony uprawnieniami nadawanymi operatorom, a operacje wykonywane na zarchiwizowanych dokumentach będą rejestrowane.

Operator pracujący w module ma mieć:

- a) Do dyspozycji ekran z listą faktur przechowywanych w archiwum.
- b) Lista zawierać ma między innymi takie informacje jak:
	- numer porządkowy,
	- nazwe kontrahenta,
	- numer faktury,
	- datę wystawienia.
- c) Po wybraniu danego rekordu powinna być możliwość wywołania na ekranie podgląd faktury (PDF), a także możliwość przejścia do modułu Sprzedaży i wywołanie okna rejestru faktur danego kontrahenta z podglądem wybranej faktury oraz z możliwością przejścia do pozycji faktury.
- d) Przeglądanie listy faktur ma być realizowane z zastosowaniem filtrów uszczegóławiających zakres przeglądanych danych.
- e) Zapis do ARCHIWUM FAKTUR powinno następować na trzy sposoby.
	- Na etapie parametryzacji modułu może zostać ustawiona opcja archiwizacji automatycznej wszystkich wystawianych faktur lub opcji archiwizacji wywoływanej ręcznie po każdej wystawionej fakturze.
	- Zamawiający może również skorzystać z możliwości przesłania do archiwum grupy faktur za wybrany okres (np. za miesiąc).
- f) Moduł ARCHIWUM FAKTUR powinien umożliwić w dowolnym czasie wykonanie kopii plików na nośnik danych, wydruk pojedynczej faktury lub zadanej grupy faktur, a także listy przechowywanych w bazie faktur.

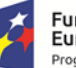

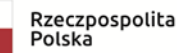

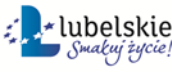

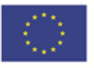

W ramach wdrożenia modułu MASOWE PŁATNOŚCI zostanie zaimplementowana obsługa indywidualnych kont bankowych dla płatników:

- a) skonfigurowanie funkcji, która będzie generować konto bankowe w każdej sytuacji wg potrzeb (wydruk informacji o nadanym numerze konta, podgląd konta bankowego na ekranie)
- b) rekonfiguracja programu tak, aby każdy płatnik przedsiębiorstwa miał wygenerowane konto
- c) import plików z wyciągami bankowymi i ich interpretacja oraz zaksięgowanie wpłat na kontach płatników
- d) wymagane inne zmiany konfiguracyjne w systemie związane z wdrożeniem modułu
- e) pomoc przy obsłudze pierwszego pliku z danymi otrzymanego z banku

Moduł Masowe Płatności zostanie uruchomiony po dostarczeniu przez Zamawiającego:

- Podpisanej z bankiem umowy o współpracy w tym zakresie.
- udostępnioną przez bank strukturę, z jakiej zbudowany jest plik z masowych płatności.
- przykładowy plik wygenerowany przez bank z danymi kontrahenta.
- Dostarczy:1/LICZBA 8-CFROWA IDENTYFIKUJACA ODZIAŁ BANKU W POLSCE oraz 2/LICZBA 4-CYFROWA IDENTYFIKUJĄCA NUMER RACHUNKU DLA MASOWYCH PŁATNOŚCI

Internetowe Biuro Obsługi Klienta to multimedialny serwis umożliwiający odbiorcom branży wod-kan wgląd w aktualny stan swoich płatności oraz historię swoich rozliczeń, łącznie z możliwością wydruku wystawionej faktury w pdf. Użytkownik serwisu ma mieć możliwość szybko przeanalizować zużycie medium w przeciągu zadanego okresu, włącznie z możliwością wydruku interesującej analizy. Menu umożliwi zgłaszanie uwag lub zmian dotychczasowych usług, wraz z możliwością śledzenia ich realizacji przez usługodawcę. System ma umożliwiać zgłaszanie odczytów przez użytkowników systemu iBOK i ich automatyczne wczytywanie do stacjonarnego systemu sprzedaży, po weryfikacji ich poprawności dokonanej przez administratora systemu. Logowanie do serwisu ma mieć możliwość wykorzystania Profilu Zaufanego EPUAP

Serwis iBOK musi wszystkie dane są codziennie, automatycznie aktualizowane. Strona główna systemu iBOK ma być wykorzystywana w celu publikacji przez Przedsiębiorstwo dowolnych informacji nt. świadczonej działalności (np. umieszczenie regulaminu świadczenia usług), jak też ważnych komunikatów (np. występujące awarie na sieci wod-kan).

System internetowe Biuro Obsługi Klienta będzie realizować następujące funkcje**:**

- wyświetlenie danych klienta takich jak: nazwa, adres, NIP, REGON
- wyświetlenie listy posesji, możliwość filtrowania listy posesji
- możliwość bezpośredniego przejścia do modułów Odczyty i Gospodarka Wodomierzowa
- wyświetlanie wiadomości i komunikatów dla wszystkich użytkowników iBOK'a
- lista faktur w menu posortowana wg daty wystawienia z możliwością filtrowania wg numeru dokumentu, wyświetlenie danych wybranej faktury.
- Podgląd danych faktury (możliwość wydrukowania faktury w PDF)
- lista umów w menu z możliwością filtrowania wg numer dokumentu wyświetlenie danych wybranej umowy
- zamieszczenie z poziomu iBOK skanu umowy podpisanej z odbiorcą zawierającej pieczęcie i podpisy
- lista liczników w menu (wyświetlone id licznika ze względu na unikalność) z możliwością filtrowania
- wyświetlenie informacji o punkcie poboru (numer fabryczny, lokalizacja, status)
- wyświetlenie informacji o wprowadzonych odczytach (data odczytu, wskazanie bez podliczników, zużycie i typ odczytu)
- sortowanie wg daty odczytu
- wyświetlenie listy dokumentów z możliwością filtrowania oraz podziałem na dokumenty zapłacone i niezapłacone.
- Wyświetlane są następujące informacje: numer dokumentu, data wystawienia, termin płatności, winien, zapłacone, do zapłaty, przejście do informacji o płatności

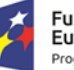

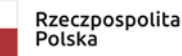

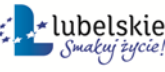

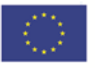

- możliwość wysłania zgłoszenia na zdefiniowaną uprzednio grupę odbiorców. Zgłoszenie ma zawierać temat, opis oraz posiada możliwość wybrania odpowiedniego licznika z posesji w przypadku gdyby miało służyć do zgłaszania odczytów.
- Zgłoszenie wysyłane w formie emaila, który w stopce zawiera informacje o nadawcy.
- możliwość zgłaszania odczytu dla poszczególnego wodomierza.
- Moduł powinien podawać informacje o liczniku takie jak: numer fabryczny licznika i jego lokalizacja, ponadto prezentowane są informacje o poprzednim poprawnym odczycie
- moduł umożliwi wprowadzenie odczytu. Edycja i usunięcie możliwe powinny być dopóki odczyt nie zostanie pobrany do bazy systemu. Powinien być generowany przez system e-mail z powiadomieniem dla operatora o pojawieniu się nowych odczytów w systemie iBOK
- możliwość ściągnięcia na dysk klienta dokumentów dodanych na serwer
- lista liczników w menu z możliwością filtrowania po nr. Fabrycznym; szczegółowe informacje o liczniku takie jak: numer, daty legalizacji, status, rodzaj właściciela, data przyjęcia do ewidencji
- możliwość przez użytkowników iBOK zmiany swoich danych takich jak: hasło dostępu do swojego konta w systemie , adresu email , numeru telefonu
- Możliwość realizacji płatności przy udziale Krajowej Izby Rozliczeniowej S.A. (KIR), za pomocą usługi PayByNet. Warunkiem skutecznego uruchomienia funkcjonalności niezbędne jest podpisanie umowy o współpracy pomiędzy Zamawiającym a usługodawcą.

Wszystkie poniżej opisane funkcjonalności internetowego biura obsługi klienta muszą być ściśle zintegrowane z systemem stacjonarnym do obsługi i rozliczania kontrahentów.

### Ogólne cechy systemu Obiegu Dokumentów (eSOD):

- narzędzie pracy dedykowane dla pracowników, kadry kierowniczej i Zarządu PGKiM w Hrubieszowie
- Pełna integracja z pozostałymi modułami systemu poprzez korzystanie z jednej, aktualnej bazy wszystkich danych, dokumentów i informacji w PGKiM w Hrubieszowie
- Kompleksowy system pozwalający użytkownikom na przesyłanie dokumentów wewnętrznych i zewnętrznych zgodnie z ustalonym dla nich obiegiem
- Zadania e-SOD
	- o usprawnienie funkcjonowania firmy poprzez dostarczanie informacji o realizacji strategii Przedsiębiorstwa w perspektywie Klienta
	- o poprawa jakości i przyśpieszenie obsługi klienta (przypisanie dokumentów do konkretnego klienta Przedsiębiorstwa – osoby fizycznej czy firmy, co ułatwia ich wyszukiwanie i przeglądanie, łącznie z historią obiegu dokumentów)
	- o możliwość bieżącego obliczania i nadzorowania wybranych mierników, takich jak: procent spraw realizowanych w przyjętym terminie, liczba wszystkich skarg i reklamacji Klientów indywidualnych i instytucjonalnych w stosunku do spraw ogółem
	- o elastyczne odwzorowanie i usystematyzowanie procesów biznesowych zgodnie z przyjętymi standardami
	- $\circ$  zintegrowanie rozwiązanie pozwalające na "ładu organizacyjnego" (zapewnienie przejrzystości spraw / procesów, skrócenie czasu realizacji, eliminacja problemów związanych z "ginącymi" dokumentami)
	- o kontrola "obciążenia" pracowników Przedsiębiorstwa zadaniami
	- o optymalizacja pracy działów i lokalizacja tzw. "wąskich gardeł"
	- o obniżenie kosztów i zwiększenie rentowności działalności Przedsiębiorstwa, ograniczenie kosztów materiałów eksploatacyjnych, ich magazynowania oraz zwiększenie wydajności pracy
- Funkcjonalność systemu:
	- o dowolna konfiguracja ścieżek obiegu spraw/procesów i dokumentów z nimi związanych (podział na zdefiniowane etapy realizacji, kontrola czasu realizacji poszczególnych etapów, możliwość zdefiniowania wymaganych dokumentów/załączników na każdym etapie realizacji procesu, monitorowanie realizacji wszystkich spraw/procesów prowadzonych w elektronicznym obiegu dokumentów, zdefiniowanie dodatkowych raportów i zestawień, określenie zastępstw pracowników)
	- o dostęp do dokumentów z dowolnego miejsca i tworzenie elektronicznego archiwum

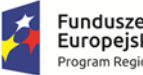

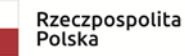

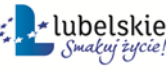

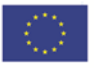

- o możliwość ciągłej modyfikacji ścieżek realizacji spraw/procesów w zależności od zmian organizacyjnych zachodzących w Przedsiębiorstwie
- o integracja z Internetowym Biurze Obsługi Klienta w celu udostępnienia Klientom Przedsiębiorstwa wybranych informacji dotyczących realizowanych spraw/procesów prowadzonych między Klientem a Przedsiębiorstwem
- o integracja z pocztą elektroniczną
- o implementacja i wspomaganie procedur ISO
- o system uprawnień pozwalający na ograniczenie dostępu do dokumentów z poufnymi informacjami tylko dla wskazanych użytkowników

**e-Usługi realizowane przez System** (funkcjonalnie zgodne z Koncepcją Techniczną będącą Załącznikiem Nr 11 do SIWZ):

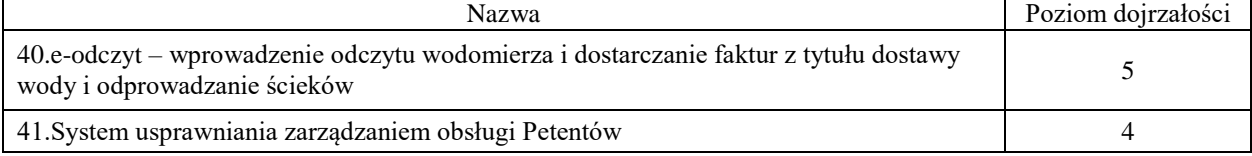

## **Integracja rozwiązań i udostępnienie**

Zakupione oprogramowanie i uruchomione w ramach Zadania 6: System E-wodomierz e-usługi musża być komaptybilne z wdrożoną e-platformą i pozwalać na współprace z mechanizmami uwierzytelnienia zlokalizowanymi na platformie ePUAP

### **Komputery AIO:**

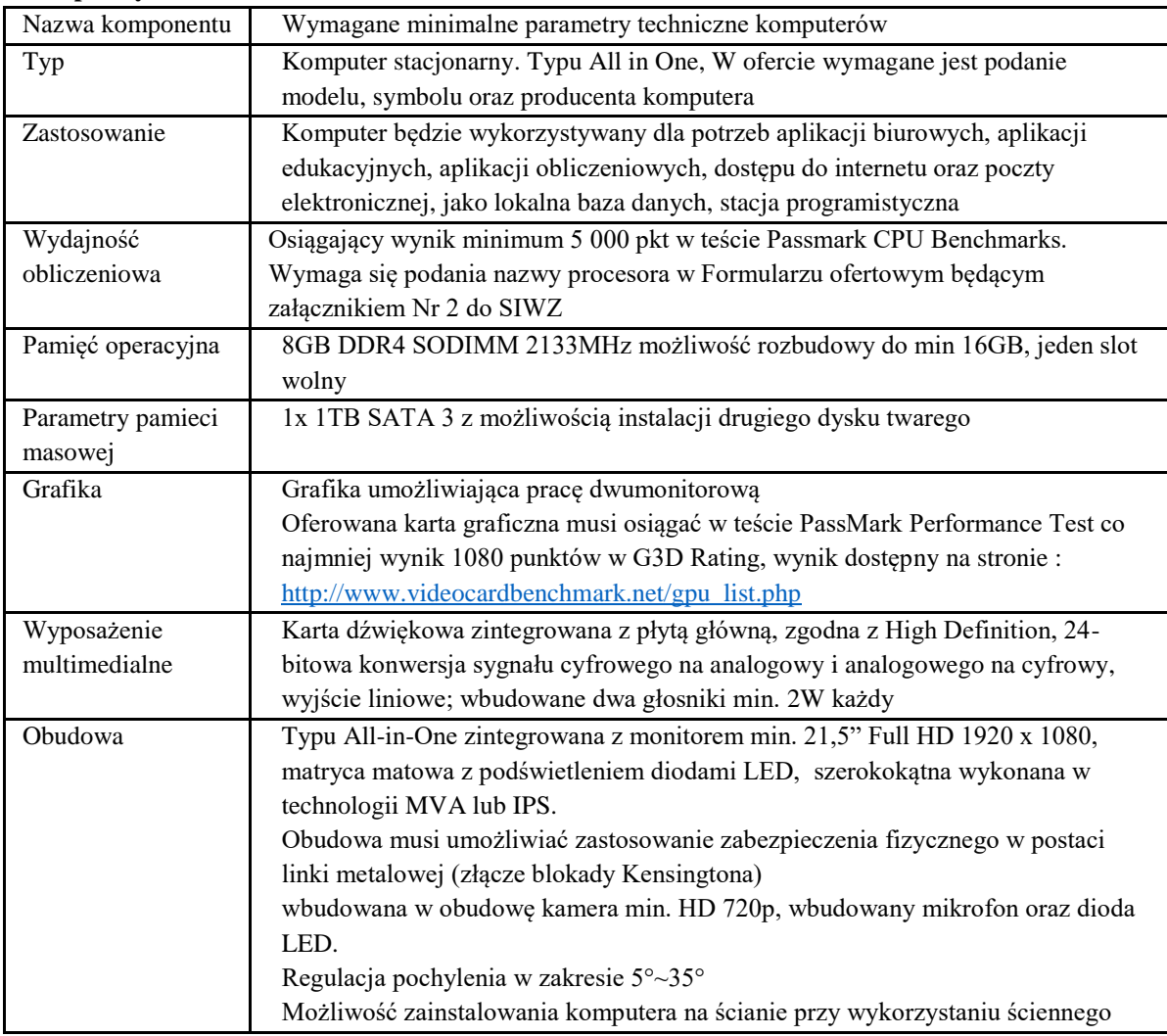

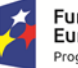

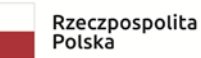

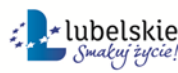

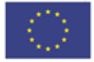

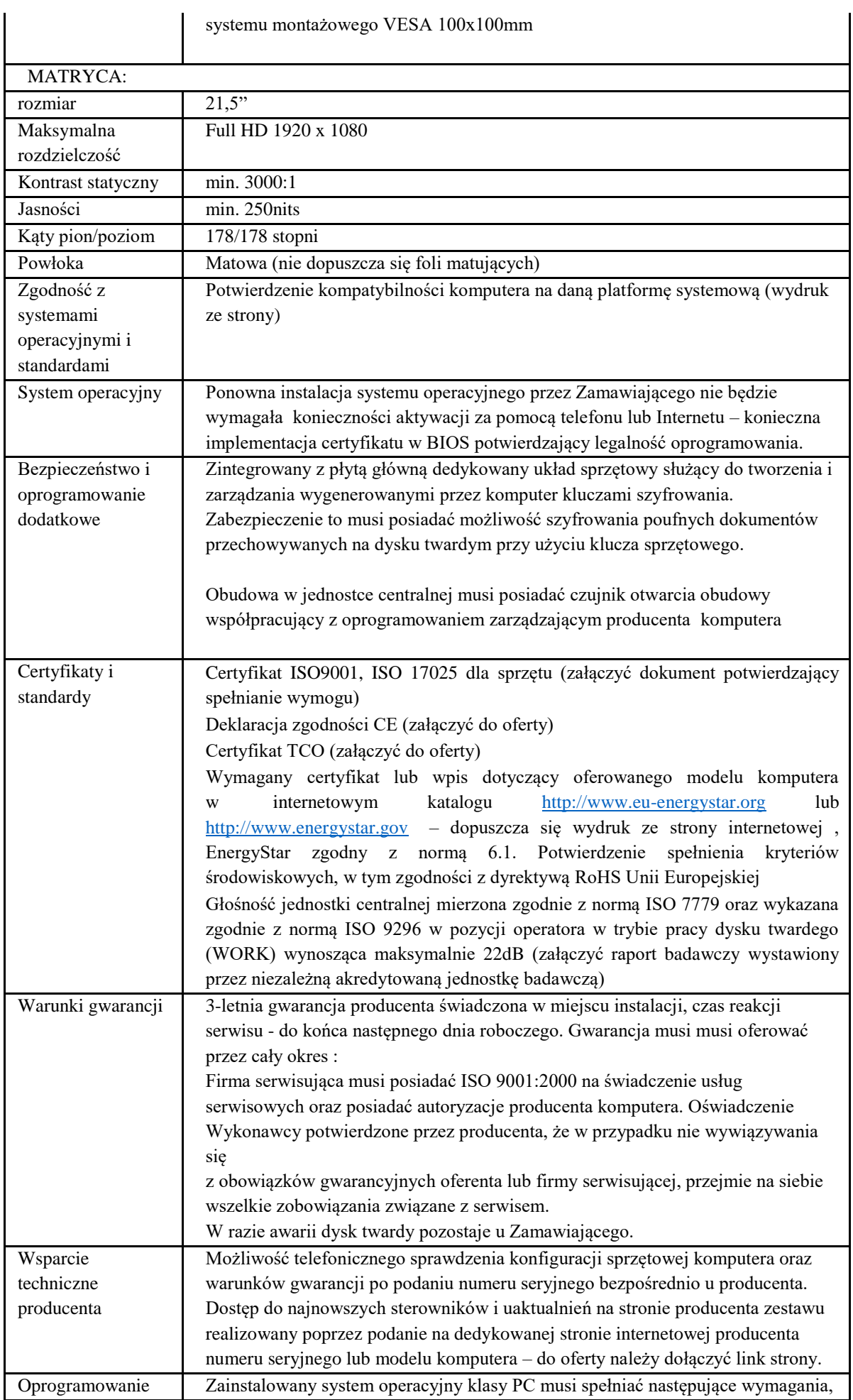

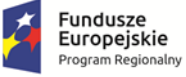

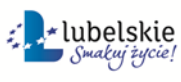

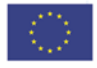

poprzez wbudowane mechanizmy, bez użycia dodatkowych aplikacji:

System operacyjny klasy PC spełniający następujące wymagania poprzez natywne dla niego mechanizmy, bez użycia dodatkowych aplikacji:

1. Możliwość dokonywania aktualizacji i poprawek systemu przez Internet z możliwością wyboru instalowanych poprawek;

2. Możliwość dokonywania uaktualnień sterowników urządzeń przez Internet – witrynę producenta systemu;

3. Darmowe aktualizacje w ramach wersji systemu operacyjnego przez Internet (niezbędne aktualizacje, poprawki, biuletyny bezpieczeństwa dostarczane bez dodatkowych opłat) – wymagane podanie nazwy strony serwera WWW;

4. Internetowa aktualizacja zapewniona w języku polskim;

5. Wbudowana zapora internetowa (firewall) dla ochrony połączeń internetowych; zintegrowana z systemem konsola do zarządzania ustawieniami zapory i regułami IP v4 i IPv6;

6. Zlokalizowane w języku polskim, co najmniej następujące elementy: menu, odtwarzacz multimediów, pomoc, komunikaty systemowe;

7. Wsparcie dla większości powszechnie używanych urządzeń peryferyjnych (drukarek, urządzeń sieciowych, standardów USB, Plug&Play, Wi-Fi)

8. Funkcjonalność automatycznej zmiany domyślnej drukarki w zależności od sieci, do której podłączony jest komputer

9. Interfejs użytkownika działający w trybie graficznym z elementami 3D, zintegrowana z interfejsem użytkownika interaktywna część pulpitu służącą do uruchamiania aplikacji, które użytkownik może dowolnie wymieniać i pobrać ze strony producenta.

10. Możliwość zdalnej automatycznej instalacji, konfiguracji, administrowania oraz aktualizowania systemu;

11. Zabezpieczony hasłem hierarchiczny dostęp do systemu, konta i profile użytkowników zarządzane zdalnie; praca systemu w trybie ochrony kont użytkowników.

12. Zintegrowany z systemem moduł wyszukiwania informacji (plików różnego typu) dostępny z kilku poziomów: poziom menu, poziom otwartego okna systemu operacyjnego; system wyszukiwania oparty na konfigurowalnym przez użytkownika module indeksacji zasobów lokalnych.

13. Zintegrowane z systemem operacyjnym narzędzia zwalczające złośliwe oprogramowanie; aktualizacje dostępne u producenta nieodpłatnie bez ograniczeń czasowych.

14. Funkcje związane z obsługą komputerów typu TABLET PC, z wbudowanym modułem "uczenia się" pisma użytkownika – obsługa języka polskiego.

15. Funkcjonalność rozpoznawania mowy, pozwalającą na sterowanie komputerem głosowo, wraz z modułem "uczenia się" głosu użytkownika.

16. Zintegrowany z systemem operacyjnym moduł synchronizacji komputera z urządzeniami zewnętrznymi.

17. Wbudowany system pomocy w języku polskim;

18. Certyfikat producenta oprogramowania na dostarczany sprzęt;

19. Możliwość przystosowania stanowiska dla osób niepełnosprawnych (np. słabo widzących);

21. Wdrażanie IPSEC oparte na politykach – wdrażanie IPSEC oparte na zestawach reguł definiujących ustawienia zarządzanych w sposób centralny;

22. Automatyczne występowanie i używanie (wystawianie) certyfikatów PKI X.509;

23. Wsparcie dla logowania przy pomocy smartcard;

24. Rozbudowane polityki bezpieczeństwa – polityki dla systemu operacyjnego i dla wskazanych aplikacji;

25. System posiada narzędzia służące do administracji, do wykonywania kopii

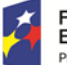

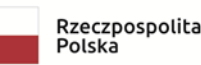

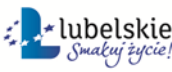

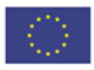

zapasowych polityk i ich odtwarzania oraz generowania raportów z ustawień polityk;

26. Wsparcie dla Sun Java i .NET Framework 1.1 i 2.0 i 3.0 – możliwość uruchomienia aplikacji działających we wskazanych środowiskach;

27. Wsparcie dla JScript i VBScript – możliwość uruchamiania interpretera poleceń;

28. Zdalna pomoc i współdzielenie aplikacji – możliwość zdalnego przejęcia sesji zalogowanego użytkownika celem rozwiązania problemu z komputerem;

29. Rozwiązanie służące do automatycznego zbudowania obrazu systemu wraz z aplikacjami. Obraz systemu służyć ma do automatycznego upowszechnienia systemu operacyjnego inicjowanego i wykonywanego w całości poprzez sieć komputerową;

30. Rozwiązanie ma umożliwiać wdrożenie nowego obrazu poprzez zdalną instalację;

31. Graficzne środowisko instalacji i konfiguracji;

32. Transakcyjny system plików pozwalający na stosowanie przydziałów (ang. quota) na dysku dla użytkowników oraz zapewniający większą niezawodność i pozwalający tworzyć kopie zapasowe;

33. Zarządzanie kontami użytkowników sieci oraz urządzeniami sieciowymi tj. drukarki, modemy, woluminy dyskowe, usługi katalogowe

34. Udostępnianie modemu;

35. Oprogramowanie dla tworzenia kopii zapasowych (Backup); automatyczne wykonywanie kopii plików z możliwością automatycznego przywrócenia wersji wcześniejszej;

36. Możliwość przywracania plików systemowych;

37. System operacyjny posiada funkcjonalność pozwalającą na identyfikację sieci komputerowych, do których jest podłączony, zapamiętywanie ustawień i przypisywanie do min. 3 kategorii bezpieczeństwa (z predefiniowanymi odpowiednio do kategorii ustawieniami zapory sieciowej, udostępniania plików itp.)

Oprogramowanie do centralnego zarządzana i monitoring'u komputerów w sieci wraz z ochroną Antywirusową

1. Musi oferować kompleksową ochronę klienta / serwerów poprzez ochronę sieci korporacyjnych przed wirusami , trojanami, robakami , hakerami, wirusami sieciowymi , zagrożeniem ataku z wielu punktów wejścia i plikami typu spyware.

2. Mają zdolność do wykrywania wszystkich wirusów, a silnik antywirusa powinien posiadać certyfikat VB100%, OPSWAT.

3. Musi posiadać zdolność do wykrywania i blokowania plików ze szkodliwą zawartością

i osadzonych / skompresowanych plików, które używają w czasie rzeczywistym algorytmów kompresji.

4. Musi posiadać zdolność do wykrywania i usuwania plików typu rootkit

5. Musi posiadać zdolność do wykrywania szkodliwych plików i przeprowadzenia kwarantanny

6. Musi posiadać zdolność do wykrywania złośliwego oprogramowania za pomocą technik wykrywania behawioralnych

7. Musi posiadać zdolność do wykrywania i usuwania fałszywego oprogramowania bezpieczeństwa (roguewear)

8. Musi posiadać zdolność do identyfikacji źródła zainfekowanych plików w sieci

9. Musi mieć zdolność do przywracania plików z kwarantanny, jeśli plik jest zakwalifikowany jako bezpieczny

10. Musi posiadać mechanizm zapobiegający rozprzestrzenianiu wirusa aktywowany już na etapie wykrycia wirusa

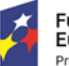

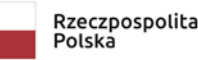

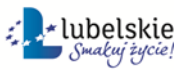

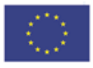

11. Powinien wykrywać szkodliwy typ oprogramowania i je usuwać

12. Zwykli użytkownicy nie powinni mieć możliwości modyfikowania

ustawień AV za wyjątkiem grup specjalnych, ustawionych przez administratorów 13. Menadżer aktualizacji: musi posiadać możliwość tworzenia wielu serwerów aktualizacji rozpowszechniania aktualizacji

14. Musi posiadać funkcje skanowania skompresowanych, spakowanych oraz zarchiwizowanych plików

15. Musi posiadać funkcje skanowania telefonu i usuwania z niego zagrożeń

16. Musi posiadać funkcje skanowania urządzeń USB zaraz po ich podłączeniu

17. Musi być zdolny do określania i usuwania wszelkich zagrożeń stworzonych przez wirusy typu Trojan

18. Musi posiadać funkcje odłączenia zainfekowanej końcówki od sieci

19. Musi posiadać funkcje skanowania i naprawiania plików OLE

20. Musi posiadać funkcje odłączenia zainfekowanej końcówki od sieci w przypadku wykrycia podejrzanych/zawirusowanych plików w pamięci Skanowanie w poszukiwaniu słabych punktów systemu

1. Musi posiadać funkcje skanowania i raportowania o wrażliwych punktach w aplikacjach

2. Musi dostarczyć zestawienie podatności plików na zarażenie : wysokie, średnie, niskie

3. Musi posiadać funkcje zaplanowania okresowego skanu podatności w celu uzyskania najnowszych raportów z sieci

Kontrola urządzeń

1. Musi posiadać różne ustawienia dostępu dla urządzeń

2. Musi posiadać funkcje przyznania praw dostępu dla nośników pamięci tj. USB, CD itp.

3. Musi posiadać funkcje regulowania połączeń WiFi i Bluetooth

4. Musi być zdolny do zachowania kontroli nad interfejsami programów typu: SATA controller, Thunderbolt itd.

5. Musi posiadać funkcje kontrolowania i regulowania użycia urządzeń peryferyjnych

6. Musi posiadać funkcje blokady lub zezwolenia na połączenie się z urządzeniami mobilnymi

7. Musi posiadać funkcje zakazania dostępu dowolnemu urządzeniu

8. Musi posiadać funkcje odłączenia dowolnego urządzenia na podstawie nazwy modelowej

9. Musi mieć zdolność do szyfrowania zawartości USB i udostępniania go na punktach końcowych z zainstalowanym klientem EPS

10. Musi posiadać funkcje czasowego zezwolenia na dostęp do USB Pen Drive konkretnym zautoryzowanym użytkownikom

11. Musi posiadać możliwość zablokowania funkcjonalności portów USB, blokując dostęp urządzeniom innym niż klawiatura i myszka Zarządzanie aktywami:

1. Musi posiadać zdolność do gromadzenia informacji o systemie i sprzęcie z punktów końcowych

2. Musi posiadać funkcje tworzenia sprawozdania podsumowującego programy i aktualizacje znajdujące się na urządzeniach końcowych

3. Musi posiadać funkcje śledzenia zmian w oprogramowaniu

4. Musi posiadać funkcje śledzenia zmian sprzętowych w punktach końcowych

5. Musi posiadać możliwość tworzenia kompleksowych raportów zarządzania aktywami w punktach końcowych

IPS / IDS

1. Musi posiadać funkcje wykrywania ataków zewnętrznych w wewnętrznych sieciach oraz ich zapobieganiu

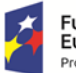

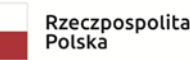

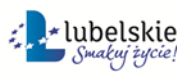

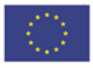

2. Musi posiadać funkcje zapobiegania atakom skanowania portów

3. Musi zapobiegać atakom DDos

4. Musi posiadać zdolność do generowania raportów dla potencjalnych naruszeń bezpieczeństwa, naruszenia zasad i podejrzanego ruchu Ochrona sieci, filtrowanie stron:

1. Musi posiadać możliwość zablokowania użytkownikowi dostępu do zainfekowanych

i phishingowych stron internetowych ze skonfigurowanych punktów końcowych

2. Musi posiadać możliwość zablokowania dostępu do stron w oparciu o ich kategorie

3. Musi posiadać możliwość blokowania całej domeny lub witryny

4. Musi posiadać możliwość wykluczenia domen stron internetowych lub całych domen

5. Musi posiadać możliwość zablokowania połączenia HTTPS

## Firewall

1. Musi zapewnić elastyczność w tworzeniu reguł zapory filtrowania połączeń na podstawie adresu IP, numeru portu lub protokołu, a następnie zastosować te zasady do różnych grup użytkowników

2. Musi mieć możliwość kontroli i nadzoru nad całym ruchem wchodzącym i wychodzącym

Ochrona poczty

1. Musi posiadać możliwość blokowania spamu i zainfekowanej poczty

2. Musi posiadać możliwość wysyłania wiadomości e-mail tylko przez zaufanych użytkowników

Grupy i polityki

1. Musi posiadać możliwość tworzenia wielu grup i struktury organizacyjnej

2. Musi posiadać możliwość odmiennej konfiguracji polityki dla każdej z grup

3. Musi posiadać możliwość importowania struktury grupy Active Directory

4. Musi posiadać możliwość importowania i eksportowania grup Instalacja Klienta

1. Musi posiadać możliwość instalowania oprogramowania klienckiego przy użyciu :

1.1 Client Packer (Microsoft installer)

1.2 Stony instalacyjnej

1.3 Skryptu

1.4 Zdalna instalacja na pojedynczym punkcie końcowym lub w całym zakresie IP

1.5 Z obrazu dysku klienta

1.6 Poprzez Active Directory oraz stworzenie grupy

2. Dezinstalacja powinna być przeprowadzona przez Administratora Funkcje zarządzania

1. Musi zapewnić bezpieczny graficzny interfejs użytkownika i konsoli zarządzania w języku polskim opartej o sieć w celu zapewnienia administratorom dostępu do wszystkich klientów i serwerów w sieci

2. Musi posiadać możliwość przywrócenia poprzednich konfiguracji i aktualizacji za pośrednictwem w/w konsoli zarządzania

3. Powinien posiadać strukturę administracji opartą na przypisywaniu ról użytkownikom

4. Musi obsługiwać wtyczki modułów zaprojektowanych , aby dodać nowe funkcje zabezpieczeń bez konieczności ponownego wdrażania całego rozwiązania Zawiadamianie, Raportowanie, Rejestrowanie

1. Musi posiadać funkcje dostarczania wiadomości SMS lub E-mail w przypadku zdarzeń krytycznych

2. Musi posiadać zdolność do tworzenia raportów tabelarycznych i graficznych

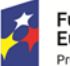

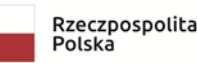

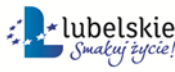

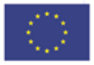

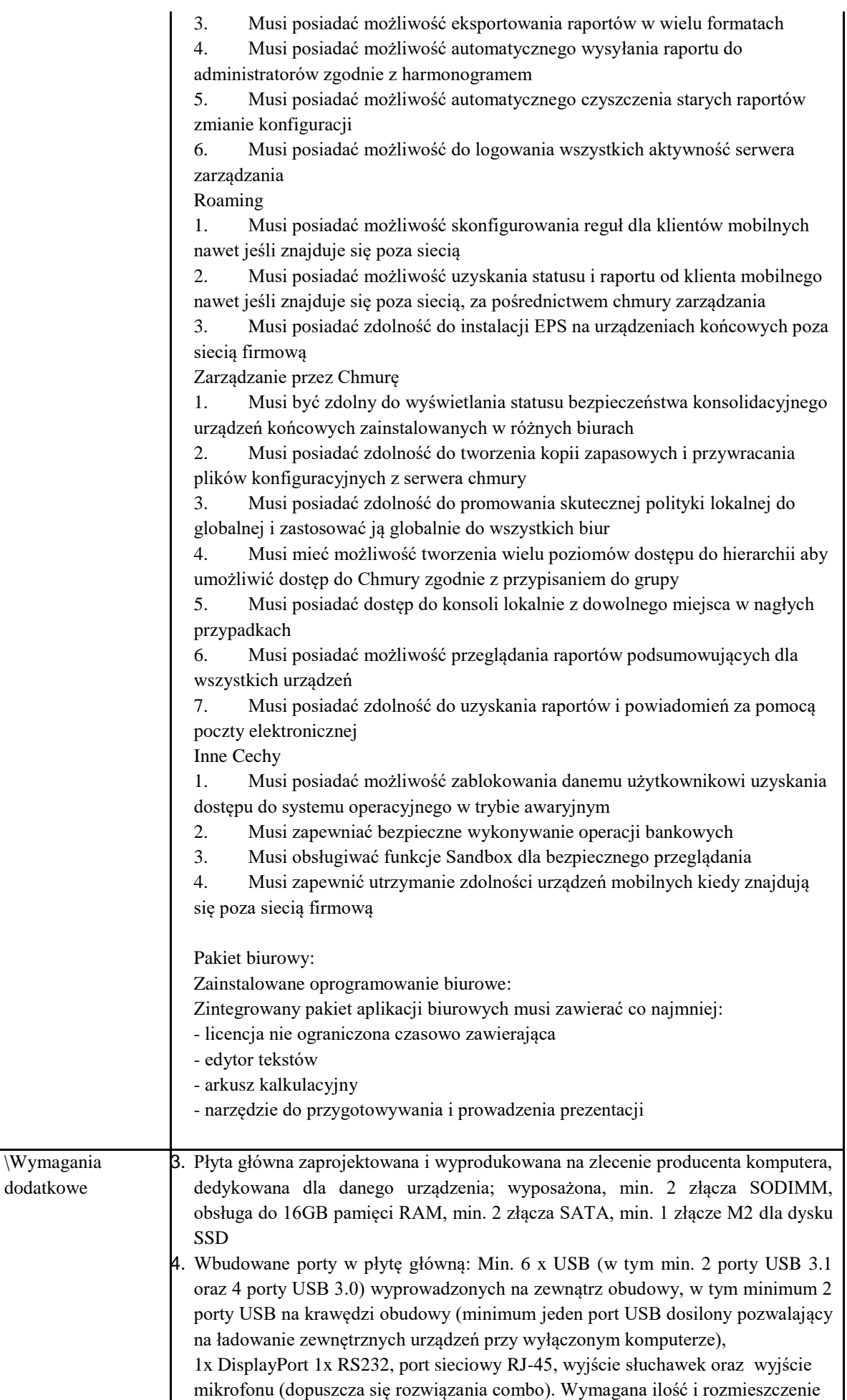

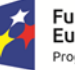

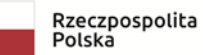

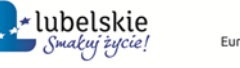

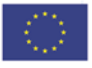

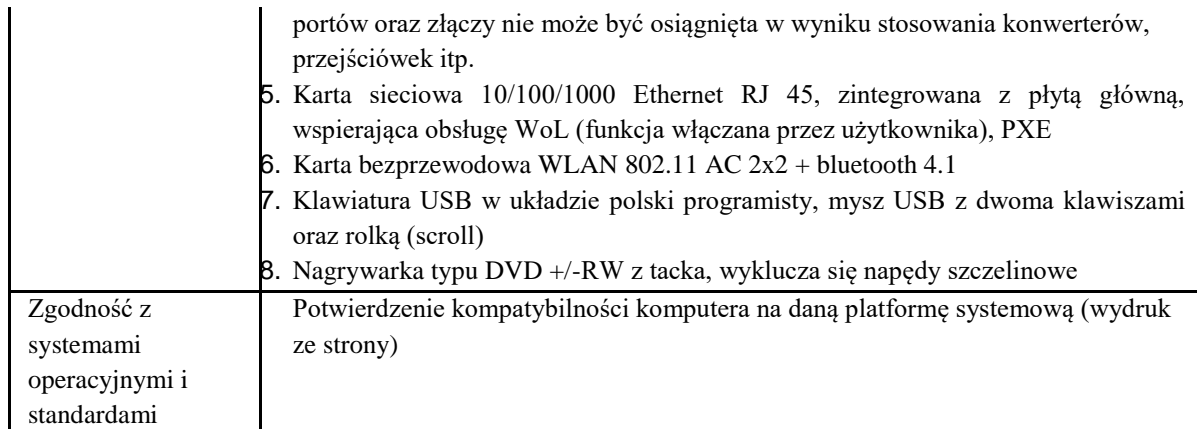

## **Nakładka na wodomierz (400szt.) spełniająca założenia:**

### **Wejścia**

1 hallotronowe lub 1 indukcyjne 1 impulsowe (NO/NC) czujnik reed **Konfiguracja**  Interfejs szeregowy - techniczny IR **Ilość odczytów przechowywanych w historii**  Pamięć dynamicznie przydzielana, zależnie do trybów raportowania. Przy przepełnieniu bufora (problemy z komunikacją przy słabym zasięgu GSM) kasowany są najstarsze raporty. **Częstotliwość odczytów**  Co 4 godziny. **Częstotliwość wysyłania raportów**  Co 1 dzień Raporty alarmowe są wysyłane niezwłocznie np. sabotaż, pole magnetyczne, zdjęcie nakładki. Przy przepełnieniu bufora (problemy z komunikacją przy słabym zasięgu GSM) kasowany są najstarsze raporty. **Modem GSM**  Simcom SIM900R Czułość – 115 dB **Karta SIM**  W profilu MFF2 **Kanały transmisji**  GPRS, SMS **Nakładki powinny współpracować z systemem, który posiada u siebie zamawiający.**

### **Zadanie 7: System Usprawnienia zarządzaniem Obsługi Petentów**

# **Licencja System terminarzowy** o parametrach nie gorszych niż:

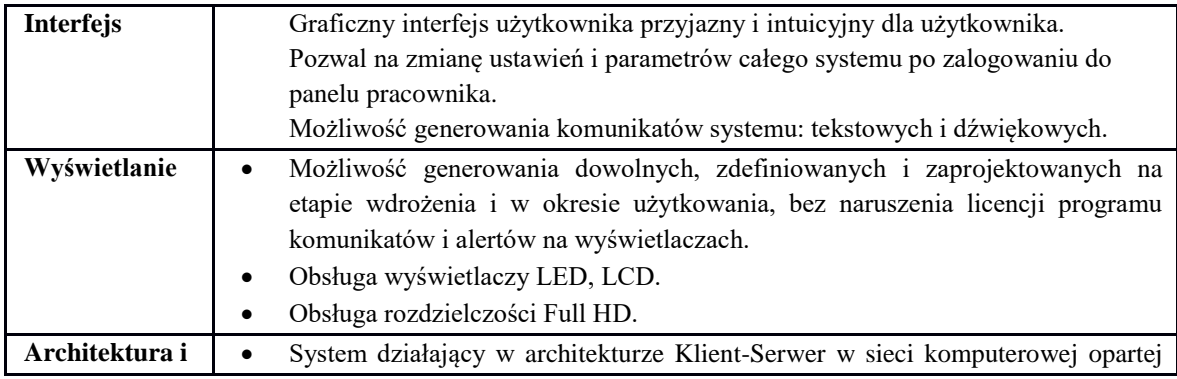

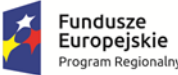

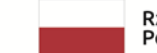

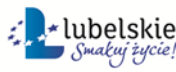

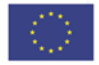

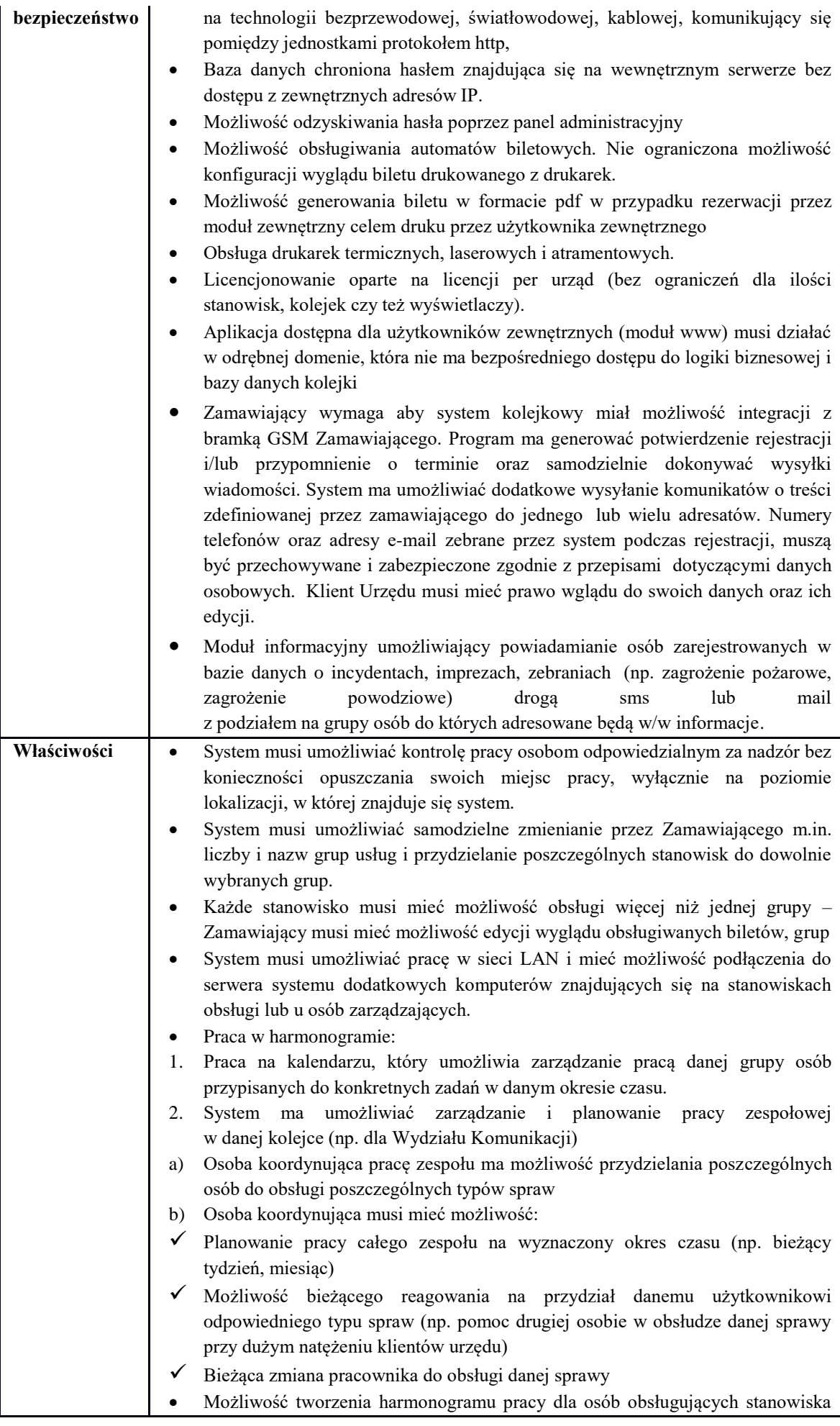

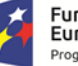

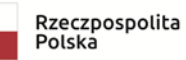

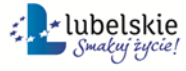

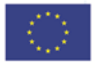

obsługi.

- Automatyczne tworzenie harmonogramu w oparciu o już istniejące zdarzenia.
- Automatyczne wykrywanie dni roboczych tygodnia w oparciu o kalendarz z możliwością edycji dodatkowych dni pracy, np.: odpracowywanych świąt itp.
- System musi mieć możliwość pracy w sieci lan, w celu przekazywania on-line pełnych informacji o postępie załatwiania interesantów, pracy stanowisk itp. oraz możliwość wydruków raportów statystycznych;
- System musi zapewnić poprzez sieć komputerową możliwość zdalnego diagnozowania oraz dokonywania zmiany konfiguracji ustawień systemu w obszarze obsługi klientów; usługa zdalnego dostępu powinna posiadać funkcje zabezpieczenia, uniemożliwiające dokonywania zmian przez osoby nieupoważnione;
- W przypadku zaniku napięcia i ponownego uruchomienia system musi zapewnić automatyczne uruchomienie z utrzymaniem ciągłości kolejki. Realizowane będzie to poprzez zapisywanie aktualnego stanu aplikacji po każdorazowym dokonaniu akcji przez użytkownika;
- System musi umożliwiać (uprawnionym użytkownikom) sprawdzenie w czasie zbliżonym do rzeczywistego (max. 30s) informacji o: liczbie oczekujących interesantów w poszczególnych grupach usług i o liczbie stanowisk w poszczególnych grupach usług;
- System musi zapewniać możliwość umawiania wizyt klientów na określone terminy w dniu umawiania wizyty jak i na następne (opcja kalendarza);
- Umawianie spotkań powinno być możliwe zarówno w czasie wizyty klienta w oddziale, jak i przez telefon lub stronę www;
- Musi istnieć możliwość umówienia wizyty klienta zarówno do grupy usług, jak i do konkretnego pracownika (możliwość wyłączenia);
- System musi zaś umożliwiać zmianę (terminu, osoby personelu umówionej na spotkanie) i generować wiadomość sms bądź email dla klienta
- System musi umożliwiać usunięcie umówionej wizyty i generować wiadomość sms bądź email do klienta;
- Miejsce obsługi (stanowisko) może ulegać zmianie według zadanych przez użytkownika ustawień w programie sterującym;
- System musi mieć możliwość identyfikacji umówionych klientów przybyłych na spotkanie w sposób zdefiniowany przez zamawiającego;
- System musi umożliwiać aktualnie zalogowanemu pracownikowi na sprawdzanie listy spraw i zgłoszeń z bieżącego dnia
- System musi zapewniać funkcjonalność dodawania ról dla poszczególnych użytkowników systemu
- System musi zawierać funkcjonalność dodawania/usuwania okienek obsługowych typy spraw i modyfikowania listy pracowników
- System musi umożliwiać połączenie odpowiedniej sprawy z odpowiednim miejscem obsługi
- Musi istnieć możliwość powtarzania danej sprawy w 4 trybach:
- 1. Tryb powtarzania jednorazowego sprawy
- 2. Tryb powtarzania codziennego sprawy
- 3. Tryb powtarzania tygodniowego sprawy
- 4. Tryb powtarzania miesięcznego sprawy
- System musi zapewniać funkcjonalność zarządzania sprawami w skład, której wchodzi możliwość:
- 1. Nadanie nazwy danej sprawy
- 2. Możliwość nadania opisu dla danej sprawy
- 3. Ustalenia czasu obsługi danej sprawy
- Aplikacja ma mieć możliwość organizacji pracy danej kolejki w oparciu o

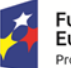

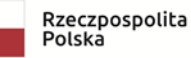

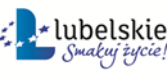

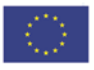

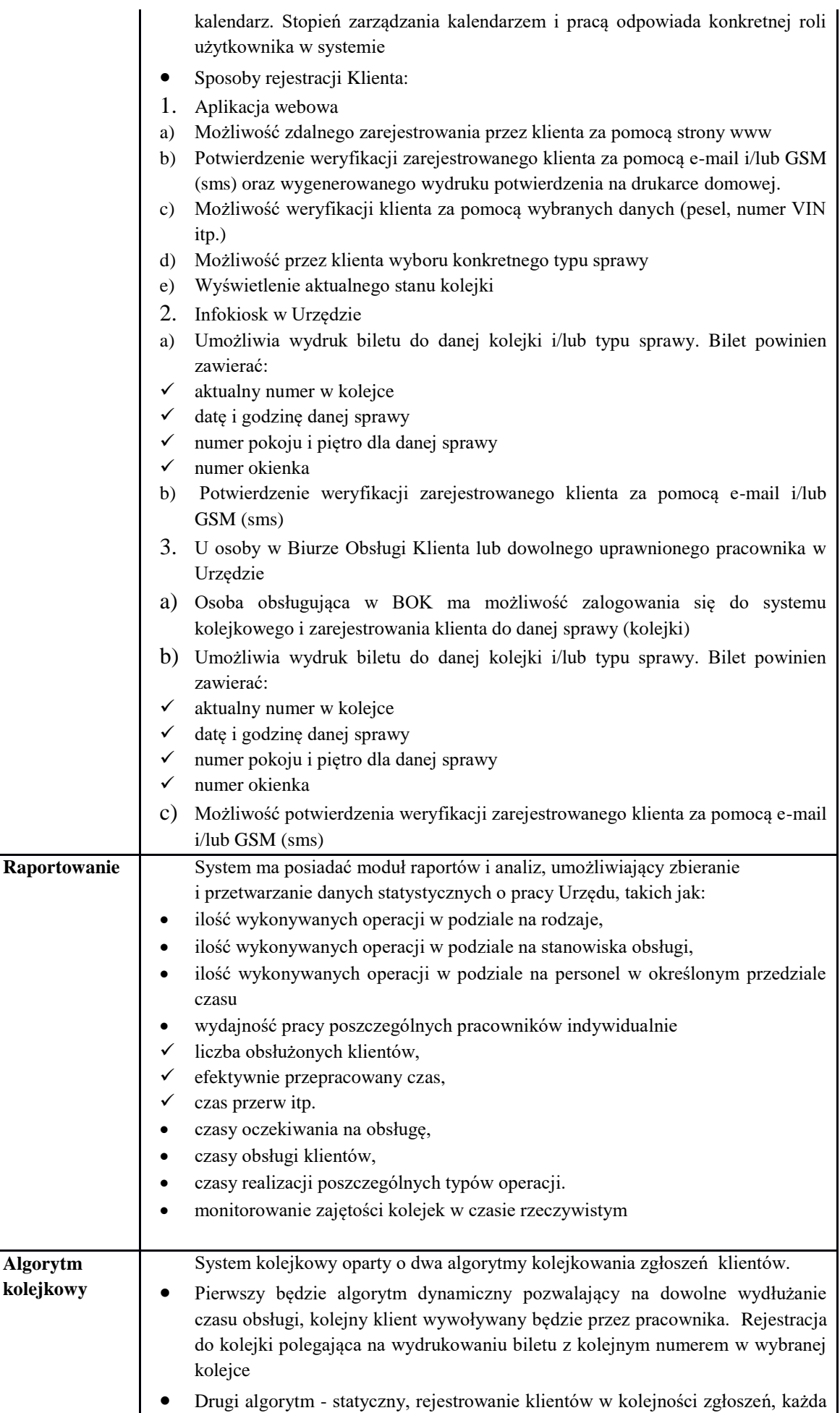

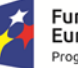

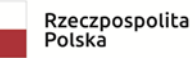

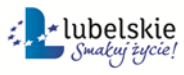

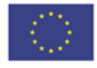

ze spraw jest obsługiwana przez z góry określony czas. Po zakończeniu czasu automatycznie wzywany będzie kolejny klient. Czas obsługi spraw definiowany będzie w systemie przez administratora.

### **Infomat biletowy** (2szt. )spełniający wymagania:

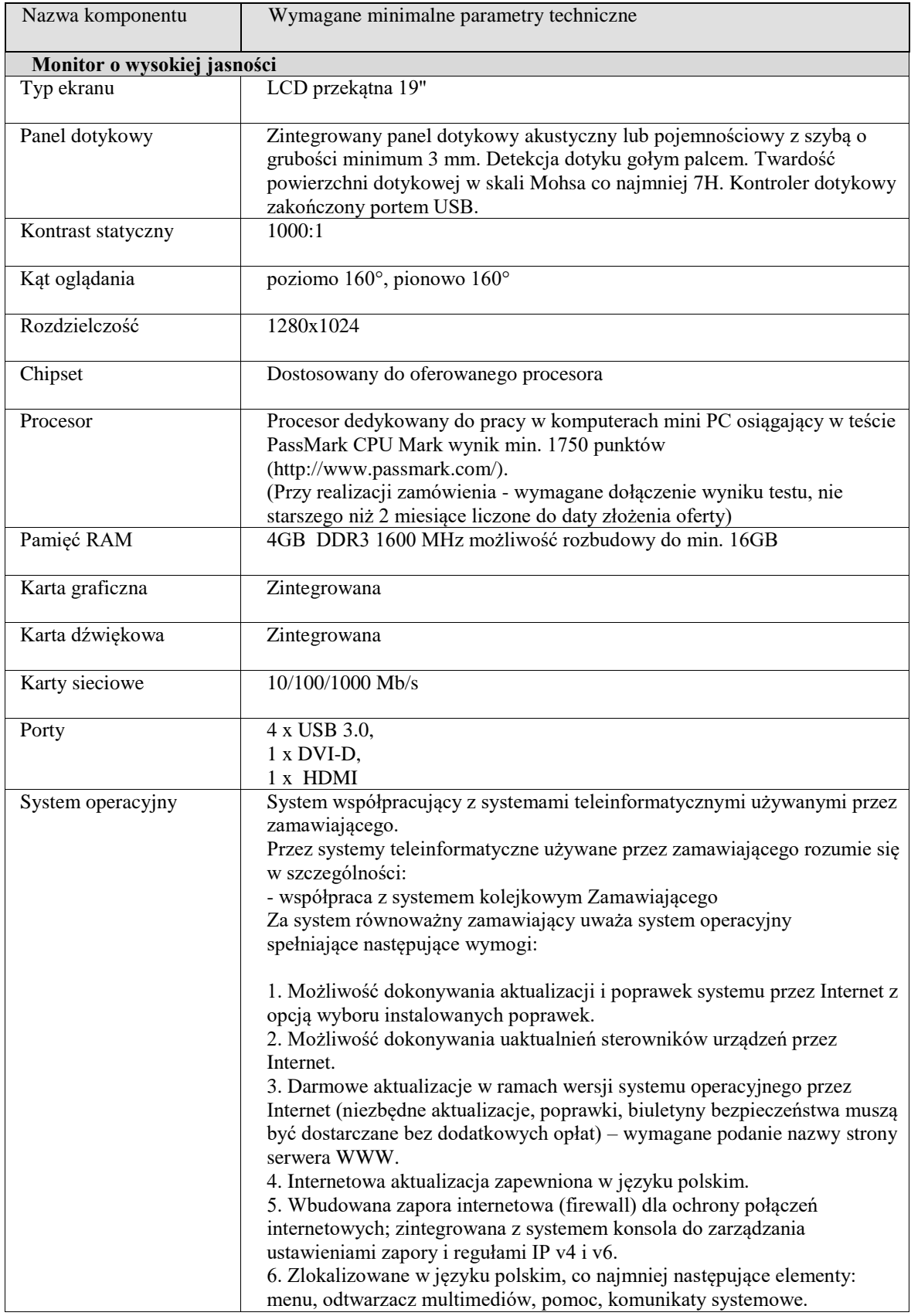

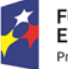

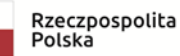

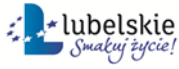

Unia Europejska Europejski Fundusz Społeczny

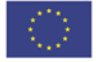

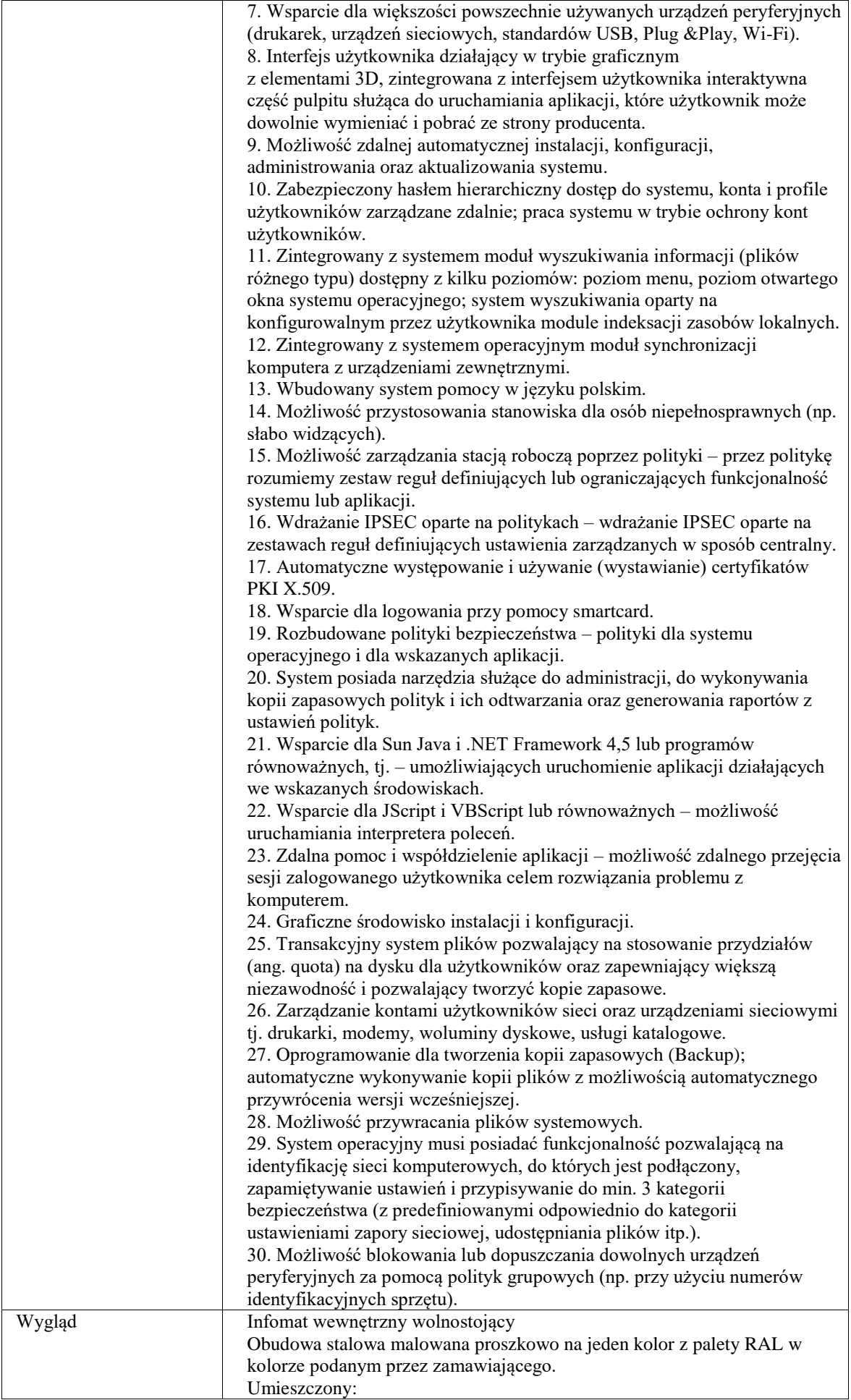

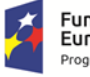

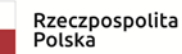

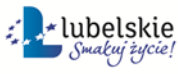

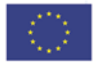

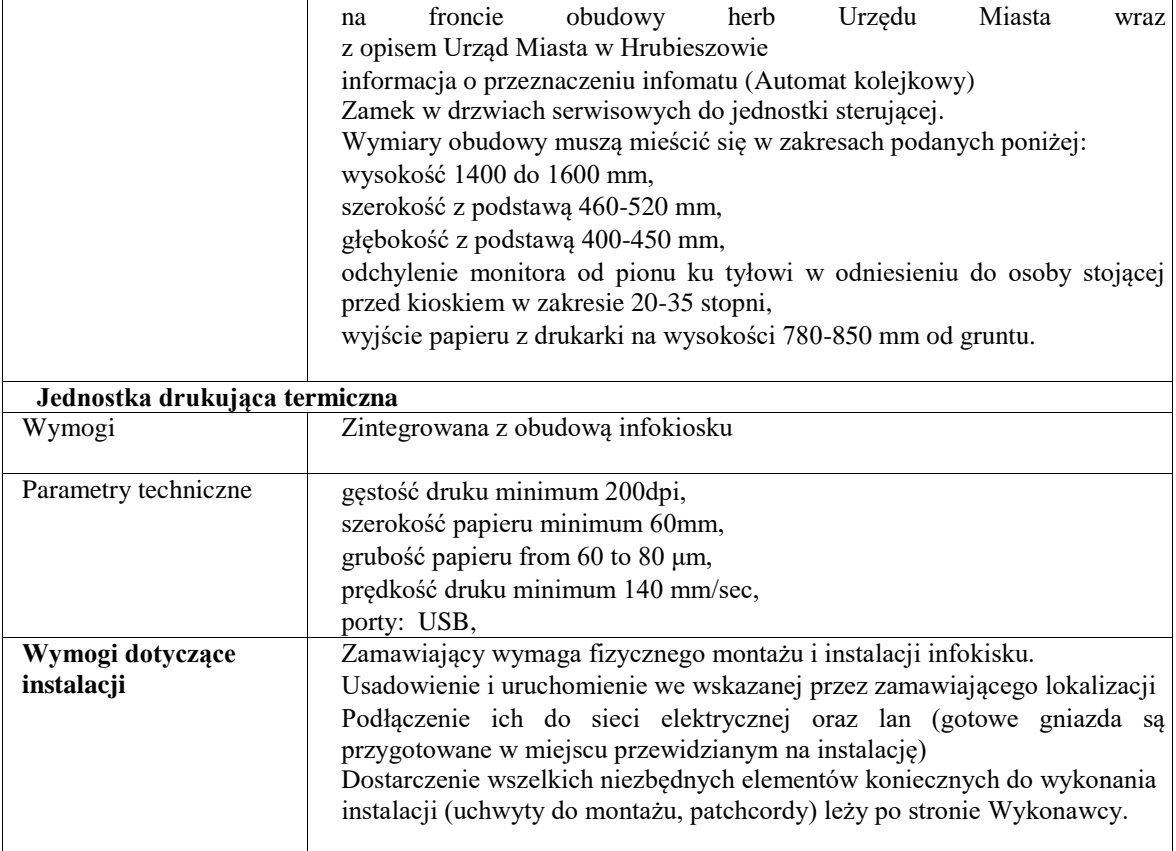

## **Odtwarzacz IP**

spełniający wymagania:

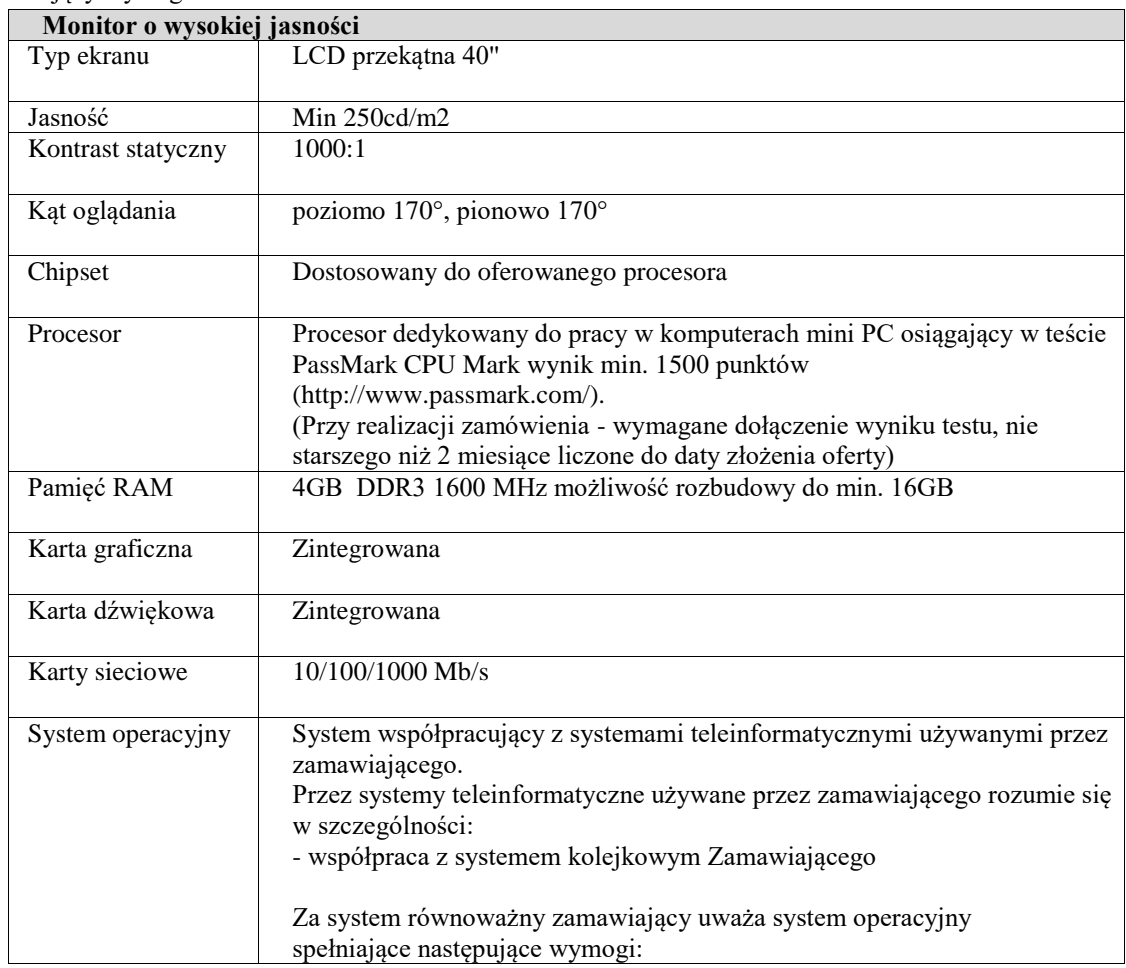

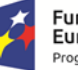

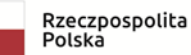

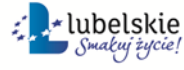

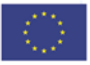

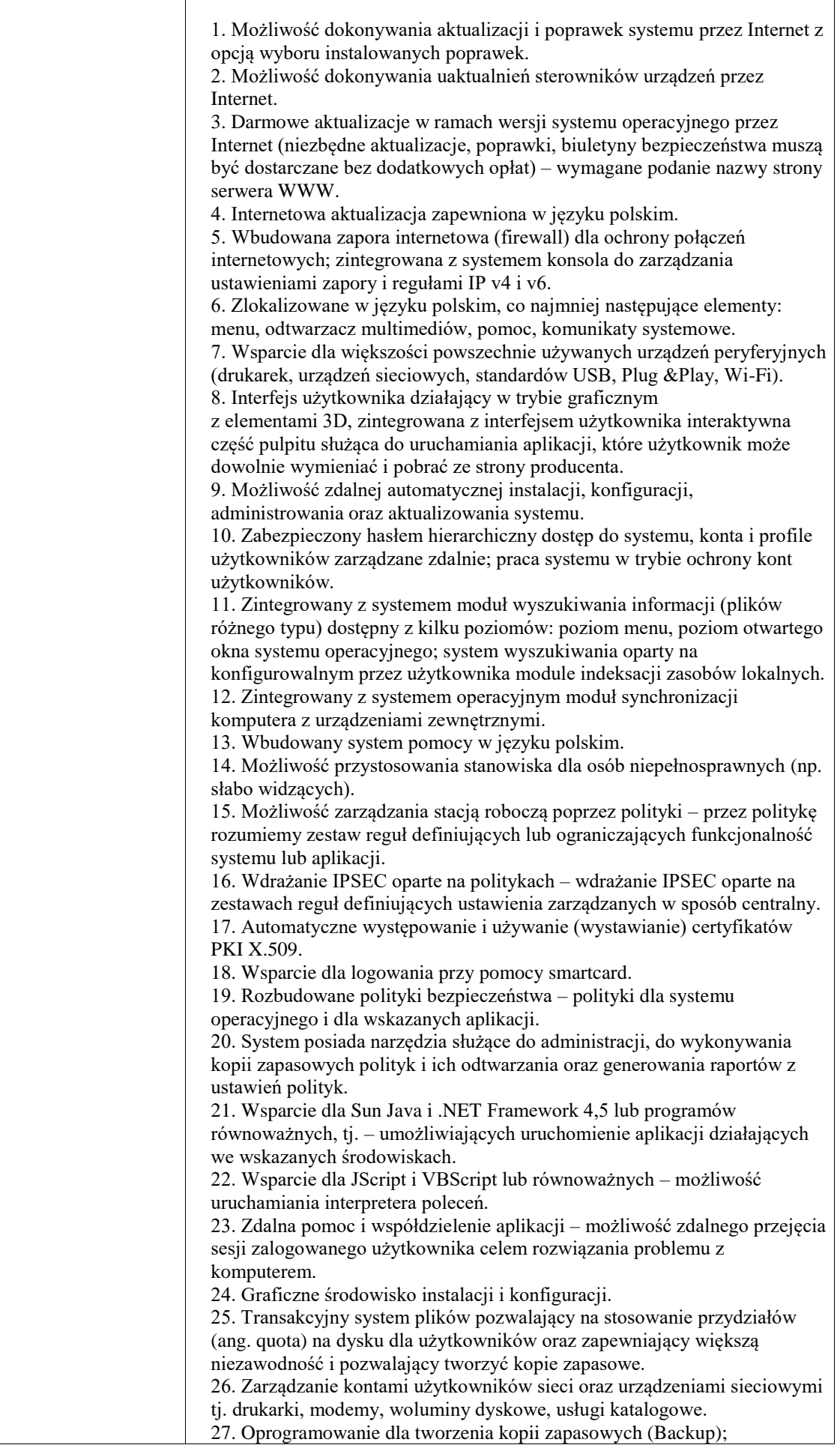

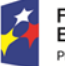

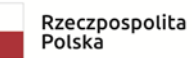

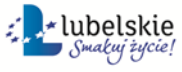

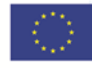

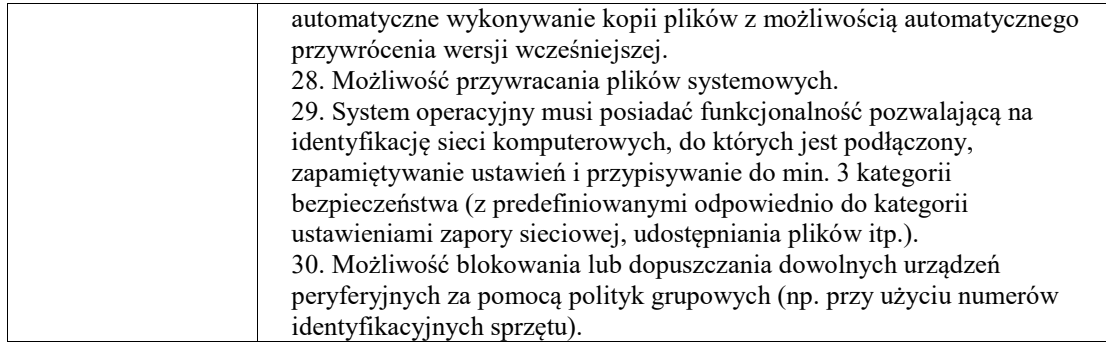

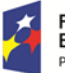

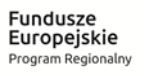

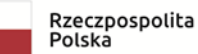

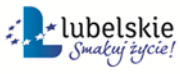

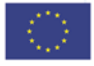